<span id="page-0-0"></span>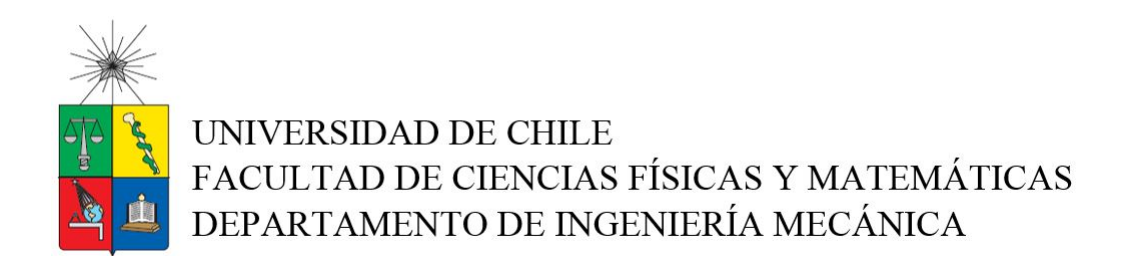

## DESARROLLO DE METODOLOGÍA DE PREDICCIÓN Y CALIBRACIÓN DE PARÁMETROS DE SIMULACIONES DEM APLICADO A FLUJO DE MINERAL DE COBRE BASADA EN MACHINE LEARNING

## TESIS PARA OPTAR AL GRADO DE MAGÍSTER EN CIENCIAS DE LA INGENIERÍA, MENCIÓN MECÁNICA

### MEMORIA PARA OPTAR AL TÍTULO DE INGENIERO CIVIL MECÁNICO

### JUAN PABLO ROJAS OLMEDO

PROFESOR GUÍA: WILLIAMS CALDERÓN MUÑOZ

MIEMBROS DE LA COMISIÓN: JUAN OSSES MÁRQUEZ RUBÉN FERNÁNDEZ URRUTIA

Este trabajo ha sido parcialmente financiado por CONICYT-PFCHA/MagísterNacional/2017-22170837

> SANTIAGO DE CHILE 2020

RESUMEN DE TRABAJO DE TESIS PARA OPTAR AL GRADO DE MAG´ISTER EN CIENCIAS DE LA INGENIERÍA, MENCIÓN MECÁNICA, Y AL TÍTULO DE INGENIERO CIVIL MECÁNICO POR: Juan Pablo Rojas Olmedo FECHA: 10 de septiembre de 2020 PROFESOR GUÍA: Williams Calderón M.

## DESARROLLO DE METODOLOGÍA DE PREDICCIÓN Y CALIBRACIÓN DE PARAMETROS DE SIMULACIONES DEM APLICADO A FLUJO DE MINERAL DE COBRE ´ BASADA EN MACHINE LEARNING

El presente trabajo de investigación se enfoca en estudiar los materiales granulares, los cuales se componen de distintas partículas que interactúan entre sí, y se encuentran presentes en distintos procesos industriales. En particular, para lograr representar la representación numérica de las características macroscópicas (macroparámetros) de estos se requiere calibrar o ajustar parámetros de interacción a nivel de partícula (microparámetros) como la fricción, rigidez, disipación de energía, entre otros.

Habitualmente, la literatura se enfoca en obtener directamente los micro-parametros a partir de un conjunto ´ conocido experimentalmente de macro-parámetros (como el ángulo de reposo u otro). Sin embargo, hay dos temas claves en esta caracterización del material: (1)  $\chi$ si es que hay más de un conjunto de microparámetros que entregue la misma respuesta macroscópica y, de ser así, cuál escojo en mi modelo?, y (2) ¿cómo selecciono el conjunto de micro-parámetros de una forma consistente y global? Esto último, por ejemplo a lo largo de todo un rango de valores para los macro-parámetros de interés.

Estos dos puntos son tratados por la metodología, la cual corresponde al objetivo principal que persigue el presente trabajo, detallando el estado del arte, el desarrollo técnico usado junto con su herramientas, los resultados y cómo esto se traduce en una metodología práctica de obtención de micro-parámetros. En particular, se usan herramientas de simulación DEM, modelo de regresión desde machine learning, y consideraciones o reglas físico-teóricas para la interpretación de los resultados.

La metodología encontrada se aplica de forma exitosa a mineral de cobre con distintos tamaños y forma de partícula, mientras se deja establecido como expandirlo a casos de interés, pero de mayor complejidad, como es un material húmedo, multiplicidad de macro-parámetros, entre otros.

A mi familia por su constante preocupación y a mi polola, María José, por su cariño y apoyo incondicional.

# Agradecimientos

Deseo agradecer, en primera instancia, al Programa de Formacion de Capital Humano Avanzado de CO- ´ NICYT - Concurso Magíster Nacional 2017 Rol 2017-22170837 por su apoyo financiero durante estos años en los que he estado trabajando en mi proyecto de tesis.

A mi comisión, compuesta de Williams Calderón, Juan Osses y Rubén Fernández, por su apoyo en encauzar el proyecto a un tema de investigación de real impacto y de carácter práctico, y así asegurar que sea un aporte en la literatura respectiva; además de considerar adecuadamente las posibles limitaciones de este y cómo se puede aplicar a situaciones más complejas.

Finalmente, agradecer a SYNTEC Ingeniería, en particular a Mario Neira, César Sepúlveda y Juan Osses, por el aprendizaje técnico-práctico obtenido aquí, en especial en lo que respecta a materiales granulares; el apoyo en recursos computacionales y de infraestructura; y, finalmente, por su constante preocupacion en ´ darme espacio para poder avanzar en paralelo labores en el desempeño profesional y de trabajo de tesis.

# Tabla de Contenido

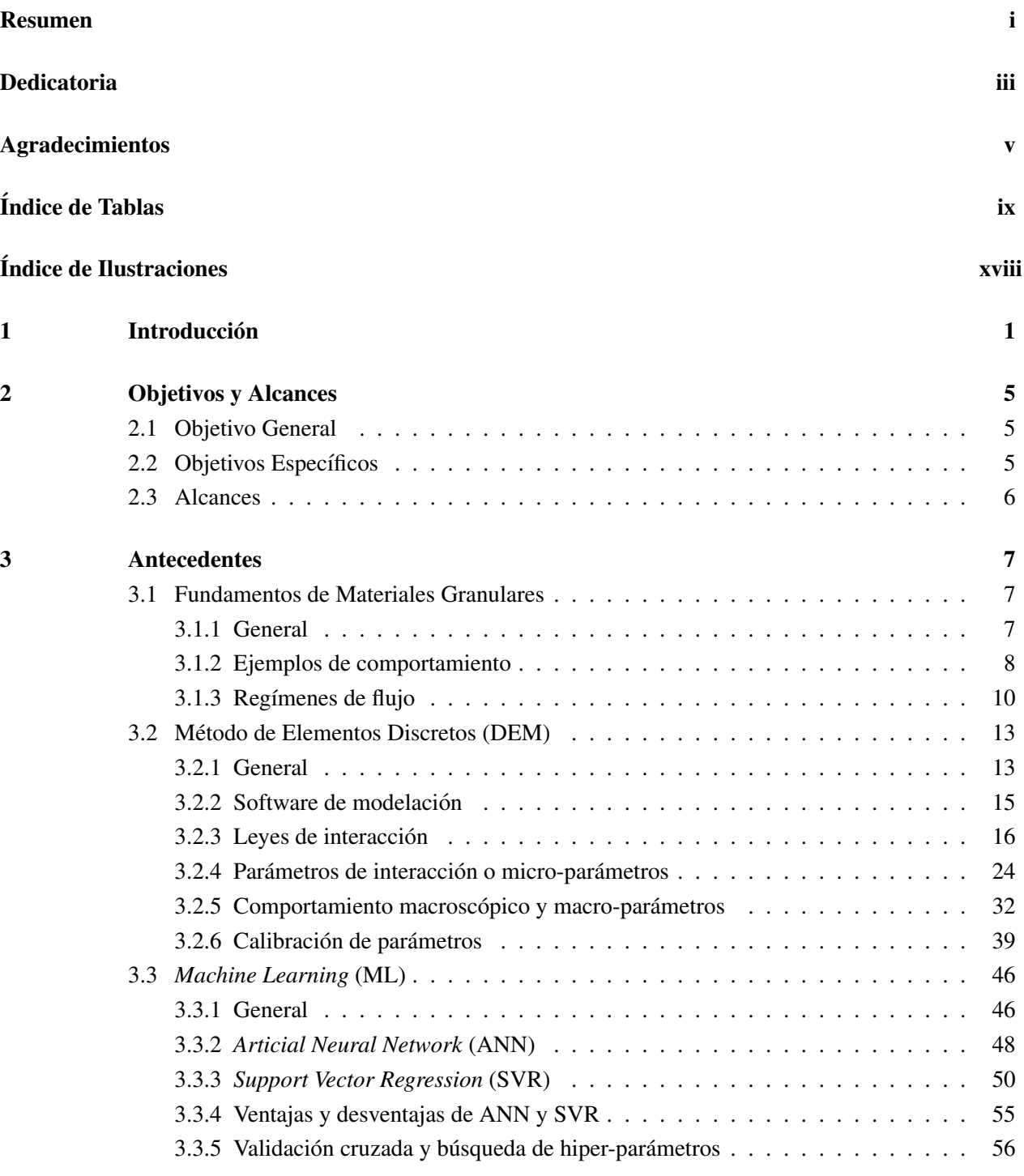

#### [4 Definicion del Problema](#page-79-0) 60 ´

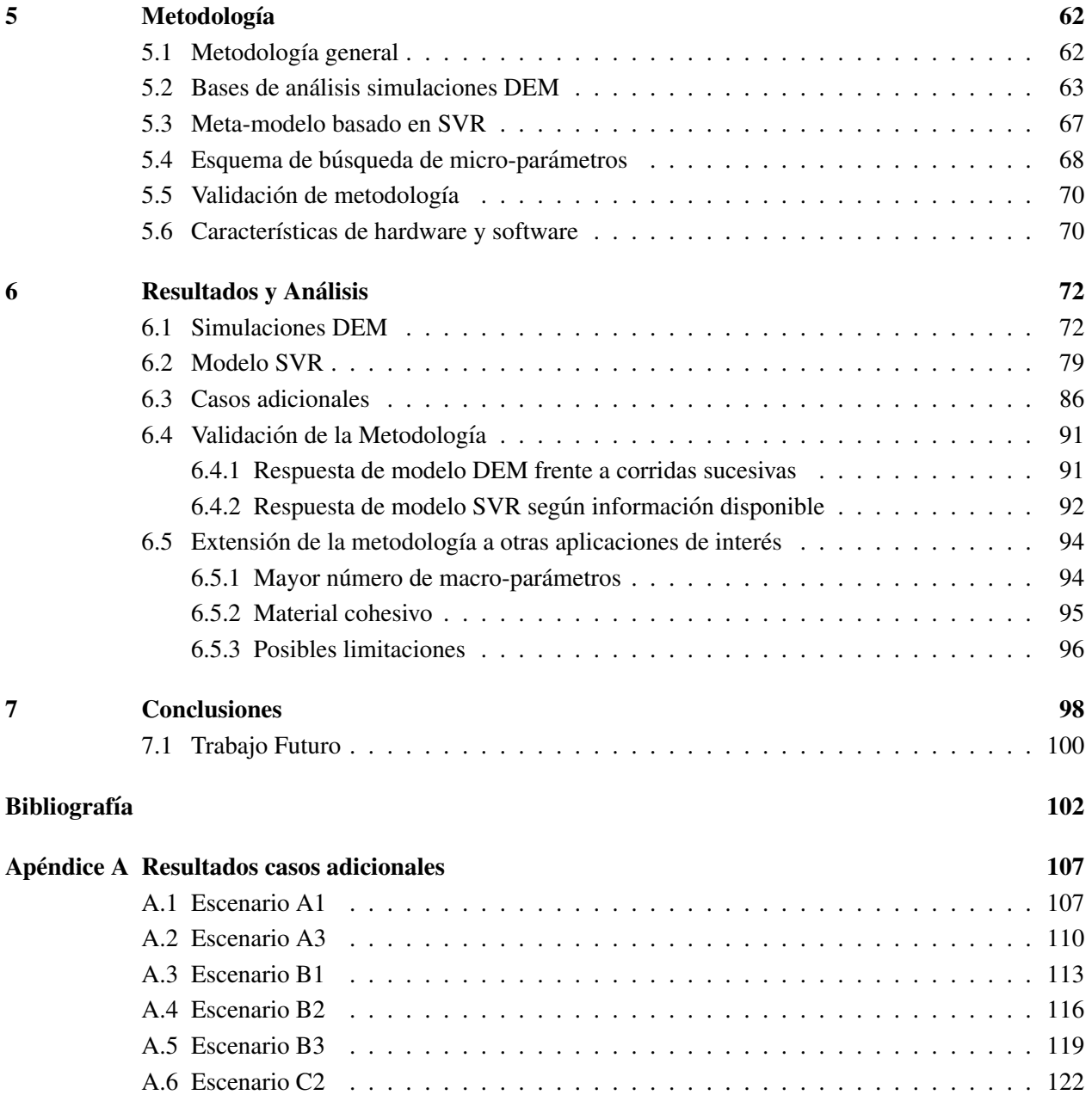

# Índice de Tablas

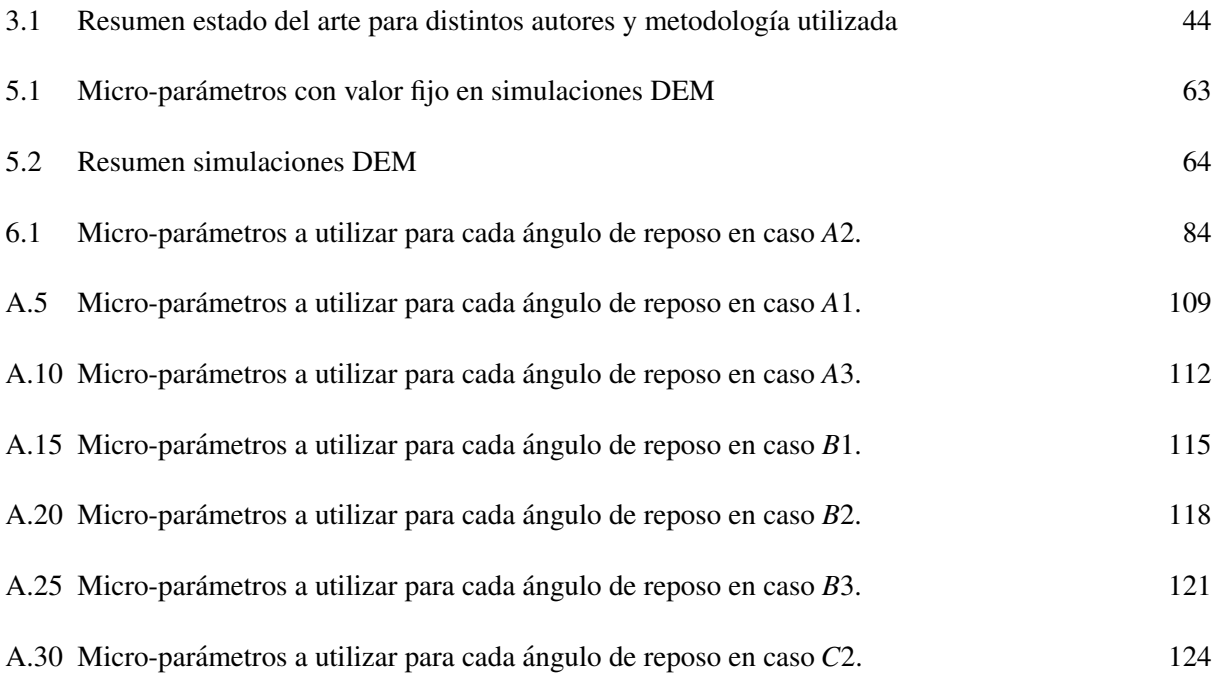

# Índice de Ilustraciones

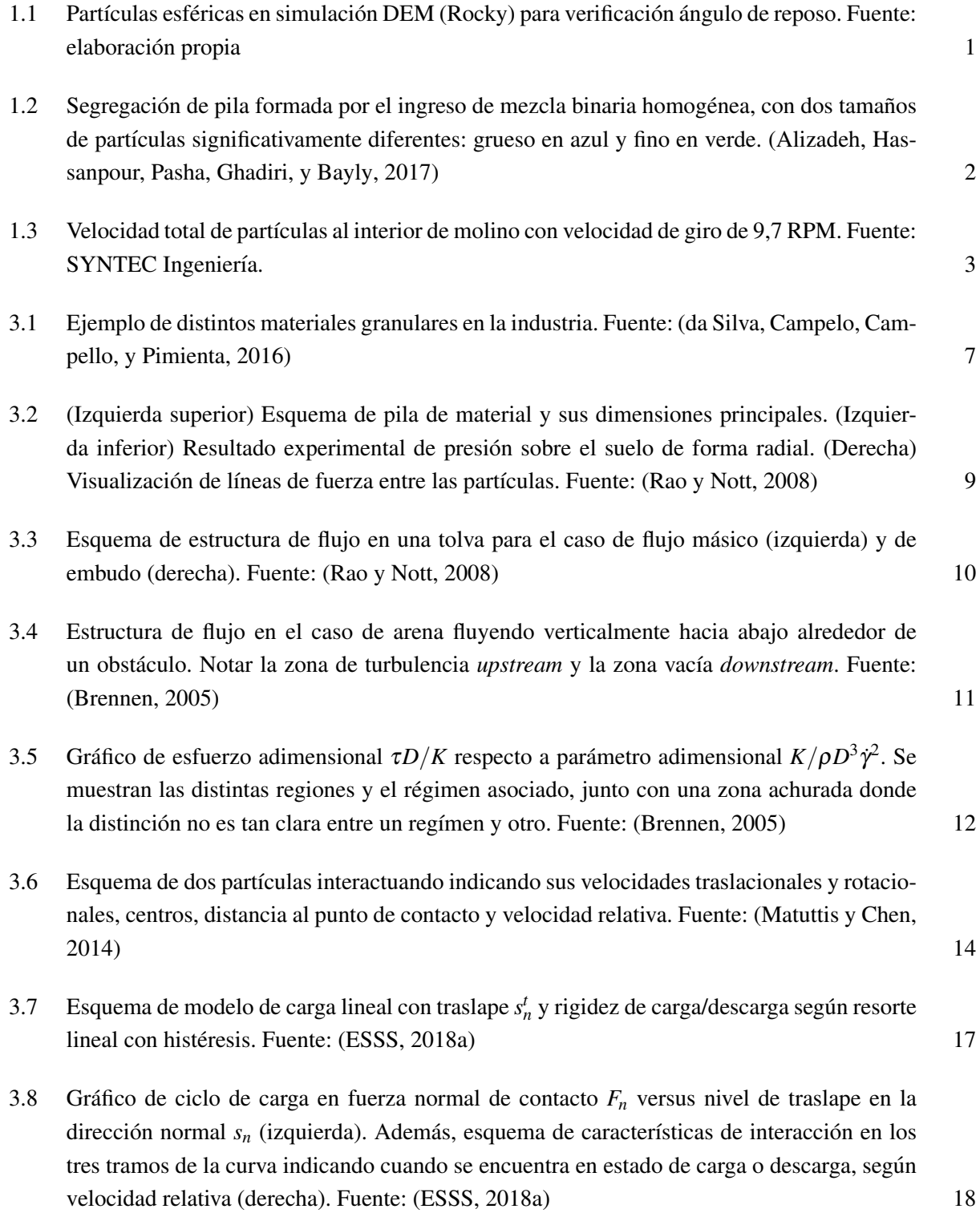

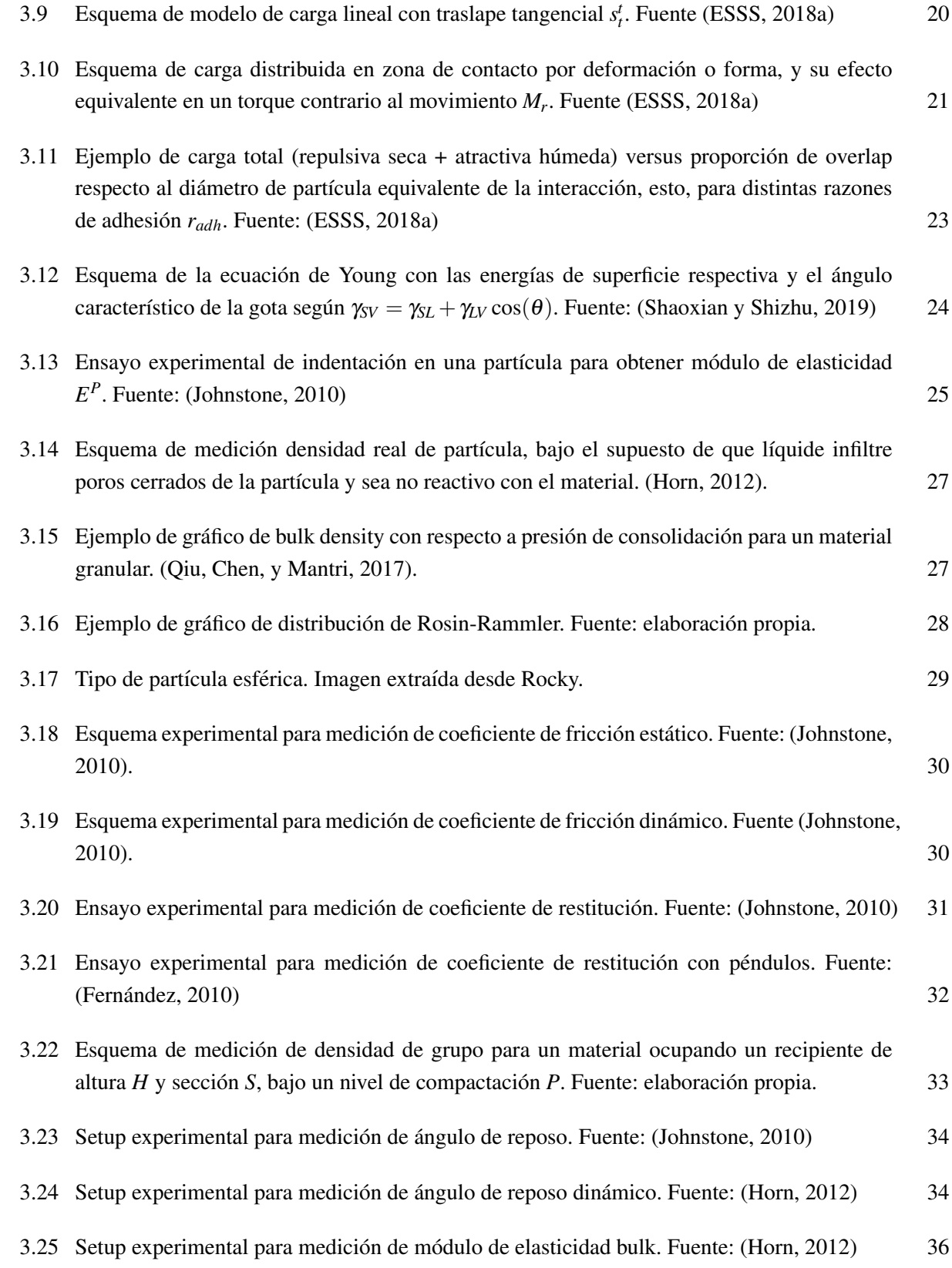

xi

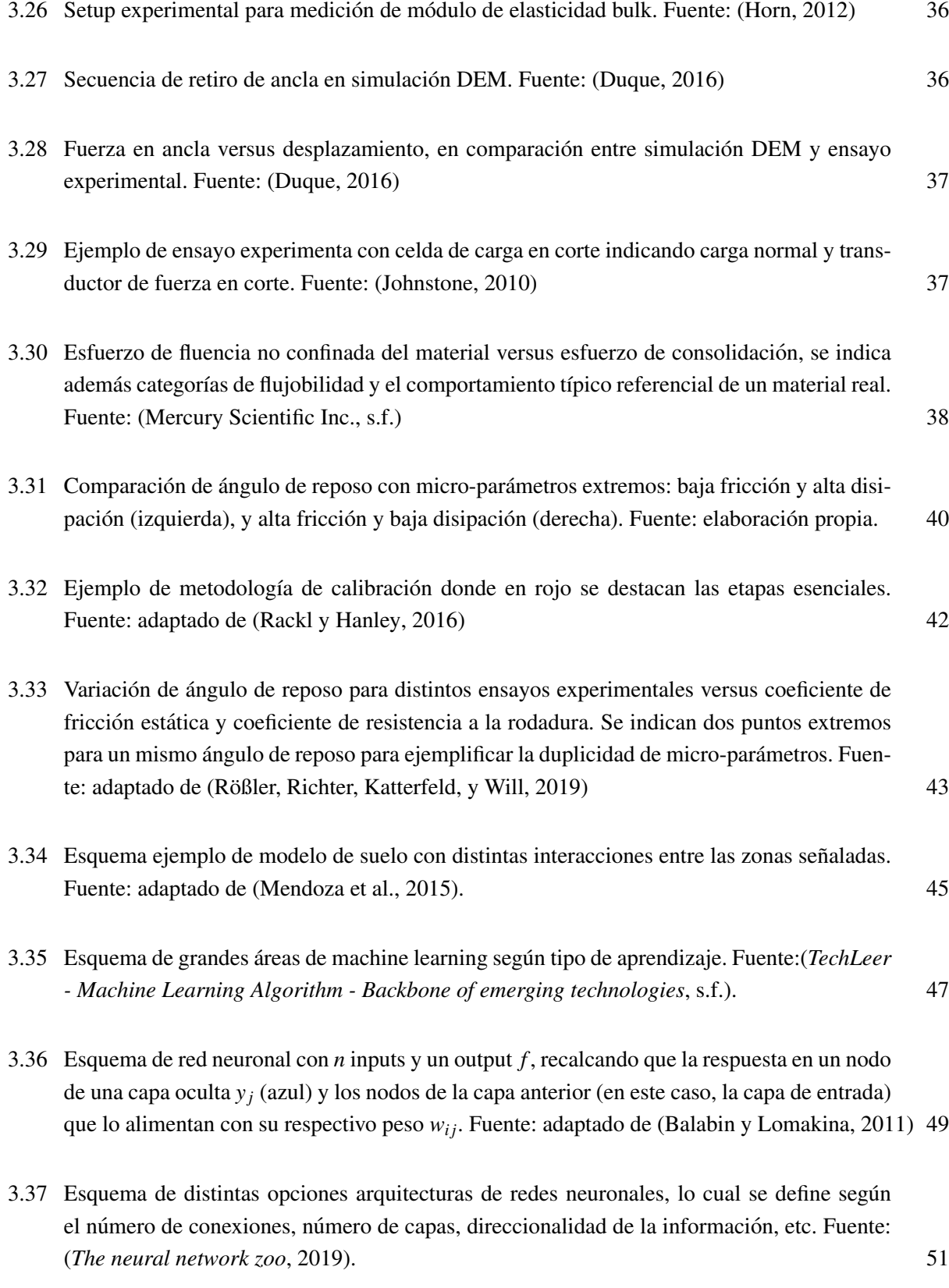

- [3.38 Esquema general de espacio de entrada y](#page-71-0) *feature space* a partir de la transformacion´ Φ. (Superior) se muestra un ejemplo de cómo agregar una dimensión al espacio de entrada, [permite diferenciar mejor entre ambos colores, e \(inferior\) otro ejemplo donde luego de](#page-71-0) transformación la diferencia entre ambos tipos de datos se puede definir por una línea recta [\(o un hiperplano en el caso general\). Fuente: \(Nalini y Palanivel, 2015; Candelieri, Sormani,](#page-71-0) [Arosio, Giordani, y Archetti, 2014\).](#page-71-0) 52
- 3.39 (Izquierda) Gráfico de función respuesta f con información de entrenamiento  $(x_i, y_i)$ , banda  $\varepsilon$  [donde el costo es 0 \(ver imagen derecha\), esto para caso simplificado de una entrada y una](#page-72-0) salida. (Derecha) se muestra la forma de función costo  $\zeta_{\varepsilon}$  con un valor 0 si es que el dato se encuentra dentro de la banda ε[, y sobre este valor con pendiente](#page-72-0) *C*. Fuente: adaptado de  $(Smola y Schölkopf, 2004)$  53
- 3.40 Metodología de partición de información para entrenamiento, validación y prueba, y así evitar sesgo en selección de hiper-parámetros y error generalizado de modelo. Fuente: adaptado de (*[Cross-validation: evaluating estimator performance](#page-76-0)*, [2019\)](#page-122-5) 57
- 3.41 Esquema de uso de información de entrada en las 3 fases de validación cruzada con outputs respectivos. Fuente: elaboración propia.  $58$
- 5.1 Esquema global de metodología. 63 [5.2 Vista de ensayo virtual realizado en modelo DEM.](#page-83-1) 64
- 5.3 Esquema de partícula no esférica tipo II con razón de aspecto 2,0 en una dirección. 65
- 5.4 Vista de pestaña de manejo de parámetros en ANSYS Workbench, donde a la izquierda se ven los parámetros ingresados en Rocky y la derecha una parte del listado de parámetros. 66
- [5.5 Vista project schematic en ANSYS Workbench donde se tiene un](#page-85-1) único bloque A con simulación Rocky y su geometría, y este se encuentra asociado a Parameter Set que controla el listado de parámetros. 66
- 5.6 Crossplot de posición de partículas en ambos planos en Rocky.. 66
- 5.7 Esquema global de metodología en la etapa de simulaciones DEM. 67
- 5.8 Esquema global de metodología en la etapa de creación de meta-modelo. Con x y y se refiere [a micro y macro-parametros, respectivamente.](#page-87-1) 68 ´
- 5.9 Esquema global de metodología en etapa final de validación de resultados y registro de base  $\alpha$  [de datos.](#page-89-1)  $\alpha$  70

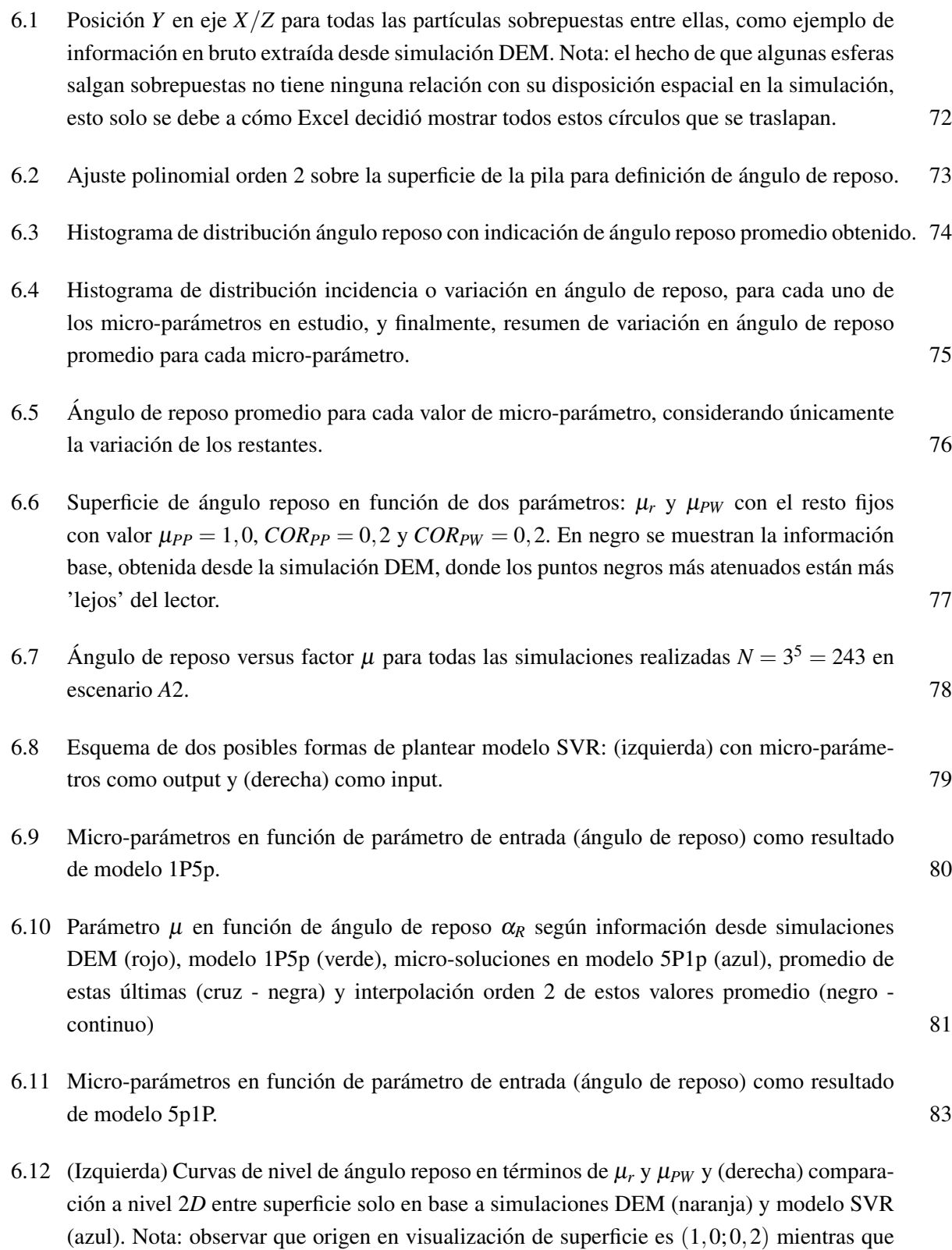

xiv

[en curvas de nivel es](#page-103-1)  $(0, 2, 0, 2)$ . 84

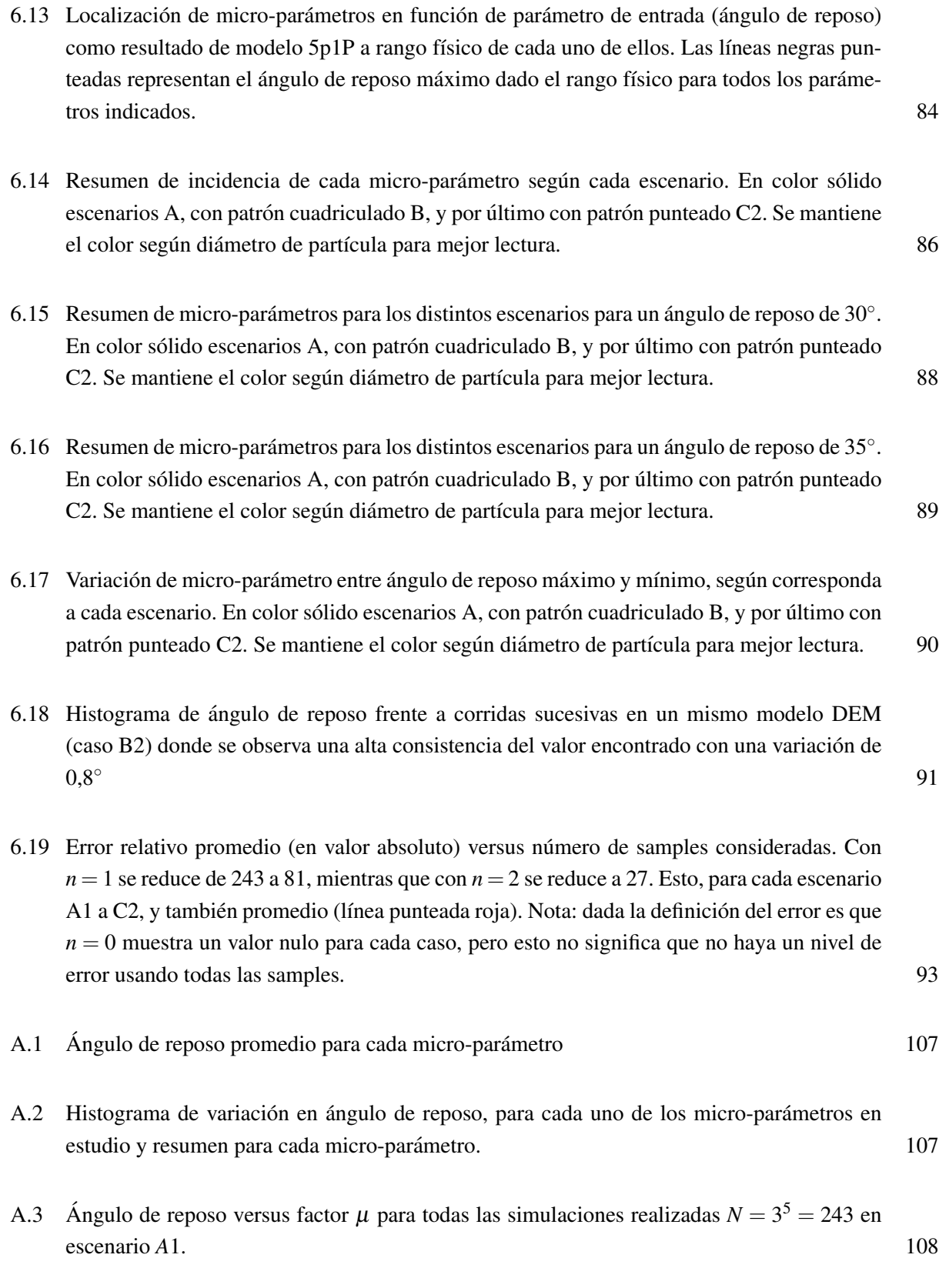

xv

- A.4 Parámetro  $\mu$  en función de ángulo de reposo  $\alpha_R$  según información desde simulaciones [DEM \(rojo\), modelo 1P5p \(verde\), micro-soluciones en modelo 5P1p \(azul\), promedio de](#page-127-1) estas últimas (cruz - negra) y interpolación orden 2 de estos valores promedio (negro [continuo\)](#page-127-1) 108
- A.5 Localización de micro-parámetros en función de parámetro de entrada (ángulo de reposo) como resultado de modelo 5p1P a rango físico de cada uno de ellos. Las líneas negras punteadas representan el ángulo de reposo máximo dado el rango físico para todos los paráme[tros indicados.](#page-128-1) 109
- A.6 Ángulo de reposo promedio para cada valor de micro-parámetro, considerando únicamente [la variacion de los restantes.](#page-129-1) 110 ´
- A.7 Histograma de distribución incidencia o variación en ángulo de reposo, para cada uno de los micro-parámetros en estudio, y finalmente, resumen de variación en ángulo de reposo promedio para cada micro-parámetro. 110
- A.8 Ángulo de reposo versus factor  $\mu$  [para todas las simulaciones realizadas](#page-130-0)  $N = 3^5 = 243$  en [escenario](#page-130-0) *A*3. 111
- A.9 Parámetro  $\mu$  en función de ángulo de reposo  $\alpha_R$  según información desde simulaciones [DEM \(rojo\), modelo 1P5p \(verde\), micro-soluciones en modelo 5P1p \(azul\), promedio de](#page-130-1) estas últimas (cruz - negra) y interpolación orden 2 de estos valores promedio (negro [continuo\)](#page-130-1) 111
- A.10 Localización de micro-parámetros en función de parámetro de entrada (ángulo de reposo) como resultado de modelo 5p1P a rango físico de cada uno de ellos. Las líneas negras punteadas representan el ángulo de reposo máximo dado el rango físico para todos los paráme[tros indicados.](#page-131-1) 112
- A.11 Ángulo de reposo promedio para cada valor de micro-parámetro, considerando únicamente [la variacion de los restantes.](#page-132-1) 113 ´
- A.12 Histograma de distribución incidencia o variación en ángulo de reposo, para cada uno de los micro-parámetros en estudio, y finalmente, resumen de variación en ángulo de reposo [promedio para cada micro-parametro.](#page-132-2) 113 ´
- A.13 Ángulo de reposo versus factor  $\mu$  [para todas las simulaciones realizadas](#page-133-0)  $N = 3^5 = 243$  en [escenario](#page-133-0) *B*1. 114

- A.14 Parámetro  $\mu$  en función de ángulo de reposo  $\alpha_R$  según información desde simulaciones [DEM \(rojo\), modelo 1P5p \(verde\), micro-soluciones en modelo 5P1p \(azul\), promedio de](#page-133-1) estas últimas (cruz - negra) y interpolación orden 2 de estos valores promedio (negro [continuo\)](#page-133-1) 114
- A.15 Localización de micro-parámetros en función de parámetro de entrada (ángulo de reposo) como resultado de modelo 5p1P a rango físico de cada uno de ellos. Las líneas negras punteadas representan el ángulo de reposo máximo dado el rango físico para todos los paráme[tros indicados.](#page-134-1) 115
- A.16 Ángulo de reposo promedio para cada valor de micro-parámetro, considerando únicamente [la variacion de los restantes.](#page-135-1) 116 ´
- A.17 Histograma de distribución incidencia o variación en ángulo de reposo, para cada uno de los micro-parámetros en estudio, y finalmente, resumen de variación en ángulo de reposo promedio para cada micro-parámetro. 116
- A.18 Ángulo de reposo versus factor  $\mu$  [para todas las simulaciones realizadas](#page-136-0)  $N = 3^5 = 243$  en [escenario](#page-136-0) *B*2. 117
- A.19 Parámetro  $\mu$  en función de ángulo de reposo  $\alpha_R$  según información desde simulaciones [DEM \(rojo\), modelo 1P5p \(verde\), micro-soluciones en modelo 5P1p \(azul\), promedio de](#page-136-1) estas últimas (cruz - negra) y interpolación orden 2 de estos valores promedio (negro [continuo\)](#page-136-1) 117
- A.20 Localización de micro-parámetros en función de parámetro de entrada (ángulo de reposo) como resultado de modelo 5p1P a rango físico de cada uno de ellos. Las líneas negras punteadas representan el ángulo de reposo máximo dado el rango físico para todos los paráme[tros indicados.](#page-137-1) 118
- A.21 Ángulo de reposo promedio para cada valor de micro-parámetro, considerando únicamente [la variacion de los restantes.](#page-138-1) 119 ´
- A.22 Histograma de distribución incidencia o variación en ángulo de reposo, para cada uno de los micro-parámetros en estudio, y finalmente, resumen de variación en ángulo de reposo promedio para cada micro-parámetro. 119
- A.23 Ángulo de reposo versus factor  $\mu$  [para todas las simulaciones realizadas](#page-139-0)  $N = 3^5 = 243$  en [escenario](#page-139-0) *B*3. 120

A.24 Parámetro  $\mu$  en función de ángulo de reposo  $\alpha_R$  según información desde simulaciones [DEM \(rojo\), modelo 1P5p \(verde\), micro-soluciones en modelo 5P1p \(azul\), promedio de](#page-139-1) estas últimas (cruz - negra) y interpolación orden 2 de estos valores promedio (negro [continuo\)](#page-139-1) 120 A.25 Localización de micro-parámetros en función de parámetro de entrada (ángulo de reposo) como resultado de modelo 5p1P a rango físico de cada uno de ellos. Las líneas negras punteadas representan el ángulo de reposo máximo dado el rango físico para todos los paráme[tros indicados.](#page-140-1) 121 A.26 Ángulo de reposo promedio para cada valor de micro-parámetro, considerando únicamente  $l$ a variación de los restantes. 122 A.27 Histograma de distribución incidencia o variación en ángulo de reposo, para cada uno de los micro-parámetros en estudio, y finalmente, resumen de variación en ángulo de reposo [promedio para cada micro-parametro.](#page-141-2) 122 ´ A.28 Ángulo de reposo versus factor  $\mu$  [para todas las simulaciones realizadas](#page-142-0)  $N = 3^5 = 243$  en [escenario](#page-142-0) *C*2. 123 A.29 Parámetro  $\mu$  en función de ángulo de reposo  $\alpha_R$  según información desde simulaciones [DEM \(rojo\), modelo 1P5p \(verde\), micro-soluciones en modelo 5P1p \(azul\), promedio de](#page-142-1) estas últimas (cruz - negra) y interpolación orden 2 de estos valores promedio (negro [continuo\)](#page-142-1) 123 A.30 Localización de micro-parámetros en función de parámetro de entrada (ángulo de reposo) como resultado de modelo 5p1P a rango físico de cada uno de ellos. Las líneas negras punteadas representan el ángulo de reposo máximo dado el rango físico para todos los paráme[tros indicados.](#page-143-1) 124

# <span id="page-20-0"></span>1. Introducción

Existen diversos procesos industriales que, dada su complejidad, requieren del uso de herramientas numéricas de simulación para poder capturar la física involucrada, como por ejemplo la captación de polvo/contaminantes al interior de galpones de mantencion, traspaso de pulpa en cajones o canaletas, entre otros. En ´ general, este tipo de problemas se formulan desde un punto de vista continuo, como en el caso de gases/líquidos en una simulación fluidodinámica, y también en el caso de materiales sólidos continuos como en un análisis estructural. En el primer caso, la formulación se basa en el método de volúmenes finitos (FVM, por su sigla en inglés) y se enmarca dentro de lo que se denomina fluidodinámica computacional (CFD, por su sigla en inglés); y, en el segundo caso, la formulación se basa en el método de elementos finitos (FEM, por su sigla en inglés). Por otro lado, existen tipos de materiales que no pueden ser descritos por estas formulaciones clásicas, pensando en los materiales usualmente encontrados en problemas de ingeniería tradicional, que corresponden a los materiales granulares.

Un material granular se compone de partículas de forma y tamaño definidos, donde el comportamiento del material está dado por la interacción entre las partículas y su medio, ya sea a través de fuerzas de fricción, disipación de energía, adhesión, etc. Este tipo de materiales se caracterizan por comportamientos y una fenomenolog´ıa poco intuitiva. Por ejemplo, en el caso de materiales granulares existe el llamado angulo de ´ reposo (ver figura [1.1\)](#page-20-1), que corresponde al angulo que forma una pila de material con el piso sobre el cual ´ reposa, como es en el caso de arena, azúcar, entre otros. Si el material fuese fluido simplemente se esparciría, mientras que si fuese sólido, mantendría su forma. Por tanto, la dinámica de un material granular está dada a nivel partícula por un material sólido, pero con características de fluidez propias de un líquido.

<span id="page-20-1"></span>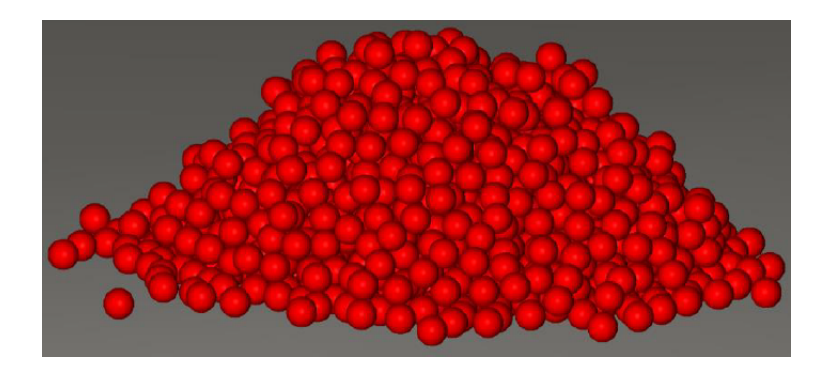

Figura 1.1: Partículas esféricas en simulación DEM (Rocky) para verificación ángulo de reposo. Fuente: elaboración propia

Por otro lado, en la figura [1.2](#page-21-0) se muestra la segregación de partículas más pequeñas (en verde) a través de partículas de mayor tamaño (azul). En este caso el mecanismo de segregación corresponde a la percolación, la cual se refiere al movimiento relativo de partículas debido a su tamaño. La segregación, por tanto, muestra otro comportamiento de un material granular que se escapa de lo intuitivo de un material continuo aun cuando se podría asociar a un medio poroso.

<span id="page-21-0"></span>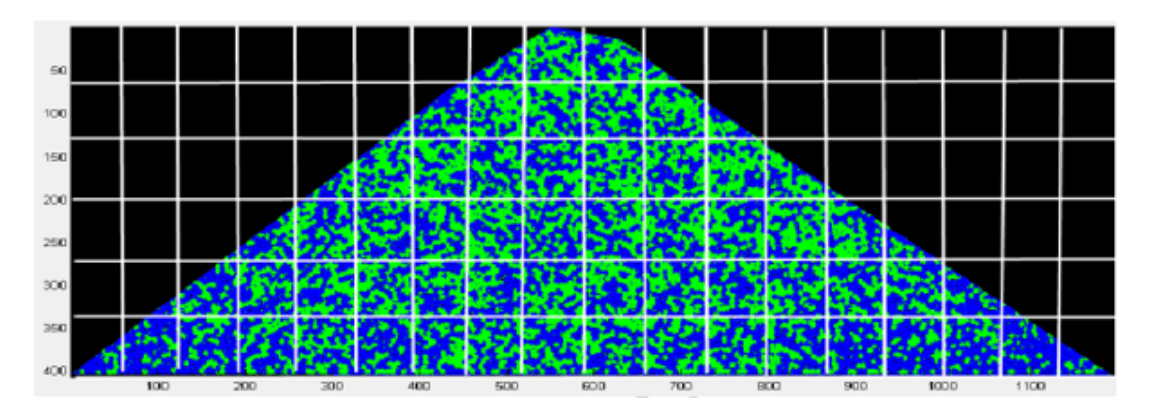

Figura 1.2: Segregación de pila formada por el ingreso de mezcla binaria homogénea, con dos tamaños de partículas significativamente diferentes: grueso en azul y fino en verde. [\(Alizadeh, Hassanpour, Pasha, et al.,](#page-121-0) [2017\)](#page-121-0)

Los materiales granulares se encuentran en un sinfín de industrias y procesos de importancia para la producción ya sea a nivel nacional o mundial como: farmacéuticos, extracción de mineral, industria de la madera, producción de alimentos, agricultura, entre muchos más. A nivel nacional, los dos más importantes corresponden a la producción de cobre y la industrial del papel. En particular, en la producción de cobre el mineral se comporta como un material granular desde su extracción con tamaños por sobre las 12 pulgadas, hasta en la forma de concentrado o ripios de lixiviación con tamaños mucho menores y mayor dependencia de la humedad.

Dependiendo de factores como la granulometría y contenido de humedad el material se puede comportar de forma seca (como arena) o como una pasta de alta adhesión. En la figura [1.3](#page-22-0) se muestra la dinámica de mineral de cobre al interior de un molino de 36 *ft* con 9,7 *rpm* de velocidad de giro, con distintos tamaños de partículas; se aprecia como los *lifters* dispuestos al interior del molino proyectan el material, la formación del *rin˜on´* de material, entre otros. En este caso se trata en general de un material seco que se somete a impactos continuos para lograr reducir el tamaño de sus partículas, logrando más adelante extraer el cobre que contiene a través de procesos térmicos y/o químicos.

En un material convencional, la formulación continua de una ecuación constitutiva se basa en propiedades físicas y mecánicas: por ejemplo, en el caso de materiales sólidos se utiliza módulo de elasticidad, límite de fluencia, módulo de Poisson, entre otros, para caracterizarlos estructuralmente. Por tanto, todas estas propiedades son medibles directamente en un material a través de ensayos normados y ampliamente utilizados. Por otro lado, en un material granular no existe una definición de una ecuación constitutiva establecida y probada [\(Rao y Nott, 2008\)](#page-124-0), por lo que la formulación física para modelar este tipo de materiales se basa en lo que se

<span id="page-22-0"></span>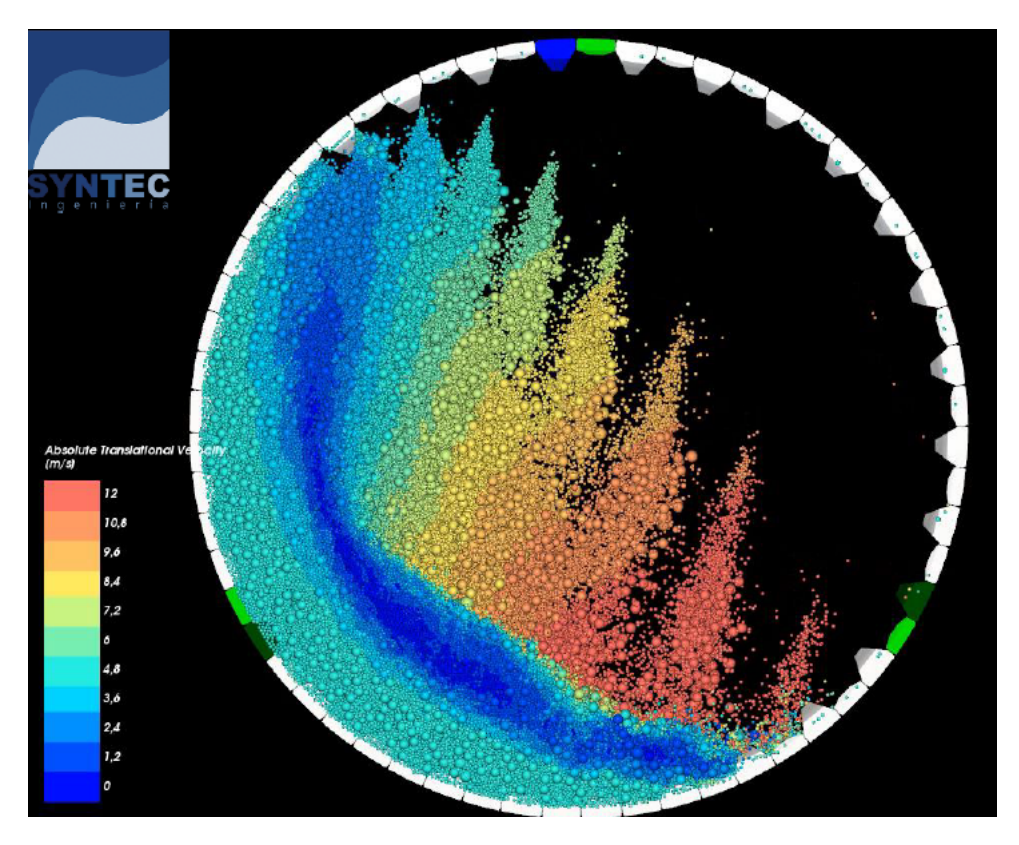

Figura 1.3: Velocidad total de partículas al interior de molino con velocidad de giro de 9,7 RPM. Fuente: SYNTEC Ingeniería.

denomina método de elementos discretos (DEM, por su sigla en inglés) o ecuaciones generales que tratan de describir su comportamiento bajo condiciones bien específicas. Por ejemplo, un tema con un alto desarrollo teórico corresponde a material almacenado en silos, donde se han desarrollado a través de prueba y error, y consideraciones teóricas, distribuciones de presión, estimaciones de flujo de descarga, etc.

Por su parte, el método de elementos discretos [\(Matuttis y Chen, 2014\)](#page-123-0) monitorea la posición y velocidad de *N* partículas a través del tiempo, con ecuaciones de movimiento sencillas: segunda ley de Newton para las fuerzas y momentos. Y, para obtener las cargas aplicadas sobre cada partícula, recurre al uso de leyes de interacción que median las fuerzas, disipación de energía y adhesión, entre otros, que existe entre las partículas, y entre estas y las paredes que las rodean. Con esto, el algoritmo logra describir el movimiento del material granular a partir de la descripción del movimiento individual de cada una de las partículas. Luego, se vuelve de suma importancia caracterizar adecuadamente estas leyes de interaccion que dependen de ´ parámetros de interacción (micro-parámetros) como la fricción estática, dinámica, coeficiente de restitución, densidad, módulo de elasticidad, entre muchos más.

Finalmente, para lograr caracterizar un material granular, a partir del metodo de elementos discretos, la ´ problemática se reduce a definir adecuadamente cuáles son los micro-parámetros que permiten reproducir el comportamiento macroscópico observado en el material granular. Aun cuando estas leyes de interacción se basan en parámetros con un sentido físico claro, y pueden ser medidas experimentalmente, esto no asegura lograr el objetivo deseado, dado que estas leyes de interaccion utilizadas en el software siguen siendo una ´ simplificación de lo que está sucediendo con el material en el proceso en estudio. Por tanto, en la búsqueda de estos micro-parámetros se debe desviar de la exactitud experimental a nivel microscópico para asegurar que la dinámica macroscópica del material sea la adecuada, de lo contrario se puede estar caracterizando el diseño o analizando un proceso de forma errónea.

El siguiente trabajo busca desarrollar una metodología de estimación de estos micro-parámetros a través de herramientas de simulación y estimación con modelos de machine learning. Para esto, el presente informe se divide en las siguientes secciones:

- CAPÍTULO 2: Objetivos y alcances del trabajo realizado.
- CAPÍTULO 3: Antecedentes desde bases de análisis de un medio granular, la definición de un modelo DEM y la calibración de sus parámetros y de las herramientas usadas en *machine learning* (ML), en particular *support vector regression* (SVR).
- CAPÍTULO 4: Definición del problema. Sección de suma importancia para entender la problemática desde un punto de vista técnico y práctico.
- CAPÍTULO 5: Metodología utilizada a nivel global y particular (simulaciones DEM, modelo ML y definición/obtención de micro-parámetros).
- $\blacksquare$  CAPÍTULO 6: Resultados obtenidos en las distintas etapas de la metodología. Este capítulo en particular tiene una íntima relación con los capítulos  $4 \times 5$ , ya que el objetivo principal del trabajo realizado es el desarrollo de la metodología propiamente tal, por lo que se acompaña del análisis y discusión respectiva.
- CAPÍTULO 7: Conclusiones finales del trabajo realizado y los puntos que pueden dar pie a extender esta investigación en el futuro.
- APÉNDICE: Asociado a resultados detallados de todos los escenarios evaluados.

# <span id="page-24-0"></span>2. Objetivos y Alcances

### <span id="page-24-1"></span>2.1. Objetivo General

<span id="page-24-2"></span>Desarrollar una metodología robusta de estimación global de parámetros de interacción basada en *machine learning*, y aplicable al método de elementos discretos en el estudio de materiales granulares.

## 2.2. Objetivos Específicos

- Establecer marco teórico para lograr relacionar parámetros de interacción (micro-parámetros), propiedades macroscópicas (macro-parámetros) y el comportamiento físico del material.
- Realizar simulaciones DEM (método de elementos discretos) para distintos parámetros de material, como base para establecer la relación entre estos.
- Desarrollar modelo basado en *machine learning* para la estimación y estudio de la relación de parámetros a nivel global.
- Analizar y consolidar metodología de obtención de parámetros de interacción para un material y comportamiento dados.
- Aplicación de metodología a caso de estudio particular de mineral de cobre seco, estableciendo además sus limitaciones y su aplicación a mineral de otras características.

#### <span id="page-25-0"></span>2.3. Alcances

Con el trabajo realizado se espera desarrollar una metodología que permita estimar de forma sistemática las propiedades de interacción a utilizar en un modelo DEM, para un material bajo condiciones específicas de granulometría, humedad, forma de partícula, entre otros. En particular, la metodología busca incluir dentro de sus definiciones la duplicidad de micro-parámetros y su selección global, tópicos que solo han sido considerados brevemente en la literatura.

Además, se debe mencionar que el presente trabajo no considera ensayos experimentales y se centra en la caracterización de la relación entre los parámetros de entrada del material y su respuesta a través de simulación. Esto luego se valida a través de la verificación de la respuesta y sensibilidad del modelo en sus distintas etapas (DEM y SVR) a las condiciones de entrada y/o informacion disponible. ´

Finalmente, la misma metodología establece en su verificación final mecanismos y preguntas claves que permitan que esta puede modificarse y mejorarse a futuro frente a usos sucesivos en materiales de distintas características. Por lo cual, aun cuando se aplica como caso particular a mineral de cobre seco, no se acota solo a este escenario.

## <span id="page-26-0"></span>3. Antecedentes

#### <span id="page-26-2"></span><span id="page-26-1"></span>3.1. Fundamentos de Materiales Granulares

#### 3.1.1. General

Un material granular se compone de un alto número de partículas sólidas que interactúan entre sí a través de distintos mecanismos, y son de gran importancia en diversas industrias como áridos/minería, farmacéuticas, agricultura, transporte de pulpas, entre otros. Por ejemplo, se tienen materiales como polvos, arena, semillas, piedras/mineral, chips, etc., ver figura [3.1.](#page-26-3)

<span id="page-26-3"></span>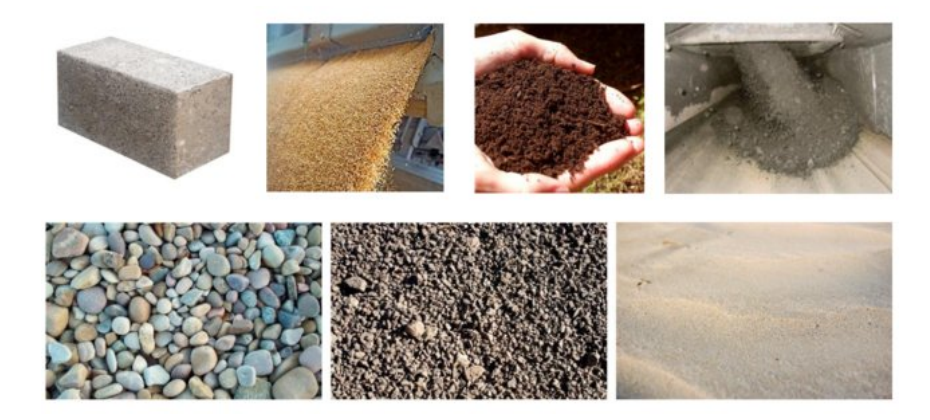

Figura 3.1: Ejemplo de distintos materiales granulares en la industria. Fuente: [\(da Silva et al., 2016\)](#page-122-0)

Este tipo de materiales se caracteriza por compartir características con los sólidos y los fluidos, mientras tiene ademas otro conjunto de comportamientos no siempre intuitivos. En particular, se destaca que tal como ´ un material sólido (a diferencia de un líquido) un material puede soportar una carga sin ceder de forma inmediata, presentando en general ángulos característicos respecto a la gravedad. Por otro lado, tal como un material líquido (a diferencia de un sólido) un material granular presenta estructuras de flujo como perfiles de velocidad, lograr el llenado de un recipiente, entre otros. Más sobre este punto en la sección [3.1.2](#page-27-0) y en referencias como [\(Cabrejos, 2018;](#page-121-4) [Rao y Nott, 2008\)](#page-124-0).

Además, se puede indicar que un material granular tiene un amplio espectro de posibles comportamientos dependiendo del tamaño de las partículas, su forma, su densidad en conjunto y si está presente otro tipo de partícula o medio. Un material granular puede tener un comportamiento totalmente seco como es el caso de mineral grueso en una zona árida (baja humedad), un comportamiento híbrido partícula-líquido cuando se

encuentra en suspensión en alta densidad, o un comportamiento mucho más cercano a líquidos donde las interacciones entre estas partículas en suspensión es mucho menor y domina el comportamiento del fluido presente.

Por otro lado, en un material compuesto totalmente de partículas puede haber distintos comportamientos debido únicamente al tamaño y la forma de estas, como es el caso de polvos donde debido a su tamaño otras fuerzas de interaccion comienzan a dominar generando, por ejemplo, apilamiento de material de forma casi ´ vertical y una fluidez mucho más baja. Más sobre este punto referirse a la sección [3.1.3.](#page-29-0)

Por último, mencionar que han habido distintos intentos de lograr generar una formulación continua, donde se deben agregar términos de tal modo que estos comportamientos que se alejan de lo observado típicamente en sólidos y/o líquidos, puedan ser capturados. Habitualmente, las formulaciones continuas se enfocan en un caso particular de flujo/partículas de tal modo de poder simplificar ciertas dinámicas y a través de una fuerte componente experimental lograr un acercamiento bien limitado. Historicamente el estudio de estos material ´ se enfocó en lo que respecta a silos, donde de forma temprana se observaron comportamientos fuera de lo normal en cuanto a la carga estructural que estos deben resistir, por ejemplo.

<span id="page-27-0"></span>En lo que respecta a este trabajo de investigación, la discusión se enfoca en materiales con partículas de tamaño mediano a grande en condiciones estáticas y una baja humedad. Las extensiones más importantes de este trabajo a otros tipos se revisan en la sección [6.5.](#page-113-0)

#### 3.1.2. Ejemplos de comportamiento

Tal como se mencionó anteriormente, un material granular puede presentar comportamientos fuera de lo intuitivo, más allá de las similitudes que comparte con un material sólido o líquido.

En primer lugar, en la figura [3.2](#page-28-0) se muestra una pila de material formada sobre una superficie plana con una altura y radio definido. Se indica ademas la carga normal que aplica esta pila sobre el suelo, donde uno ´ esperaría en el caso de que fuese totalmente sólido, que esta se concentre principalmente en  $r = 0$  dado que ahí se tiene la mayor altura de material.

Sin embargo, en el gráfico se muestra de forma normalizada la distribución de carga radial notando que desde el extremo de la pila hacia el centro inicialmente hay una tendencia a que la carga aumente, pero en  $r = 0$  se nota claramente que la carga se reduce. Para lograr explicar esto se requiere entender cómo se está transmitiendo la carga en este medio discreto denso a diferencia de un solido continuo. ´

Por un lado, en un medio sólido la carga entre un elemento y otro (pensando en una formulación numérica, por ejemplo) se transmite de forma uniforme hacia todos los elementos que se encuentran bajo esta; por otro lado, en un material discreto cada partícula se apoya en algunas de las que están junto a esta, y no necesariamente de forma uniforme, esto es lo que se muestra tambien en la figura donde se nota en blanco ´ las distintas líneas de carga del material que representan cómo se está traspasando la carga entre estas.

<span id="page-28-0"></span>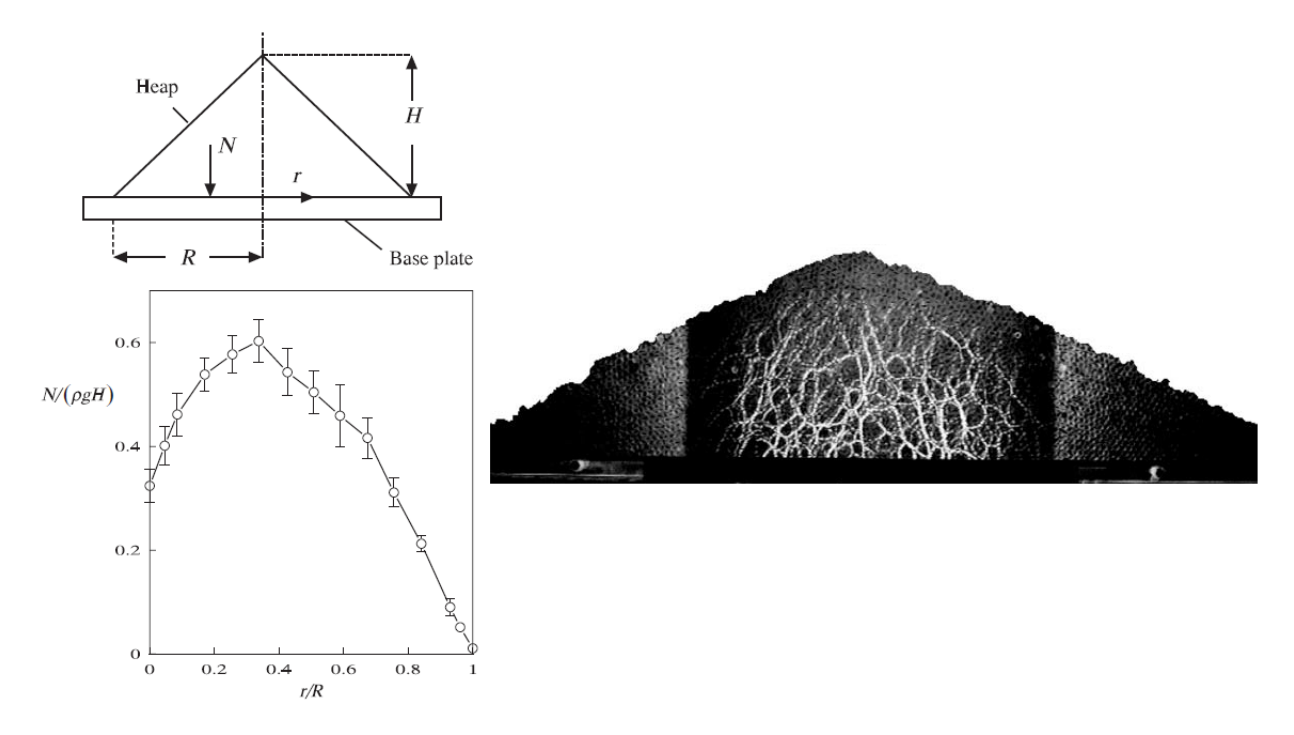

Figura 3.2: (Izquierda superior) Esquema de pila de material y sus dimensiones principales. (Izquierda inferior) Resultado experimental de presión sobre el suelo de forma radial. (Derecha) Visualización de líneas de fuerza entre las partículas. Fuente: [\(Rao y Nott, 2008\)](#page-124-0)

Otro ejemplo del comportamiento de un material granular se observa en la figura [3.3](#page-29-1) donde se tiene el flujo en una tolva, que corresponde a un canal vertical para el paso de material, con un angulo de salida ´ diferente en ambos casos. En el primer caso se nota que las líneas de flujo indican que todo el material se desliza hacia abajo como un todo, esto debido a que las paredes son suficientemente verticales para evitar una acumulación. Por otro lado, en el segundo caso el material termina acumulándose dado que el ángulo es inferior a un ángulo crítico del material.

Dependiendo del flujo, la altura de material y otras consideraciones, el flujo en una tolva puede presentar distintos regímenes que pueden hasta determinar una falla en el funcionamiento de este. Por ejemplo, si la salida es muy estrecha se pueden generar arcos de material entre ambas paredes que terminan frenando <span id="page-29-1"></span>completamente el flujo, lo cual se puede deber al tamaño y/o humedad de estas.

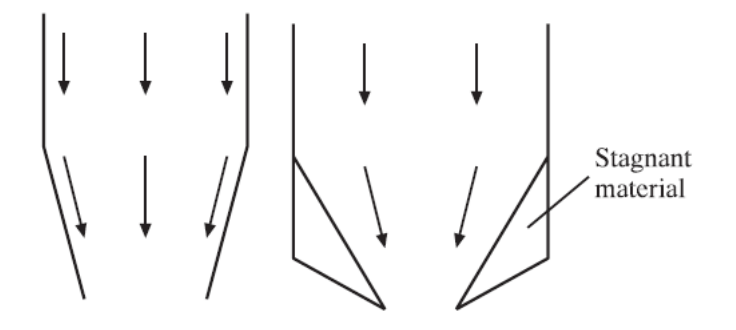

Figura 3.3: Esquema de estructura de flujo en una tolva para el caso de flujo másico (izquierda) y de embudo (derecha). Fuente: [\(Rao y Nott, 2008\)](#page-124-0)

Por último, otro ejemplo sobre el comportamiento de un material granular, tiene que ver con la estructura de flujo que se forma alrededor de un obstáculo según la figura [3.4.](#page-30-0) Notar que el flujo de forma general se asemeja bastante a lo que uno espera en un l´ıquido, donde la mayor sorpresa se muestra aguas abajo del obstáculo donde se tiene un vacío. En un líquido lo que se espera, en general, es que este termine llenando esta zona con una alta turbulencia (en el caso general de un flujo no-laminar).

Lo que se observa en el material granular, es que este tipo de estructuras turbulentas no son compatibles, debido a la distribución de cargas que existe entre las partículas, o sea una vez que el flujo granular se separa (visible en la figura) simplemente la presión de las partículas no es suficiente para que llenen este vacío, pero sí para que el flujo separado termine juntándose nuevamente (esto último también se puede deber al efecto de las paredes de este experimento). Además, se nota que en la zona de alta presión aguas arriba, donde habitualmente un flujo laminar se curvaría por ejemplo y tendería a estancarse, en el material granular se traduce en una zona de estancamiento (partículas se observan detenidas).

<span id="page-29-0"></span>Para otros ejemplos revisar el trabajo realizado por [\(Rao y Nott, 2008\)](#page-124-0) en lo que respecta a flujos granulares en cuanto a presión, ángulos característicos, entre otras variables interesantes de estos materiales.

#### 3.1.3. Regímenes de flujo

En vista de lo ya comentado, se desea ahondar en un segundo punto de alta importancia, que tiene relacion´ con los distintos regímenes en los que se puede encontrar un material granular y los parámetros que lo definen. Referirse a referencias como [\(Crowe, Michaelides, y Schwarzkopf, 2016\)](#page-122-6) para mayor informacion´ al respecto.

<span id="page-30-0"></span>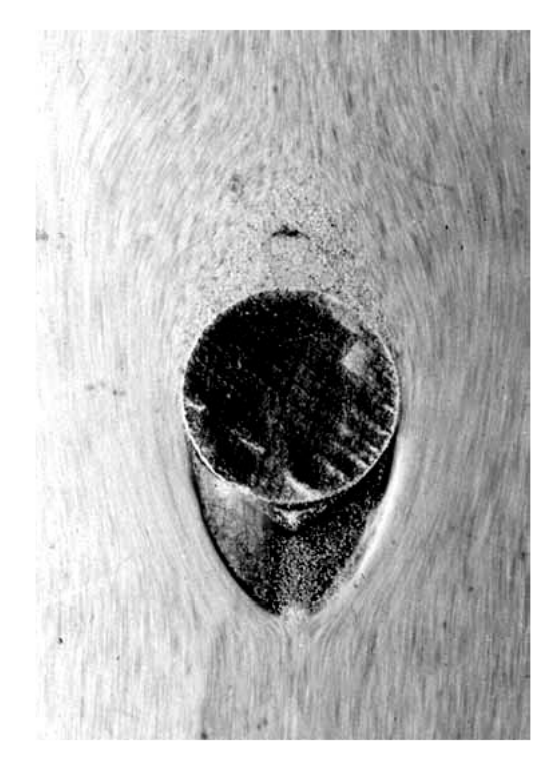

Figura 3.4: Estructura de flujo en el caso de arena fluyendo verticalmente hacia abajo alrededor de un obstáculo. Notar la zona de turbulencia *upstream* y la zona vacía *downstream*. Fuente: [\(Brennen, 2005\)](#page-121-1)

En primer lugar hay distintas distinciones que se deben considerar sobre un material para poder entender bien su categorización:

- Nivel de humedad: se relaciona con la cantidad de agua (u otro líquido) presente en el material granular, donde un extremo es seco, como es el caso de un mineral grueso en una zona arida, mientras ´ que el otro sería un material cohesivo que puede tener distintos niveles de saturación. Un material granular compuesto en su totalidad por partículas semi-sólidas + agua sería un material totalmente saturado, por ejemplo.
- Nivel de empaqueamiento: dependiendo de la concentración de partículas por unidad de volumen se puede diferenciar entre: un material granular denso donde las partículas interactúan fuertemente con las que se encuentran alrededor y el espacio ocupado es principalmente sólido (mientras el resto es gas o líquido); por otro lado, si las partículas interactúan de forma mucho más ocasional, pero están presentes entonces en un medio fluido, se trata de un material granular suspendido.
- Interacción dominante: dependiendo de la concentración del sólido granular respecto al fluido se puede definir que el material está dominado principalmente por las interacciones partícula-partícula; en un caso intermedio, puede haber una fuerte componente fluido-partícula como es el caso de un

lecho fluidizado; o, por último, en el caso de que la concentración de partículas sea mediana a baja, estará dominado principalmente por el fluido y su campo de velocidad. Esto también dependerá del tamaño de las partículas, donde partículas más pequeñas están en general sujetas a distintas cargas que compiten por dominar la dinámica, como es el caso de partículas pequeñas donde los efectos de humedad y fuerzas débiles de interacción toman mucho mayor peso.

En el intento de lograr caracterizar el material principalmente en lo que respecta al nivel de empaquetamiento y la interacción dominante, autores como [\(Brennen, 2005\)](#page-121-1) utilizan dos parámetros principales: el nivel de esfuerzo en el material  $\tau$  y parámetros de interacción como rigidez K, densidad  $\rho$  y esfuerzo de corte  $\dot{\gamma}$ . En vista de esto se definen dos parámetros adimensionales  $\tau D/K$  y el parámetro  $K/\rho D^3 \dot{\gamma}^2$ . En la figura [3.5](#page-31-0) se muestran los distintos regímenes posibles en base a esta categorización:

- Régimen colisional: que corresponde a un flujo con alto nivel de interacciones de baja intensidad de carga y alta dispersión entre las partículas.
- **Régimen inercial:** donde el nivel de interacciones pasa a mayor intensidad y menor frecuencia, por lo que el flujo es más ordenado y dominado por las fuerzas motrices principales. Esto sucede por ejemplo en el material que transporta una correa y es proyectado. Mientras es proyectado el material alcanza una velocidad considerable, pero tiene una estructura de flujo ordenada.
- <span id="page-31-0"></span>Régimen cuasi-estático: corresponde al caso en que hay bajo nivel de interacciones por segundo y altos esfuerzos entre las partículas llegando a condiciones estáticas o pseudo-estáticas. Esto ocurre localmente en zonas donde material se apila y su movimiento es prácticamente nulo.

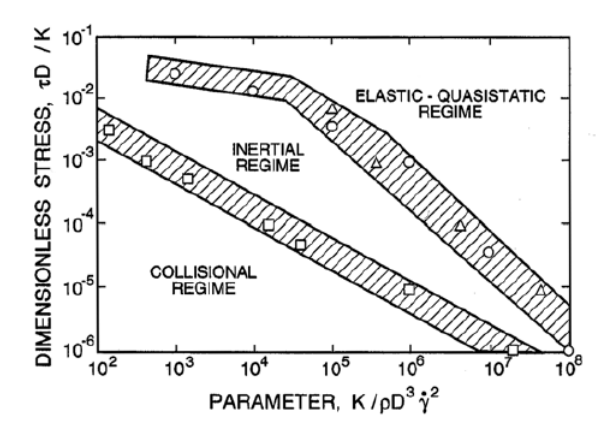

Figura 3.5: Gráfico de esfuerzo adimensional  $τD/K$  respecto a parámetro adimensional  $K/\rho D^3 \gamma^2$ . Se muestran las distintas regiones y el régimen asociado, junto con una zona achurada donde la distinción no es tan clara entre un regímen y otro. Fuente: [\(Brennen, 2005\)](#page-121-1)

#### <span id="page-32-1"></span><span id="page-32-0"></span>3.2. Método de Elementos Discretos (DEM)

#### 3.2.1. General

El metodo de elementos discretos es un algoritmo que es capaz de reproducir el movimiento de un conjunto ´ de partículas en un material granular, en general en grandes cantidades, a partir de ecuaciones de movimiento sencillas: segunda ley de Newton para fuerzas y momentos, considerando entonces 6 grados de libertad para cada una de ellas. El material granular en estudio puede ser traspaso de mineral en correas de transporte, aplicación de películas líquidas a la superficie de pastillas, procesos de salazón en alimentos, entre otros.

Para modelar adecuadamente el material granular hay distintos aspectos que hacen de este método de alta complejidad computacional:

- Número de partículas. En el caso de mineral de cobre, por ejemplo, se tiene en general una granulometría que puede ir desde partículas muy grandes (sobre las 12 pulgadas) hasta muy pequeñas (1 mm o inferior). Por tanto, para modelar de forma fiel la totalidad de part´ıculas presentes en un material de este tipo, se haría necesario incluir miles de millones de partículas en la simulación, lo cual no es posible aun cuando se usen clusters de cómputo de alto nivel. Por tanto, para obtener un modelo DEM que pueda representar el movimiento de mineral en un tiempo simulado razonable y manejable desde el punto de vista del análisis de distintas condiciones de operación, se debe lograr aplicar estrategias de análisis que permitan reducir el número de partículas considerablemente.
- Forma de partícula. Computacionalmente la formulación de menor costo es utilizar partículas esféricas, sin embargo, en general las partículas serán no esféricas: poliedros, cilindros, alargadas, etc. Bajo estas consideraciones hay softwares como EDEM que hacen simplificaciones para no incluir de forma exacta la forma de la partícula y no aumentar en demasía el costo computacional. Por otro lado, otro software, Rocky, permite utilizar partículas no esféricas bajo distintas definiciones, incluso definidas por el usuario, lo cual conlleva un alto costo. En el caso de partículas no esféricas, el programa de elementos discretos debe ser capaz de detectar los distintos posibles contactos: cara-cara, cara-vertice, ´ vertice-arista, etc. ´
- **Paso de tiempo.** Bajo los parámetros de interacción reales del material, en particular su módulo de elasticidad, el paso de tiempo computacional es muy bajo, con lo que la simulacion requiere de un alto ´ tiempo para llegar a término. Bajo esta consideración, se permiten ciertos relajos en los parámetros utilizados manteniendo la dinámica del problema, pero agilizando el proceso de cálculo [\(Lommen,](#page-123-7) [Schott, y Lodewijks, 2014\)](#page-123-7).

<span id="page-33-1"></span>El método [\(Cundall y Strack, 1979\)](#page-122-7) se basa, según se mencionó, en las siguientes ecuaciones de movimiento [3.1](#page-33-1) y [3.2.](#page-33-2) Donde  $m_i$  es la masa de la partícula,  $\mathbf{x}_i$  es la posición de la partícula,  $\mathbf{F}_i$  la fuerza total del ambiente sobre la partícula,  $\mathbf{F}_{i,j}$  la fuerza generada por la partícula *j* sobre *i* (se puede considerar  $j = 0$  como las paredes),  $\mathbb{I}_i$  el tensor de inercia,  $\omega_i$  la velocidad angular de la partícula,  $\tau_i$  el torque total generado por el ambiente sobre la partícula *i*, y  $\tau_{i,j}$  el torque generado por la partícula *j* sobre *i* (ver figura [3.6\)](#page-33-0). Es importante notar que las variables en negrita F representan un vector a diferencia del escalar *F*. Además, se utilizará la simbología A para denotar tensores, respectivamente.

$$
m_i \ddot{\mathbf{x}}_i = \mathbf{F}_i + \sum_{j=1}^{N} \mathbf{F}_{i,j}
$$
 (3.1)

$$
\frac{D(\mathbb{I}_i \boldsymbol{\omega}_i)}{Dt} = \boldsymbol{\tau}_i + \sum_{j=1}^N \boldsymbol{\tau}_{i,j}
$$
\n(3.2)

<span id="page-33-2"></span><span id="page-33-0"></span>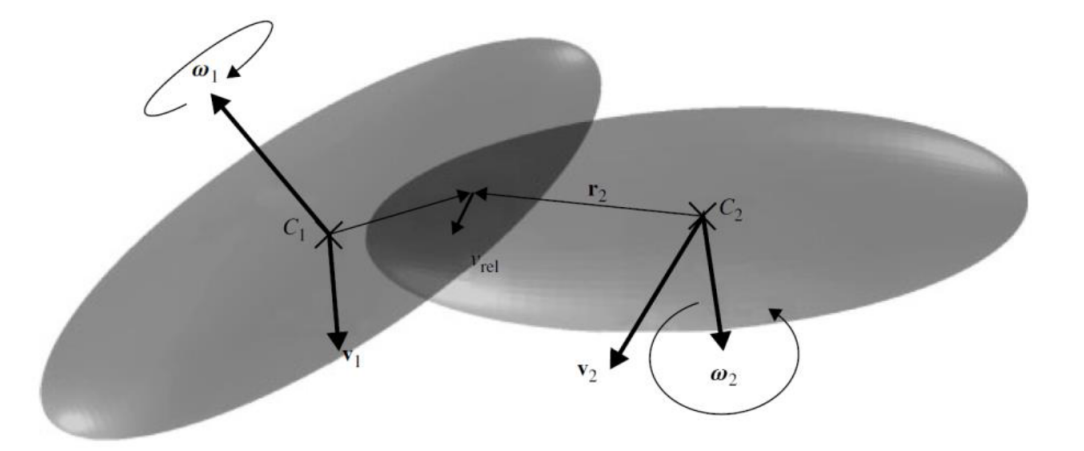

Figura 3.6: Esquema de dos partículas interactuando indicando sus velocidades traslacionales y rotacionales, centros, distancia al punto de contacto y velocidad relativa. Fuente: [\(Matuttis y Chen, 2014\)](#page-123-0)

Aun cuando las ecuaciones [3.1](#page-33-1) y [3.2](#page-33-2) son sencillas en su formulación, en realidad el cálculo de estas conlleva varios aspectos interesantes como:

- Cálculo de fuerzas y torques. Este se basa en las leyes de interacción, las cuales dependen del modelo siendo usado y los parámetros asociados a este, que determinan su intensidad. Más sobre esto en la sección [3.2.3](#page-35-0)
- Detección de partículas. De hacerse la sumatoria de forma bruta entre todas las partículas, el número de interacciones a evaluar crecería según  $O(N^2)$ . Por tanto, dentro de la resolución de las ecuaciones se

incorpora un algoritmo de monitoreo y detección de contactos que reduzca el número de interacciones a incluir en la fuerza total sobre la partícula *i*, llegando a niveles de crecimiento de orden  $O(N \log(N))$ .

**Formulación numérica**. Debido a diversos problemas numéricos asociados al error acumulado en la posición y orientación de la partícula, es que la literatura indica para integrar numéricamente estas ecuaciones se puede recurrir a esquemas sencillos de primer orden, como algoritmo de Verlet [\(Matuttis](#page-123-0) [y Chen, 2014\)](#page-123-0).

#### <span id="page-34-0"></span>3.2.2. Software de modelacion´

Existen diversos software que aplican el método de elementos discretos para la resolución de problemas con materiales granulares, que se dividen en dos grandes grupos:

- COMERCIAL. Entre los que se encuentran EDEM, PFC3D, Rocky, entre otros.
- CÓDIGO LIBRE. Que incluye LIGGGTHS, YADE, MFIX-DEM, entre otros.

Existen diferencias ya conocidas entre estos dos grupos, aplicables a otro tipo de software, como: curva de aprendizaje, limitaciones del software, replicabilidad, traspaso de informacion, comunidad, etc. En particu- ´ lar, en el presente trabajo de tesis se utilizó el software Rocky que tiene las siguientes ventajas y desventajas en comparación con otros programas comerciales y en su uso propiamente tal:

- **Forma de partícula**. En general códigos DEM recurren al uso de aglomerados de *N* partículas esféricas para representar un cuerpo no esférico (por ejemplo, uno con N esquinas), en especial considerando que el costo computacional de una partícula no esférica es mucho mayor al de una esférica (según lo indicado en seccion [3.2.1.](#page-32-1) En particular, Rocky se diferencia al ser capaz de incluir distintas formas ´ predeterminadas como polihedros, cilindros, esferoides, entre varios más, y además permitir ingresar partículas definidas por el usuario.
- Uso de GPU. Dada la naturaleza de las ecuaciones a resolver, el problema es idoneo para el uso de ´ tarjeta gráfica o GPU. En Rocky existe la posibilidad de incluir una o más GPUs en paralelo para acelerar la resolución del problema y aumentar el número de partículas máxima a utilizar.
- Código cerrado. Esta corresponde a una de las desventajas de este y otros programas comerciales al no poder incluirse funciones y definiciones hechas por el usuario. En el caso de Rocky se tiene la capa-

cidad de usar scripts de Python para ampliar capacidades de postprocesamiento y automatizar tareas, pero con bastantes limitaciones, por ejemplo al no poder ingresar nuevos modelos de interaccion. ´

#### <span id="page-35-0"></span>3.2.3. Leyes de interaccion´

Para caracterizar las fuerzas que se están aplicando sobre las partículas, se utilizan leyes de interacción que regulan distintas fuerzas y aspectos de la dinámica del material entre partículas y su entorno. El método de elementos discretos se basa en el principio de partículas rígidas donde no se modela la deformación propiamente tal de estas, sino que se permite un traslape *s<sup>n</sup>* en cada paso de tiempo, y dependiendo del nivel de traslape se intensifican las fuerzas de contacto (normal y tangencial).

Las leyes de interacción se dividen en los siguientes grupos [\(ESSS, 2018a,](#page-122-1) [2018b\)](#page-122-8).

- **Fuerza normal**. Se caracteriza por ser una fuerza repulsiva debido a la rigidez de las partículas, y por incluir un alto nivel de disipación de energía. Los modelos implementados en Rocky son: resorte lineal con histéresis, resorte lineal con amortiguador, y resorte hertziano con amortiguador.
- **Fuerza tangencial.** Nace de la rigidez propia de la partícula y la fricción generada en condiciones estáticas o dinámicas. El fenómeno de fricción es bastante complejo, con lo cual cualquiera de estos modelos solo corresponde a una aproximacion con una validez bajo condiciones determinadas. En ´ particular, Rocky incluye los siguientes modelos de fuerza tangencial: resorte lineal con límite de Coulomb, límite de Coulomb y modelo de Midlin-Deresiewicz.
- Resistencia a la rodadura. Esta interacción representa la resistencia que tiene una partícula a rodar debido a su propia forma (útil para incluir no esfericidad de forma aproximada, sin aumentar costo computacional) o a la irregularidad propia de la superficie. Esto se representa a través de un momento aplicado sobre la partícula, para lo cual hay dos modelos disponibles: tipo 1 y tipo 3.
- **Fuerzas de adhesión/cohesión.** Esta carga nace la posible humedad presente en el material, el cual tendrá mayor o menor fuerza dependiendo del tamaño de partículas y presencia de agua, u otro líquido, en el material granular. Se traduce en una fuerza cohesiva (entre partículas) o adhesiva (a las paredes, por ejemplo) que permite representar material aglomerado, o con alta tendencia a quedarse adherido y acumularse paulatinamente. Usualmente este tipo de fuerza esta mediado por puentes de agua entre las partículas u otros mecanismo análogos. En particular, Rocky tiene disponible el modelo de adhesión constante, lineal, Leeds y JKR.
En cada uno de estos modelos, hay parámetros subyacentes que hablan de la física del problema, donde pueden o no ser medibles experimentalmente. En muchos casos, estos parámetros no tienen una relación directa física, por lo cual solo permiten regular ciertos comportamientos en la dinámica del material granular. A este tipo de parámetros, que relacionan las interacciones a nivel partícula se denomina micro-parámetros. Por otro lado, cuando se habla del comportamiento global o macroscópico del material granular, este se define en base a parámetros de grupo o de comportamiento, también llamados macro-parámetros. Sobre estos se habla en detalle en la sección [3.2.5.](#page-51-0)

Nace la pregunta sobre si dependiendo de los micro-parámetros utilizados en los modelos de interacción se puede regular el comportamiento observable del material granular a escala macroscopica (cuantificada ´ a través de macro-parámetros), y de aquí es que surge la necesidad de la calibración de parámetros: hacer concordar ambas escalas dinámicas del material granular. Este tema se trata en detalle en la sección [3.2.6.](#page-58-0)

#### 3.2.3.1 Fuerza normal de contacto

<span id="page-36-0"></span>A continuación, se hará un breve resumen de los distintos modelos con algunas de sus características principales, con énfasis en dilucidar y explicitar la presencia de los micro-parámetros a nivel partícula-partícula o part´ıcula-pared. En la figura [3.7](#page-36-0) se muestra un esquema general de como se considera el traslape normal ´ entre dos partículas.

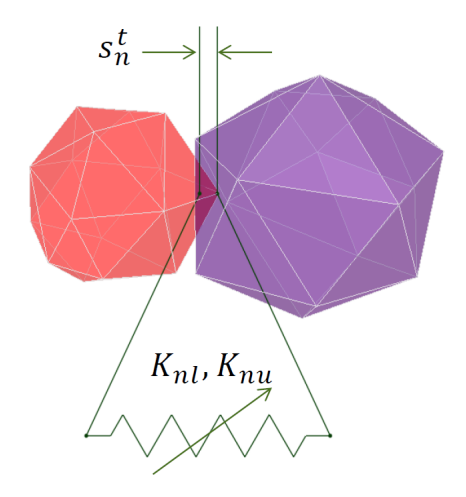

Figura 3.7: Esquema de modelo de carga lineal con traslape  $s_n^t$  y rigidez de carga/descarga según resorte lineal con histéresis. Fuente: [\(ESSS, 2018a\)](#page-122-0)

1. Resorte lineal con histéresis. Este modelo elasto-plástico permite la disipación de energía sin introducción de variables adicionales como amortiguamiento, con la definición de un ciclo de carga similar a lo que sucede en materiales convencionales como el acero, donde también existe disipación de energía por plasticidad. En la figura [3.8](#page-37-0) se muestra el ciclo de carga generado en la interacción dependiendo del nivel de traslape *s<sup>n</sup>* y si se trata de carga o descarga.

<span id="page-37-0"></span>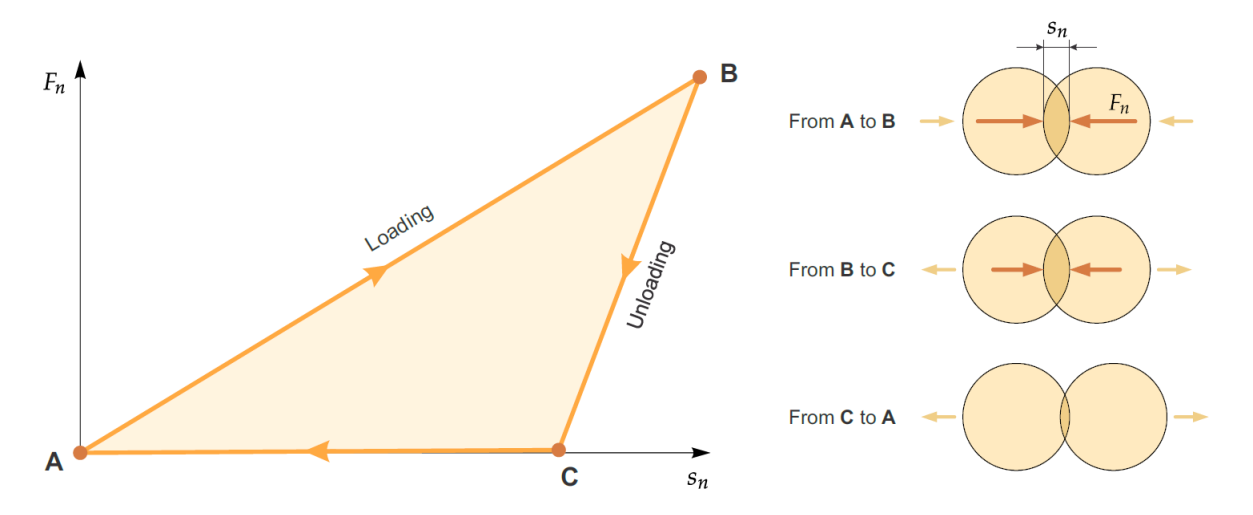

Figura 3.8: Gráfico de ciclo de carga en fuerza normal de contacto  $F<sub>n</sub>$  versus nivel de traslape en la dirección normal *s<sub>n</sub>* (izquierda). Además, esquema de características de interacción en los tres tramos de la curva indicando cuando se encuentra en estado de carga o descarga, según velocidad relativa (derecha). Fuente: [\(ESSS, 2018a\)](#page-122-0)

En particular, el ciclo de carga se divide en tres tramos:

■ *Carga*. Bajo esta condición, desde punto A a B en la figura [3.8,](#page-37-0) la fuerza normal de contacto aumenta linealmente con el nivel de traslape  $s_n$ , y está dado por la siguiente ecuación:

$$
F_n^t = K_{nl} s_n^t \tag{3.3}
$$

Donde  $F_n^t$  representa la fuerza normal en el instante *t*,  $K_{nl}$  la rigidez de contacto y  $s_n^t$  el traslape en el instante *t*. Donde la rigidez depende del tipo de interaccion (asumiendo material granular ´ de un solo tamaño  $d_p$ :

$$
K_{nl} = \begin{cases} \frac{d_p}{2E_p^{-1}} & , \text{partial-partícula} \\ \frac{d_p}{E_p^{-1} + E_w^{-1}} & , \text{partial-pared} \end{cases}
$$
 (3.4)

Donde  $E_p$  representa el módulo de elasticidad de la partícula y  $E_w$  el de la pared (se utiliza subíndice *w* de *wall* para diferenciar).

*Descarga*. Corresponde al tramo B-C de [3.8](#page-37-0) para lo cual se define la pendiente en esta curva por:

$$
\frac{dF_n^t}{ds_n^t} = K_{nu} = \frac{K_{nl}}{COR_i^2} \tag{3.5}
$$

Donde  $COR_i$  corresponde al coeficiente de restitución para la interacción correspondiente  $i$ , ya sea partícula-partícula (PP) o partícula-pared (PW).

*Pérdida de carga*. Al momento de descargar, a traslapes muy bajos el material sufrió deformación plástica permanente con lo cual se pierde el estado de contacto. El tramo C a A de la figura [3.8](#page-37-0) permite representar esta condición de forma aproximada. En este tramo la pendiente está dada por:

$$
\frac{dF_n^t}{ds_n^t} = 0,001K_{nl} \tag{3.6}
$$

2. Modelo lineal con amortiguamiento. Corresponde a un modelo visco-elástico de mayor rapidez de cómputo, pero menor precisión en los resultados. En este modelo se define la fuerza como:

$$
F_n = K_{nl} s_n + C_n \dot{s}_n \tag{3.7}
$$

Donde  $C_n$  es el coeficiente de amortiguamiento y  $\dot{s}_n$  es la derivada temporal del traslape entre las partículas (o entre partícula-pared). Luego, se define el coeficiente  $C_n$  a partir de:

$$
C_n = 2\eta \sqrt{m^* K_{nl}}\tag{3.8}
$$

Donde *m*<sup>\*</sup> es la masa efectiva cuyo valor es *m* para interacciones partícula-pared y *m*/2 para partículapartícula, y  $\eta$  es una proporción de amortiguamiento que depende del coeficiente de restitución  $COR_i$ .

3. Modelo de amortiguamiento y resorte hertziano. En este caso, la fuerza se define como la suma de una componente elastica con una de amortiguamiento, que depende de forma no lineal con el traslape. ´ La fuerza normal de contacto se define como:

$$
F_n = \frac{4}{3} E^* \sqrt{R^*} s_n^{1,5} + \eta_n \left( \frac{4}{3} m^* E^* \sqrt{R^* s_n} \right)^{0,5} \dot{s}_n \tag{3.9}
$$

Donde  $E^*$  es el módulo de elasticidad reducido,  $R^*$  el radio efectivo y  $\eta_n$  (distinto del parámetro  $\eta$  del modelo anterior) es una razón de amortiguamiento que depende del coeficiente de restitución COR<sub>i</sub>.

#### 3.2.3.2 Fuerza tangencial de contacto

En la figura [3.9](#page-39-0) se muestra esquema de cómo se considera el traslape normal  $s_n^t$  y tangencial  $s_t^t$  en un instante *t* cualquiera. Ahora se detallará cómo se obtiene la carga tangencial entre las partículas para distintos modelos de interacción.

<span id="page-39-0"></span>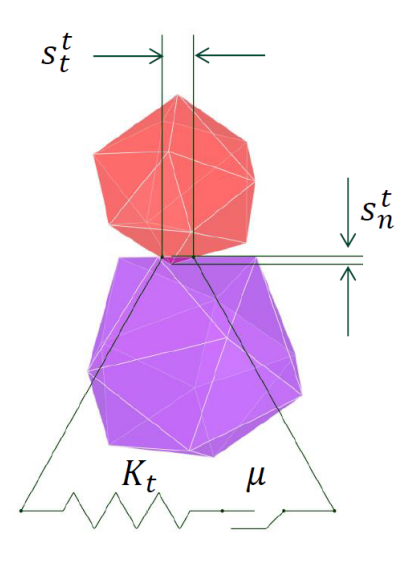

Figura 3.9: Esquema de modelo de carga lineal con traslape tangencial *s t t* . Fuente [\(ESSS, 2018a\)](#page-122-0)

1. Resorte lineal con límite de Coulomb. Corresponde a un modelo elástico-friccional, donde la fuerza está dada por las siguientes ecuaciones:

$$
F_t^t = \min(|F_{t,e}^t|, \mu F_n^t) \frac{F_{t,e}^t}{|F_{t,e}^t|}
$$
\n(3.10)

$$
F_{t,e}^t = F_t^{t - \Delta t} + K_t \Delta s_t \tag{3.11}
$$

$$
K_t = r_K K_{nl} \tag{3.12}
$$

Donde  $F_t^t$  es la fuerza tangencial en el instante t (superíndice),  $K_t$  es la rigidez tangencial de carga,  $\Delta s_t$ es el desplazamiento tangencial relativo,  $r_K$  es la razón de carga transversal ingresado por el usuario,  $\mu$  es la fricción estática/dinámica. Bajo este modelo la carga incrementa linealmente con el nivel de desplazamiento tangencial, hasta un límite dado por la relación entre la carga normal y tangencial físicamente posible en una interacción, dado por el coeficiente de fricción respectivo.

2. Límite de Coulomb. En este modelo la fuerza tangencial, de existir, es constante e igual a:

$$
\mathbf{F}_t = -\mu F_n \hat{\mathbf{t}}_c \tag{3.13}
$$

3. Modelo de Mindlin-Deresiewicz. Este modelo incorpora mayor precisión en la componente elástica del primero modelo, y agrega un término que depende principalmente de la tasa de desplazamiento tangencial. Se define a partir de la siguiente ecuación:

$$
\mathbf{F}_{t} = -\mu F_{n} \left[ 1 - \left( 1 - \frac{\min(|s_{t}|, s_{t,max})}{s_{t,max}} \right)^{1,5} \right] \frac{\mathbf{s}_{t}}{|\mathbf{s}_{t}|} + \eta_{t} \left( \frac{6\mu m^{*} F_{n}}{s_{t,max}} \sqrt{1 - \frac{|\mathbf{s}_{t}|}{s_{t,max}}} \right)^{0,5} (\mathbf{\dot{s}}_{t} \times \mathbf{\hat{n}}_{c}) \times \mathbf{\hat{n}}_{c}
$$
\n(3.14)

Donde  $s_t$  es el desplazamiento tangencial en el contacto,  $\hat{\mathbf{n}}_c$  es el vector normal en el punto de contacto,  $\eta_t$  es la razón de amortiguamiento tangencial y depende del coeficiente de restitución, y por último,  $s_{t,max}$  es el desplazamiento tangencial máximo que se calcula a partir de la siguiente ecuación:

$$
s_{t,max} = \mu \left( \frac{1 - v_1}{2 - v_2} + \frac{1 - v_2}{2 - v_2} \right)^{-1} s_n
$$
\n(3.15)

# 3.2.3.3 Resistencia a la rodadura

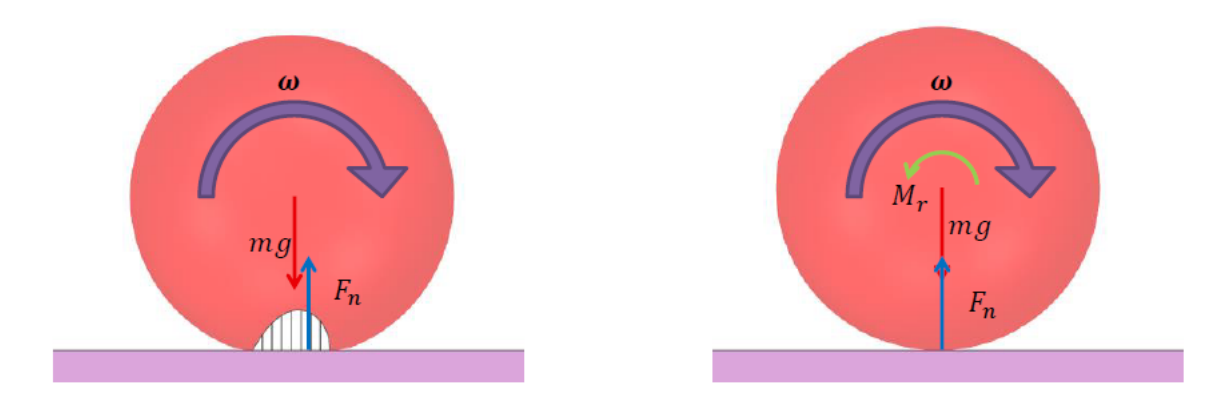

Figura 3.10: Esquema de carga distribuida en zona de contacto por deformación o forma, y su efecto equivalente en un torque contrario al movimiento *M<sup>r</sup>* . Fuente [\(ESSS, 2018a\)](#page-122-0)

1. Resistencia tipo 1. Bajo este modelo se aplica un momento constante a la partícula, según la siguiente ecuación:

$$
\mathbf{M}_r = -\mu_r |\mathbf{r}| F_n \frac{\boldsymbol{\omega}}{|\boldsymbol{\omega}|}
$$
(3.16)

Donde  $\mu_r$  es el coeficiente de resistencia a la rodadura,  $F_n$  la fuerza normal de contacto,  $|\mathbf{r}|$  es el radio de rodadura que une centroide de partícula con punto de contacto, y  $\omega$  es el vector de velocidad angular.

2. Resistencia tipo 3. Este es un modelo elasto-plástico que usualmente es el más recomendado. Se define una rigidez de rodadura como:

$$
K_r = R_r^2 K_t \tag{3.17}
$$

Donde  $K_t$  es la rigidez tangencial y  $R_r$  es el radio de rodadura que se calcula como:

$$
\frac{1}{R_r} = \begin{cases} \frac{1}{|\mathbf{r}_1|} + \frac{1}{|\mathbf{r}_2|} & , \text{partícula-partícula} \\ \frac{1}{|\mathbf{r}_1|} & . \end{cases}
$$
(3.18)

Donde r*<sup>i</sup>* es el vector del radio de rodadura que une el centroide con el punto de contacto. Luego se define el momento de rodadura de forma incremental, hasta un límite dada por la configuración del contacto como sigue:

$$
\mathbf{M}_{r,e}^{t} = \mathbf{M}_{r}^{t-\Delta t} - K_{r} \boldsymbol{\omega}_{rel} \Delta t
$$
\n(3.19)

$$
M_{r,lim} = \mu_r R_r F_n \tag{3.20}
$$

$$
\mathbf{M}_{r}^{t} = \min\left(|\mathbf{M}_{r,e}^{t}|, M_{r,lim}\right) \frac{\mathbf{M}_{r,e}^{t}}{|\mathbf{M}_{r,e}^{t}|}
$$
(3.21)

Donde M*<sup>t</sup> r* es el vector de momento en el instante *t* y ω*rel* es el vector de velocidad angular relativo del contacto.

#### 3.2.3.4 Fuerzas de adhesión/cohesión

1. Constante. Corresponde a uno de los modelos más simples donde no se incluye efectos de consolidación (ver modelo lineal) y se basa en dos parámetros: una distancia mínimi  $d_{adh}$  donde se activa, y una fracción de fuerza  $f_{adh}$  que representa el porcentaje del peso de la partícula, y que finalmente resulta en una carga de adhesión. O sea, la fuerza de adhesión, de activarse, sería:

$$
F_{n,adh} = f_{adh} \cdot g \min(m_1, m_2) \tag{3.22}
$$

Donde  $m_{1,2}$  es la masa de las partículas interactuando, y en el caso de partícula pared, simplemente se usa la masa de la partícula.

- 2. Lineal. Este modelo agrega un resorte atractivo en la interacción normal, que se activa cuando las partículas se acercan lo suficiente ( $d_{adh}$ ) al igual que modelo constante, pero donde la fuerza incrementa linealmente con el overlap presente en la interacción. Se define  $r_{adh}$  como la proporción entre la rigidez de adhesión con respecto a la rigidez normal (en seco). El efecto neto para distintos posibles parámetros se observa en la figura [3.11.](#page-42-0)
- 3. Leeds. Este corresponde a un modelo elasto-plastico-adhesivo simplificado asociado al resorte lineal ´ con histeresis. Su mayor desventaja es que sobreestima la carga adhesiva por lo que se puede llegar a ´ situaciones en que el material tenga un alto nivel de aglomeración, y se requerirá en general de pasos de tiempo de simulación mucho menores.
- 4. JKR. Se basa principalmente en el modelo de contacto hertziano usando como parámetro base la energía de superficie  $\Gamma$  según la formulación de [\(Johnson, Kendall, y Roberts, 1971\)](#page-123-0). Este parámetro viene a representar la energía de enlace entre las partículas que componen el material granular y su

<span id="page-42-0"></span>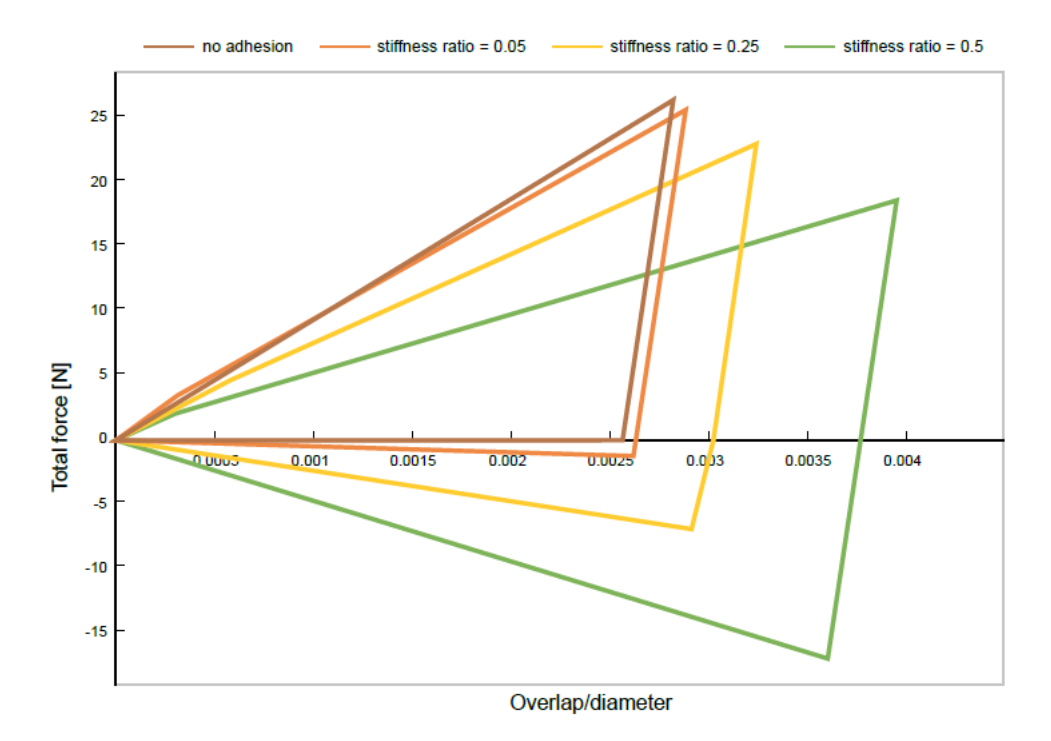

Figura 3.11: Ejemplo de carga total (repulsiva seca + atractiva húmeda) versus proporción de overlap respecto al diámetro de partícula equivalente de la interacción, esto, para distintas razones de adhesión  $r_{adh}$ . Fuente: [\(ESSS, 2018a\)](#page-122-0)

importancia es que puede ser medido experimentalmente a diferencia de un modelo constante o lineal [\(Marigo y Stitt, 2015\)](#page-123-1). La fuerza adhesiva, adicional a la seca, en la direccion normal se representa ´ por: √

$$
F_{n,adh} = \sqrt{8\pi\Gamma}E^*a^3\tag{3.23}
$$

Donde  $E^*$  es el módulo de elasticidad reducido o equivalente de la interacción y *a* es el radio de la zona de contacto. Como se mencionó, la energía de superficie (sólida) se puede obtener experimentalmente, para lo cual se necesita hacer uso de la ecuación de Young:

$$
\gamma_{SV} = \gamma_{SL} + \gamma_{LV} \cos(\theta) \tag{3.24}
$$

<span id="page-42-1"></span>Donde se relaciona la energía de superficie del sólido  $\Gamma = \gamma_{SV}$ , con la forma en que una gota se un líquido (habitualmente agua) se posa sobre la superficie formando un ángulo característico  $\theta$ . Conociendo además la tensión superficial del líquido σ<sub>L</sub> se puede obtener el miembro de la ecuación en energía por unidad de superficie. En la figura [3.12](#page-43-0) se muestra un esquema de cómo se observaría experimentalmente algunos de estos parámetros.

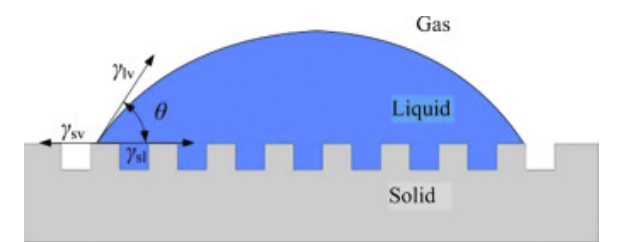

<span id="page-43-0"></span>Figura 3.12: Esquema de la ecuación de Young con las energías de superficie respectiva y el ángulo característico de la gota según  $\gamma_{SV} = \gamma_{SL} + \gamma_{LV} \cos(\theta)$ . Fuente: [\(Shaoxian y Shizhu, 2019\)](#page-124-0)

#### 3.2.4. Parámetros de interacción o micro-parámetros

Revisadas las leyes de interacción, ahora corresponde enumerar y comentar sobre cada uno de los posibles micro-parámetros que determinan el resultado de la simulación DEM (nota: esta no es una lista exhaustiva, sino que enfocada en los modelos de interés en el presente trabajo). A continuación, se muestra un breve listado de las propiedades que se revisan en la presente seccion: ´

- $\blacksquare$  Módulo de elasticidad  $E$
- Densidad  $\rho$
- **Tamaño [d](#page-47-0)e partícula** *d*
- Forma de partícula  $f_p$  $f_p$
- Coeficiente de roce  $\mu$
- Coeficiente de restitución *[COR](#page-49-0)*
- Resistencia a la rodadura  $\mu_r$
- <span id="page-43-1"></span>1. Módulo de elasticidad o módulo de Young E. El módulo de Young cuantifica el nivel de rigidez del contacto, ya sea en el caso partícula-partícula o partícula-pared, por lo que tiene una incidencia directa en el tiempo de interacción, nivel de traslape, entre otros.

Cabe mencionar que se debe distinguir entre el módulo de elasticidad a nivel partícula  $E^P$  (microparámetro) y a nivel material  $E^B$  (macro-parámetro, *B* de *bulk*). El primero se refiere directamente al material, donde por ejemplo si se utiliza una probeta cilíndrica en un ensayo de tracción convencional. En la figura [3.13](#page-44-1) se muestra un ensayo de indentación sobre una partícula con una muesca de sección

<span id="page-44-1"></span>cuadrada, a partir de la cual luego se obtiene el módulo de elasticidad  $E^P$  a partir de la carga de prueba *P* y el nivel de deformación  $\alpha$  de acuerdo con:

$$
\begin{array}{c|c}\n\hline\n\vdots & \vdots \\
\hline\n\vdots & \vdots \\
\hline\n\vdots & \vdots \\
\hline\n\end{array}
$$

$$
E^{P} = \frac{0,68P}{\alpha^{1.5}}
$$
 (3.25)

Figura 3.13: Ensayo experimental de indentación en una partícula para obtener módulo de elasticidad  $E^P$ . Fuente: [\(Johnstone, 2010\)](#page-123-2)

Por último, el módulo de elasticidad tiene una incidencia directa en el timestep ∆*t* de resolución, donde a mayor valor de *E* menor es el timestep, por tanto, se han realizado estudios del efecto que tiene disminuir este parámetro en los resultados así acelerando el proceso de cálculo. En particular, el timestep para el modelo elasto-plástico (resorte lineal con histéresis) se define como:

$$
\Delta t = \min \left( \frac{\pi}{2N_{\Delta t}^{load}} \sqrt{\frac{m^*}{K_{nl}}}, \frac{\pi}{8} \sqrt{\frac{m^*}{K_{nu}}} \right)
$$
(3.26)

Donde *m*<sup>∗</sup> es la masa reducida del contacto, *N*<sub>∆</sub>*load* es el número mínimo de pasos de tiempo por ciclo de carga (en el contacto). Para un caso simplificado donde la rigidez de la pared es superior a la de la partícula  $E_w > E_p$ , y haya una partícula de único tamaño D con densidad  $\rho$  y coeficiente de restitución *COR* < 0,4, el paso de tiempo se reduce a:

<span id="page-44-2"></span>
$$
\Delta t \approx 1,732 \cdot COR \cdot D \sqrt{\frac{\rho}{E}}
$$
\n(3.27)

Con la ecuación [3.27](#page-44-2) se puede apreciar claramente la incidencia de la densidad, elasticidad, tamaño de partícula y coeficiente de restitución en el paso de tiempo que utiliza el programa.

<span id="page-44-0"></span>2. Densidad  $\rho$ . La densidad se refiere a la cantidad de masa presente en una unidad de volumen, y para el caso de materiales granulares se debe hacer la diferencia entre al menos 3 posibles definiciones, primero diferenciando entre los tipos de espacios que pueden existir:

- *Tipos de espacios*. Se definen 4 tipos de espacios en o entre las partículas:
	- *a*) **Poro cerrado**. Corresponde a un espacio al interior de una partícula, sin contacto con el exterior.
	- *b*) Poro abierto. Se define como poros o cavidades en la partícula con contacto con el exterior.
	- $c)$  Espacio externo. Se define como imperfecciones en la superficie de la partícula, y por tanto no corresponde a poros propiamente tal.
	- *d*) Espacio inter-partícula. Se define como el espacio vacío entre partícula, y corresponde al mayor de los 4 espacios definidos.

Dadas las definiciones de espacios mencionadas, cabe recalcar algunos comentarios: en general, el mayor espacio se da inter-partícula, con el resto entregando una contribución mucho menor; además, se define porosidad como la proporción entre el espacio vacío (cualquiera de los 4) en el volumen total ocupado; por otro lado, se habla de packing como el complemento de la porosidad, o sea la fraccion de espacio ocupado por material versus el espacio total; finalmente, el nivel ´ de porosidad/packing dependerá del nivel de compactación, forma de partícula, granulometría, entre otros. Por ejemplo, para el caso de esferas de diámetro único y compactadas de forma aleatoria, se pueden lograr alcanzar packing de hasta 63%; en el caso de mineral de cobre, dependiendo del proceso en el cual se encuentre (primario, secundario, etc.) el packing puede pasar desde un 55% hasta valores de un 30-40% donde el material se *esponja* debido a la humedad presente.

- *Densidad de partícula ρ<sup>P</sup>*. También llamada densidad real o de polvo absoluta, se define como la masa del total de partículas en una muestra dividida por el volumen ocupado únicamente por su componente solida, o sea excluyendo cualquier tipo de espacio. En la figura [3.14](#page-46-0) se muestra ´ la forma habitual de medir la densidad real de una partícula del material granular, cuantificando el aumento en nivel de líquido cuando está totalmente inmersa.
- $\emph{Densidad aparente $\rho^A$}.$  Se define como la masa total de partículas en una muestra dividida en el volumen total ocupado por las partículas, incluyendo los poros cerrados.
- *Densidad de grupo ρ<sup>G</sup>.* También llamada *bulk density*, se define como la masa del total de partículas en una muestra dividida por el volumen ocupado *V* en un recipiente de sección uniforme *S* (un cilindro por ejemplo) hasta una altura *H* bajo un nivel de compactación o presión *P* dado.

En general, en la literatura se habla solo de densidad de partícula o densidad aparente, utilizando esta ultima para referirse realmente a la densidad de grupo. Para efectos prácticos, la densidad de partícula y aparente, según definición entregada, se consideraran equivalentes; y, en vista de la terminología habitual en la industria minera y literatura, se definirá que al hablar de densidad aparente se está hablando realmente de densidad de grupo.

Cabe mencionar que en un material granular, la densidad aparente (o sea, de grupo) dependerá del nivel de compactacion que viene dado por el estado en que se encuentra el material: una pila de ´

<span id="page-46-0"></span>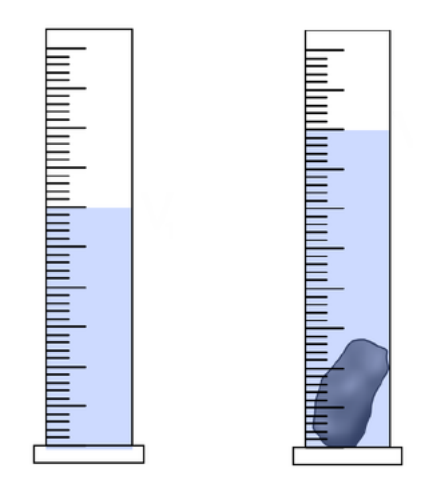

Figura 3.14: Esquema de medición densidad real de partícula, bajo el supuesto de que líquide infiltre poros cerrados de la partícula y sea no reactivo con el material. [\(Horn, 2012\)](#page-122-1).

<span id="page-46-1"></span>material al aire libre, dado un suficiente tiempo aumentará su nivel de compactación y aumentará, por tanto, su densidad aparente; material transportado en una correa y depositado suavemente sobre una superficie puede tener un bajo nivel de compactacion, mientras que si impacta directamente sobre ´ una pared, tendrá *localmente* una compactación alta. En general, se dirá que la densidad aparente  $\rho^A$ dependerá de la presión de compactación P de la forma [3.15:](#page-46-1)

$$
\rho^A = \rho_0^A \left(\frac{P}{P_0}\right)^{\beta} \tag{3.28}
$$

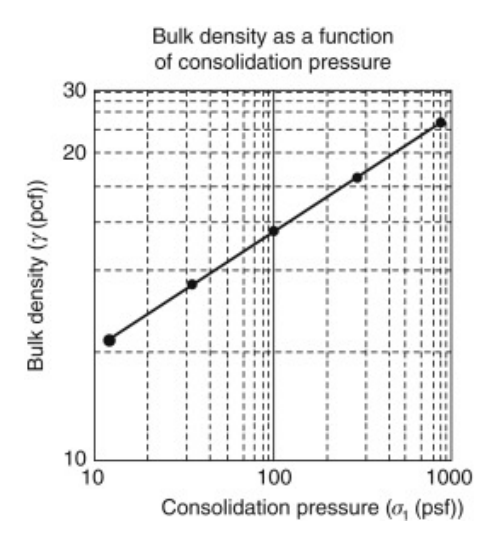

Figura 3.15: Ejemplo de gráfico de bulk density con respecto a presión de consolidación para un material granular. [\(Qiu et al., 2017\)](#page-123-3).

<span id="page-47-0"></span>3. **Tamaño de partícula** *d* . Corresponde a una distribución de tamaño, usualmente porcentaje pasante versus tamaño de partícula. La distribución de Rosin-Rammler (ver figura [3.16\)](#page-47-2), basada en la de Weibull, ha sido aplicada ampliamente a materiales granulares y tiene la siguiente forma:

$$
F(d) = 1 - \exp\left(\ln(0, 2)\left(\frac{d}{P_{80}}\right)^m\right)
$$
 (3.29)

Donde *F* es el porcentaje pasante, *d* el diámetro de partícula, *P*<sub>80</sub> es el tamaño de partícula del percentil 80, y *m* un factor de ajuste. El tamaño de partícula, y que tanto detalle se use, tendrá una incidencia directa en los macro-parámetros observados: por ejemplo, si solo se utilizan partículas de un tamaño, quedara al menos un 40% de espacio sin llenar entre estas, cuando se acumule en una zona; mientras ´ que, al usar dos o más tamaños de partícula, existirá la posibilidad de dejar menos espacio vacío u obtener un mayor packing.

<span id="page-47-2"></span>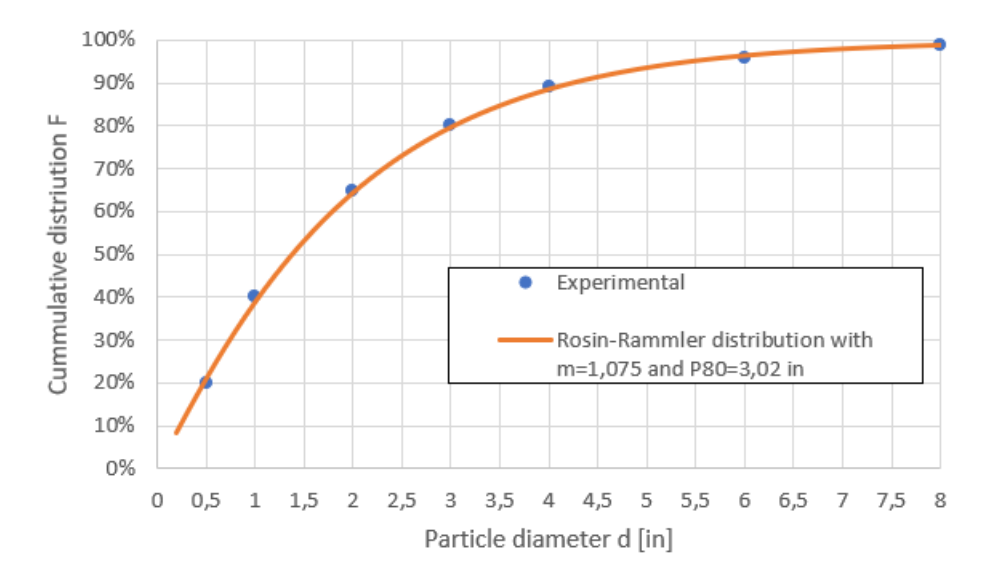

Figura 3.16: Ejemplo de gráfico de distribución de Rosin-Rammler. Fuente: elaboración propia.

- <span id="page-47-1"></span>4. Forma de partícula . No se asocia directamente a un único micro-parámetro numérico, pero se puede hacer la siguiente clasificación.
	- $\blacksquare$  Esférica. Corresponde a la forma de menor costo computacional, dado que se define una partícula por su centro de masa y un radio, para efectos de verificar si hay contacto o no. Sin embargo, es la forma menos realista de representar un material granular, en especial en mineral de cobre; la excepción se da en casos particuales de interés investigativo por su simpleza como garbanzos o esferas de vidrio. Para suplir esta falencia en general se recurre a utilizar el coeficiente de resistencia a la rodadura µ*<sup>r</sup>* para representar la irregularidad de superficie y su tendencia a frenarse. Ver figura [3.17.](#page-48-1)

<span id="page-48-1"></span>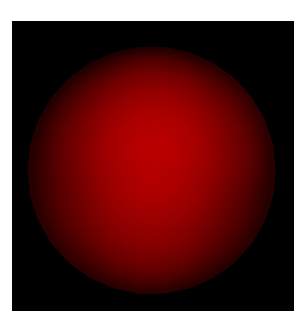

Figura 3.17: Tipo de partícula esférica. Imagen extraída desde Rocky.

- No esférica. Bajo este grupo existen diveras posibles formas, donde en el caso de Rocky una de las principales es poliédrica con  $N_{ne}$  esquinas, una razón de aspecto AR y ángulo super-cuádrico que define el ángulo interno sólido en las esquinas de este. O sea, para este tipo de partícula se requiere al menos de 3 parámetros de entrada. Para otros tipos de partícula, al menos en Rocky, se requiere de entre 3 y 4 parámetros de entrada para definirlas, como mínimo.
- <span id="page-48-0"></span>5. Coeficiente de roce  $\mu$ . Este parámetro determina la disipación de energía entre dos partículas con desplazamiento tangencial en su contacto, y se agrupa según tipo de interacción: partícula-partícula  $\mu^{PP}$  o partícula-pared  $\mu^{PW}$ ; y se agrupa según estado del contacto en estático  $\mu_e$  (desplazamiento tangencial nulo) y dinámico  $\mu_d$  (en el caso contrario).

En la figura [3.18](#page-49-1) se muestra de forma esquemática cómo medir el coeficiente de fricción estático: sobre una placa pivoteada en su punto inferior se coloca una partícula con una placa sobre esta, para así asegurar que la partícula deslice y no ruede; luego, la placa pivoteada es levantada hasta lograr que la partícula deslice, con lo cual se encuentra el ángulo crítico estático  $\theta_s$ , del cual se obtiene el coeficiente de roce estático como:

$$
\mu_s = \tan(\theta_s) \tag{3.30}
$$

Por otro lado, para calcular el coeficiente de fricción dinámico, se puede utilizar lo que se muestra en la figura [3.19](#page-49-2) donde se tiene un disco que gira con velocidad  $\omega$  constante y un dispositivo que sostiene una partícula la cual se presiona sobre el disco con una fuerza  $F<sub>n</sub>$ . Producto de la interacción se generar una fuerza tangencial sobre el dispositivo de magnitud *F<sup>t</sup>* , desde donde se puede calcular el coeficiente de la siguiente forma:

$$
\mu_d = \frac{F_t}{F_n} \tag{3.31}
$$

Con estos ensayos se logra caracterizar la fricción partícula-pared (PW), mientras que para realizarlo para fricción partícula-partícula (PP), se tendría que adaptar de tal modo que la superficie en la pared de acero, realmente esté recubierta de una capa de partículas [\(Barrios, de Carvalho, Kwade, y Tavares,](#page-121-0) [2013\)](#page-121-0).

<span id="page-49-1"></span>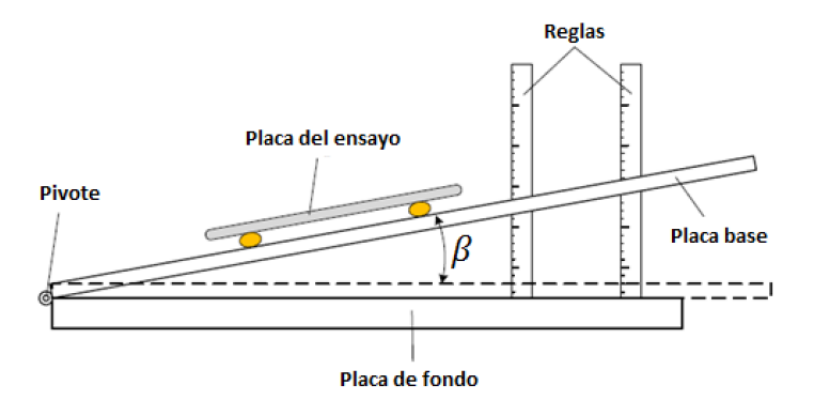

<span id="page-49-2"></span>Figura 3.18: Esquema experimental para medición de coeficiente de fricción estático. Fuente: [\(Johnstone,](#page-123-2) [2010\)](#page-123-2).

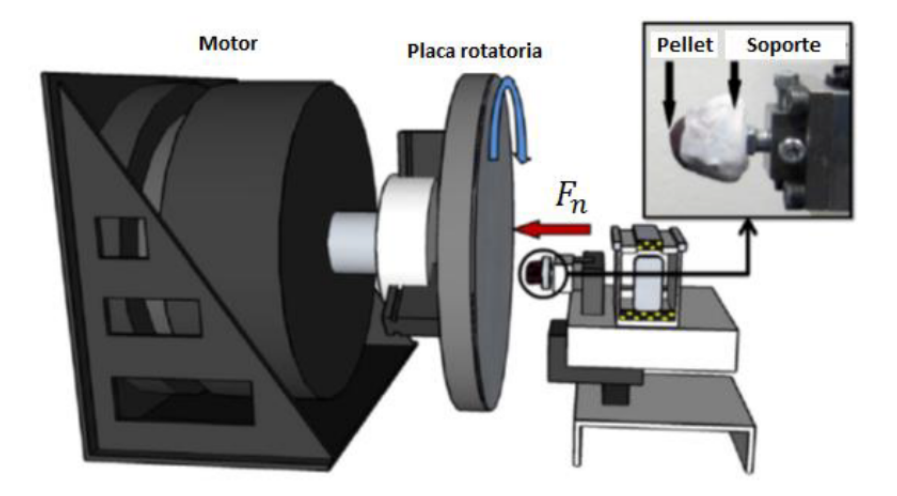

Figura 3.19: Esquema experimental para medición de coeficiente de fricción dinámico. Fuente [\(Johnstone,](#page-123-2) [2010\)](#page-123-2).

<span id="page-49-0"></span>6. Coeficiente de restitución  $COR$ . Se define a partir de la energía inicial  $E_i$  y final  $E_f$  luego de un contacto como sigue:

$$
E_f = COR^2 E_i \tag{3.32}
$$

Por tanto, un valor *COR* = 1 implica que durante el contacto no hubo pérdida de energía, o sea perfectamente elástico. Su valor dependerá del tipo de interacción involucrado por lo que se debe diferenciar para partícula-partícula y partícula-pared. Por otro lado, el coeficiente de restitución puede asumir un valor constante o dependiente de la velocidad, donde usualmente como indica [\(Wassgren y Sarkar,](#page-125-0) [2008\)](#page-125-0) se tiene la siguiente ecuación:

$$
COR(v) = A \cdot v^{-b} \tag{3.33}
$$

Donde *A* y *b* son parámetros a ajustar experimental y dependen netamente de las características disipativas del material; usualmente el valor de  $A = 1$  y  $\frac{1}{3} < b < \frac{1}{5}$  $\frac{1}{5}$  [\(Wassgren y Sarkar, 2008\)](#page-125-0).

Sobre los valores que toma, según la literatura [\(Grima y Wypych, 2011;](#page-122-2) [Del Cid, 2015;](#page-122-3) [Yan, Wilkin](#page-125-1) [son, Stitt, y Marigo, 2011;](#page-125-1) [Grima y Wypych, 2010\)](#page-122-4) este se encuentra entre 0,2 y 0,7 para velocidades de hasta 10 *m/s* aproximadamente. En general, el coeficiente de restitución será mayor para el caso *PW* al ser mayor la rigidez del acero relativo al mineral de cobre[\(Grima y Wypych, 2011,](#page-122-2) [2010\)](#page-122-4).

<span id="page-50-1"></span>Para medirlo se requiere el uso de un setup experimental similar al que aparece en la figura [3.20](#page-50-1) donde se deja caer una partícula de una altura *h* hasta impactar con un yunque de acero a velocidad  $v_0$  (la cual dependerá de altura y nivel de disipación de energía por el aire) y luego rebotará con una velocidad v'.

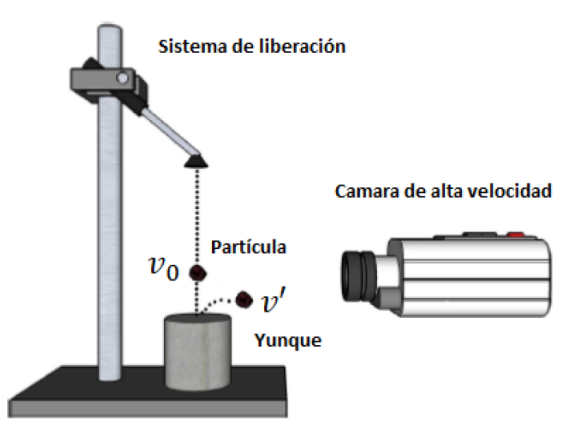

Figura 3.20: Ensayo experimental para medición de coeficiente de restitución. Fuente: [\(Johnstone, 2010\)](#page-123-2)

Es importante notar que dado que la forma de la partícula será no esférica en la práctica, esta rebotará en una dirección dada por dos ángulos: azimutal por su orientación en el plano y elevación respecto al plano horizontal. Por tanto, se requiere de dos cámaras, o 1 cámara más un espejo, para poder capturar todas las componentes de velocidad; de lo contrario, se estará subestimando el parámetro  $COR = v'/v_0$ . Si la superficie del yunque se recubre de una capa uniforme con baja rugosidad del mineral, entonces se puede calcular también el coeficiente *PP*.

Por otra parte, otra alternativa de medicion corresponde a lo mostrado en la figura [3.21](#page-51-1) donde se ´ procede a impactar dos partículas a través de péndulos y analizando la altura resultante de ambas partículas se puede verificar la disipación que ocurrión en el impacto. Para analizar la interacción *PW* se requiere reemplazar la partícula en reposo con una pared fija, y ver la altura resultante de la partícula incidente.

<span id="page-50-0"></span>7. **Resistencia a la rodadura**  $\mu_r$  . Tal como ya se ha indicado, define la resistencia a girar de la partícula debido a irregularidades en la superficie de la pared o de la partícula. Se traduce en un momento que se opone al movimiento actual de la partícula y para lograr medirlo no existe un ensayo experimental estandarizado, donde algunos lo definen como el *coeficiente tal que se compense el momento positivo*

<span id="page-51-1"></span>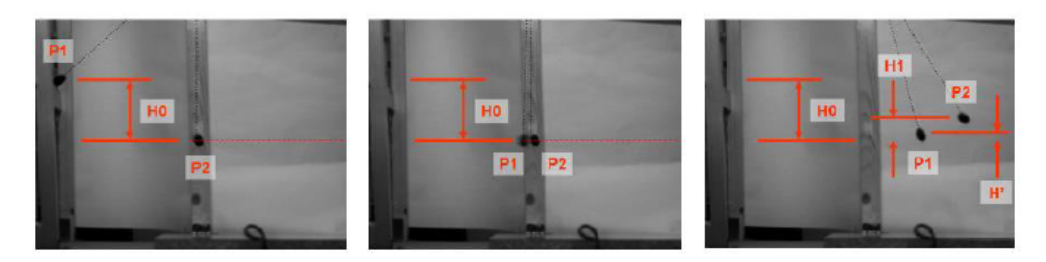

Figura 3.21: Ensayo experimental para medición de coeficiente de restitución con péndulos. Fuente: (Fernández, 2010)

generado por la gravedad. Sin embargo, bajo esta definición se necesitaría generar un ensayo tal que los efectos de fricción sean controlados y la partícula mantenga su contacto en todo momento mientras cae y rueda. En la practica, tal como es realizado por [\(Wang, Li, Wu, Wu, y Ding, 2017\)](#page-125-2) el ´ coeficiente es ajustado a través de simulaciones DEM a partir de un comportamiento macroscópico como el ángulo de reposo.

A partir de la literatura con autores como [\(Thakur, Morrisey, Sun, Chen, y Ooi, 2014;](#page-125-3) [Horn, 2012;](#page-122-1) [Wang et al., 2017;](#page-125-2) [Wensrich y Katterfeld, 2012\)](#page-125-4) este coeficiente se encuentra en el rango 0 a 0,6, mientras que en la práctica cuando se desconoce información exacta del material (fricción y *COR*) entonces se recurre a este parámetro para realizar la calibración DEM del material. Por tanto, para partículas esféricas se utiliza un rango de  $0$  a  $0,8$  habitualmente, mientras que para partículas no esféricas (dada la definición de este parámetro) se utiliza un valor menor de hasta 0,5.

# <span id="page-51-0"></span>3.2.5. Comportamiento macroscópico y macro-parámetros

En esta sección, se detallarán algunos de los macro-parámetros observables en materiales granulares, en especial para mineral de cobre, que pueden ser medidos de una u otra forma sobre este. En particular, interesa que estos ensayos experimentales sean reproducibles en una simulación DEM para así apoyar en el proceso de calibración, revisar sección [3.2.6.](#page-58-0) A continuación, se enumeran los macro-parámetros revisados para facilitar la lectura:

- Densidad aparente [ρ](#page-52-0) *A*
- Angulos de material  $\alpha$
- Módulo de elasticidad de grupo  $E^B$  $E^B$
- Variables temporales  $F(t)$  $F(t)$
- Ensayo de consolidación o corte  $\sigma_s$
- Ensayo de esfuerzo no consolidado1  $\sigma_v$
- $\blacksquare$  Número de cohesión *[Coh](#page-58-1)*
- <span id="page-52-2"></span><span id="page-52-0"></span>1. Densidad aparente . Según lo que se indicó en la sección [3.2.4](#page-42-1) la densidad aparente depende del nivel de compactación del material y se mide según lo que se muestra en la figura [3.22.](#page-52-2) Esto corresponde entonces a una de las pruebas básicas que se puede realizar al material para obtener información sobre su comportamiento grupal. En particular, de modo de obtener la mayor información posible, se puede utilizar la curva de densidad aparente versus presión de consolidación para verificar si el comportamiento del material coincide en mas de un estado de carga y porosidad. ´

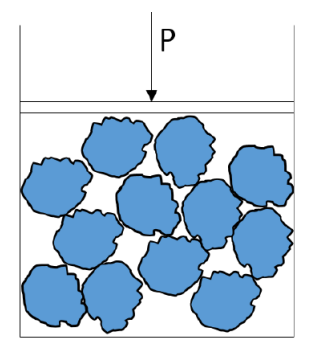

Figura 3.22: Esquema de medicion de densidad de grupo para un material ocupando un recipiente de altura ´ *H* y sección *S*, bajo un nivel de compactación *P*. Fuente: elaboración propia.

- <span id="page-52-1"></span>2. Ángulo de material . Una de las características más importantes en materiales granulares corresponde a que en un estado de reposo se pueden generar superficies con angulos determinados respecto a la ´ horizontal, lo cual es imposible en un fluido por muy viscoso que sea (en algún momento fluirá hasta ocupar el espacio que lo contiene y con una superficie horizontal en una condición estática). Por ello para un material granular se definen en la literatura [\(Beakawi y Al-Amoudi, 2018\)](#page-121-1) al menos 6 angulos ´ distintos:
	- $\overline{\phantom{a}}$  ÁNGULO DE REPOSO. Corresponde al ángulo formado por una pila de material debido a la caída de material sobre una superficie plana horizontal. Para medirlo, usualmente se trabaja con un cilindro sin fondo, lleno de material, el cual luego es levantado desde la superficie lenta-mente dejando 'derramar' el material granular, como se muestra en la figura [3.23.](#page-53-0) También se denomina, en ocasiones, de acomodamiento o de pila simplemente.
	- A` ANGULO DE VACIADO. Corresponde al ángulo formado por una pila de material debido a la caída de material adyacente. En general es mayor que el ángulo de reposo y se mide en una caja llena hasta una altura determinada, y dejando caer el material solo en la zona central. Con esto,

<span id="page-53-0"></span>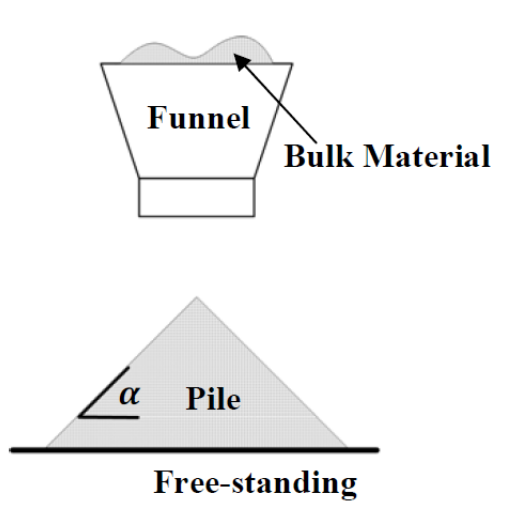

Figura 3.23: Setup experimental para medición de ángulo de reposo. Fuente: [\(Johnstone, 2010\)](#page-123-2)

el material a los costados tiene la posibilidad o no de caer por el espacio y formando el ángulo mencionado.

- ANGULO DE CORTE. Similar al ángulo de vaciado, y se genera cuando una pared vertical es retirada y el material es permitido 'derramar' hacia un costado formando este ángulo con la horizontal.
- <span id="page-53-1"></span>• ÁNGULO DINÁMICO. Se aplica para molinos o equipos rotatorios, y se define como el ángulo que forma material con respecto a la horizontal cuando el molino o contenedor se encuentra rotando con una velocidad angular uniforme como se muestra en la figura [3.24.](#page-53-1)

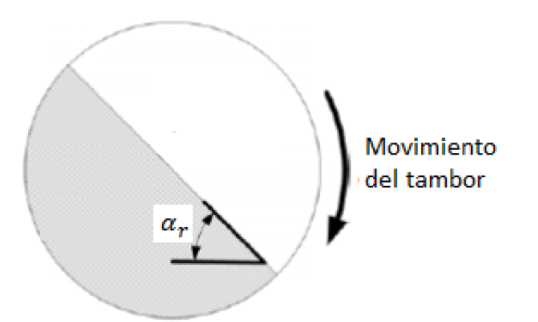

Figura 3.24: Setup experimental para medición de ángulo de reposo dinámico. Fuente: [\(Horn, 2012\)](#page-122-1)

 $\overline{\phantom{a}}$  ÁNGULO DE SOBRECARGA. Se define a partir del dimensionamiento y especificación de correas transportadoras, y corresponde al ángulo local que forman los bordes de una pila sobre una correa transportado con respecto a la horizontal. Su definición es similar al ángulo de reposo, pero es usualmente menor dado el estado cuasi-dinamico de la correa con efectos externos como ´ vibraciones.

- $\overline{\phantom{a}}$  ÁNGULO DE CHUTE. Se define por completitud y dado que es mencionado en sección [7.1](#page-119-0) en el contexto de material granulares cohesivos. Se refiere a un ensayo donde se ubica una placa con un ángulo  $\alpha_C$  respecto a la horizontal, y material en estudio se deja caer e impactar la placa a una velocidad comparable con la que tendrá en proceso en estudio. Luego, se verifica cuál es el ángulo crítico que separa dos posibles comportamientos: (1) material cae y desliza fácilmente sobre placa, quedando en el peor de los casos solo una pequeña parte adherido a esta, y  $(2)$ material cae y se adhiere facilmente sobre placa, con la posibilidad de incluso apilarse en menor ´ medida. Este ángulo tiene una alta importancia de diseño para asegurar que en un chute material de baja flujobilidad no comience a adherirse en las paredes, aumentando la posibilidad de atollo en este.
- <span id="page-54-0"></span>3. Módulo de elasticidad de grupo o *bulk* . El módulo de elasticidad a nivel material incluye la posible compresión y reordenamiento de las distintas partículas en un espacio confinado, en especial frente a compresión. Ambos se relacionan de la siguiente manera:

$$
E^{B} = E^{P} \frac{1 - v}{(1 + v)(1 - 2v)}
$$
(3.34)

Donde *v* es el módulo de Poisson y  $E^P$  es el módulo de elasticidad de una partícula individual. Este método solo corresponde a una aproximación del módulo de elasticidad real del material, pero para efectos de calibración existe un ensayo que permite caracterizarlo de forma más general en compre-sión. En la figura [3.25](#page-55-0) se muestra el setup experimental donde un contenedor cilíndrico tiene en su parte superior una tapa que desliza. Luego, en la figura [3.26](#page-55-1) se muestra una curva típica de presión de compresión σ<sub>z</sub> versus desplazamiento vertical ε<sub>z</sub>. Se observa que inicialmente se sigue una curva prácticamente lineal, pero la característica más importante viene de la ciclicidad que se le puede aplicar al material, donde se tiene que frente a ciclos de carga-descarga la curva σ*<sup>z</sup>* −ε*<sup>z</sup>* tiende a estabilizarse que corresponde cuando el material se asienta con respecto a la presión aplicada. De la curva estabilizada se puede definir el módulo de elasticidad bulk del material en compresión (línea punteada roja en figura).

<span id="page-54-1"></span>4. Fuerza de penetración o retiro de herramienta. Bajo un estado estático en un balde se tiene un nivel de material granular y se procede a introducir una herramienta de forma determinada y se registra la fuerza generada sobre esta. Análogamente, se puede tener inicialmente un elemento al interior de recipiente, y luego retirarlo de modo que el material de igual modo generará una resistencia que dependerá de distintos micro-parámetros, principalmente su fricción y forma. En las figuras [3.27](#page-55-2) y [3.28](#page-56-1) se muestra un ensayo donde se inserta un 'ancla' al interior de un balde lleno de material con un cierto nivel de consolidacion (en este caso, no consolidado) y este se desplaza a velocidad constante ´ hacia arriba registrando con un sensor la fuerza requerida para realizarlo. Se observa que entre el ensayo experimental y la simulación DEM lo cual puede ser ajustado por calibración. Otro autor que toma un enfoque similar, con el fin de aminorar duplicidad de micro-parámetros es [\(Kirsch, 2020\)](#page-123-4).

<span id="page-55-0"></span>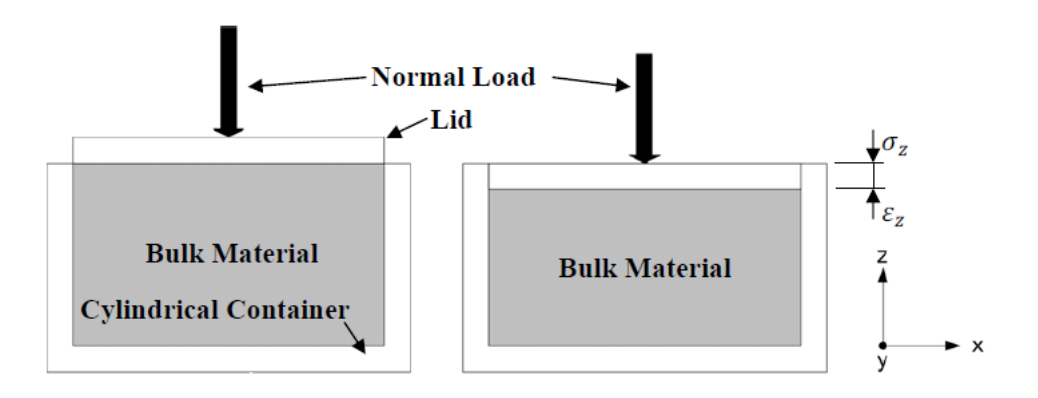

<span id="page-55-1"></span>Figura 3.25: Setup experimental para medición de módulo de elasticidad bulk. Fuente: [\(Horn, 2012\)](#page-122-1)

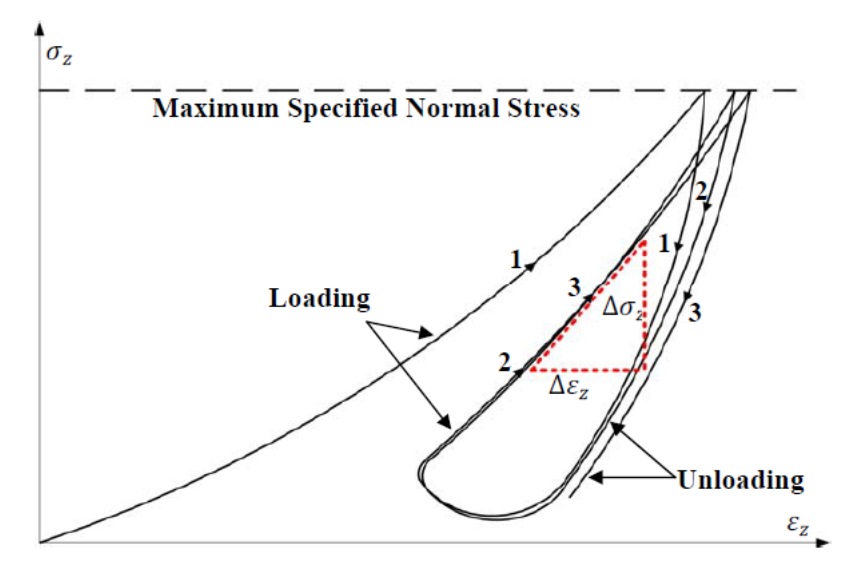

<span id="page-55-2"></span>Figura 3.26: Setup experimental para medición de módulo de elasticidad bulk. Fuente: [\(Horn, 2012\)](#page-122-1)

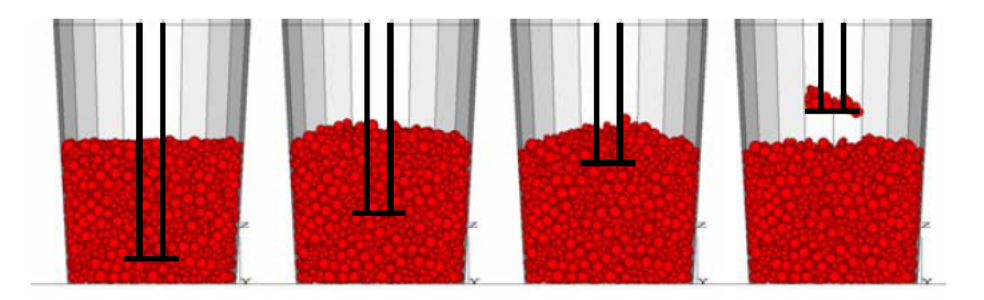

Figura 3.27: Secuencia de retiro de ancla en simulacion DEM. Fuente: [\(Duque, 2016\)](#page-122-6) ´

<span id="page-56-1"></span>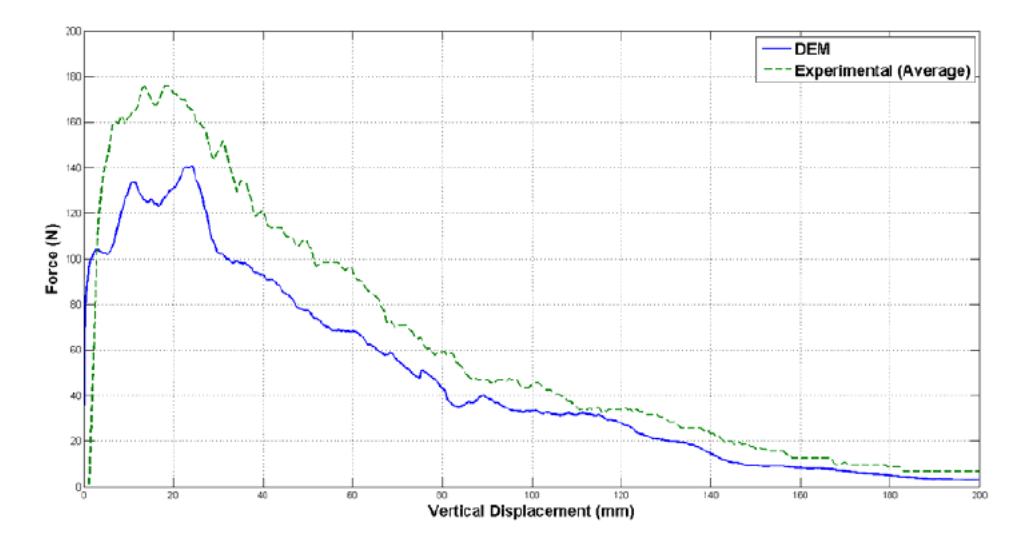

Figura 3.28: Fuerza en ancla versus desplazamiento, en comparación entre simulación DEM y ensayo experimental. Fuente: [\(Duque, 2016\)](#page-122-6)

<span id="page-56-0"></span>5. Ensayo de consolidación y corte . Este corresponde a uno de los más importantes y consiste en un recipiente de sección uniforme (un paralelepípedo o un cilindro) que tiene una separación en su sección media. Se procede a llenar recipiente con el material de forma lenta (compactación baja) y luego, bajo distintos estado de compactación se verifica el esfuerzo de corte necesario para que el material forme una banda de deslizamiento (analogo a una fluencia del material). Esto genera una ´ curva en general lineal de esfuerzo de corte  $\sigma_s$  versus presión o esfuerzo de consolidación  $\sigma_n$ . A partir de estos parámetro se puede construir curva de material (como se muestra en la figura [3.29\)](#page-56-2) que tiene la siguiente relación:

$$
\sigma_s = c + \sigma_n \tan \phi \tag{3.35}
$$

<span id="page-56-2"></span>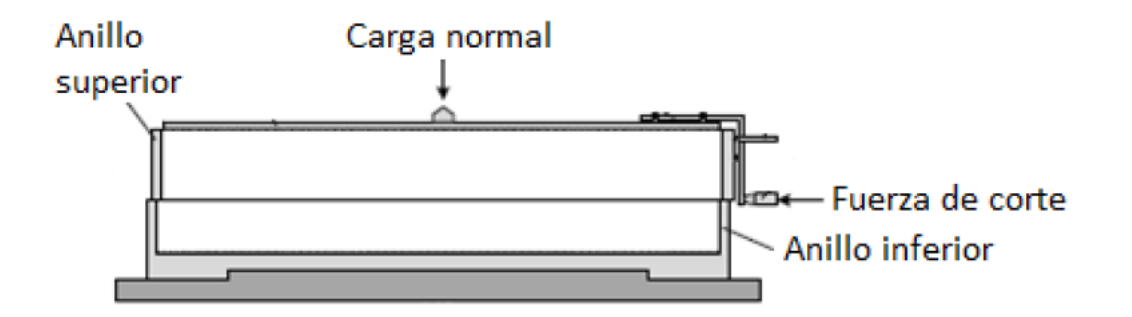

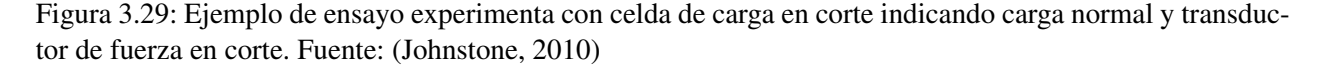

Donde *c* representa la cohesividad o nivel de *interlocking* para el caso de material seco no esferico, ´ mientras que  $\phi$  corresponde al ángulo de fricción interno del material.

<span id="page-57-0"></span>6. Ensayo de fluencia no confinada . Similar al ensayo anterior, se consolida un material bajo un esfuerzo inicial  $\sigma_1$ , luego el material es retirado de su recipiente y se vuelve a aplicar un esfuerzo en la misma dirección  $\sigma_c$  cuyo valor máximo corresponde al esfuerzo de fluencia no confinada del material. La proporción entre estos esfuerzos se denomina factor de flujo o flujobilidad del material granular y se define como:

$$
FF = \frac{\sigma_1}{\sigma_c} \tag{3.36}
$$

Dependiendo del valor de FF se puede categorizar el material según nivel de cohesividad de la siguiente manera:

- $0 < FF < 1$ . No existe fluidez del material.
- $1 \leq FF \leq 2$ . Muy cohesivo.
- $2 < FF < 4$ . Cohesivo.
- $\blacksquare$  4 < *FF* < 10. Fluidez baja a media.
- $10 < FF$ . Fluidez alta.

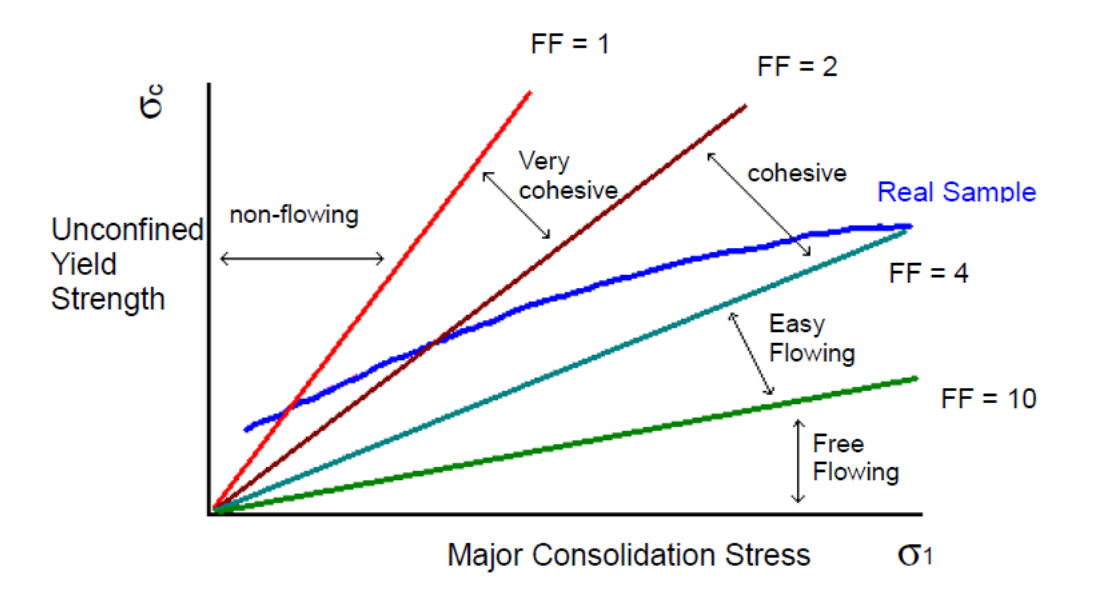

Figura 3.30: Esfuerzo de fluencia no confinada del material versus esfuerzo de consolidacion, se indi- ´ ca además categorías de flujobilidad y el comportamiento típico referencial de un material real. Fuente: [\(Mercury Scientific Inc., s.f.\)](#page-123-5)

En general un material real se puede estar categorizando de forma distinta segun el nivel de con- ´ solidación en análisis, donde en general a mayor esfuerzo de consolidación mejoran su flujobilidad (aumenta *FF*): por ejemplo, un material se puede comportar como un material cohesivo inicialmente (esfuerzos bajos), pero al aumentar el nivel de esfuerzo sobre este, se facilita la generacion de bandas ´ de deslizamiento, aumentado su factor *FF* y su flujobilidad.

<span id="page-58-1"></span>7. *Numero de cohesi ´ on Coh ´* . Este parametro adimensional permite cuantificar la intensidad de fuerza ´ adhesion con respecto al peso de la partícula y se representa por la siguiente ecuación:

$$
Coh = \frac{1}{\rho g} \left( \frac{\Gamma^5}{E^* R^*} \right)^{\frac{1}{3}}
$$
\n(3.37)

Algo importante que hay que mencionar sobre este parametro es que directamente no es un macro- ´ parametro, pero si nos permite tener una idea del comportamiento esperado. En general el comporta- ´ miento de un material granular húmedo se podrá representar adecuadamente por el resto de macroparámetros estudiados como el ángulo de chute o la curva de consolidación. Sin embargo, hay características del material que pueden aparecer de forma numérica como un material que difícilmente se desmorona, aun cuando tenga aplicado un bajo esfuerzo de consolidacion, y dificultad para represen- ´ tar acumulacion de material paulatina en el tiempo. Esto se revisa en mayor detalle, en particular para ´ cómo la metodología enfrenta esto, en la sección [6.5.](#page-113-0)

Es importante notar que al momento de definir un macro-parámetro de referencia para un análisis, este debe tener alguna relacion el proceso real siendo estudiado: si se quiere analizar movimiento de material a gran ´ escala, el ensayo de retiro de herramiento (fuerza en el tiempo) no sería el más apropiado, aun cuando si puede aportar algo de información sobre el material.

# <span id="page-58-0"></span>3.2.6. Calibración de parámetros

#### 3.2.6.1 General

De los antecedentes antes presentados surge la pregunta clave del presente trabajo: *¿como aseguro que con ´ los micro-parametros que ingreso al modelo DEM, estoy reproduciendo adecuadamente el comportamiento ´ del material, traducido en sus macro-parametros? ´* De aqu´ı nace lo que se denomina en la literatura [\(Coetzee,](#page-121-2) [2017,](#page-121-2) [2016;](#page-121-3) [Rackl y Hanley, 2016;](#page-124-1) Richter, Rößler, Kunze, Katterfeld, y Will, 2019) como *calibración de parámetros*, donde con parámetros se refiere a los micro-parámetros que son un input del modelo DEM que se este utilizando. En la figura [3.31](#page-59-0) se muestra la alta diferencia que puede ocurrir para un mismo material ´ al modificar hasta los extremos los micro-parámetros, donde se puede obtener una pila prácticamente plana hasta un ángulo de reposo de hasta  $40-45^\circ$  (sin incluir características húmedas).

En general, se tiene información del comportamiento macroscópico del material como el ángulo de reposo o

<span id="page-59-0"></span>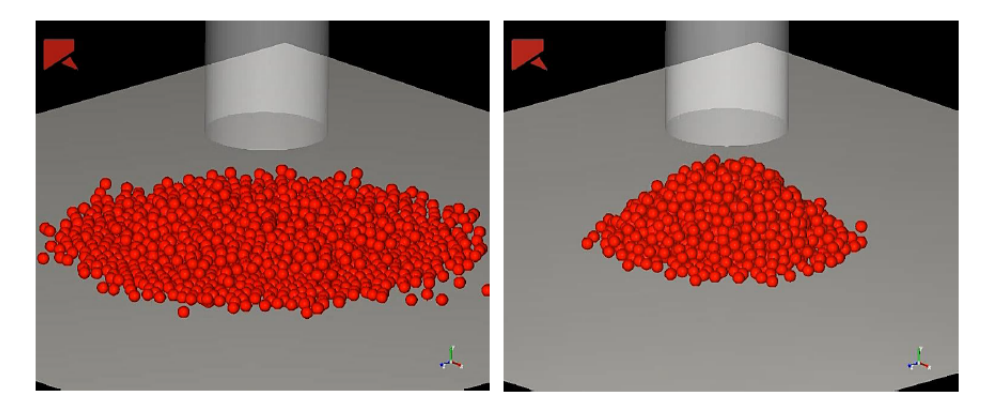

Figura 3.31: Comparación de ángulo de reposo con micro-parámetros extremos: baja fricción y alta disipación (izquierda), y alta fricción y baja disipación (derecha). Fuente: elaboración propia.

una curva de flujobilidad. Idealmente, esta informacion debe haber sido medida bajo un rango de condiciones ´ operacionales similares a las que tendrá el material en la aplicación de interés. Por ejemplo, no tiene sentido hablar de ángulo de reposo si se trata de un proceso de conminución en un molino. En ese caso, sería más correcto utilizar otros macro-parámetros como el ángulo de reposo dinámico bajo distintas velocidades de giro.

Frente a la información del material viene la tarea de ajustar los micro-parámetros en un modelo DEM que replique el setup experimental donde se midió el macro-parámetro. Con esta información, se inicia un proceso iterativo en su versión más simple donde se procede mediante prueba y error a encontrar los microparámetros óptimos.

A continuación, se presentarán de forma breve algunas metodologías de calibración, explicitando algunos de los pasos a seguir; luego, se trata el importante tema de *duplicidad* de micro-parámetros; y, finalmente, el estado del arte a modo de resumen de cuáles softwares y esquemas de metodología se han utilizado en particular en lo que respecta a *machine learning* que es una de las herramientas utilizadas en el presente trabajo.

## 3.2.6.2 Metodologías de calibración

Una metodología de calibración busca entregar una estructura a la búsqueda de los micro-parámetros óptimos que reproducen el comportamiento esperado del material, en base a optimizar el *match* entre el output del modelo DEM versus un conjunto de macro-parámetros del material.

Por tanto, uno de los aspectos base de la calibración es definir cuáles son los micro-parámetros que se considerarán en la calibración, cuál es el rango de valores para cada uno, y cuáles son los macro-parámetros a utilizar. En general, existen tres posibles enfoques de cómo abordar esta búsqueda:

- Manual. Una de las formas más simples, pero también de las menos eficientes, es realizar por prueba y error una simulación DEM con un conjunto de micro-parámetros  $\mathbf{x}^{(k)}$ , obtener el valor respuesta del modelo  $f(\mathbf{x}^{(k)})$  respectivo, y comparar con el conjunto de macro-parámetros y. Luego, en base a la diferencia observada  $\mathbf{y}_i - f(\mathbf{x}^{(k)})$  se define el vector de prueba  $\mathbf{x}^{(k+1)}$  en base a la experiencia de quién realice calibración y la incidencia que se ha observado en las elecciones pasadas de micro-parámetros.
- **Función de ajuste o meta-modelo**. Se basa en definir un conjunto de simulaciones que recorran de la mejor forma posible el espacio de micro-parámetros posibles, y luego a partir de esta información, se genera una función de interpolación  $y = f(x)$  con la cual se puede trabajar directamente el problema de optimización.
- Acoplada. Esto se refiere a poder acoplar el método de elementos finitos (ya sea software comercial o libre) con un código de optimización donde se automatice la búsqueda del óptimo. En ese sentido es necesario tener una comunicacion estrecha entre ambas partes de tal modo de lograr una estrategia ´ con un costo razonable. Por ejemplo, cualquier programa comercial podría automatizarse a través de scripts que presionen de forma secuencial ciertos botones u opciones, pero sería bastante engorroso. Un caso comercial sería Rocky DEM con OptiSLang de ANSYS que da pie a este tipo de acople.

En particular, uno de los esquemas más usados corresponde al de función de ajuste o meta-modelo, el cual lleva su nombre por ser una representación del modelo DEM propiamente tal, lo cual reduce el número total de simulaciones requeridas para llegar a un alto nivel de precisión en el conjunto de micro-parámetros x<sup>\*</sup> óptimo. En la figura [3.32](#page-61-0) se muestra un esquema de calibración según [\(Rackl y Hanley, 2016\)](#page-124-1), donde se contemplan las siguientes etapas principales:

- **Definición de intervalos para micro-parámetros.** Para cada micro-parámetro  $\mathbf{x}_i$  se debe definir un rango de posibles valores para las simulaciones DEM, a ser explicadas en breve, denominado  $r_i^S$ . Además, se debe definir el número de valores que serán tomados en cada intervalo, denominado k para los *n* micro-parámetros. Y, por último, se debe definir el número total de simulaciones a realizar *N<sub>DEM</sub>* donde en cada una se puede extraer uno o más macro-parámetros del total de *m*. Con esto se tiene un número total de simulaciones  $N_{total} = N_{DEM}k^n$ .
- **Simulación DEM**. A partir de cada simulación DEM planificada, se genera una función global de respuesta discreta, de la forma  $y = f_{DEM}(x)$ . Esto será el input para la generación de un modelo continuo  $f$  a través de interpolación u otros medios numéricos.

Optimización. A partir de un conjunto de macro-parámetros conocidos del material y\* se procede a buscar el conjunto óptimo x<sup>\*</sup> que minimiza el error de la respuesta del modelo continuo (también llamado meta-modelo).

<span id="page-61-0"></span>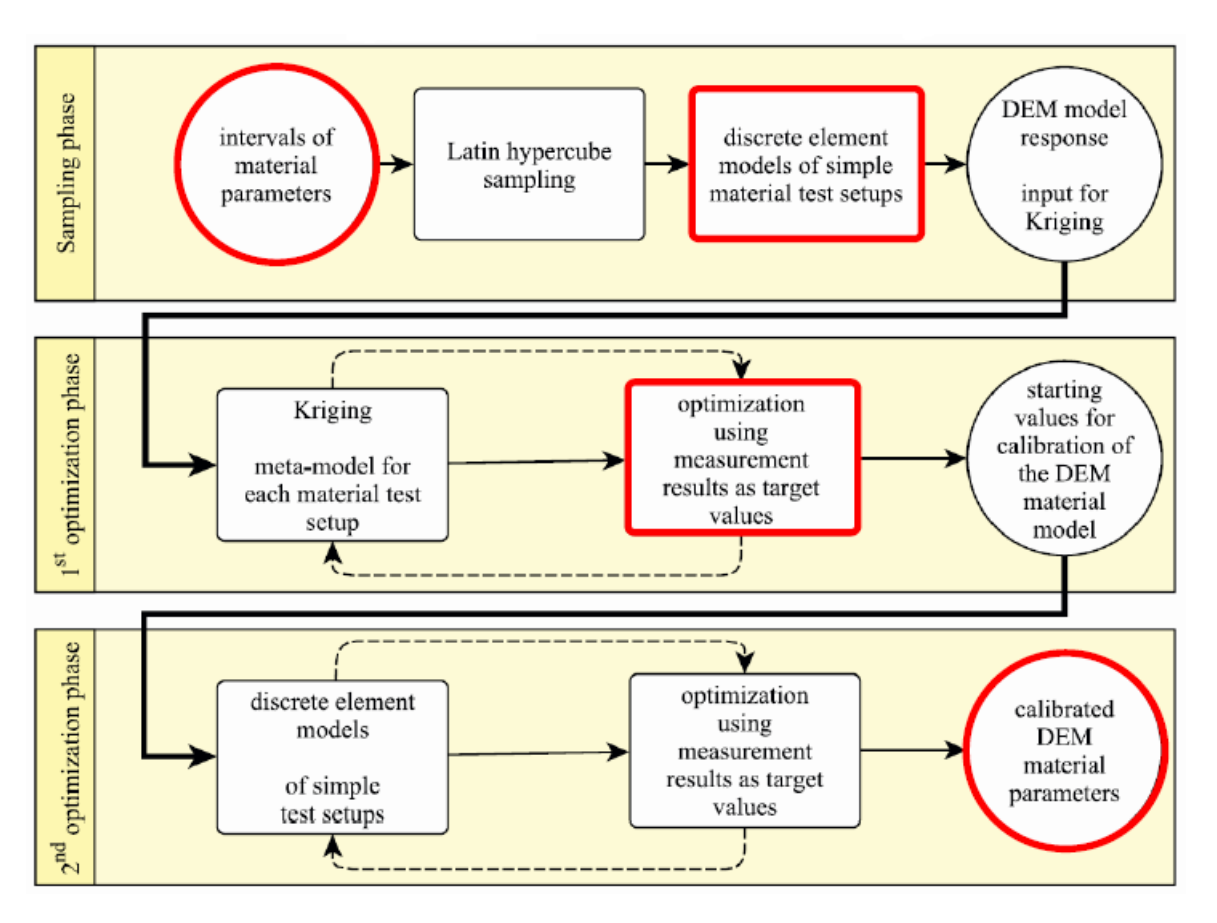

Figura 3.32: Ejemplo de metodología de calibración donde en rojo se destacan las etapas esenciales. Fuente: adaptado de [\(Rackl y Hanley, 2016\)](#page-124-1)

## 3.2.6.3 Duplicidad o ambiguedad en micro-parámetros

Uno de los problemas que surge bajo la realización de la calibración, que la literatura ha tratado en pocas ocasiones es el hecho de que bajo la definición del meta-modelo  $y = f(x)$  nada impide que para  $x_1$  y  $x_2$ dos conjunto de micro-parámetros diferentes, se tenga  $f(\mathbf{x}_1) = f(\mathbf{x}_2)$ , o sea, el meta-modelo no sería una relación uno a uno entre x y y. Físicamente, esto se explica por ejemplo en el caso del ángulo de reposo, por el hecho de que la disipación de energía puede ser aumentada reduciendo el coeficiente de restitución *COR* o aumentando el nivel de fricción  $\mu$ , por lo que pueden haber distintos caminos por los cuales llegar a la misma respuesta del modelo.

En la figura [3.33](#page-62-0) se muestran los resultados obtenidos por (Rößler et al., 2019) con respecto al ángulo de reposo en función de coeficiente de rodadura  $\mu_r$  y coeficiente de fricción  $\mu_s$  (estático), y sobre este gráfico se indican dos puntos para guiar la discusión: un punto rojo con baja fricción y un punto azul con bajo coeficiente de rodadura. Luego, se observa que en toda la franja gris se tiene un ángulo de reposo de  $30\pm1,5^\circ$ . Se observa entonces que en toda esa franja se tiene el mismo ángulo de reposo, ejemplificado en los puntos extremos. Por tanto, se vuelve a recalcar la necesidad de establecer un mecanismo bajo el cual se pueda seleccionar adecuadamente el valor a usar. Otro autor que ha tratado el tema es [\(Kirsch, 2020\)](#page-123-4) enfrentándolo a través de la calibración de una señal temporal y no un valor estático.

<span id="page-62-0"></span>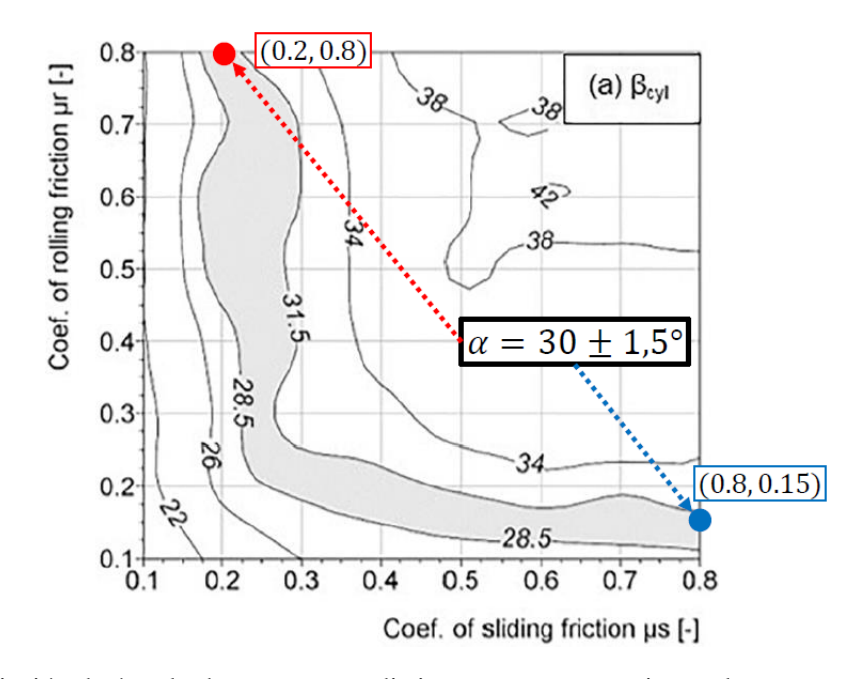

Figura 3.33: Variación de ángulo de reposo para distintos ensayos experimentales versus coeficiente de fricción estática y coeficiente de resistencia a la rodadura. Se indican dos puntos extremos para un mismo ángulo de reposo para ejemplificar la duplicidad de micro-parámetros. Fuente: adaptado de (Rößler et al., 2019)

En el trabajo realizado por (Rößler et al., 2019) se enfoca en imponer que se debe cumplir siempre más de un macro-parámetro, para así reducir el espacio solución a un tamaño tal cual que hace la definición del valor x<sup>\*</sup> más sencillo. Sin embargo, esto se enmarca en la misma idea general de la literatura de desarrollar metodologías de calibración basadas en la optimización hacia un solo valor de y\* para un material en particular que se desea caracterizar.

## 3.2.6.4 Estado del arte

En el marco del presente trabajo, se realizó una recopilación de información respecto a lo realizado por distintos autores sobre calibración de parámetros, ya sea con software comercial o de código libre, y utili-zando o no modelos de machine learning para la generación de meta-modelos. Sobre la tabla [3.1](#page-63-0) algunos comentarios:

- Con software Rocky no se ha realizado ningún tipo de metodología de calibración basada en machine learning, solo modelos de ajustes o búsqueda exhaustiva de micro-parámetros.
- En general, el modelo de machine learning mas usado es artificial neural networks (ANN), mientras ´ que solo existe una investigación que usar support vector regression (SVR).
- Respecto al tipo de software se usa de forma casi pareja software comercial versus de código libre.
- Las investigaciones en el tema de calibración de parámetros en simulación DEM, datan de la última decada. Anterior a esto, calibración de parámetros existía en menor medida y siempre relacionada con modelos de fractura de roca.
- Cuando no se utiliza ML se ha usado convencionalmente métodos de interpolación convencionales ya sea basado en polinomios, metodos espectrales, kriging, etc. ´
- Sobre el número de input/output usualmente se trabaja con el esquema macro-micro, entregando de forma directa los micro-parametros optimizados. En el caso de [\(Li, Tong, Zhou, y Wang, 2015\)](#page-123-6) se ´ tiene un solo output dado el enfoque que tenía el trabajo realizado, siendo este el único trabajo hasta fecha donde se utiliza SVR para este tipo de problemas, donde en este caso se analizo un harnero y su ´ desempeño bajo distintos parámetros geométricos/operacionales.

<span id="page-63-0"></span>

| Autor                                           | Modelo     | Software           | Inputs                      | Outputs        |
|-------------------------------------------------|------------|--------------------|-----------------------------|----------------|
| (Benvenuti, Kloss, y Pirker, 2016)              | <b>ANN</b> | <b>LIGGGTHS</b>    | 5                           | 4              |
| (Sun, Tang, Hu, Ge, y Lu, 2013)                 | <b>ANN</b> | PFC3D              |                             | $\overline{4}$ |
| (Tawadrous, DeGagné, Pierce, y mas Ivars, 2009) | <b>ANN</b> | PFC3D              |                             | 3              |
| (Li et al., 2015)                               | <b>SVR</b> | <b>EDEM</b>        | 6                           |                |
| (Boikov, Savelev, y Payor, 2018)                | No ML      | Rocky              | $\overline{4}$              | 2              |
| (Donohue, Wensrich, y Reid, 2017)               | No ML      | Rocky              | $\overline{4}$              | 2              |
| (Rackl y Hanley, 2016)                          | No ML      | <b>LIGGGTHS</b>    | 6                           | 3              |
| (Rößler et al., 2019)                           | No ML      | LIGGGTHS           | $\mathcal{D}_{\mathcal{L}}$ | $\overline{4}$ |
| (Wang et al., 2017)                             | No ML      | PFC <sub>3</sub> D |                             | 6              |

Tabla 3.1: Resumen estado del arte para distintos autores y metodología utilizada

Por otro lado, hay que mencionar que la calibración de parámetros propiamente tal, no necesariamente en simulación DEM, se aplica en otros ámbitos como en modelos de niveles de agua subterránea [\(Yoon, Jun,](#page-125-5) [Hyun, Bae, y Lee, 2011\)](#page-125-5), ver figura [3.34,](#page-64-0) o en modelos de niveles de energía en moléculas complejas [\(Balabin](#page-121-6) [y Lomakina, 2011\)](#page-121-6). La calibración de parámetros siempre es necesaria cuando se tiene un modelo suficientemente complejo como para que no se pueda definir con suficiente certeza ecuaciones constitutivas que relacionen los distintos parámetros de entrada y salida. De ahí, que también la calibración de parámetros tenga afinidad con modelos de machine learning que se enfocan en resolver una problematica similar, donde ´ algunos autores ya han hecho avances, adicionales a la tabla, como [\(De Simone, Souza, y Roehl, 2019;](#page-122-8) [He et](#page-122-9) [al., 2019;](#page-122-9) [Morgenroth, Khan, y Perras, 2019;](#page-123-7) [T. Simons et al., 2015;](#page-124-6) [Zhai et al., 2019\)](#page-125-6), y en general a traves´ de herramientas avanzadas de regresión y estadística como [\(A. Zhou et al., 2011;](#page-125-7) [Severino et al., 2014;](#page-124-7) [Jiang,](#page-123-8) [Liu, y Wu, 2010;](#page-123-8) [Zhang, Srinivasan, Zhao, y van Liew, 2008\)](#page-125-8).

<span id="page-64-0"></span>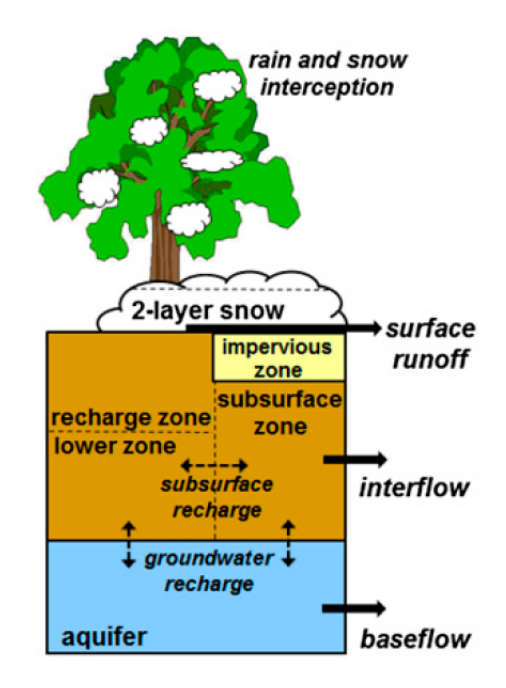

Figura 3.34: Esquema ejemplo de modelo de suelo con distintas interacciones entre las zonas senaladas. ˜ Fuente: adaptado de [\(Mendoza et al., 2015\)](#page-123-9).

Finalmente, saliéndose del ámbito físico esta búsqueda de parámetros óptimos para un modelo matemáticonumérico también se encuentra en la misma área de *machine learning* en el contexto de búsqueda de hiperparámetros, lo cual también entrega algunas herramientas generalizables a otros contextos. Esto se revisa en detalle en la sección [3.3.5](#page-75-0) y [7.1.](#page-119-0)

# 3.3. *Machine Learning* (ML)

## 3.3.1. General

*Machine learning* se define de forma simplificada como la metodología de entrenamiento de modelos y/o algoritmos a partir de datos, en general basado en estrategias estad´ısticas y que buscan automatizar ciertos procesos en diferentes industrias. Por tanto, lo que se busca es entrenar un modelo que tenga en general capacidad de predicción sobre los parámetros objetivos que se requiere encontrar. Dentro de esto, se enmarcan 3 grandes areas que son: ´

- **Aprendizaje reforzado**. Esto corresponde a modelos que tienen una subestructura muy compleja, y que se entrenan por s´ı solos por repeticion, a lo largo de millones de iteraciones, a realizar de la ´ mejor forma una tarea bien particular. Por ejemplo, es el caso de modelos entrenados para competir en juegos de mesa como ajedrez o go, donde en ambos casos el computador (con el respectivo modelo) eran capaces de tener un nivel de prediccion tan alto que se anticipaban a jugadas al mismo nivel o ´ mejor que profesionales y campeones del mundo. Lo mismo ocurre en robots que se entrenan para realizar labores de emergencia, como búsqueda de heridos en escombros o manejo de explosivos, en este caso el robot realiza labores una y otra vez, con un alto numero de fallos inicialmente, hasta que ´ *entiende* cómo ir mejorando progresivamente hasta poder realizar la labor casi al mismo nivel que un ser humano o mejor. Ese *entendimiento* está limitado en su totalidad por lo que el que lo creó haya dispuesto.
- **Aprendizaje supervisado.** Bajo este esquema se entrena el modelo con un conjunto de información inicial que tiene un input y output definidos. Luego, se espera que frente a toda esta información, el modelo sea capaz de predecir el output con un nivel de error conocido (obtenido al momento de entrenar modelo), solo a partir de un input nuevo. Por ejemplo, un modelo puede ser entregando para reconocimiento de imágenes, detección de enfermedades a partir de signos e información de un paciente, predicción del clima, entre otros.
- Aprendizaje no supervisado. Esta categoría engloba los modelos que reciben un input, para el cual no fueron entrenados, y deben ser capaces de encontrar posibles clasificaciones/separaciones que por metodos convencionales no se pueden lograr por su complejidad. En general se asocia a lo que se ´ llama Big Data, donde el número de variables e información es muy alto. Métodos de *clustering* o clasificación de consumidores por gustos o poder adquisitivo, extracción de características esenciales de un proceso, entre otros, son algunos de los ejemplos de esta área.

En la figura [3.35](#page-66-0) se muestran las 3 grandes areas mencionadas con algunos ejemplos de uso en la industria ´ y la academia. En particular, el presente trabajo se enmarca en lo que es aprendizaje supervisado, donde el conjunto de informacion de entrenamiento proviene de las simulaciones DEM. Y, dentro de lo que es ´ aprendizaje supervisado se enmarca dentro del sub-área de regresión, donde se desea generar una función interpolada (meta-modelo) a partir de un conjunto de datos conocidos y lograr predecir la respuesta para un input distinto (un conjunto de micro-parametros diferentes, por ejemplo, que no haya sido simulado). El resto ´ de herramientas se enfocan en problemas donde no hay informacion previa con la cual entrenar el modelo o ´ donde se requiere agrupar por características comunes.

Frente a informacion que se quiere describir de una forma continua y ser capaz de predecir frente a nueva ´ informacion de entrada, se encuentra la mayor ventaja de modelos basados en machine learning: la capacidad ´ de tratar información de alta dimensionalidad con suficiente rapidez y capacidad de generalización, donde no hay relaciones analíticas claras a priori.

<span id="page-66-0"></span>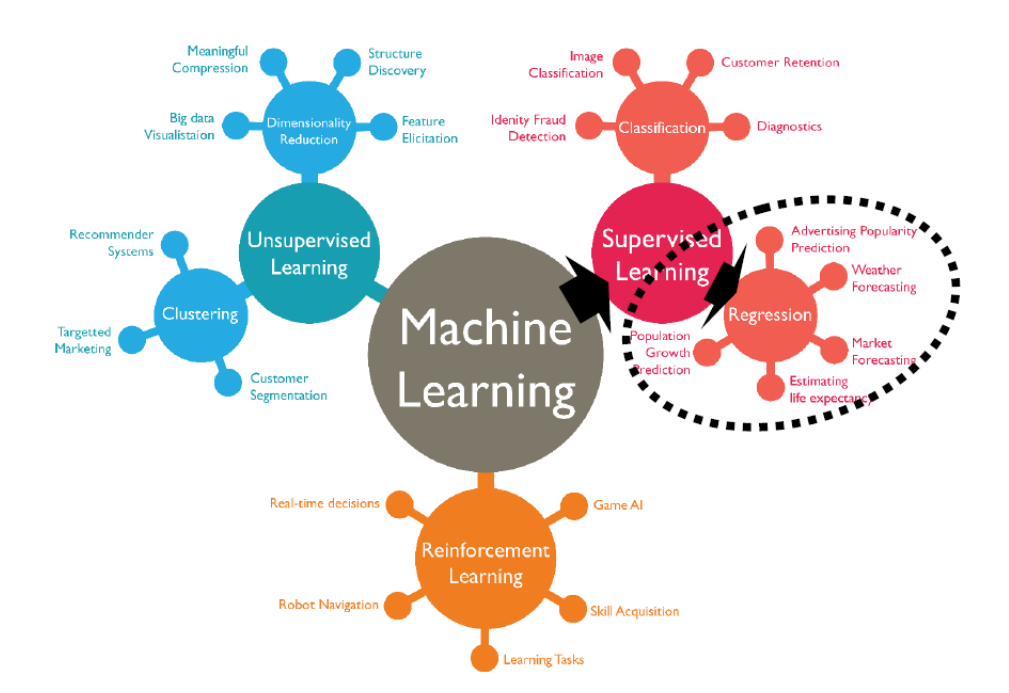

Figura 3.35: Esquema de grandes áreas de machine learning según tipo de aprendizaje. Fuente:(*[TechLeer -](#page-124-8) [Machine Learning Algorithm - Backbone of emerging technologies](#page-124-8)*, [s.f.\)](#page-124-8).

Luego, para cada una de estas categorías se pueden utilizar distintos modelos de predicción, para lo cual hay varios disponibles como artificial neural network (ANN), support vector machine (SVM), redes bayesianas, entre otros. A continuación, se detallará en qué consisten los dos primeros, ANN y SVM, al ser de interés para lo que corresponde a calibración de parámetros, y al ser de los más aplicados en general dentro de lo que es ML.

En particular ANN y SVM corresponden a los más usados por temas históricos (su creación) y por tener una interpretación más clara, por ejemplo en el caso de ANN al asociarse al funcionamiento de una red neuronal en un animal cualquiera. Sin embargo, con el aumento de la complejidad de los modelos en distintas aplicaciones ha surgido la necesidad de separar lo que es el modelo propiamente tal y su interpretabilidad, dejando lo primero como un artefacto matemático de optimización, y realizando lo segundo a través de herramientas adicionales que ponen a prueba este modelo matemático, así no se pierde precisión en lo desarrollado y optimizado.

De igual modo, en los últimos años de a poco métodos probabilísticos como redes bayeasianas, que tienen mayor complejidad en su definición, han tomado mayor fuerza por lograr capturar características no lineales y generalizar de mejor forma donde ANN y SVM pueden quedar cortos.

#### 3.3.2. *Articial Neural Network* (ANN)

Un modelo de artificial neural network, busca emular lo que sucede en el cerebro donde se tiene una serie de nodos (neuronas) que se comunican entre sí (sinapsis) bajo distintos estímulos (input) para entregar una respuesta [\(Haykin, 2005\)](#page-122-10). Para esto, un modelo ANN se compone de lo siguiente:

- Nodos de entrada, los cuales corresponden al input del modelo, o sea los micro-parámetros x. Estos se organizan en la capa inicial del modelo.
- Nodos de salida, los cuales corresponde al output o respuesta del modelo, o sea los macro-parámetros y. Estos se organizan en la capa final del modelo.
- Nodos intermedios, los cuales pueden estar organizados en distintas capas.
- Conexiones entre los distintos nodos, no necesariamente con todos, usualmente un nodo se conecta con todos los nodos en la capa anterior, y todos los nodos en la capa siguiente.
- Para cada conexión entre un nodo *i* y uno *j* se define un **peso**  $w_i$  que representa la importancia que tiene esa conexión en lograr representar la respuesta final del modelo.
- Además, cada nodo *j* tiene asociado una **función de respuesta**  $g_j$  que se define como:

$$
y_j = g_j \left(\sum_i w_{ij} x_i\right) \tag{3.38}
$$

Donde *y<sup>j</sup>* es la respuesta del nodo *j*, *wi j* los pesos correspondientes y *x<sup>i</sup>* todos los nodos que entregan información al nodo *j*. Esta función usualmente es de tipo sigmoidea  $g(z) = 1/(1 + \exp(-z))$ , hiperbólica  $g(z) = \tanh(z)$ , lineal  $g(z) = z$ , entre otras. Siempre la función de activación recibe un input en rango unitario, y entrega respuesta en el mismo rango.

<span id="page-68-0"></span>En la figura [3.36](#page-68-0) se muestra esquema general de una red neuronal con las características mencionadas, donde se debe mencionar que la capa de salida puede tener uno o varios nodos. La estructura usual es que los nodos de una capa sirvan de input para cada uno de los que se encuentren en la capa siguiente, y que el proceso iterativo se encargue de ver la importancia de las distintas interacciones. Por ejemplo, si el proceso iterativo encuentra que un peso vale 0, entonces significa que esa conexion no es significativa. ´

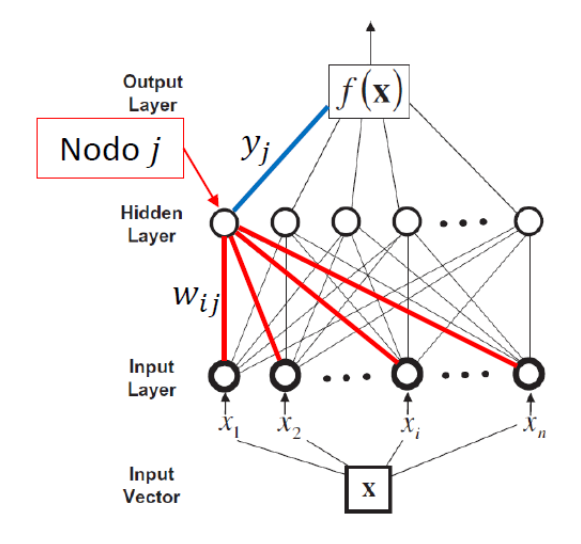

Figura 3.36: Esquema de red neuronal con *n* inputs y un output *f* , recalcando que la respuesta en un nodo de una capa oculta *y<sup>j</sup>* (azul) y los nodos de la capa anterior (en este caso, la capa de entrada) que lo alimentan con su respectivo peso  $w_{ij}$ . Fuente: adaptado de [\(Balabin y Lomakina, 2011\)](#page-121-6)

En general, la estructura de la red puede tomar formas muy complejas, y es parte del proceso de la generacion´ del modelo definir cuántas capas intermedias (también llamadas ocultas) tiene, cuántos nodos hay en cada capa, y las distintas conexiones existentes con su función respectiva.

El proceso de entrenamiento del modelo considera un conjunto de *N* input/output conocidos, los cuales son entregados al modelo ANN bajo los siguientes pasos:

- Se inicializa el peso  $w_{ij}^0$  para cada una de las conexiones.
- Se lee input x<sup>k</sup> en capa de entrada y comienza la comunicación entre nodos hasta obtener respuesta  $f(\mathbf{x}^k)$ .

Se obtiene error  $e^k = f(\mathbf{x}^k) - \mathbf{y}$  y se actualizan pesos usando

$$
\Delta w_{ij}^k = w_{ij}^k - w_{ij}^{k-1} = -\beta \frac{\partial e^k}{\partial w_{ij}}
$$
\n(3.39)

Donde β es la tasa de aprendizaje, cuyo valor determinará la rapidez con que se actualiza modelo en cada iteracion´ *k*. Si su valor es muy alto, se corre el riesgo de *overshooting* y de que el modelo no converja uniformemente. Este método en el que la respuesta final se *devuelve* hacia los nodos anteriores actualizando los pesos  $w_{ij}$  se conoce como *back-propagation* que es uno de los más usados y estudiados en lo que respecta a ANN.

Finalmente, se alimentan todos los datos al modelo (*N* datos de entrada) terminando así la iteración o actualización sucesiva

El algoritmo ANN surgió hace varias décadas y se destaca por su simpleza en implementar, sin embargo, tiene asociado varios problemas como: no unicidad de modelo final, al depender del orden de input entregado y tasa de aprendizaje principalmente; requiere de un mayor número de hiper-parámetros (número de capas, número de nodos, decisión de función activadora, etc.); y generalmente tiene un mayor tiempo de cómputo en comparacion con modelos como SVR; entre otros. En la figura [3.37](#page-70-0) se muestran las distintas arquitecturas de ´ una red neuronal según número de nodos, tipo de nodo, conexión entre capas, direccionalidad, entre muchas otras caracter´ısticas; esto es solo una muestra, para mayor detale y explicaciones referirse a (*[The neural](#page-123-10) [network zoo](#page-123-10)*, [2019\)](#page-123-10).

## 3.3.3. *Support Vector Regression* (SVR)

En primer lugar, un modelo de support vector machine (SVM) usualmente se aplica a la clasificacion de ´ datos entre 2 o más posibles agrupaciones. Para esto el modelo se entrena a partir de un conjunto inicial de datos, y luego debe ser capaz de definir a cuál agrupación pertenece un input nuevo, por lo que se enmarca en la categoría de aprendizaje supervisado, al igual que ANN. El ejemplo más sencillo es reconocer si una imagen corresponde a un perro o un gato en base a distintas características que el modelo pueda distinguir en estas.

Este tipos de modelos se basan en generar una transformación en el espacio de entrada, a través de una función de transformación Φ, en un *feature space* donde la distinción entre dos conjuntos de datos es más clara, y se define solo en base a un hiper-plano que los separa (en el espacio de entrada, la curva que separa ambas agrupaciones puede tener una forma muy compleja o, incluso, no poder ser definida de una forma

<span id="page-70-0"></span>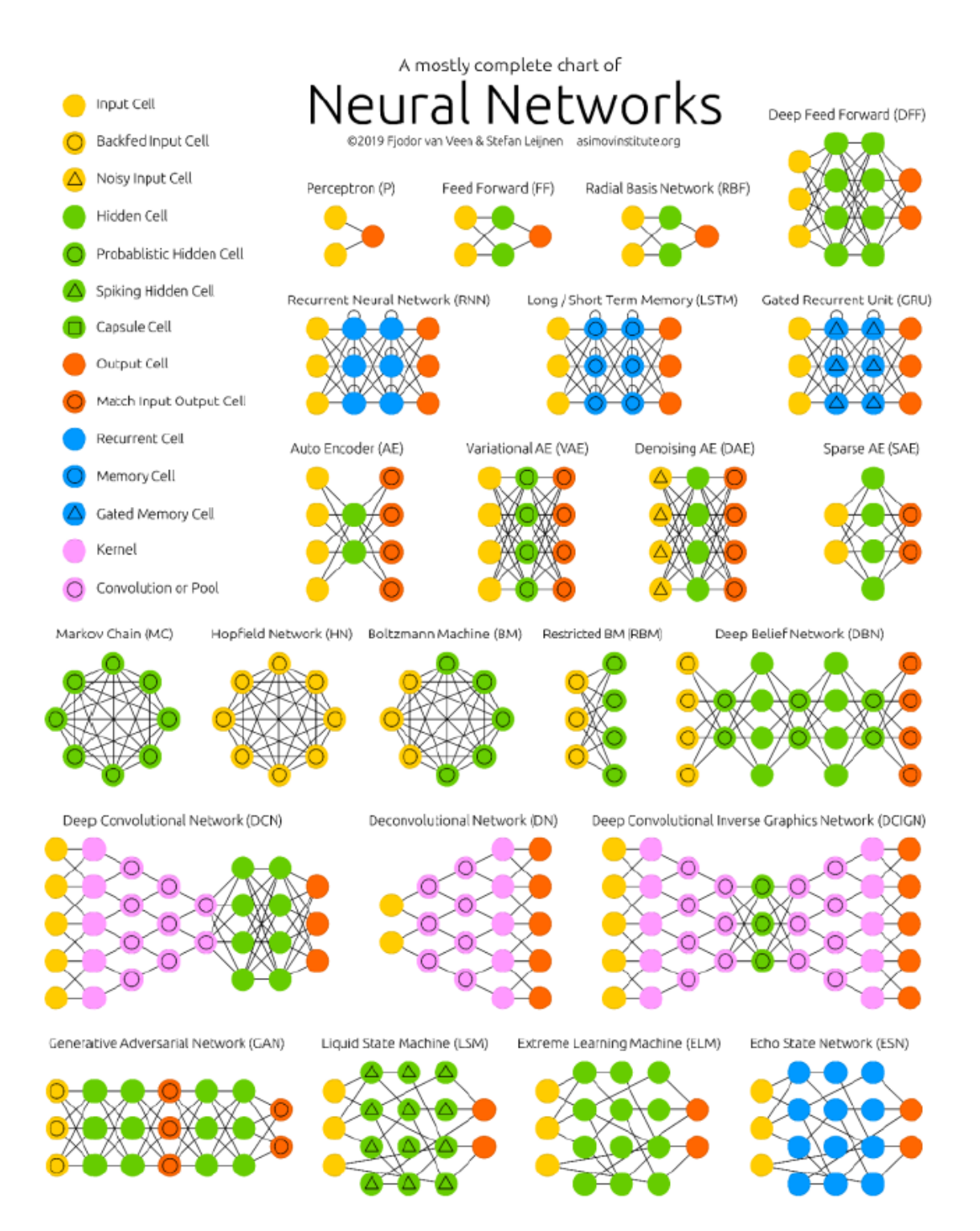

Figura 3.37: Esquema de distintas opciones arquitecturas de redes neuronales, lo cual se define según el número de conexiones, número de capas, direccionalidad de la información, etc. Fuente: (*[The neural network](#page-123-10) [zoo](#page-123-10)*, [2019\)](#page-123-10).

<span id="page-71-0"></span>clara y cerrada), como por ejemplo en la figura [3.38.](#page-71-0) Ver el trabajo realizado por [\(Vapnik, 1998\)](#page-125-9) para la formulación original y [\(Smola y Sch](#page-124-9)ölkopf, [2004\)](#page-124-9) para un enfoque más actual enfocado a su uso como herramienta de regresión.

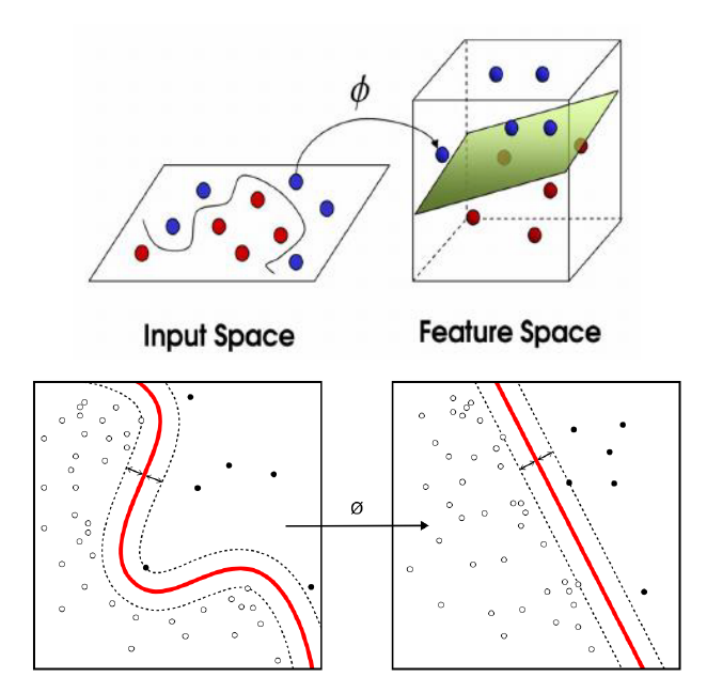

Figura 3.38: Esquema general de espacio de entrada y *feature space* a partir de la transformación Φ. (Superior) se muestra un ejemplo de cómo agregar una dimensión al espacio de entrada, permite diferenciar mejor entre ambos colores, e (inferior) otro ejemplo donde luego de transformacion la diferencia entre ambos tipos ´ de datos se puede definir por una línea recta (o un hiperplano en el caso general). Fuente: [\(Nalini y Palanivel,](#page-123-11) [2015;](#page-123-11) [Candelieri et al., 2014\)](#page-121-7).

A final de cuentas, el modelo encuentra una hiper-superficie que se adecúa, en el *feature space* de la mejor forma a la información existente, con lo cual se puede reformular la optimización realizada para generar una superficie de ajuste de los datos, donde en este caso se denomina support vector regression (SVR), o también llamado LS-SVR por *least squares support vector regression*.

Dado un conjunto de datos de entrenamiento  $(\mathbf{x}_i,y_i)\in\mathbb{R}^d\times\mathbb{R}$  y  $1\leq i\leq\ell,$  el método SVR define una función  $f(z) = \langle w, z \rangle + b$ , donde z corresponde al input, *b* un parámetro a ajustar, y w el vector de coeficientes a ajustar. Para entender a cabalidad la formulación, en primera instancia se considerará el caso base lineal (ver
figura [3.39\)](#page-72-0), como sigue:

$$
\min \quad \frac{1}{2} \|\mathbf{w}\|^2 + C \sum_{i=1}^{\ell} (\xi_i + \xi_i^*) \tag{3.40}
$$

$$
\text{s.a.} \quad y_i - (\langle \mathbf{w}, \mathbf{x}_i \rangle + b) \le \varepsilon + \xi_i \tag{3.41}
$$

$$
(\langle \mathbf{w}, \mathbf{x}_i \rangle + b) - y_i \le \varepsilon + \xi_i^* \tag{3.42}
$$

$$
\xi_i^{(*)} \ge 0 \tag{3.43}
$$

La función objetivo permite definir una función lo más plana posible junto con minimizar el nivel de error entre superficie y datos de entrada, ponderados por el factor *C*.

Además,  $\varepsilon$  se define como el margen sin costo, o sea, la función interpolación acepta este nivel de error para el problema de optimización lo que ayuda a que la formulación de forma factible encuentre una solución; luego,  $\xi_i$  y  $\xi_i^*$  (de forma compacta,  $\xi_i^{(*)}$  $i<sup>(*)</sup>$  se refiere a ambos parámetros), se refiere al error asociado a la interpolación que incurre en costo ya sea en el sentido positivo o negativo, respectivamente.

<span id="page-72-0"></span>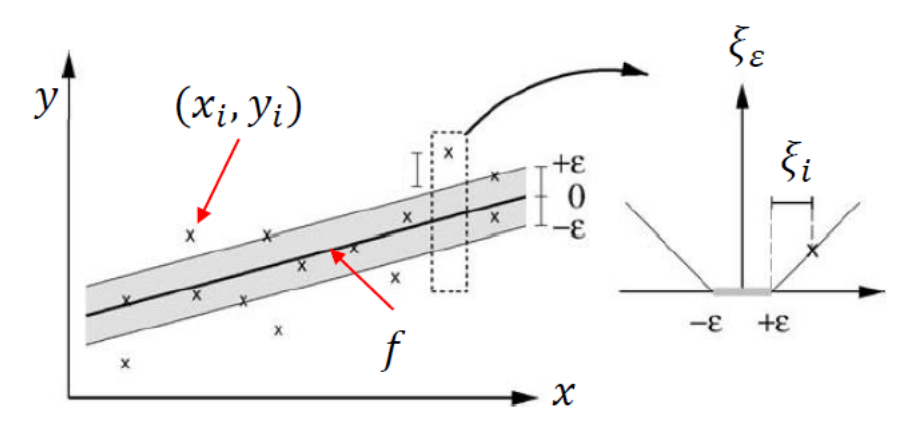

Figura 3.39: (Izquierda) Gráfico de función respuesta  $f$  con información de entrenamiento  $(x_i, y_i)$ , banda  $\varepsilon$ donde el costo es 0 (ver imagen derecha), esto para caso simplificado de una entrada y una salida. (Derecha) se muestra la forma de función costo  $\xi$ <sub>ε</sub> con un valor 0 si es que el dato se encuentra dentro de la banda  $\varepsilon$ , y sobre este valor con pendiente *C*. Fuente: adaptado de (Smola y Schölkopf, 2004)

Esto corresponde a la formulación *lineal* del problema de optimización, con lo cual su aplicabilidad es bastante limitada. Para extenderlo a un modelo no lineal, se debe recurrir a la formulacion dual como sigue: ´

$$
\max \quad -\frac{1}{2}\sum_{i,j=1}^{\ell}(\alpha_i-\alpha_i^*)(\alpha_j-\alpha_j^*)(\mathbf{x}_i,\mathbf{x}_j)-\varepsilon\sum_{i=i}^{\ell}(\alpha_i+\alpha_i^*)+\sum_{i=1}^{\ell}y_i(\alpha_i-\alpha_i^*)
$$
(3.44)

$$
\sum_{i=1}^{\ell} (\alpha_i - \alpha_i^*) = 0 \tag{3.45}
$$

$$
\boldsymbol{\alpha}_i^{(*)} \in [0, C] \tag{3.46}
$$

Donde  $\alpha_i^{(*)}$ <sup>\*\*</sup>/<sup>\*</sup> corresponden a las variables duales. Bajo esta definición, se reformula la función de ajuste como sigue  $f(\mathbf{z}) = \sum_{i=1}^{\ell} (\alpha_i - \alpha_i^*) \langle \mathbf{x}_i, \mathbf{z} \rangle + b$ . Luego, dado que el factor w se puede definir completamente a partir de la información de entrenamiento  $x_i$ , esto se denomina la expansión de *support vectors*. Además, cabe notar que como resultado del proceso de optimizacion para ciertos datos ´ (x*<sup>i</sup>* , *yi*) si estos se encuentran dentro del  $\varepsilon$ -tubo se obtendrá  $\alpha_i^{(*)} = 0$ . Por tanto, al momento de realizar la expansión de  $f$  en términos de la información de entrenamiento, en realidad no todos estarán contribuyendo directamente, se dice que la expansión es *dispersa* o *sparse*, y en los casos donde las variables duales son no nulas, estos corresponderían a los *support vectors*.

El punto clave viene al momento de crear la funcion´ Φ que mapea el espacio de entrada al *feature space*, y en este problema de optimización solo se necesita  $\langle x_i, x_j \rangle$ , y no algunos de los vectores por sí solos, entonces al aplicar la función de transformación queda:

$$
\langle \Phi(\mathbf{x}_i), \Phi(\mathbf{x}_j) \rangle = K(\mathbf{x}_i, \mathbf{x}_j) \tag{3.47}
$$

O sea, dado que solo se requiere conocer la función K llamada *kernel* que entrega el producto punto de los vectores mapeados. Esto, necesita de menor cálculo computacional dado que se evita tener que mapear (donde la funcion puede implicar un polinomio de alto grado) cada vector de entrada con dimensionalidad ´ *d* (donde *d* puede ser un número tan alto como 500-600 input, por ejemplo en el caso de reconocimiento de imágenes). Luego, se dice que el kernel K mapea de forma implícita el espacio de entrada reduciendo costo computacional del método.

El kernel *K* debe cumplir con una serie de condiciones matematicas, cuyo detalle puede ser revisado en ´ (Smola y Schölkopf, 2004), pero que se reduce a: el kernel K debe ser un producto punto para *alguna* función  $\Phi$  entre el espacio de entrada y su mapeo, donde no importa cuál sea esa función  $\Phi$  exactamente.

Bajo esta condición se debe volver a formular el problema de optimización para incluir esta condición que le agrega la no linealidad:

$$
\max \quad -\frac{1}{2}\sum_{i,j=1}^{\ell}(\alpha_i-\alpha_i^*)(\alpha_j-\alpha_j^*)K(\mathbf{x}_i,\mathbf{x}_j)-\varepsilon\sum_{i=i}^{\ell}(\alpha_i+\alpha_i^*)+\sum_{i=1}^{\ell}y_i(\alpha_i-\alpha_i^*)
$$
(3.48)

s.a. 
$$
\sum_{i=1}^{\ell} (\alpha_i - \alpha_i^*) = 0
$$
 (3.49)

$$
\boldsymbol{\alpha}_i^{(*)} \in [0, C] \tag{3.50}
$$

Y, donde  $f(z) = \sum_{i=1}^{\ell} (\alpha_i - \alpha_i^*) K(\mathbf{x}_i, z) + b$ . Luego, resta definir exactamente qué forma puede tomar K.

- **Lineal**.  $K(\mathbf{x}_i, \mathbf{x}_j) = \langle \mathbf{x}_i, \mathbf{x}_j \rangle$ , con lo cual se recupera formulación lineal antes presentada.
- **Polinomial.**  $K(\mathbf{x}_i, \mathbf{x}_j) = (\langle \mathbf{x}_i, \mathbf{x}_j \rangle + c)^p$ , donde  $c \ge 0$  y  $p \in \mathbb{N}$ .
- *Radial basis function* o RBF.  $K(\mathbf{x}_i, \mathbf{x}_j) = \exp(-\gamma ||\mathbf{x}_i \mathbf{x}_j||^2)$ , donde  $\gamma \in \mathbb{R}$ .
- Sigmoidal.  $K(\mathbf{x}_i, \mathbf{x}_j) = \tanh(\gamma \langle \mathbf{x}_i, \mathbf{x}_j \rangle + r)$ , donde  $\gamma, r \in \mathbb{R}$ .

En el proceso de optimización, también se debe seleccionar adecuadamente el kernel a utilizar y los parámetros asociados a este, los denominados *hiper-parametros ´* . Para esto revisar seccion [3.3.5](#page-75-0) donde se revisan ´ estos tópicos, sin embargo la optimización se puede basar en distintos métodos de búsqueda exhaustiva (grilla uniforme de parámetros) y selección de parámetros óptimos o en herramientas más sofisticadas como particle swarm optimization (PSO) u otros.

#### <span id="page-74-0"></span>3.3.4. Ventajas y desventajas de ANN y SVR

Como se ha indicado anteriormente, este tipo de modelos han sido utilizados en diversas áreas del conocimiento donde existen problemas de alta complejidad que requieren de una calibración de parámetros. En particular, [\(Balabin y Lomakina, 2011\)](#page-121-0) realizaron una comparacion bajo la cual se puede rescatar las si- ´ guientes ventajas y desventajas más importantes entre ambos modelos:

- ANN no entrega una solución única, dado que depende de la tasa de aprendizaje  $\beta$  y el orden en que se entrega la información. Por otro lado, SVR al formular el problema de optimización considera toda la información de forma simultánea.
- ANN tiene un mayor tiempo de cómputo en comparación con SVR, principalmente debido al número de operaciones que se debe realizar y la comunicación entre los distintos nodos en cada iteracción de actualización.
- ANN requiere de la definición de un mayor número de hiper-parámetros, donde el esquema SVR más sencillo requiere definir dos hiper-parámetros, mientras que en ANN se debe definir: número de capas, número de nodos por capas, conexiones entre nodos, tasa de aprendizaje, orden de información entregada a modelo, etc.
- **SVR** solo entrega un output, no así ANN que se puede adaptar a cualquier número de salidas. Esto limita su uso cuando existe más de un macro-parámetro objetivo por ejemplo, al no incluir una posible dependencia entre estos, ya que se genera una función  $f_i$  por cada macro-parámetro.

SVR requiere para funcionar que el número de datos  $\ell$  sea mucho mayor al número de *features d*, de lo contrario, el problema de optimización puede tener problemas para encontrar una solución factible que efectivamente represente los datos de entrada.

#### <span id="page-75-0"></span>3.3.5. Validación cruzada y búsqueda de hiper-parámetros

Análogo al problema de calibración de parámetros en un modelo DEM o afín (ver sección [3.2.6.2\)](#page-59-0), en la búsqueda del meta-modelo basado en SVR o ANN que mejor represente la información se debe buscar y seleccionar los hiper-parámetros, junto con validar la selección del modelo y encontrar el error asociado. Para esto, en primer lugar se indicará las posibles formas en que se pueden buscar los hiper-parámetros antes de entrar a lo que se denomina validacion cruzada, que permite hacerlo de forma correcta. ´

- $\blacksquare$  Manual. Bajo este esquema se realiza una metodología de prueba y error para buscar el conjunto de hiper-parámetros óptimos para minimizar el error asociado al modelo. Este método es el que requiere de mayor input del usuario y es el menos eficiente por lejos.
- Grid search. Se denomina a este método a la búsqueda estructurada para cada  $h_i$  en vector de hiperparámetros **h** con dimensión *m*, donde  $h_i$  debe encontrarse en un rango en particular. Luego, en cada rango se seleccionan *k* puntos entregando una grilla de búsqueda de dimensión  $k^m$ . Un problema, solucionable por lo demás, es que usualmente  $h_i$  se define en un rango de varios órdenes de magnitud, por lo que la grilla debe ser regular en un espacio log-log para reducir el número de pruebas y considerar adecuadamente todo el espectro.
- **Random search.** Según lo mostrado por [\(Bergstra y Bengio, 2012\)](#page-121-1) dado el mismo rango definido para una grid search, se puede proceder buscando de forma aleatoria h de tal modo que en casos de alta dimensionalidad se llega a una solución óptima más rápido que para grid search. Esto podría ser adaptado para calibración DEM por ejemplo con un esquema acoplado (donde haya comunicación directa con el solver DEM), reduciendo el tiempo de computo para este tipo de problemas. ´

Otro punto de suma importancia al momento de crear/optimizar el modelo ML es el concepto de validacion´ cruzada. Para entenderlo considerar el siguiente caso: se tiene un conjunto de informacion´ *E* el cual es usado para calibrar los hiper-parámetros h de un modelo SVR. Para esto, de entre varios posibles hiper-parámetros se escoge el que tenga menor error como el mas adecuado. Sin embargo, si este modelo luego se enfrenta ´ a nueva información, no se sabrá cuál es el nivel de error asociado, ya que solo se sabe el error al haber calibrado usado toda la información disponible en E.

Por tanto, para evitar este sesgo en la validación del modelo lo que se requiere es particionar la información en *E* de forma adecuada para: seleccionar los hiper-parámetros o modelo, obtener el error generalizado de este y desarrollar el meta-modelo final.

Existen diversos esquemas de cómo hacer esta separación de la información para distintas tareas, donde una de las más estándar corresponde a k-fold, donde la información es dividida en k partes, se usan k − 1 en entrenar y la restante en validar. También, se pueden generar esquemas combinatoriales donde se usen p de *k* para entrenar y *k* − *p* para validar, entre otros. Bajo esta mirada de cómo dividir la información y los sesgos involucrados, a continuación se detalla la metodología a seguir para realizar la validación cruzada de un modelo ML de forma adecuada (ver figura [3.40\)](#page-76-0):

<span id="page-76-0"></span>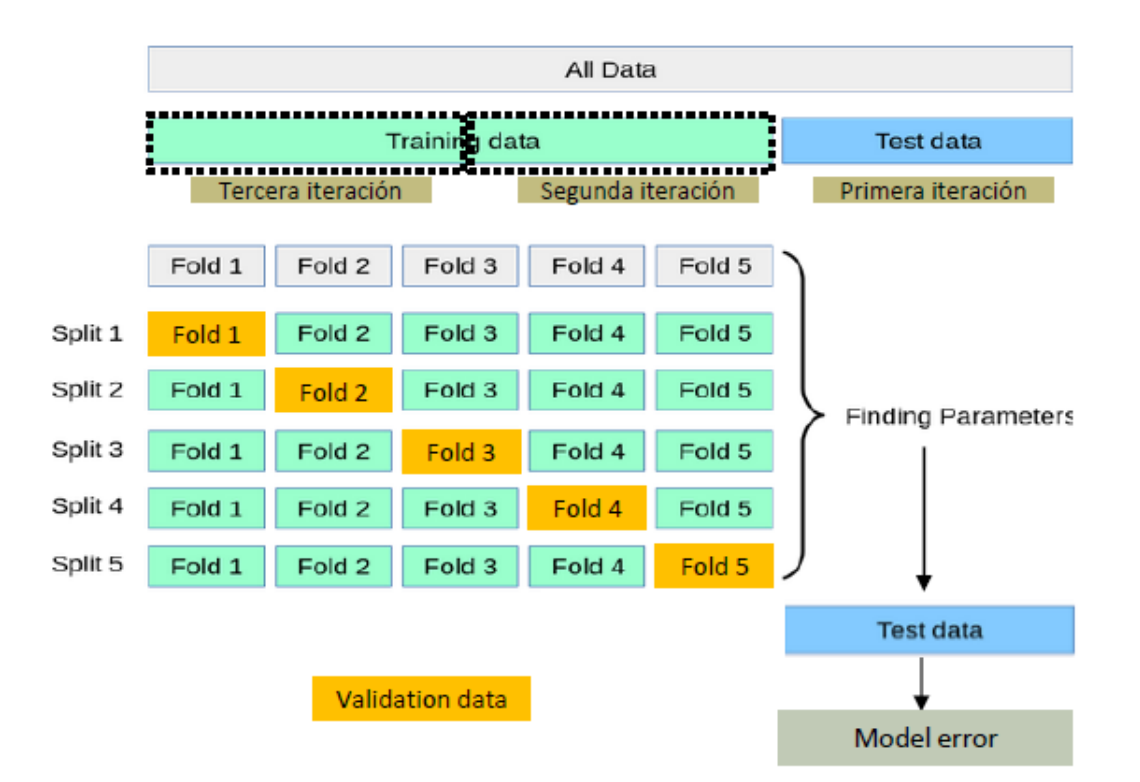

Figura 3.40: Metodología de partición de información para entrenamiento, validación y prueba, y así evi-tar sesgo en selección de hiper-parámetros y error generalizado de modelo. Fuente: adaptado de ([Cross](#page-122-0)*[validation: evaluating estimator performance](#page-122-0)*, [2019\)](#page-122-0)

- 1. Toda la información se divide en *k* partes, donde primero se trabaja con *k* − 1 partes para el entrenamiento/validación y se deja 1 parte para la prueba.
- 2. El esquema general es de un ciclo exterior e interior: el ciclo exterior es rotar cual es la informacion de ´ prueba dentro del conjunto total de información; por otro lado, el ciclo interior se refiere a la división

de la información de entrenamiento entre el entrenamiento mismo y validación, lo cual va rotando como se observa en la figura [3.40.](#page-76-0)

- 3. Dentro del ciclo interior se realiza lo siguiente:
	- Se utilizan  $k-2$  partes en definir dentro de un conjunto *H* de hiper-parámetros el conjunto optimo a ser utilizado. ´
	- La parte restante se utiliza en validar el conjunto óptimo seleccionado encontrando el error asociado a este.
	- **Esto se realiza**  $k 1$  **veces, encontrando distintos hiper-parámetros óptimos.**
	- De entre todos estos, se selecciona el mejor siendo el 'representante' del primer ciclo interno.
- 4. Luego, se encuentra para las *k* iteraciones externas el 'representante' respectivo. De entre todos, se selecciona el que tenga el menor error y este será denominado el **error generalizado del modelo**.
- 5. Por otro lado, se espera que estas *k* iteraciones lleguen a resultados consistentes en cuanto a los hiperparametros, de lo contrario, se puede obtener que el modelo siendo utilizado no es el adecuado. ´
- 6. Una vez encontrado el error generalizado, se utiliza toda la informacion para realizar un ciclo interno ´ de entrenamiento/validación, con lo que se selecciona el conjunto de hiper-parámetros óptimos h<sup>\*</sup>. Esto se refiere a utilizar toda la información *E* con *k* − 1 partes para entrenamiento y 1 parte para validación.
- 7. Finalmente, se usa toda la información disponible para obtener **modelo entrenado**, con los hiperparámetros ya seleccionados en etapa anterior.

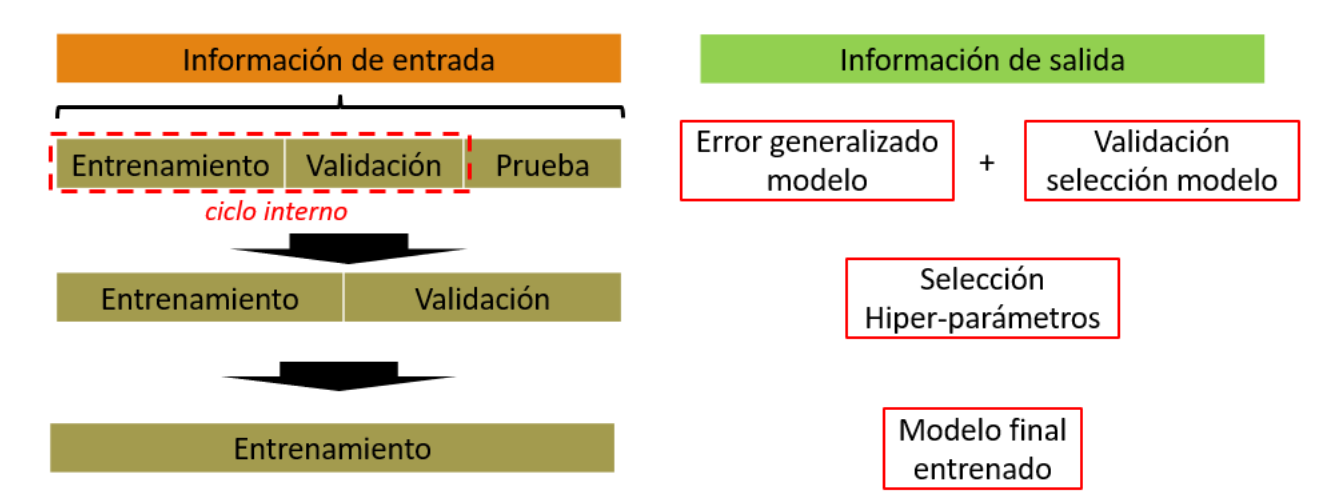

Figura 3.41: Esquema de uso de información de entrada en las 3 fases de validación cruzada con outputs respectivos. Fuente: elaboración propia.

Del proceso de validación cruzada se desprende entonces, en este orden, el error generalizado del modelo (o sea, el error esperado frente a nueva información), el conjunto óptimo de hiper-parámetros h<sup>\*</sup>, y el modelo final entrenado.

Para mayores detalles al respecto referirse a fuentes como (*[SKLearn Python Module User Guide](#page-124-1)*, [s.f.;](#page-124-1) *[Chis](#page-121-2) [Albon Blog - Nested Cross Validation](#page-121-2)*, [s.f.;](#page-121-2) *[SKLearn - Nested versus non-nested cross-validation](#page-124-2)*, [s.f.;](#page-124-2) *[Johann](#page-123-0) [de Jong Blog - Nested Cross Validation](#page-123-0)*, [s.f.\)](#page-123-0). Además, aun cuando no es una fuente inamovible de información (sujeto a ediciones), se revisó fuermente distintas discusiones en Stack Overflow donde se muestra en detalle la misma metodología planteada acá (en las fuentes indicadas se ve parcialmente). Las fuentes mencionadas se obtuvieron de estas discusiones considerando las distintas respuestas a las preguntas planteadas (ya sea este aceptada o no) y las discusiones/comnetarios que se generan bajo cada una de estas. ´

## <span id="page-79-0"></span>4. Definición del Problema

En la presente sección se busca definir, en base a los antecedentes y el objetivo del trabajo de investigación, el problema a resolver con sus características principales.

Recondando la duplicidad ya mencionada en la seccion [3.2.6.3](#page-61-0) la literatura ha planteado dos posibles estrate- ´ gias para solucionarla: (1) utilizar más un macro-parámetro de tal modo que la condición  $f(x_1) = f(x_2) = y$ para más de un conjunto de micro-parámetros reduzca su probabilidad de ocurrencia, y  $(2)$  utilizar variables o resultados dependientes del tiempo para as´ı tener mayor informacion sobre la cual calibrar. ´

A criterio del presente autor aun cuando esto soluciona este tema, la duplicidad, no se puede asegurar su efectividad frente a cualquier escenario de calibración. Por tanto, el problema de investigación planteado y la metodología buscada debe abordar este primer ítem.

Por otro lado, hay otro tema que no ha sido abordado por la literatura, hasta lo que conoce el presente autor, que corresponde al hecho de que la calibración en general se realiza para caracterizar un material único sobre el cual se tiene información experimental. Por tanto, la calibración se enfoca en obtener un x<sup>\*</sup> para un conjunto de macro-parámetro y en particular. Sin embargo, se debe plantear la pregunta *¿qué pasa si ahora se necesita obtener el conjunto* x <sup>∗</sup> *para un* y *distinto?*.

Considerar la situación en que  $y_2 = y_1 + \Delta y$ , donde  $\Delta y \approx 0$ , se espera que la metodología de calibración sea capaz de obtener una respuesta consistente, o sea que  $x_2^* = x_1^* + \Delta x$ , donde  $\Delta x \approx 0$ . De no ser así, cuando se busque responder la pregunta *¿cuales son los micro-par ´ ametros ´* x*<sup>j</sup> para cada uno de estos macro-parametros ´*  $y_i$ <sup>2</sup>, se llegaría a respuestas dispares y no consistentes en un enfoque *global*. Esto tendría su efecto en generar una base de datos, por ejemplo, para un material particular en un rango de humedad.

Por tanto, hay dos interrogantes importantes, relacionadas entre sí, que deben ser abordadas por una metodología de calibración robusta de estimación global de micro-parámetros:

- 1. Duplicidad de x<sup>\*</sup> y cómo lo selecciono u obtengo para un y dado.
- 2. Para distintos valores de y, ¿cambia  $x^*$  de forma consistente?

Con la presente metodología se busca abordar estos dos puntos, para lo cual se debe referir a las secciones [5](#page-81-0)

y [6,](#page-91-0) donde el resultado principal del presente trabajo es entregar y justificar una metodología de calibración. Además, para responder a esto, hay algunas consideraciones adicionales que deben contemplarse dentro del desarrollo de la metodología:

- Aun cuando se lograran medir exactamente los micro-parametros utilizados en los modelos de in- ´ teracción del software DEM, los cuales son una representación de la realidad, no se asegura que el comportamiento macroscópico sea el buscado. Por tanto, se recalca que el énfasis es en los macroparámetros más que los micro-parámetros.
- De todos modos, los micro-parámetros tienen un sentido físico y un rango de valores posibles. Por tanto, en el proceso de selección de micro-parámetros no se pueden escoger micro-parámetros que pierdan esta importante consideración, de lo contrario, se vuelve un modelo óptimo matemáticamente, pero con un débil sentido físico.
- La definicion del meta-modelo, a partir de las simulaciones DEM a realizar, se hace desde dominio ´ de micro-parámetros hacia dominio de macro-parámetros, o sea  $\mathbf{y} = f(\mathbf{x})$  dado que de esta forma se está incluyendo la condición física de que distintos parámetros de entrada pueden llegar a una misma respuesta.
- Esto también es parte de lo que ocurre en el modelo DEM mismo, donde los parámetros de entrada son los micro-parámetros, y no los macro-parámetros.
- De esta función, y su duplicidad de soluciones, se debe escoger adecuadamente un valor único con lo cual se llegará a una relación uno a uno entre micro y macro-parámetros, o sea,  $x \leftrightarrow y$ . Este paso es clave, de lo contrario no se está observando todo el espacio solución, lo cual fue planteado como *item 1 de la presente sección.*

# <span id="page-81-0"></span>5. Metodología

## 5.1. Metodología general

La metodología a grandes rasgos se compone de las siguientes etapas, ver figura [5.1:](#page-82-0)

- 1. Selección de un material granular a analizar y sus características desde el punto de vista físico, modelos disponibles para caracterizarlo, entre otros.
- 2. Generación de setup de simulaciones DEM que caractericen material con sus macro-parámetros respectivos en el espectro de posibles micro-parámetros.
- 3. Generación de meta-modelo, basado en SVR, que permite entregar los macro-parámetros  $\mathbf{y} = f(\mathbf{x})$ para un input cualquiera x, con un error generalizado asociado conocido.
- 4. Análisis de la estructura de duplicidad del modelo y selección de  $x^*$  para un valor  $y^*$  determinado (o una serie de valores).
- 5. Verificar y validar que micro-parametros encontrados, en vista de todas las consideraciones entregadas ´ en la sección [4,](#page-79-0) permitan indicar que el material quedó caracterizado correctamente.
- 6. De no ser así, la metodología debe ser aplicada nuevamente corrigiendo posibles errores en los supuestos (por ejemplo, pudo no haberse incluido ningún parámetro de humedad para caracterizar un material de muy baja flujobilidad).

Con la metodología, mostrada de forma esquemática en la figura [5.1,](#page-82-0) se espera lograr una guía sistemática para establecer los micro-parámetros a utilizar para un material de interés, evitando que sea necesario generar una calibracion de alta complejidad cada vez que se quiera caracterizar un material. En vista de esto, la ´ metodología por sí sola, puede no entregar directamente los micro-parámetros, siendo necesario realizar más de una iteración de esta.

A continuación, se muestra en detalle las consideraciones técnicas de cada una de las etapas realizadas y los parámetros considerados para el modelo DEM, SVR y el cierre de la metodología.

<span id="page-82-0"></span>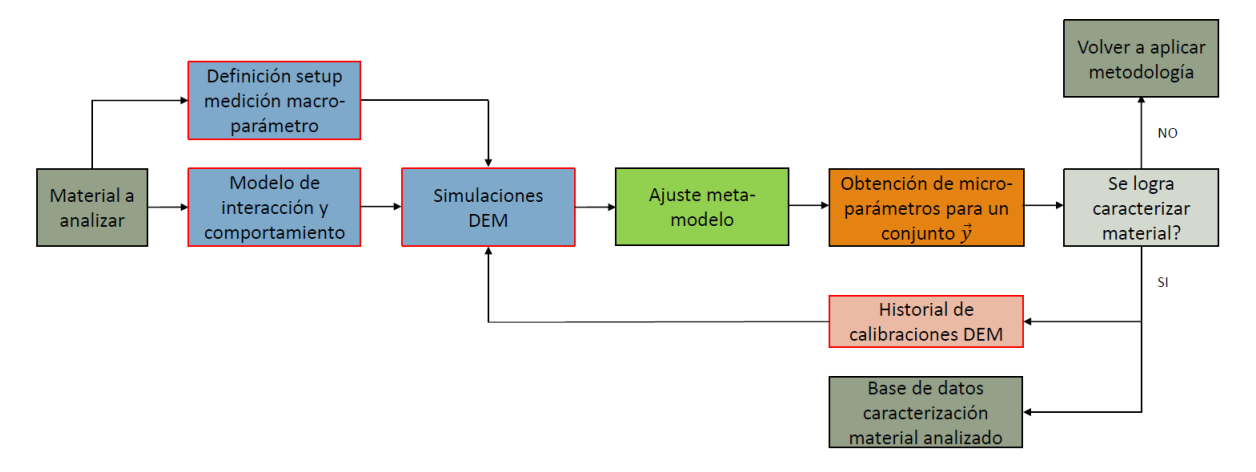

Figura 5.1: Esquema global de metodología.

#### 5.2. Bases de análisis simulaciones DEM

En cuanto a las simulaciones DEM, estas se basaron en utilizar 5 micro-parámetros y 1 macro-parámetro: friccion a rodadura  $\mu_r$ , fricción estática partícula-partícula  $\mu_e^{PP}$  y partícula-pared  $\mu_e^{PW}$ , y coeficiente de restitución partícula-partícula *COR<sup>PP</sup>* y partícula-pared *COR<sup>Pw</sup>*; y, de macro-parámetro, el ángulo de reposo  $\alpha_R$ . Al inicio de la sección [3.2.4](#page-42-0) se define brevemente cada uno con la referencia a mayores detalles según medición y distintas definiciones complementarias. Además, con respecto al resto de parámetros necesario para generar la simulación se resumen en la tabla [5.1.](#page-82-1)

<span id="page-82-1"></span>Tabla 5.1: Micro-parámetros con valor fijo en simulaciones DEM

| Parámetro                    | Símbolo   | Valor    | Unidad   |
|------------------------------|-----------|----------|----------|
| Densidad aparente            | ΩË        | 1.600    | $kg/m^3$ |
| Empaquetamiento teórico      | ε         | $60\%$   |          |
| Tipo de partícula            |           | Esférica |          |
| Módulo de elasticidad        | $F^{P,W}$ | 1E7      | Pa       |
| Diámetro partícula           | dp        | 100      | mm       |
| Factor de rigidez tangencial | $k_T$     |          |          |
|                              |           |          |          |

Para cada uno de los micro-parámetros se utilizaron los siguientes valores  $\{0, 2; 0, 6; 1, 0\}$  según lo indicado en la sección [3.2.4.](#page-42-0) Luego, en la figura [5.2](#page-83-0) se muestra esquemáticamente cómo se simuló material en DEM para evaluar el ángulo de reposo: se considera cilindro de diámetro  $D = 10d_p$  y altura efectiva con material  $H = 15d_p$  subiendo a una altura, una vez lleno y con material en reposo, a una velocidad  $v = 1d_p/s$ .

Con respecto al tamaño utilizado, corresponde al mínimo recomendado por estándar [\(of Materials Hand](#page-123-1) [ling \(FEM\), 1991\)](#page-123-1); sin embargo, en el último tiempo autores como [\(Rackl, Grotsch, y Gunthner, 2017\)](#page-123-2) han propuesto utilizar tamaños mayores para asegurar que la pila formada se asemeje lo más posible a un cono, lo cual dependerá de la complejidad del manejo del material.

<span id="page-83-0"></span>Por otro lado, la velocidad seleccionada se estima conveniente luego de distintas pruebas considerando tiempo de cálculo unitario de un solo ensayo DEM. Velocidad más bajas generarían un alto tiempo de cálculo y no serían prácticas desde un punto de vista de ensayo experimental; esto se comenta igualmente en la sección [7.1.](#page-119-0)

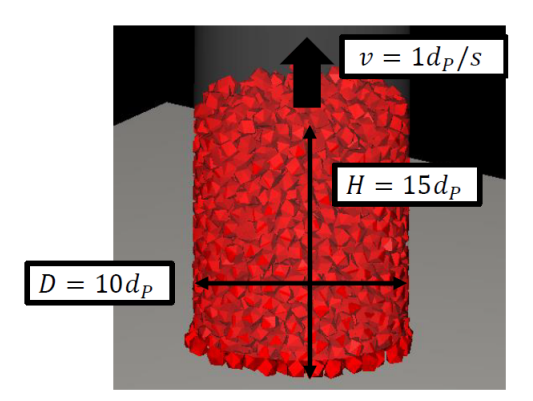

Figura 5.2: Vista de ensayo virtual realizado en modelo DEM.

<span id="page-83-1"></span>En base a este caso inicial, se generaron 6 adicionales con el fin de evaluar influencia de *d<sup>p</sup>* y forma de partícula. Con esto los casos en total quedan estructurados como se indica en la tabla [5.2:](#page-83-1)

| Caso           | Tipo partícula      | $d_p$ [mm] |
|----------------|---------------------|------------|
| $\mathsf{A}1$  | Esférica            | 20         |
| A <sub>2</sub> | Esférica            | 100        |
| A <sub>3</sub> | Esférica            | 200        |
| B <sub>1</sub> | No esférica tipo I  | 20         |
| B <sub>2</sub> | No esférica tipo I  | 100        |
| B <sub>3</sub> | No esférica tipo I  | 200        |
| C2             | No esférica tipo II | 100        |

Tabla 5.2: Resumen simulaciones DEM

Donde un tipo de partícula no esférica tipo I es: poliedro de 10 esquinas y razón de aspecto 1,0 en ambas direcciones (la razón de aspecto se define en dos posibles ejes, respecto al tercero); mientras que, de tipo II se cambia la razón de aspecto a 2,0 en una dirección, por lo que la partícula es más alargada como se observa en la figura [5.3.](#page-84-0)

Además, se desea indicar cuáles fueron los modelos considerados para las leyes de interacción:

<span id="page-84-0"></span>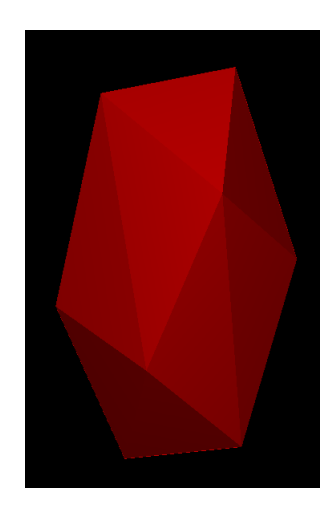

Figura 5.3: Esquema de partícula no esférica tipo II con razón de aspecto 2,0 en una dirección.

- Fuerza de contacto normal con modelo lineal elástico plástico, o sea, resorte lineal con histéresis.
- Fuerza de contacto tangencial con límite de Coulomb.
- Resistencia a la rodadura tipo 3.
- Aceleración de gravedad estándar con valor 9,81  $m/s^2$ .
- No incluido: adhesión/cohesión, efectos térmicos, desgaste, ni fractura.

En base a los casos indicados, número de parámetros y valores por cada parámetro, se tienen  $7 \cdot 3^5 = 7 \cdot$  $243 = 1701$  simulaciones en total, para lo cual, dado su alto volumen, se manejó utilizando opciones de parametros en ANSYS Workbench v19.1 con Rocky v4.1, donde se puede generar el setup para un caso ´ en Rocky, generar variables con nombres (asignándoles un valor inicial), y luego manejando la simulación Rocky directamente desde Workbench como se muestra en la figura [5.4,](#page-85-0) donde importa listado en formato .csv (generado en Excel) y luego se pide a ANSYS simular cada uno de los casos (en este caso se mantuvo un .wbpj por cada caso A1 en adelante).

Luego, para el post-proceso, se generó un crossplot de la posición de las partículas en los dos planos del sistema de referencia que cortaban a la pila, según se muestra en la figura [5.6.](#page-85-1) Esto se realizó para cada simulación, exportando un archivo .csv con las posiciones. Luego, en el código en Python se importa cada uno de estos archivos para generar de forma automática el ángulo de reposo.

Para definir el ángulo de reposo se realiza lo siguiente: (1) se junta información de los 4 ejes (en este caso el eje vertical es *Y*, por lo que  $\pm X$  y  $\pm Z$ ), y luego se genera un ajuste polinomial grado 2 de la superficie de la

<span id="page-85-0"></span>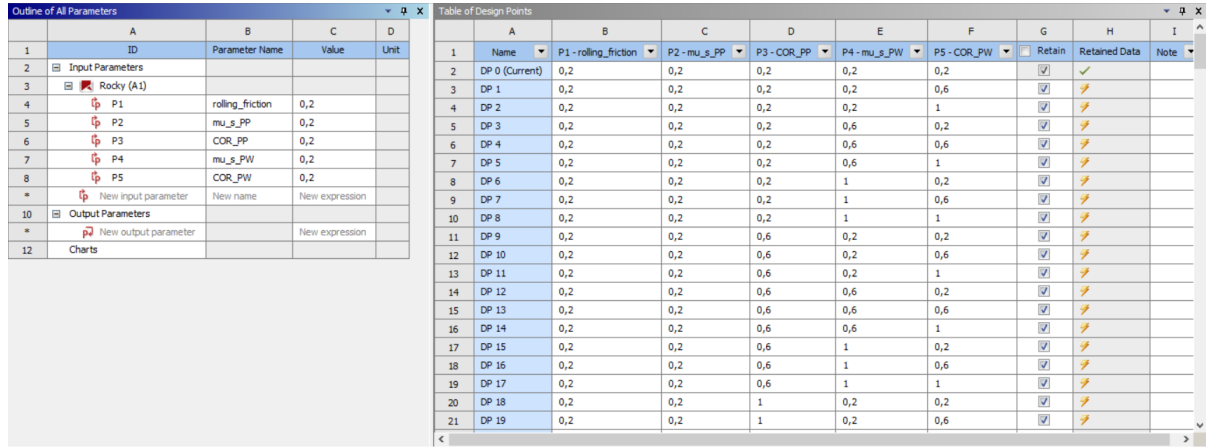

Figura 5.4: Vista de pestaña de manejo de parámetros en ANSYS Workbench, donde a la izquierda se ven los parámetros ingresados en Rocky y la derecha una parte del listado de parámetros.

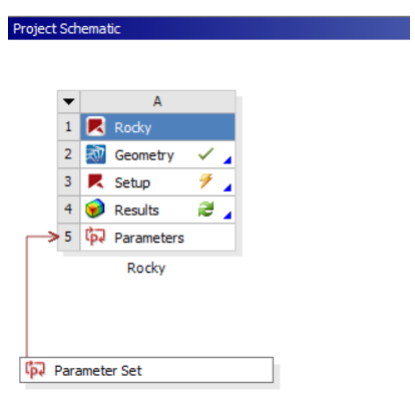

<span id="page-85-1"></span>Figura 5.5: Vista project schematic en ANSYS Workbench donde se tiene un único bloque A con simulación Rocky y su geometría, y este se encuentra asociado a Parameter Set que controla el listado de parámetros.

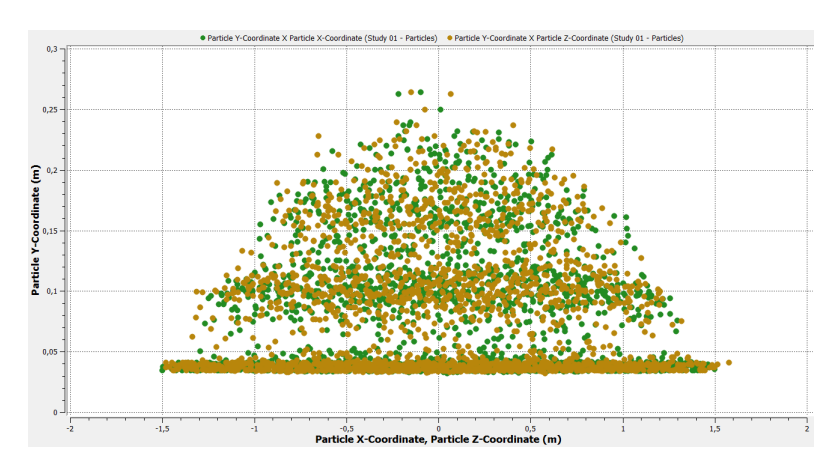

Figura 5.6: Crossplot de posición de partículas en ambos planos en Rocky..

pila. Con esto se está considerando entonces posible variabilidad de la pila en su contorno. Con esta función de ajuste, se logra caracterizar de forma suave la superficie de la pila, y finalmente, para definir el angulo de ´ reposo se calcula la pendiente promedio.

Finalmente, de las simulaciones DEM se obtiene input para generación de meta-modelo según SVR y además, se puede analizar directamente la incidencia que tuvo cada micro-parámetro  $x_i$  en la variabilidad del ángulo de reposo  $\alpha_R$ . En la figura [5.7](#page-86-0) se resume lo que corresponde a la metodología desde la definición del material hasta lo encontrado en la simulación DEM:

<span id="page-86-0"></span>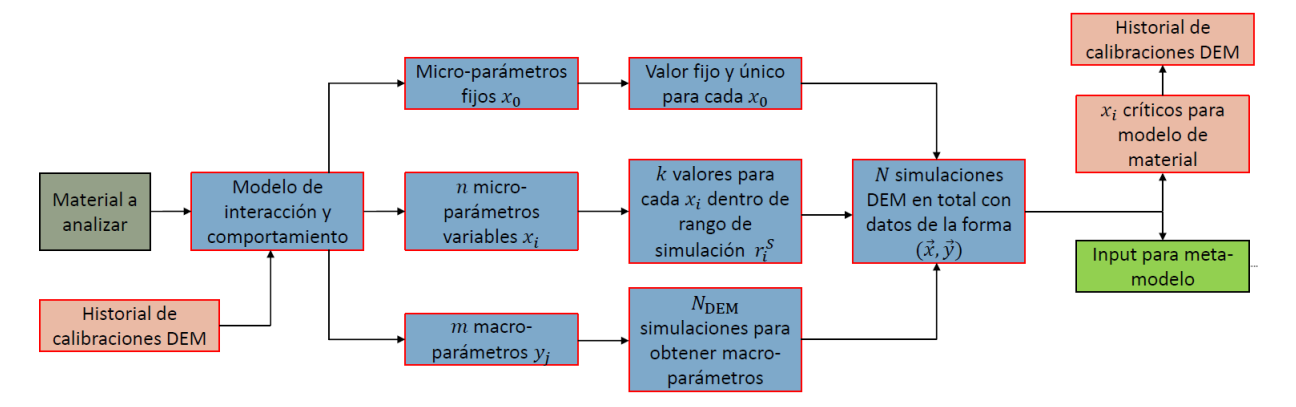

Figura 5.7: Esquema global de metodología en la etapa de simulaciones DEM.

## 5.3. Meta-modelo basado en SVR

Para efectos de la metodología, en lo que es la generación del meta-modelo basado en SVR, gran parte se comentó en la sección [3.3.5,](#page-75-0) por lo que en esta sección se precisarán algunos de los criterios de análisis utilizados:

- Se utilizó un valor  $\epsilon = 0.5^{\circ}$ , o sea, en el ajuste de optimización se permite sin penalización una desviación de ese nivel. Considerar que el error experimental asociado a la medición del ángulo de reposo es de aproximadamente 1,2° (Rößler et al., 2019).
- Kernel *K* de tipo RBF, dado que el resto de opciones base no permitieron generar un ajuste adecuado.
- Búsqueda de hiper-parámetros  $C$  y  $\gamma$  en rango logarítmico entre 0,01 y 100.
- Repartición de información de entrenamiento en  $k = 27 = 3<sup>3</sup>$  divisiones. En general se recomienda usar un divisor del número total de simulaciones  $N = 243 = 3^5$ , por simplicidad. Con esto se define el esquema de validación cruzada a partir de la información disponible.

Luego, en la figura [5.8](#page-87-0) se muestra esquemáticamente el flujo de entradas y salidas en esta etapa de la metodología:

<span id="page-87-0"></span>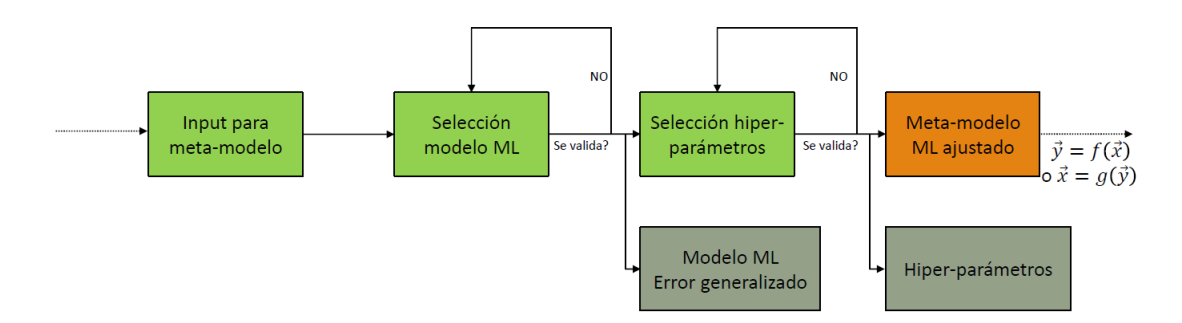

<span id="page-87-1"></span>Figura 5.8: Esquema global de metodología en la etapa de creación de meta-modelo. Con x y y se refiere a micro y macro-parámetros, respectivamente.

#### 5.4. Esquema de búsqueda de micro-parámetros

Finalmente, una vez generado el meta-modelo SVR, corresponde analizar la variabilidad de las posibles soluciones  $x$  para un  $y$  objetivo, y la definición de un valor único. Para ello se siguen los siguientes pasos:

- Para definir un x único, se debe entender que para el problema de un y<sup>\*</sup> en particular, al aplicar  $y^* = f(x)$  existe un conjunto  $S^* = \{x; y^* = f(x)\}\$ cuya forma en  $\ell$  dimensiones (donde  $\ell$  es el número de características o *features*), no tiene una forma fácil de visualizar (5D en este caso). Es por ello que se recurre a utilizar la siguiente definición: x<sup>\*</sup> es el centro de S<sup>\*</sup> (donde también se debe cumplir que x <sup>∗</sup> ∈ *S* ∗ ), o sea, x ∗ *i* es el promedio de los x*<sup>i</sup>* ∈ *S* ∗ . Con esto se toma en cuenta posibles distribuciones en la hiper-superficie S<sup>\*</sup> sin entrar en detalles, tal como se indicó anteriormente. Esto corresponde a uno de los puntos importantes de la metodología, por lo que se revisará nuevamente en la sección [6](#page-91-0) y [7.1.](#page-119-0)
- Una vez realizada la definición biyectiva para  $\mathbf{x} = f^{-1}(\mathbf{y})$ , se localiza el rango de cada micro-parámetro  $\mathbf{x}_i$  a su rango físico respectivo  $r_i$ , el cual proviene de la literatura y permite asegurar que la respuesta encontrada tenga un sentido físico. Entonces, hasta este momento solo se había generado el mejor ajuste matemático de la información, y luego se acota al rango físico esperado por cada microparámetro.
- Con esto, se debe determinar si dados los resultados encontrados se logra caracterizar adecuadamente el material, para lo que se debe recurrir a los siguientes criterios y preguntas:
- 1. Hay un error aceptable en el meta-modelo? Para esto se debe recurrir a comparar con el error experimental usual en la literatura para el macro-parámetro en análisis. De no ser posible, se debe realizar un análisis de sensibilidad adecuado en modelo DEM para tener una referencia.
- 2. Se logra caracterizar los macro-parámetros esperados dentro de los rangos físicos definidos para los micro-parámetros?
- 3. Se contradice algún resultado experimental en la literatura que relacione un micro-parámetro en particular  $x_i$  con los macro-parámetros objetivos?
- 4. En vista de la informacion obtenida de las simulaciones DEM, fueron adecuados los modelos ´ de interacción en caracterizar el material? Se espera que haber usado otros podría haber alterado significativamente los resultados?
- 5. ¿Hay algún otro í tem que debiera ser considerado en este punto para posibles mejoras de la metodología?
- De haberse caracterizado el material entonces se obtiene una base de datos de micro-parámetros x a utilizar, frente a un conjunto de macro-parámetros y de interés. De no ser así, se debe volver a aplicar la metodología teniendo en cuenta las preguntas del ítem anterior.
- Un punto de alta importancia respecto a esta metodología es que la respuesta a las preguntas planteadas y el definir si es necesario volver a iterar o no dependerá de los resultados numéricos logrados y del criterio de quien realice la calibracion. En el caso de alguien con poca experiencia, que no tenga la ´ respuesta, la metodología debería repetirse probando la sensibilidad a los supuestos utilizados y así validando los resultados que se obtengan.

Con esto finalmente se completa la aplicación de la metodología, cerrando efectivamente el ciclo de caracterización del material. El objetivo de la metodología es poder resolver dentro de lo que propone los puntos indicados en la [4](#page-79-0) y de forma práctica permitir generar una base de datos de micro-parámetros a utilizar, reduciendo la necesidad de llevar a cabo costosos procesos de calibración para cada material en análisis.

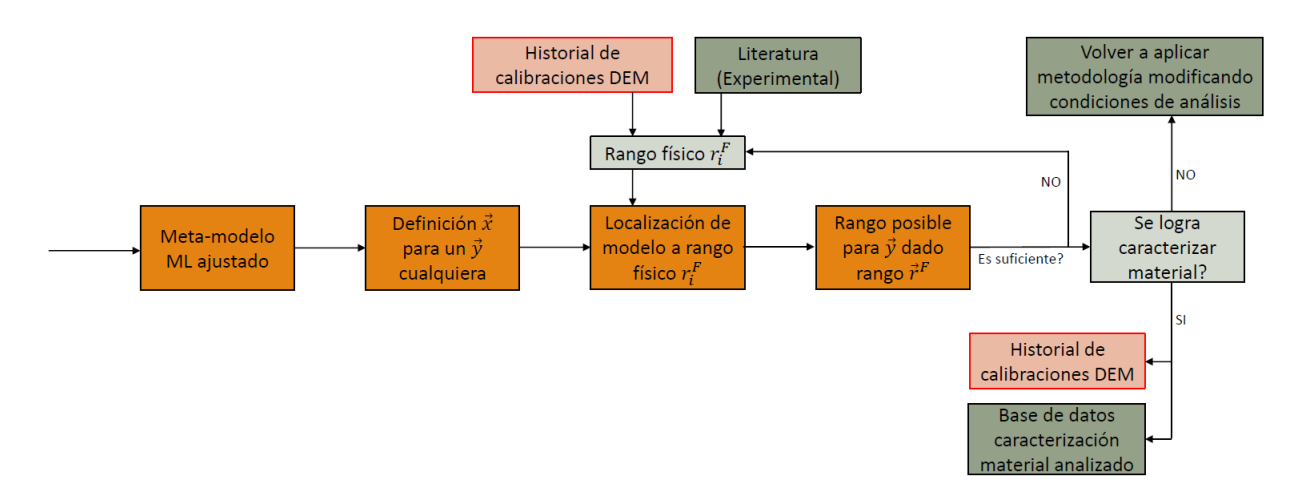

Figura 5.9: Esquema global de metodología en etapa final de validación de resultados y registro de base de datos.

## 5.5. Validación de metodología

Para efectos de entregar una mayor confiabilidad en la respuesta de la metodología frente al problema planteado, se consideran las siguientes validaciones:

- VALIDACIÓN DE MODELO DEM. Se analiza la repetibilidad y consistencia del ángulo de reposo obtenido frente a sucesivas repeticiones de un modelo para los mismos parametros. Se considera en ´ particular un modelo con micro-parámetros intermedios, 30 repeticiones y se evalúa la desviación estándar de la respuesta entregada. Esto se revisa en detalle en la sección [6.4.1.](#page-110-0)
- VALIDACIÓN DE MODELO SVR. Se evalúa la consistencia de los resultados entregados por el metamodelo (ya calibrado) frente a una menor cantidad de informacion. Se espera que un modelo consis- ´ tente entregue variaciones regulares y consistentes para los distintos escenarios analizados. Esto se revisa en detalle en la sección [6.4.2.](#page-111-0)

## 5.6. Características de hardware y software

Para efectos del presente trabajo de investigacion se utilizaron las siguientes herramientas y recursos: ´

Notebook personal. Procesador: Intel Core i5-7200U 2.50 GHz. Memoria RAM 8 GB DDR4. HDD

Toshiba MQ01ABD100. Uso: documentos y código Python.

- Computador de escritorio. Procesador: Intel i5-7500 3.40 GHz. Memoria RAM 32 GB DDR4. HDD Toshiba HDWD110. Tarjeta gráfica RTX 2080 Ti 11 GB (VRAM). Uso: simulaciones ANSYS Workbench-Rocky.
- Python. v.3.6.3, con compilador de paquetes Anaconda v4.6.4 e intérprete PyCharm Community Edition 2019.3. Sistema operativo: Windows 10 Home Build 18632.
- ANSYS. v19.1. Uso: generación geometría setup DEM y manejo de resultados para distintos parámetros de entrada.
- Rocky v4.1, software basado en DEM y comercializado por ESSS en Chile y con capacidad de ser utilizado directamente con ANSYS.

Con respecto a los paquetes utilizados en Python se usó:

- Manejo general de arreglos y cálculos. pandas, numpy y matplotlib.pyplot.
- Modelo SVM. Desde sklearn:svm, KFold, GridSearchCV y MultiOutputRegressor.

## <span id="page-91-0"></span>6. Resultados y Análisis

#### <span id="page-91-2"></span>6.1. Simulaciones DEM

En primer lugar, en la figura [6.1](#page-91-1) se muestra un resultado típico de simulación DEM con posición de las partículas en los planos *XY* o *YZ*. En general, se observa que la pila no tiene un ángulo de pendiente definido, en cambio tiende a aplanarse en su borde inferior dadas las partículas de alta velocidad que no logran ser frenadas. Ademas, en la punta de pila se puede formar una superficie suave o ligeramente en punta (en el ´ caso de no esféricas e irregulares).

<span id="page-91-1"></span>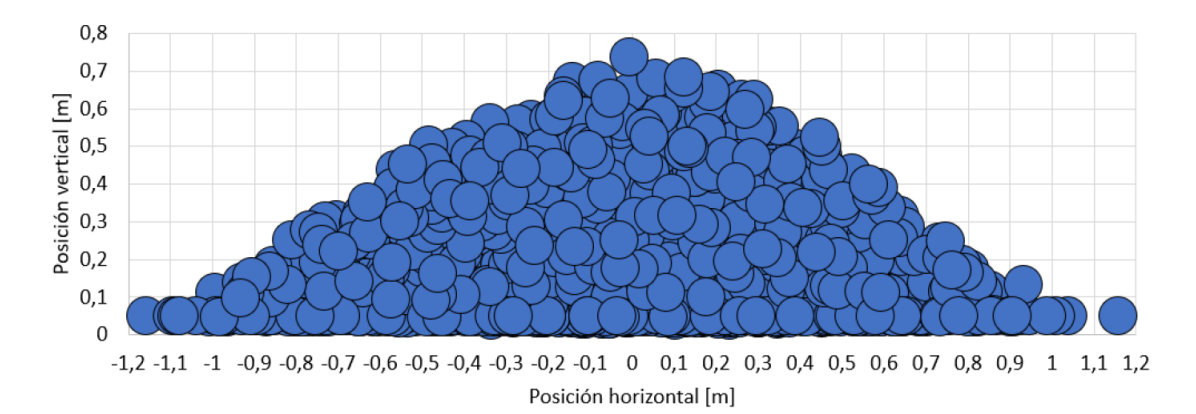

Figura 6.1: Posición *Y* en eje  $X/Z$  para todas las partículas sobrepuestas entre ellas, como ejemplo de información en bruto extraída desde simulación DEM. Nota: el hecho de que algunas esferas salgan sobrepuestas no tiene ninguna relación con su disposición espacial en la simulación, esto solo se debe a cómo Excel decidió mostrar todos estos círculos que se traslapan.

Luego, en base a esta información se debe definir cuál es el ángulo de reposo de la pila, para lo que se realiza un ajuste polinomial orden 2 sobre la superficie de esta como se muestra en la figura [6.2.](#page-92-0)

Primero, se reduce la informacion de la pila a un solo cuadrante, o sea, de la pila finalmente se extrajo su ´ forma en 4 direcciones y dada la naturaleza aleatoria del material granular, esto permitira asegurar una mejor ´ caracterizacion de la pila. Luego, sobre el grado del polinomio se debe comentar lo siguiente: un polinomio ´ grado 1 sera incapaz de caracterizar adecuadamente la forma de una pila como queda evidenciado en la ´ figura [6.1,](#page-91-1) mientras que un polinomio de mayor grado tenderá a incluir inflexiones adicionales en la curva de interpolación de la superficie (por ejemplo, para caracterizar mejor la *cola* cerca de la superficie), sin embargo, lo que más interesa es el ángulo en la zona central, no en sus extremos, por lo que el análisis realizado muestra que un polinomio de orden 2 es el más adecuado.

Es de importancia notar por qué es necesaria una caracterización continua, dado que otra alternativa es utilizar directamente la posición de las partículas para verificar la distribución de la pendiente de las que se encuentren cerca de la superficie. El problema de esto yace en que dependera fuertemente de la cantidad ´ de partículas utilizadas (a mayor número de partículas la distribución tenderá a uniformarse más y más) y que aun así puede no dar cuenta realmente de la forma de la pila, la cual es una característica netamente macroscópica del material.

<span id="page-92-0"></span>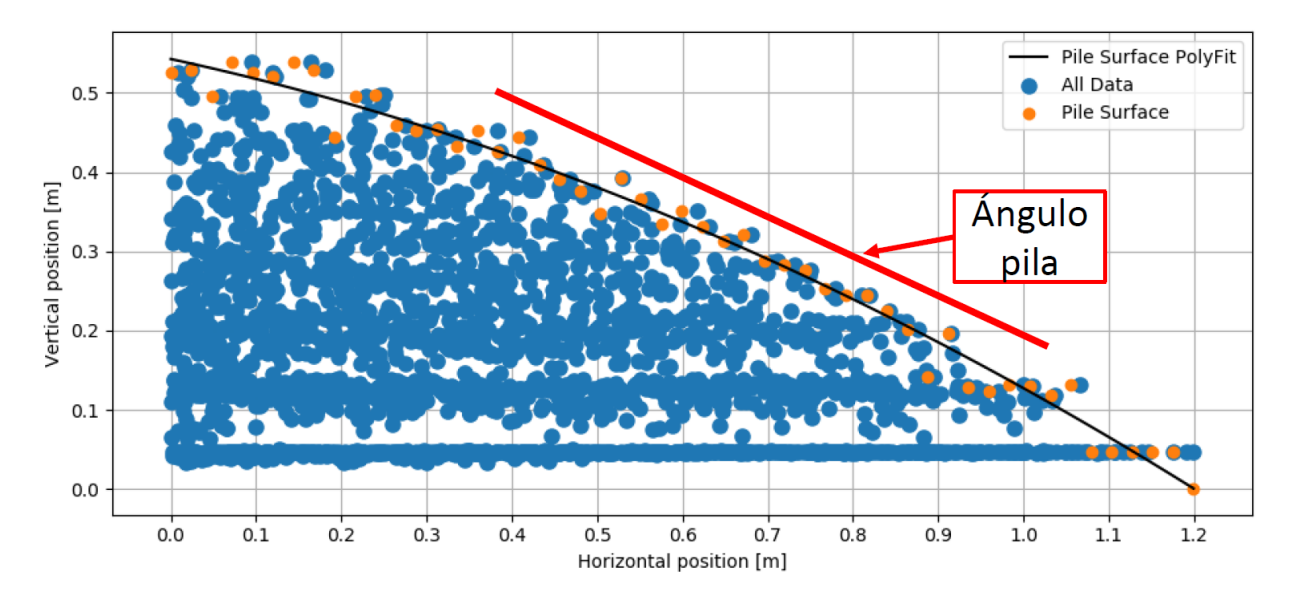

Figura 6.2: Ajuste polinomial orden 2 sobre la superficie de la pila para definición de ángulo de reposo.

Finalmente, dada la forma de la pila (en la generalidad) se espera una pendiente baja en la cima y su base, mientras que la mayor estará en la zona central. Dado que se tiene la forma analítica de la superficie se hace un muestreo para verificar la distribución del ángulo de reposo, considerando que ni el ángulo mínimo, ni máximo son realmente característicos de la pila. En cambio, se define el ángulo de reposo como: el ángulo o pendiente mediano en la distribución a lo largo de la pila. Con esta definición se evita que las zonas de menor pendiente tienda a incidir en subestimar ángulo de reposo; una definición menos conservadora sería indicar, por ejemplo, que el ángulo de reposo corresponda al percentil 75 de la distribución (o un valor cercano a este, más sobre esto en la sección [7.1\)](#page-119-0).

Luego, una vez definido el ángulo de reposo y (y no y al ser un único componente) para un conjunto x se tiene una función discreta  $y = f(x)$  que corresponde a la información *en bruto* que se puede extraer desde la simulaciones.

En primer lugar, se analiza la incidencia que tiene cada micro-parámetro en el ángulo de reposo. Dado que son 5 micro-parámetros, se varía el primero fijando el resto, por lo que para cada una de las  $3^4 = 81$ posibilidades, se evalúa el efecto entre los tres posibles valores del primer micro-parámetro; luego, se repite

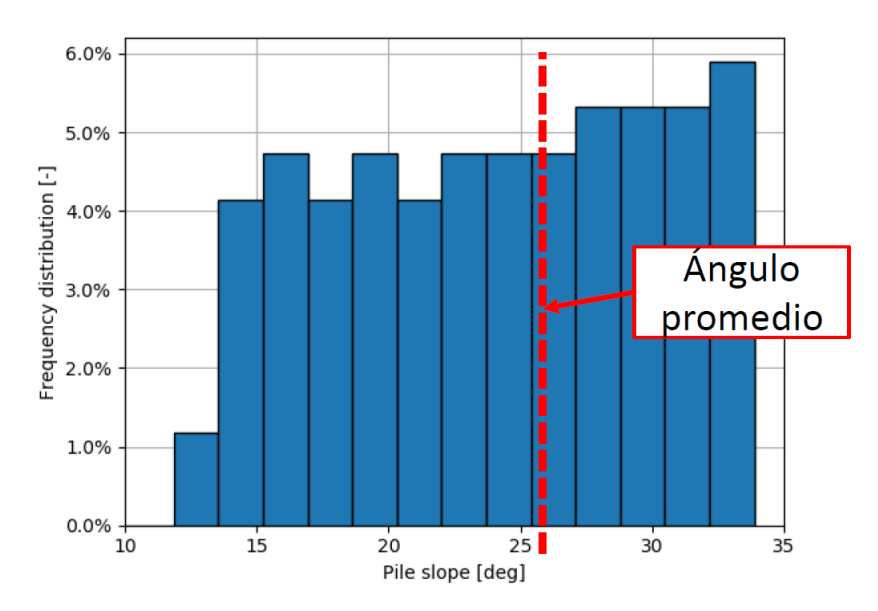

Figura 6.3: Histograma de distribución ángulo reposo con indicación de ángulo reposo promedio obtenido.

así sucesivamente para cada uno de ellos. Con esto, se evalúa la incidencia de cada micro-parámetro como el rango (entre el máximo y mínimo) en cada uno de los 81 casos, construyendo un histograma para cada uno de los micro-parámetros en estudio, según se observa en la figura [6.4.](#page-94-0)

A partir de la figura [6.4](#page-94-0) saltan a la luz diversas conclusiones respecto a las simulaciones:

- La mayor incidencia se da en los parámetros  $COR_{PP}$  y  $\mu_{PW}$  con un valor de 12.8 (en promedio) y 12.2, respectivamente; seguidos de  $\mu_r$  con 7.7; y finalmente,  $\mu_{PP}$  con  $COR_{PW}$ , con valores de 7.0 y 5.8, respectivamente.
- Este resultado da cuenta de una conclusión que puede ser contraintuitiva, bajo la definición habitual  $\overline{\phantom{a}}$ del ángulo de reposo: el ángulo de reposo está depeniendo fuertemente de su interacción con el medio y no sería una propiedad inherente del material.
- Bajo esta observación, cabe notar si se aumentara la cantidad de material este efecto debería tender a disminuir, ya que la configuracion del setup experimental (DEM) utilizado puede haber tenido una ´ incidencia en los resultados para lograr obtener un *angulo de reposo real ´* .
- Por tanto, se desea plantear lo siguiente: el ángulo de reposo dependerá de las condiciones del análisis, principalmente, como el tamaño de la muestra y el nivel de velocidad/energía máximo alcanzado. En consecuencia, se plantea que se debe redefinir el ángulo de reposo de su definición habitual "máximo ángulo de una pila antes de que material comience a deslizar por su superficie.<sup>a</sup> "máximo ángulo de una pila antes de que material comience a deslizar por su superficie *en régimen cuasi-estático con*

*suficiente material para que efectos de borde sean despreciables*".

- Sobre la condición cuasi-estática se refiere a analizar lo siguiente: si se aumenta velocidad de traslación con que cilindro sube, mayor será la energía disponible para el material en forma de energía cinética, por lo cual tenderá a esparcirse más. Por otro lado, al ser un proceso aun más lento el material tenderá a tener un comportamiento cuasi-estático que tendrá, en principio, el mayor ángulo de reposo posible para el material.
- Con respecto a los efectos de borde se tiene la misma tendencia: si se considera una pila lo suficientemente grande estos serán mínimos por lo que el ángulo de reposo también tenderá a un valor máximo.
- Bajo estas dos posibles variaciones del setup, habrá un límite superior al ángulo de reposo obtenible y a este lo denominaremos *ángulo de reposo real*, o sea,  $\alpha_R = \sup_i(\alpha_{R,i})$  donde *i* corresponde a la configuración experimental.
- Ver autores como [\(Chen, Gao, y Liu, 2019;](#page-121-3) [D. Simons, 1957;](#page-124-4) Rößler y Katterfeld, 2018) sobre un tratamiento de este tema.

<span id="page-94-0"></span>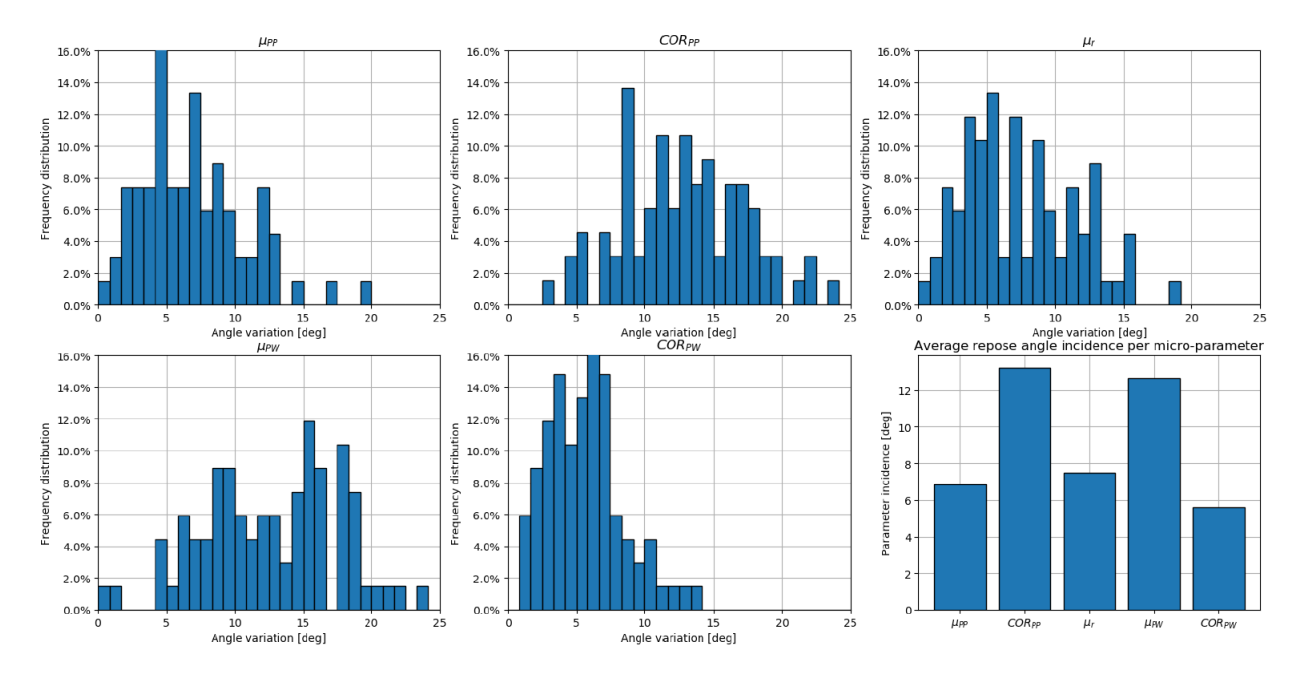

Figura 6.4: Histograma de distribución incidencia o variación en ángulo de reposo, para cada uno de los micro-parámetros en estudio, y finalmente, resumen de variación en ángulo de reposo promedio para cada micro-parámetro.

Desde el punto de vista práctico, basta con tener una condición lo suficientemente lenta y reproducirla con simulación DEM para lograr validar la calibración de este material. Por tanto, la definición del ángulo de reposo en realidad da luz de otro punto relevante, más allá de lograr obtener el valor supremo.

Luego, para entender a cabalidad los resultados hasta este momento se requiere lograr visualizarlos. En general, un problema de dimensión  $n \times m$  (*n* micro-parámetros y *m* macro-parámetros), no será de fácil visualización. En la figura [6.4](#page-94-0) ya se mostró la representación 0D de la información, resumiendo toda la información concerniente a un micro-parámetro en la variación promedio que tiene sobre el ángulo de reposo. Por otro lado, en la figura [6.5](#page-95-0) se muestra la variación del ángulo de reposo con respecto a cada microparámetro, para lo cual se muestra el valor promedio de la siguiente forma: para  $\mu_r = 0,2$  se hace el promedio de todos los escenarios analizados con ese valor  $(3^4 = 81$  en total). Con esto, se busca analizar únicamente la *tendencia* que tiene el ángulo de reposo con respecto a cada micro-parámetro, o sea una caracterización 1D.

Se observa que para los tres tipos de fricción, tal como se espera desde el punto de vista físico, a mayor fricción la *tendencia* es a aumentar el ángulo de reposo resultante en la pila; mientras que, en el caso del coeficiente de restitución, su tendencia es contraria, o sea, a menor *COR* mayor es el ángulo de reposo. La explicación a partir de la física de esta tendencia es que a mayor disipación de energía (ya sea por mayor fricción o menor coeficiente de restitución) el material perderá su capacidad de esparcirse y rápidamente se consolidará en la forma de la pila resultante.

<span id="page-95-0"></span>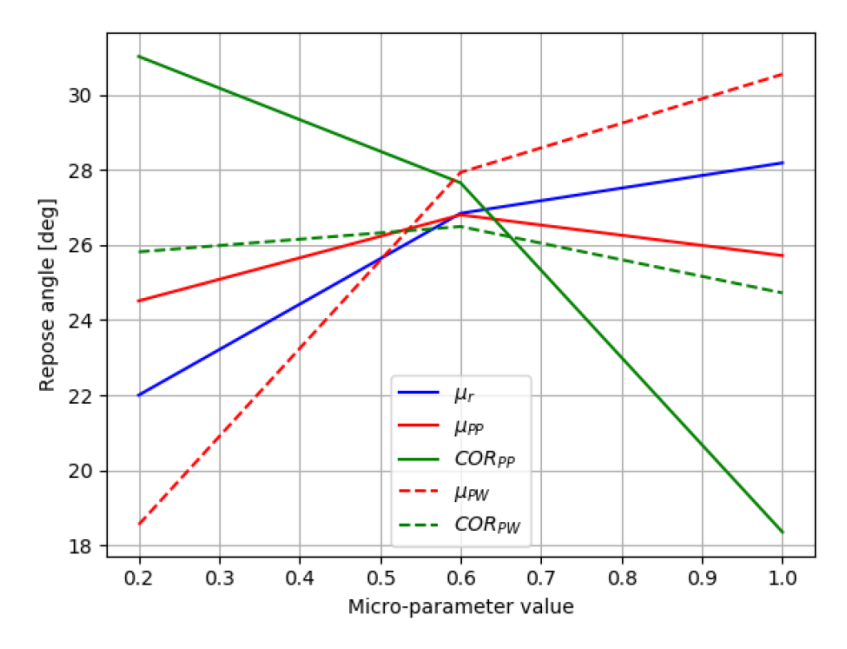

Figura 6.5: Ángulo de reposo promedio para cada valor de micro-parámetro, considerando únicamente la variación de los restantes.

Por otro lado, en la figura [6.6](#page-96-0) se muestra la representación 2D del ángulo de reposo en función de dos variables y tres fijos. En general, se observa una tendencia similar para distintas combinaciones de valores fijos y de variables independientes. En la forma de la superficie se observa que a menores angulo de reposo la ´ pendiente es más alta que acercándose a valores más altos. Además, ya se comienza a observar lo identificado en la sección [3.2.6.3](#page-61-0) donde para distintas combinaciones de micro-parámetros se observa un ángulo de reposo similar o idéntico: en este caso para  $(\mu_r,\mu_{PW})$   $=$   $(0,2;1,0)$  y  $(\mu_r,\mu_{PW})$   $=$   $(1,0;0,6)$  se observa un ángulo de reposo de aproximadamente 32◦ .

<span id="page-96-0"></span>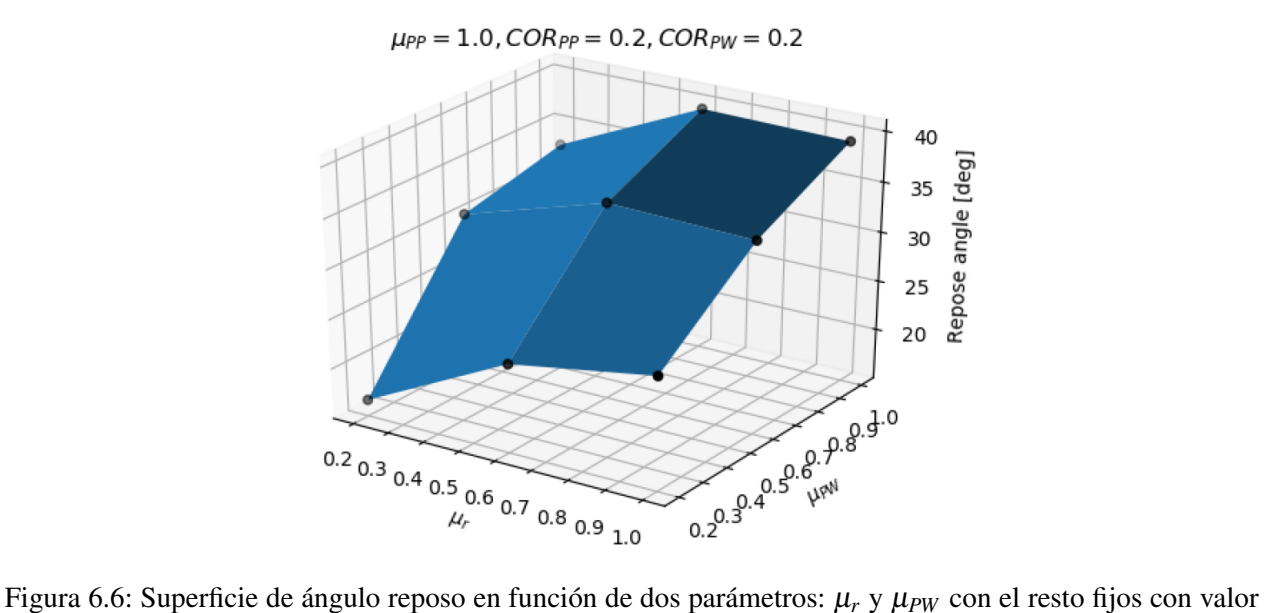

 $\mu_{PP} = 1, 0$ , *COR<sub>PP</sub>* = 0,2 y *COR<sub>PW</sub>* = 0,2. En negro se muestran la información base, obtenida desde la simulación DEM, donde los puntos negros más atenuados están más 'lejos' del lector.

El problema surge al querer representar los resultados en su caracterización 3D o superior (se podrían utilizar curvas de nivel, pero a este nivel de informacion no es lo suficientemente fino para que se observen ´ adecuadamente, esto se realizará en la sección [6.2\)](#page-98-0), para lo cual se define la siguiente variable:

$$
\boldsymbol{\mu} = \frac{1}{\sqrt{5}} (\mu_r, \mu_{PP}, \overline{COR}_{PP}, \mu_{PW}, \overline{COR}_{PW})
$$
(6.1)

$$
\overline{COR}_i = 1 - COR_i \tag{6.2}
$$

$$
\mu = \|\boldsymbol{\mu}\| \tag{6.3}
$$

Por tanto,  $\mu \in [0; 1]$  y se espera que el ángulo de reposo tenga una tendencia monótona respecto a  $\mu$ , dado lo indicado en la caracterización 1D donde la fricción y coeficiente de restitución tienen tendencias contrarias. En la figura [6.7](#page-97-0) se muestran todos los casos de simulación para escenario  $A2$  según tabla [5.2,](#page-83-1) donde se observa lo siguiente:

- Hay una tendencia general de que a mayor  $\mu$ , mayor es  $\alpha_R$ , tal como se esperaba dada la caracterización 1*D*.
- Se observa una gran dispersión en especial a menor ángulo de reposo. Esto además concuerda plena-

mente con la duplicidad de micro-parámetros, donde además este problema se vería más acentuado a menor ángulo de reposo.

- Respecto al punto anterior, se puede indicar entonces que para lograr un mayor ángulo de reposo, mayor debe ser en conjunto cada uno de los micro-parámetros del vector  $\mu$ .
- Se observa además que el rango del ángulo de reposo varía entre aproximadamente 5 y 43 grados. En particular, a un ángulo de reposo muy bajo se observa un aumento más notorio en la dispersión, producto de que a ángulo de reposo muy bajos el material ya está prácticamente esparcido. Para efectos prácticos el ángulo de reposo no baja de 15° en el caso de arena o arcilla totalmente mojada (a modo referencial, según [\(Glover, 1995\)](#page-122-1)), y en el caso de mineral de cobre difícilmente baja de 20 a  $25^\circ$ .
- <span id="page-97-0"></span>Por tanto, esto ya indica que ciertas combinaciones de micro-parametros, aun cuando puedan incluirse ´ en el modelo DEM y por sí solos los micro-parámetros puedan tener algún sentido físico, en conjunto, no están caracterizando un material granular con un comportamiento macroscópico esperado.

![](_page_97_Figure_4.jpeg)

Figura 6.7: Ángulo de reposo versus factor  $\mu$  para todas las simulaciones realizadas  $N = 3^5 = 243$  en escenario *A*2.

#### <span id="page-98-0"></span>6.2. Modelo SVR

En primer lugar, cabe notar que en el presente trabajo se ha mencionado en general que la variable de entrada en nuestra *función f* son los micro-parámetros x, mientras que la respuesta son los macro-parámetros y. Bajo lo indicado en la sección [3.2.6.3,](#page-61-0) se realizó la pregunta *¿qué pasa si se necesita obtener el conjunto*  $\mathbf{x}^*$ para un y<sup>∗</sup> distinto?, ¿será la respuesta consistente y coherente de forma global?. Para esto, primero se debe considerar las dos grandes opciones que existen para generar el modelo SVR consolidado en la función *f* y según lo indicado en la figura [6.8.](#page-98-1)

Se observa que el modelo SVR en el primer caso entrega *directamente* los micro-parámetros buscados x<sup>\*</sup> para un conjunto conocido de macro-parámetros y a partir de ensayos experimentales (el cual puede ser solo el ángulo de reposo o más). Para este problema en particular este enfoque sería idóneo, pero tendrá la desventaja de no ser necesariamente consistente frente a volver a aplicar metodología, o el no incluir la posible duplicidad de micro-soluciones de ningún modo.

Por otro lado, el esquema inverso los micro-parámetros son la entrada del modelo, tal cómo ocurre en la realidad donde a partir de modelos de interacción a nivel partícula, se genera una comportamiento macroscópico observado. La desventaja, la cual es manejable cómo mostraremos en el presente trabajo, es que no entrega directamente los micro-parámetros e involucra definir una función inversa  $f^{-1}$  con una correspondencia uno a uno para cada y. Esta función inversa debe tener algún sentido, como se verá más adelante, dentro de la tendencia general del espacio de micro-soluciones.

Por su parte, este esquema o enfoque lo denominaremos *XPY p* cuando toma *X* macro-parámetros de entrada e *Y* micro-parámetros de salida, y *X pYP* con *X* micro-parámetros de entrada y *X* macro-parámetros de salida. Alternativamente, se podr´ıa hablar de esquema *micro-macro* o *macro-micro*.

<span id="page-98-1"></span>![](_page_98_Figure_5.jpeg)

Figura 6.8: Esquema de dos posibles formas de plantear modelo SVR: (izquierda) con micro-parametros ´ como output y (derecha) como input.

En primer lugar, aplicando el primer esquema con un modelo SVR implica que se crea un modelo de la forma  $f(y) = x$ , donde f es un vector de funciones, dado que un modelo SVR solo puede tener una salida. O sea, al entrenar el modelo se entrenan *n* funciones independientes para cada micro-parámetro. De ahí la ventaja de un modelo ANN según lo indicado en la sección [3.3.4,](#page-74-0) donde la función respuesta sí considera un grado de interconexión cuando hay más de un parámetro de salida.

<span id="page-99-0"></span>En la figura [6.9](#page-99-0) se muestran los resultados obtenidos para modelo 1P5p, donde se pueden realizar las siguientes observaciones:

![](_page_99_Figure_2.jpeg)

Figura 6.9: Micro-parámetros en función de parámetro de entrada (ángulo de reposo) como resultado de modelo 1P5p.

- Dos micro-parámetros quedan fijados en un valor constante en el rango de ángulo de reposo:  $\mu_{PP}$  y  $COR_{PW}$ . Mientras que el resto presenta una variación considerable en todo el espectro de  $\alpha_R$ .
- Las flechas en negro indican puntos de interés respecto al ajuste numérico, el cual hasta ahora no tiene ninguna restricción de posibles valores de los micro o macro-parámetros.
- Se observa que modelo entrega valores de micro-parámetros se salen del rango  $[0,1]$  aun cuando la informacion de entrenamiento no. Sin embargo, esto solo es en menor grado por lo que se explica ´ totalmente con el error asociado al modelo SVR.
- Sobre la curva de rolling friction  $\mu_r$  se tiene un comportamiento no esperado directamente por su definición física: se espera que el ángulo de reposo tenga una relación monotónica con este microparámetro. Sin embargo, se observa un mínimo local en  $\alpha_R = 18^\circ$ , aun cuando el rango de interés

tal como ya se mencionó está sobre los 20°, por lo que no sería un problema. De igual modo, es importante no tener un sesgo con respecto a los resultados encontrados, dado que la suposicion de ´ monotonicidad proviene solamente de aplicar el modelo de rolling friction tipo 3, pero existe la posibilidad de que realmente la relación  $\mu_r - \alpha_R$  tenga esta forma.

Además, dada la forma de la función encontrada  $f(y) = x$  se tiene una correspondencia uno a uno entre la entrada/salida, tal como se ha ido mencionando. Sin embargo, este esquema no entrega el comportamiento esperado de duplicidad de x, aun cuando si entrega una respuesta *suave* y *continua* al variar el parametro de ´ entrada.

Por otra parte, se genera modelo SVR con esquema 5p1P segun se muestra en la figura [6.10,](#page-100-0) de la cual se ´ logra extraer el siguiente análisis. Primero, se debe identificar a qué se refiere cada curva en la figura recién mencionada.

<span id="page-100-0"></span>![](_page_100_Figure_3.jpeg)

Figura 6.10: Parámetro  $\mu$  en función de ángulo de reposo  $\alpha_R$  según información desde simulaciones DEM (rojo), modelo 1P5p (verde), micro-soluciones en modelo 5P1p (azul), promedio de estas ultimas (cruz - ´ negra) y interpolación orden 2 de estos valores promedio (negro - continuo)

1. Resultados simulación DEM se muestran en rojo, análogo a lo mostrado en la [6.7](#page-97-0) solo que con ejes intercambiados.

- 2. Resultados modelo SVR 1P5p en verde, según lo ya mostrado en la figura [6.9](#page-99-0) solo que aplicando definición de  $\mu$ .
- 3. Resultados de modelo 5p1P en puntos azules, donde cada punto azul corresponde a un posible x para el ángulo de reposo asociado (notar que los puntos azules forman líneas verticales cada 1°).
- 4. Promedio de micro-soluciones según definición entregada en sección [5.4,](#page-87-1) en cruz negra.
- 5. Interpolación de ítem anterior con polinomio orden 2.

Luego, de la figura se puede comentar lo siguiente:

- Es importante notar la extension o envolvente de la zona delimitada por estos puntos la cual debe ser ´ comparable y lo más idéntica posible a la que genera el modelo SVR (azul). En este caso se logra ver que sí son comparables salvo por algunos puntos que corresponden a cerca de un  $0.5\%$ .
- Se observa que la tendencia de los modelos 5p1P y 1P5p son bastante similares en el valor de  $\mu$  para un  $\alpha_R$  determinado. A ángulos mayores el modelo 1P5p tiende a entregar un  $\mu$  mayor hasta en 0,1, mientras que bajo 32° el modelo 5p1P entrega un  $\mu$  solo un tanto mayor (0,05 aproximadamente).
- Comparando la respuesta de ambos modelos respecto a la informacion directa o en bruto desde simu- ´ laciones DEM, el modelo 5P1P tiene una tendencia mucho más cercana salvo para los valores más altos de ángulo de reposo.
- Por otro lado, se observa que en ambos modelos estos se encuentran bajo un 70 a  $80\%$  de la información. Con esto se puede indicar que modelos probablemente tengan la tendencia a subestimar el  $\mu$ equivalente resultante, sin embargo, dada la variabilidad y duplicidad de  $\mu$  para un  $\alpha_R$  en particular, lo cual es capturado por el modelo 5p1P, esto se puede deber a la forma del espacio solución S<sup>\*</sup>.
- Con las micro-soluciones x ∈ *S* <sup>∗</sup> del modelo 5p1P se logra distinguir claramente la variabilidad en términos del parámetro  $\mu$ , donde también ocurre que para los valores más altos de ángulo de reposo esta variabilidad es mucho más acotada.
- Por tanto, aun cuando ambos esquemas logran llegar a una respuesta similar en término de  $\mu \alpha_R$ , el modelo 5p1P tiene el respaldo de realmente haber considerado las posibles micro-soluciones, donde se puede haber hecho la pregunta *¿dónde se encuentra la solución* μ *entregada por modelo 1P5p con respecto al resto de posibles soluciones para un angulo de reposo en particular? ´* . Y, ademas del ´ respaldo, es que existe la posibilidad y flexibilidad de poder seleccionar micro-soluciones integrando nuevos criterios de ser necesario.

<span id="page-102-0"></span>Luego, en la figura [6.11](#page-102-0) se muestra el análogo a la figura [6.9,](#page-99-0) pero para el esquema 5p1P. En este caso, se observa que el comportamiento de cada micro-parametro es bastante similar, pero con un nivel de ruido bajo ´ y menor suavidad que respuesta en modelo 1P5p. Sin embargo, la tendencia se mantiene, mientras que todos los parámetros tienen una variación también acorde con lo indicado en la figura [6.4.](#page-94-0)

![](_page_102_Figure_1.jpeg)

Figura 6.11: Micro-parámetros en función de parámetro de entrada (ángulo de reposo) como resultado de modelo 5p1P.

Por otro lado, en la figura [6.12](#page-103-0) se muestra la comparación de información en *bruto* (color naranjo) a partir de simulaciones DEM y modelo de ajuste SVR (azul), y cómo se traduce en visualización en el plano a las curvas de nivel (izquierda). De las curvas de nivel se logra apreciar forma característica de modelo SVR y volver a apreciar la duplicidad ya indicada en sección [3.2.6.3.](#page-61-0)

Finalmente, corresponde según lo ya indicado en la sección [5.4](#page-87-1) a localizar cada uno de los micro-parámetros, los cuales hasta ahora solo se han ajustado de la mejor forma a los resultados de simulaciones DEM al rango físico que les corresponde. Esto se observa en la figura [6.13](#page-103-1) donde las líneas punteadas negras verticales son el ángulo de reposo máximo y mínimo dada esta reducción del dominio de posibles soluciones. Otro punto es que a partir de esta localización se trabaja con un nivel de precisión de 2 decimales (redondeado hacia arriba) para hacer más práctica la generación de tabla de datos la cual indicará los micro-parámetros a utilizar para un ángulo de reposo en particular, según lo mostrado en la tabla [6.1.](#page-103-2)

Es importante notar que toda la metodología se consolida en obtener esta tabla de datos y luego se debe responder a la pregunta *¿el material esta siendo caracterizado adecuadamente? ´* .

<span id="page-103-0"></span>![](_page_103_Figure_0.jpeg)

<span id="page-103-1"></span>Figura 6.12: (Izquierda) Curvas de nivel de ángulo reposo en términos de  $\mu_r$  y  $\mu_{PW}$  y (derecha) comparación a nivel 2*D* entre superficie solo en base a simulaciones DEM (naranja) y modelo SVR (azul). Nota: observar que origen en visualización de superficie es  $(1,0; 0,2)$  mientras que en curvas de nivel es  $(0,2; 0,2)$ .

![](_page_103_Figure_2.jpeg)

<span id="page-103-2"></span>Figura 6.13: Localización de micro-parámetros en función de parámetro de entrada (ángulo de reposo) como resultado de modelo 5p1P a rango físico de cada uno de ellos. Las líneas negras punteadas representan el ángulo de reposo máximo dado el rango físico para todos los parámetros indicados.

Tabla 6.1: Micro-parámetros a utilizar para cada ángulo de reposo en caso A2.

|  | $\alpha_R$ $\mu_r$ $\mu_s^{PP}$ $COR^{PP}$ $\mu_s^{PW}$ $COR^{PW}$                                                                                                    |  |
|--|----------------------------------------------------------------------------------------------------|--|
|  |                                                                                                    |  |
|  |                                                                                                    |  |
|  |                                                                                                    |  |
|  | $\begin{array}{cccc} 25 & 0,50 & 0,62 & 0,50 & 0,52 & 0,50 \\ 30 & 0,61 & 0,61 & 0,50 & 0,64 & 0,50 \\ 35 & 0,72 & 0,56 & 0,45 & 0,71 & 0,50 \\ 40 & 0,80 & 0,49 & 0,32 & 0,80 & 0,50 \end{array}$ |  |

- 1. El error en meta-modelo 5p1P es de 1,6 lo cual se considera aceptable dada la variabilidad propia incluso del ensayo experimental que es de aproximadamente  $1,2^{\circ}$  (Rößler et al., 2019). Además, se caracterizó adecuadamente la tendencia  $\mu - \alpha_R$  y se incluyó la forma en 4 direcciones de la pila para posibles efectos numéricos o debido a la naturaleza DEM.
- 2. Para mineral de cobre seco, sin contenido de finos, y con tamaño de 4 in, se espera en general ángulos de reposo de hasta 37° usualmente. En este caso el valor máximo al localizar era efectivamente 37° y para efectos prácticos según lo que se indicó en su momento el valor de 35° incluye también este valor deseado.
- 3. No se contradice ninguna tendencia esperada desde la teoría, dada la selección de valores utilizada. Sin embargo, si se observa que dado el rango analizado el *CORPW* se mantiene constante lo cual da cuenta de que dentro del modelo SVR este sería el de menor incidencia, en concordancia con [6.4.](#page-94-0) De igual modo, esto indica que en una nueva iteración de metodología para mineral seco este parámetro se puede dejar fuera y fijar en un valor adecuado por literatura o por información del material.
- 4. Los modelos de interaccion utilizados corresponde a los recomendados para mineral seco tanto por ´ literatura como por documentación técnica de software DEM dado que incluye disipación de energía del material granular por diversos mecanismos. Dada la baja velocidad del ensayo el modelo de coeficiente de restitucion constante es adecuado, sin embargo bajo otras condiciones de mayor velocidad ´ (por ejemplo, en la caracterización del ángulo de reposo dinámico en un molino) puede ser conveniente utilizar un modelo dependiente de la velocidad, tal como permite Rocky.
- 5. ¿Hay algún otro í tem que debiera ser considerado en este punto para posibles mejoras de la metodología? En vista de los resultados se cree que aumentar el número de valores utilizados para cada micro-parámetros, por ejemplo a 4 o 5, puede mejorar la caracterización del modelo SVR en términos de los resultados de las simulaciones DEM. Para esto se debe tener cuidado de no agregar innecesariamente más variables de las necesarias para lo cual el análisis de incidencia es de suma importancia.

En vista de los resultados encontrados, el analisis realizado, y la respuesta a las preguntas planteadas en la ´ metodología, se define que la metodología realizada para *este modelo en particular con las características reportadas y los supuestos utilizados* logra caracterizar el material granular adecuadamente con un alto nivel de confiabilidad.

#### 6.3. Casos adicionales

En la siguiente sección se entrega de forma resumida las observaciones más importantes a partir de todos los escenarios de tamaño y forma de partícula analizados, mientras que en la sección Apéndice A se entregan los resultados completos.

Según lo indicado en tabla [5.2](#page-83-1) se definen los escenarios considerando que:

- **Letra**  $\rightarrow$  **Forma partícula**. A: esférica, B: no esférica con razón de aspecto 1, C: no esférica con razón de aspecto 2.
- Número  $\rightarrow$  Diámetro partícula. 1: 20 *mm*, 2: 100 *mm*, 3: 200 *mm*.

En la figura [6.14](#page-105-0) se muestra el resumen de incidencia a partir de figuras [6.4](#page-94-0) [A.2](#page-126-0) [A.7](#page-129-0) [A.12](#page-132-0) [A.17](#page-135-0) [A.22](#page-138-0) [A.27,](#page-141-0) donde se observa que:

<span id="page-105-0"></span>![](_page_105_Figure_6.jpeg)

Figura 6.14: Resumen de incidencia de cada micro-parámetro según cada escenario. En color sólido escenarios A, con patrón cuadriculado B, y por último con patrón punteado C2. Se mantiene el color según diámetro de partícula para mejor lectura.

En partículas no esféricas se reduce considerablemente la incidencia del parámetro  $\mu_r$ , ver figura [A.11](#page-132-1) por ejemplo, lo cual se debe a que en el caso de una partícula esférica un aumento en este parámetro directamente incluye en disminuir su tendencia a rodar. En cambio, en una partícula no esférica, si esta rueda o no está dominado en parte por su geometría, por lo que en ocasiones necesariamente rodará. Por tanto, no se requiere aumentar en exceso este parámetro para lograr un alto ángulo de reposo. Esto conversa con la teoría asociada a este parámetro, el cual está pensado principalmente en otorgar una resistencia al movimiento a partículas esféricas, como si tuviera una rugosidad.

- En el caso de parámetro  $COR_{PW}$  y  $COR_{PP}$  se muestra un claro aumento para partículas no esféricas, siendo necesaria una menor disipacion para compensar la resistencia al movimiento que opone una ´ partícula no esférica. O sea, un medio granular con partículas no esférica (en modelo DEM) tiende a disipar mayor energía probablemente debido al mayor número de interacciones y tipos de iteracciones (esquina-cara, esquina-borde, etc.)
- Se muestra claramente que en todos los escenarios considerados el parámetro  $\mu_{PW}$  es uno de los que tiene mayor incidencia. Sin embargo, tal como se discutió en sección [6.1](#page-91-2) esto puede deberse a un efecto de borde sobre el setup utilizado en ensayo DEM. Por ejemplo, si toda la pared inferior tuviera propiedades de partícula (dado que está recubierta de material fino, por ejemplo), entonces este parámetro no tendría ninguna incidencia. De igual modo, se debe volver a mencionar que el ángulo de reposo aun cuando se puede definir de forma estatica y con un setup adecuado como una propiedad ´ de material, en la práctica sigue siendo una *propiedad de sistema*.
- En cuanto al parámetro  $\mu_{PP}$  en general, para los distintos escenarios, se encuentra en un rango intermedio de incidencia, sin grandes diferencias entre los distintos escenarios.
- Se observan algunas tendencia generales dentro de un mismo tipo de partícula, por ejemplo, en  $\mu_{PW}$  se nota claramente que frente a un aumento del tamaño de partícula se reduce la necesidad de modificar en exceso este parámetro, lo cual se puede deber a que dado el aumento de tamaño, aumenta la inercia de las partículas y en comparación con esta, la fricción no es suficiente para modificar significativamente la trayectoria de partícula.
- Por último, se observa claramente que para casi todos los parámetros el escenario C2 respecto al B2, aumenta la incidencia en el ángulo de reposo (ambos con diámetro de 100 mm). Se muestra que la mayor diferencia es en  $COR$  mientras que en  $\mu$  es un tanto menor, por lo que se refuerza la idea anteriormente mencionada de que una partícula no esférica puede aumentar su nivel de interacción con otras part´ıculas aumentado su disipacion, y requiriendo un mayor valor de ´ *COR* para compensarlo.

En las figuras [6.15](#page-107-0) y [6.16](#page-108-0) se muestra el resumen del valor de micro-parametros para los distintos escenarios, ´ en particular para un ángulo de reposo de  $30^{\circ}$  y  $35^{\circ}$ . De estas figuras se observa lo siguiente:

Hay un aumento en parámetros de interacción, principalmente de  $\mu_r$  y  $\mu_{PW}$ , en comparación de ambas

figuras, dado que es necesario aumentar principalmente la fricción para lograr un mayor ángulo de reposo.

- Para partículas esféricas se nota que  $\mu_r$  y  $\mu_{PW}$  aumentan para lograr un mismo ángulo de reposo, al aumentar el tamaño de partículas. Por tanto, se hace necesario forzar una mayor fricción para compensar el aumento en peso de partículas.
- El mismo punto anterior se aprecia también en partículas no esféricas pero en menor envergadura.
- Entre ambos ángulos, el parámetro  $COR_{PW}$  y  $COR_{PP}$  se mantiene alto dentro del rango establecido, o sea con un valor de 0,5. En general, el coeficiente de restitucion aun cuando es limitado considerable- ´ mente no reduce el espectro de ángulos de reposo logrables.
- En general el parámetro  $\mu_{PP}$  mantiene un valor cercano a 0,6, sin grandes diferencias entre los distintos escenarios. El mayor aumento entre ambos ángulos de reposo se da con  $\mu_{PW}$ .

<span id="page-107-0"></span>![](_page_107_Figure_5.jpeg)

Figura 6.15: Resumen de micro-parámetros para los distintos escenarios para un ángulo de reposo de 30°. En color sólido escenarios A, con patrón cuadriculado B, y por último con patrón punteado C2. Se mantiene el color según diámetro de partícula para mejor lectura.

En la figura [6.17](#page-109-0) se muestra la variación de cada micro-parámetro entre el ángulo de reposo máximo y mínimo alcanzado, para cada escenario. Por ejemplo, para  $\mu_r$  un valor de 0,3 en escenario A2 implica que de tabla [6.1](#page-103-2) la diferencia entre ultima y primera fila tiene este valor. De esta figura se puede observar lo ´ siguiente:

Observando el parámetro  $\mu_r$  se tiene que para partículas esféricas es necesario aumentar considerablemente su valor para lograr ángulos de reposo mayores, mientras que para partículas no esféricas su
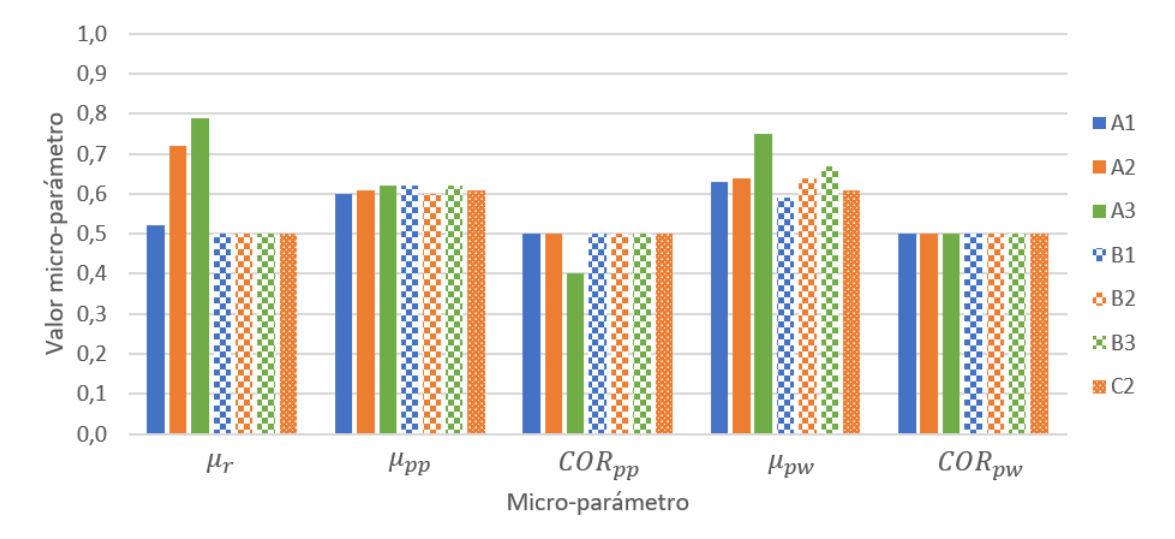

Figura 6.16: Resumen de micro-parámetros para los distintos escenarios para un ángulo de reposo de 35°. En color sólido escenarios A, con patrón cuadriculado B, y por último con patrón punteado C2. Se mantiene el color según diámetro de partícula para mejor lectura.

efecto es prácticamente nulo, dado que la forma misma de las partículas permite lograr a través del inter-locking ángulos de reposo superiores.

- Este último punto está sujeto al número de esquinas y la razón de aspecto de partículas, desde la literatura se espera un aumento de ángulo de reposo al disminuir el número de esquinas (más irregular su superficie) y al aumentar la razón de aspecto (más posibilidades de interlocking).
- En *COR<sub>PP</sub>* se muestra una reducción de su valor en partículas no esféricas, para lograr un mayor ángulo de reposo. Esto implica que para aumentar la disipación de energía en este tipo de partículas es necesario tener un valor bajo de *COR<sub>PP</sub>*. Por otro lado, para partículas no esféricas no se requiere, dado que su mayor número de interacciones logra incrementar la disipación de energía, y como se mencionó anteriormente, su forma permite lograr un mayor ángulo de reposo sin ser necesario intervenir todos los micro-parámetros.
- En cambio, en  $COR_{PW}$  se muestra que en partículas esféricas este parámetro no tiene mayor incidencia, donde posiblemente el efecto de borde tenga un efecto bajo en determinar angulo de reposo ´ de pila. Por otro lado, en partículas no esféricas es necesario incrementar este parámetro, lo cual no concuerda con lo esperado por la teoría, indicando que habrá menor disipación de energía (para un mismo tipo de partícula y tamaño) para lograr un mayor ángulo de reposo. Aun así, el aumento es bastante más bajo que el aumento observado en la fricción.
- Se observa que  $\mu_{PW}$  y  $\mu_{PP}$  muestran en general un aumento de su valor para lograr un aumento en el ángulo de reposo, salvo para partículas esféricas en interacción *PP*. Tal como se ha comentado anteriormente esto puede ser un efecto de borde considerando que setup DEM fue optimizado para

utilizar la menor cantidad de material y partículas posible, donde sea representativo de formación de pila. Por tanto, suponiendo que se realice un tamaño de pila más grande o haciendo el ejercicio de asumir que pared está recubierta de partículas finas (o sea, la pared tiene propiedades de partícula) entonces este efecto se elimina por completo.

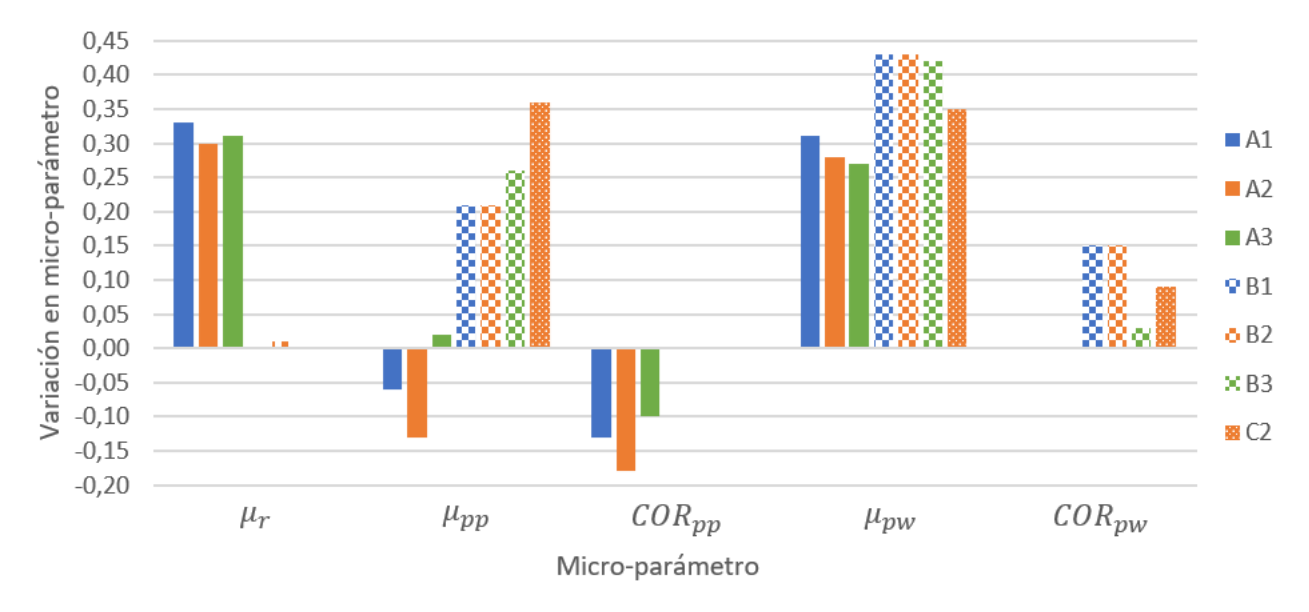

Figura 6.17: Variación de micro-parámetro entre ángulo de reposo máximo y mínimo, según corresponda a cada escenario. En color sólido escenarios A, con patrón cuadriculado B, y por último con patrón punteado C2. Se mantiene el color según diámetro de partícula para mejor lectura.

### 6.4. Validación de la Metodología

#### 6.4.1. Respuesta de modelo DEM frente a corridas sucesivas

En esta sección se evalúa la respuesta del modelo DEM en cuanto al macro-parámetro (ángulo de reposo) frente a sucesivas corridas de una simulación con los mismos micro-parámetros. Esta validación surge de la naturaleza imprecisa del experimento real, según lo reportado por (Rößler et al., 2019). Se desea indagar sobre si este mismo fenómeno ocurre en la simulación y establecer las posibles diferencias debido a los supuestos involucrados.

Para esto, se realiza un modelo con parámetros con valor medio para cada uno de los micro-parámetros invo-lucrados (5 micro-parámetros) y las mismas condiciones indicadas en la tabla [5.1.](#page-82-0) Esto incluye la evaluación de 30 simulaciones o corridas sucesivas, donde para cada una se obtuvo el angulo de reposo con el mismo ´ post-proceso ya reportado anteriomente. En este caso la variacion se da en particular al momento de ingresar ´ las partículas al inlet definido, donde la orientación y posición son totalmente aleatorias. Esto ocurre de forma mucho más marcada en partículas no esféricas (en esféricas, la orientación no se involucra), por lo que el caso usado según la tabla [5.2](#page-83-0) es B2.

<span id="page-110-0"></span>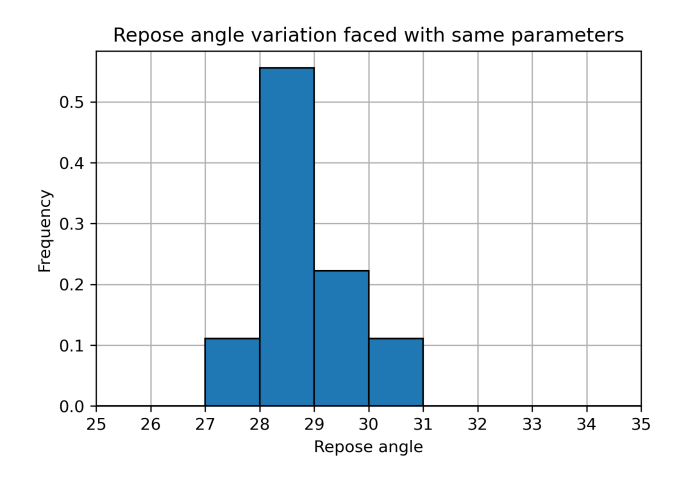

Figura 6.18: Histograma de ángulo de reposo frente a corridas sucesivas en un mismo modelo DEM (caso B2) donde se observa una alta consistencia del valor encontrado con una variación de  $0.8^\circ$ 

Los resultados de esto se resumen en el histograma de la figura [6.18](#page-110-0) donde se tiene un ángulo de reposo igual a 28,7 y una desviación estándar de 0,8 lo cual es inferior a lo observado en ensayos experimentales reales (ver (Rößler et al., 2019)). Aquí el punto más importante respecto a la variabilidad de una medición de este tipo, al comparar el modelo DEM vs la realidad, tiene que ver con la granulometría: para una distribución granulométrica la posibilidad de que las partículas queden orientadas o posicionadas de diferentes maneras aumenta considerablemente, lo cual es uno de los supuestos del presente estudio donde se utiliza un material de un solo tamaño (de distintos diámetros).

#### 6.4.2. Respuesta de modelo SVR según información disponible

En esta sección se busca entregar la validación del modelo y su verificar su aplicabilidad en la obtención de los micro-parámetros asociados a un material granular bajo condiciones de análisis y modelamiento definidas. Para esto se analiza la sensibilidad del modelo frente a consistencia de resultados al modificar el número total de casos de entrenamiento o *samples*.

Para este efecto, se realiza el siguiente procedimiento:

Se define que el número de samples se reduce en 3  $(n = 1)$  o 9  $(n = 2)$ , según la siguiente ecuación:

$$
samples(n) = \frac{samples(0)}{3^n}
$$
\n(6.4)

Donde  $samples(0) = 3<sup>5</sup> = 243$  dado que son 5 features (micro-parámetros) y 3 valores para cada uno de ellos.

Para cada caso A1 a C2 se verifica la variación relativa promedio entre caso  $n = 0$  (sin reducción de samples) y el *n* respectivo. El error se define como:

$$
e(caso, n) = \sum_{i,j} \left( \frac{|\mu_{ij}^n - \mu_{ij}^{n=0}|}{\mu_{ij}^{n=0}} \right)
$$
 (6.5)

Donde *i* corresponde al micro-parámetro respectivo, y *j* se refiere al ángulo de reposo según tabla [6.1,](#page-103-0) por ejemplo.

Luego, se construye grafico de figura [6.19](#page-112-0) indicando adicionalmente el error promedio entre los dis- ´ tintos casos a un mismo *n*.

De la figura [6.19](#page-112-0) se observa un error relativo para  $n = 1$  de aproximadamente el 3%, con un máximo de 4,2% en escenario A2 y B1. Por otro lado, para *n* = 2 se tiene un error promedio de 5,8% con un maximo ´ de 9,0% para escenario A1.

A modo de comparación, en promedio, para cada escenario la variación en los micro-parámetros entre los distintos ángulos de reposo es de aproximadamente el 10%. Por tanto, una variación del 3% para  $n = 1$  es estadísticamente baja, no así para  $n = 2$ .

Por otro lado, a medida que aumenta el número de samples utilizadas, desde  $n = 2$  hacia  $n = 0$ , se observa claramente que en todos los casos (A1 a C2) hay una tendencia a reducirse la variacion. En el caso de que ´ el modelo no fuera consistente en cuanto a número de samples lo que se observaría serían valores más altos (sobre el 10% de referencia) y sin una reducción continua, por ejemplo con un 10% (promedio) para  $n = 2$ y un valor mayor para  $n = 1$ . Además, se observaría que entre distintos casos habrían inconsistencias en sus tendencias.

Por tanto, dada la variación de caso y *n* se puede decir que hay una tendencia clara a que al aumentar el numero de samples el modelo de forma consistente converge a valores definidos. En el caso de que se ´ utilizara un mayor de número de samples, por ejemplo con  $n = -1$  o  $n = -2$ , se observarían variaciones menores que no serían significativas desde el punto de vista de los micro-parámetros. Por ejemplo, una variación para la fricción inferior a  $0.01$  (por ejemplo, de  $0.50$  a  $0.502$ ) no es significativa dado el nivel de precisión usual que tienen en la literatura debido a los instrumentos de medición considerados.

<span id="page-112-0"></span>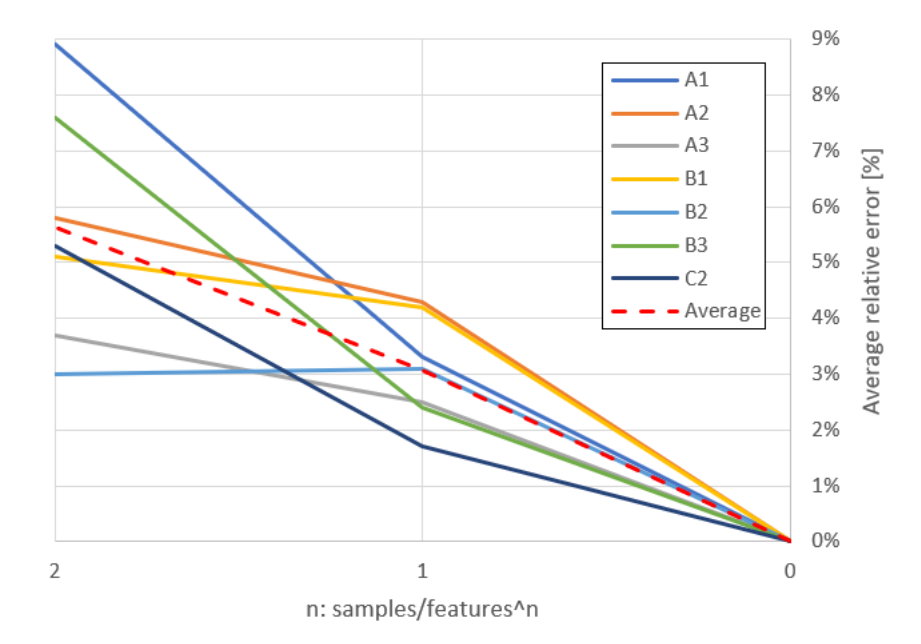

Figura 6.19: Error relativo promedio (en valor absoluto) versus número de samples consideradas. Con  $n = 1$ se reduce de 243 a 81, mientras que con  $n = 2$  se reduce a 27. Esto, para cada escenario A1 a C2, y también promedio (línea punteada roja). Nota: dada la definición del error es que  $n = 0$  muestra un valor nulo para cada caso, pero esto no significa que no haya un nivel de error usando todas las samples.

### <span id="page-113-0"></span>6.5. Extensión de la metodología a otras aplicaciones de interés

#### 6.5.1. Mayor número de macro-parámetros

Uno de los puntos clave donde *ANN* tendría una ventaja sobre *SVR* tiene que ver con la posibilidad de tener múltiples-output, y dada la formulación micro a macro, estos output corresponderían a los macro-parámetros del material. En este sentido, un algoritmo basado en *ANN* permite que haya cierto nivel de correlacion entre ´ los distintos outputs lo cual tiene un sentido físico claro: los distintos ángulos de material, en el caso seco por ejemplo, están relacionados entre sí y no son totalmente independientes. En particular, si uno logra aumentar el ángulo de reposo, lo más probable es que el ángulo de vaciado aumenta aunque no necesariamente de forma proporcional.

Por esto, en esta sección se busca discutir sobre cómo la metodología enfrente el caso en que se necesite caracterizar más de un macro-parámetro.

Primero, sobre la posible desventaja mencionada se puede indicar lo siguiente: en realidad, al separar los parámetros por funciones totalmente distintas del tipo  $y_i = f_i(x)$  a final de cuentas se está aprovechando toda la información disponible (*N* samples) para lograr el mejor ajuste de la información para explicar cada uno de loas macro-parámetros y<sub>i</sub>. Si se desea conocer posibles correlaciones entre estos parámetros conviene realizar algún tipo de análisis estadístico como ANOVA, autocorrelación, mapa de correlación, entre otros.

Segundo, más allá de que el modelo simplemente incluya un mayor número de funciones del tipo  $y_i = f_i(\mathbf{x})$ , lo cual permitirá tener información para distintos número de macro-parámetros, la pregunta es como uso esa información para definir el espacio admisible S<sup>\*</sup> de micro-soluciones. Tal como indica (Rößler et al., [2019\)](#page-124-0) el espacio solución final se definirá como  $S^* = \bigcap_i^N S_i^*$  donde  $S_i^*$  es el espacio de soluciones para cada macro-parámetro.

Finalmente, se debe mencionar que dado el proceso iterativo que se genera en la metodología existe la posibilidad de querer caracterizar un material en seco y humedo (con tipo de material, de forma general, ´ idéntico). En este caso la iteración de la metodología se debe separar en dos etapas:

• Condición seca: usar los micro-parámetros respectivos (ninguno asociado al modelo de humedad) y obtener una calibración global que tenga sentido según los criterios establecidos en la metodología en su condición seca.

- Condición húmeda: usando los mismo parámetros ya calibrados + otros que deben ser calibrados (asociados al modelo de humedad) se debe lograr un match entre los resultados que entrega la metodología y la caracterizacion esperada del material. ´
- Si no se logra caracterizar adecuadamente el material, entonces se debe evaluar si rehacer solo la condición húmeda o la iteración completa. En este último caso se debería a limitaciones computacionales donde, por ejemplo en Rocky, un modelo de humedad podrías estar ligado exclusivamente a un modelo seco de fuerza normal en particular.

#### 6.5.2. Material cohesivo

Otra posible aplicación de la metodología ya adelantado en los antecedentes presentados, y mencionado como uno de los puntos fuertes de los trabajos futuros en la seccion [7.1,](#page-119-0) tiene que ver con los materiales ´ granulares cohesivos.

La presente discusión se enfocará en material cohesivo en minería, pero se puede expandir, bajo los mismos fundamentos físicos, a otro tipo de materiales con características similares. En particular, en minería se encuentran tres tipos principales de materiales cohesivos: finos, concentrado y ripios. Ver ademas como ´ referencia [\(Alizadeh, Hassanpour, Ghadiri, y Bayly, 2017;](#page-121-0) [Hærvig et al., 2017\)](#page-122-0).

- Finos. Los finos se definen como las partículas con tamaño inferior a 1/4 in y están sujetas a fuerzas de cohesión de una intensidad mucho más cercana al peso de estas. En este caso, un bajo nivel de humedad, bajo el 2% por ejemplo, puede generar fenómenos de cohesión en las partículas; mientras que este mismo nivel de humedad no generaría ningún tipo de cohesión significativa en partículas medianas a grandes. Es por esto, que al analizar un material granular dependiendo del tipo de proceso (primario, secundario, etc) se debe verificar si los finos tienen una presencia significativa, dado que en ciertas operaciones estos tienden a apilarse dificultando el paso de partículas más grandes.
- Concentrado. Segundo, el concentrado corresponde a uno de los productos finales en la extraccion de ´ cobre y corresponde a finos con un nivel de humedad bajo a medio (por ejemplo bajo 8 a 10%), donde los fenómenos de humedad toman mucha mayor fuerza logrando un nivel de apilación mayor (ángulos de material altos) y posibles acumulaciones/consolidamientos. Por ejemplo, en el tratamiento de este tipo de material se debe tener cuidado de no mantenerlo en reposo durante un tiempo excesivo (más de un d´ıa, por ejemplo) de lo contrario se dificultando el poder reactivar ese equipo y se requiere el uso de herramientas adicionales que lo desmoronen.

Ripios. Por último, un ripio de lixiviación se un material granular con un grado de humedad alto, del 10 al 20-25% [\(G. Zhou, Su, Song, Zhao, y Chen, 2018\)](#page-125-0), por lo que se encuentra muy cerca de lo que se podría decir un líquido con alta concentración de sólidos en el ámbito CFD. Este material se comporta como un barro de tal modo que fácilmente se pega a las paredes y se aglomera en distintos cúmulos. En general, este corresponde a un material de difícil tratamiento donde se debe generar condiciones ideales para su paso, de tal modo de que no haya posibilidades de que se aglomere.

Estos distintos materiales deben ser caracterizados por 2 a 3 macro-parámetros como mínimo, donde los más habituales serían el ángulo de reposo/vaciado y el ángulo de chute. De especial importancia se tiene la curva de consolidación donde se logra tener una visión mucho más amplia del material bajo distintas condiciones de presión (material suelto, material impactando una placa, material en reposo y consolidándose, etc).

Otro punto importante es poder incluir directa o indirectamente propiedades cualitativas de tal modo que el material calibrado se comporte de forma similar a la realidad. Aquí se debe mencionar que dado que es un modelo numérico es inevitable que hayan ciertas discrepancias, pero fenómenos como aglomeración por cohesión/adhesión, consolidación, entre otros, deben poder visualizarse.

Por otro lado, dado que el modelo numérico de adhesión permite un amplio rango de parámetros, se debe generar una búsqueda inicial adecuada de cuál es el rango máximo aceptable de micro-parámetros, lo cual no será accesible desde la literatura. Además, este rango aceptable de micro-parámetros dependerá fuertemente de los tamaños de partícula involucrados, por lo que una vez la granulometría del material a ser utilizada en el software sea seleccionada, solo ahí se podrá hacer esta sensibilidad.

#### 6.5.3. Posibles limitaciones

Aun cuando la metodología se generó de la forma más general posible, es necesario establecer si puede haber ciertas limitaciones al momento de aplicarla a un material cualquiera. Para esto se categorizará entre limitaciones suaves y duras.

Una limitación suave se refiere a que en vista de la capacidad computacional actual, ciertos tipos de materiales pueden ser muy limitantes al momento de ser simulados, de tal modo que se requiera un gran periodo de tiempo por simulación  $t_{sim}$ . Esto dependerá claramente de la capacidad computacional del individuo que esté aplicando la metodología, pero además de las características actuales del software/hardware y su costo. En ese sentido las posibles limitaciones suaves serían:

- **Tamaño de partícula.** En el caso de polvos o concentrado se tiene en general un bajo tamaño de partículas del orden de 100  $\mu$ m, donde en este caso un software convencional usualmente ligará el paso de tiempo al tamaño mínimo del material, con lo que  $t_{sim}$  sería del orden de días incluso con un computador equipado con GPU (caso Rocky), siendo necesaria una tarjeta de calculo especializada, ´ donde se podría reducir ese tiempo eventualmente a varias horas. De igual modo, un tiempo de este orden de magnitud limitará que cada iteración (compuesta de varias simulaciones) de la metodología tomará semanas a meses, con lo que se dificulta el proceso de caracterizar los materiales de interés. Una solución para esto es generar una escala del modelo a tiempos más manejables, manteniendo las proporciones entre las distintas interacciones.
- **Forma de partícula.** También desde el punto de vista computacional, los software DEM tratan de caracterizar partículas de forma compleja a través de una serie de esferas traslapadas, o en el caso de Rocky, permitiendo ingresa una forma cualquiera. El problema de esto es que el costo computacional es bastante alto generando limitaciones en cuánto se demora en calcular, cuántas partículas se generan, entre otros. Esto se puede solucionar haciendo supuestos sobre la forma, pero no se puede simplificar tanto que se pierda la fenomenología presente en el material en estudio.

Por otro lado, una limitación dura se denomina a una característica limitante del software donde no sería posible caracterizar ciertos tipos de materiales, siendo necesario utilizar otro software, idealmente de caracter ´ libre, donde la formulación permita dar mayores libertades. Ejemplos de esto sería:

- Rango admisible para parámetros en DEM. Como ejemplo, Rocky limita la mayoría de los parámetros de fricción/disipación al rango  $0a1$ , mientras que si existe un número no menor de materiales que bajo condiciones normales presentan fricción superior a 1. En este caso, la solución sería representar esa fricción adicional con un parámetro de humedad, aun cuando el material no sea cohesivo, lo cual puede llevar a distintas complicaciones.
- **Imposibilidad de caracterizar un material.** Si se tiene un material suficientemente complejo, existe la posibilidad de que aun cuando la metodología sea aplicada una serie de veces, no sea capaz de representar adecuadamente un material si es que se requiere de una alta sensibilidad o lograr comportamientos que simplemente los modelos implementados en el software sean limitados. Por ello es que paulatinamente autores van generando nuevos tipos de modelos y van siendo incorporados en el código del programa, pero esto es más bien una estrategia reactiva frente a la necesidad de los clientes del software, por ejemplo.

# 7. Conclusiones

El estudio se enfocó en lograr caracterizar de forma adecuada una metodología para estimar los microparámetros necesarios que permitan reproducir un comportamiento esperado, traducido en los macro-parámetros del material. Para esto se recurrio al desarrollo de una serie de simulaciones DEM y el uso de herra- ´ mientas de machine learning para lograr estimar de forma rápida y generalizable los micro-parámetros. Las conclusiones más importantes del estudio, en vista de los objetivos planteados en la sección [2,](#page-24-0) son:

#### $\blacksquare$  Marco teórico

- Se establece desde un principio los dos puntos más importantes a resolver: (1) duplicidad de micro-parámetros y (2) consistencia global en su estimación.
- Trabajos como el de (Rößler et al., 2019) acotan el primer punto al considerar que para lograr el match para varios macro-parámetros el conjunto solución de micro-parámetros se reduce.
- **Modelo DEM** 
	- Un modelo DEM se basa en leyes de interacción a nivel partícula que dependen de parámetros a ser ingresados. Estas leyes buscan emular el fenómeno físico que está ocurriendo, y en ocasiones se traduce en parámetros medibles experimentalmente. Aun así, es necesario enfatizar que el enfoque de la calibración es en los macro-parámetros, manteniendo micro-parámetros en un rango con sentido físico.
	- En cuanto a los resultados de los escenarios DEM, se logra caracterizar de forma sencilla el angulo de reposo para cada uno de los escenarios considerados, usando un ajuste polinomial ´ orden 2 para superficie de pila y tendencia general de angulo de reposo para definir un valor ´ único que corresponde al promedio de la pila y se encuentra entre 15 a  $45^\circ$ .
	- Se observa que dependiendo del escenario, el  $\mu_{PW}$  es uno de los parámetros que más inciden en la variación del ángulo de reposo. Esto se especula puede deberse al tamaño de ensayo DEM realizado, donde en una pila de mayor tamaño los efectos de borde (fricción en pared) tendrían una incidencia menor. Por ello, se recalca que el angulo de reposo corresponde en general a una ´ propiedad única del material mismo, pero en la práctica, dependiendo del proceso y material, el ángulo de reposo se torna un macro-parámetro de sistema.
	- Se observa una tendencia clara a que al aumentar  $\mu$  aumenta el ángulo de reposo para todos los escenarios, mientras que al aumentar  $\alpha$  se reduce el rango de  $\mu$  que permite lograr ese nivel de ángulo de reposo. Esto se traduce en que para lograr un ángulo de reposo alto, se deben aumentar acordemente todos los micro-parametros (reducir, en el caso de ´ *COR*).

• A partir de los resultados de validación DEM, de repetición sucesiva, se observa una desviación de 0,8° inferior a la observada experimentalmente por autores como (Rößler et al., 2019).

#### **Modelo SVR**

- Un modelo ML permite generar un meta-modelo o regresion de alta complejidad y generalizable ´ para *n* micro-parámetros y *m* macro-parámetros cualquiera, de forma prácticamente automática, reduciendo así la necesidad de input del usuario dentro de la calibración.
- El modelo SVR logra un nivel de error aceptable de 1,5◦ aproximadamente (escenario A2), considerando además que el nivel de error en un ensayo experimental de ángulo de reposo puede alcanzar hasta 1,2◦ . En el resto de escenarios se logra un nivel de error igual o menor, donde el error se define como la diferencia absoluta entre modelo SVR (antes de definir micro-solucion) ´ y datos experimentales en bruto.

#### Metodología de estimación parámetros

- Se muestra que esquema 5*p*1*P*, a diferencia de uno 1*P*5*p* (lo habitual para optimizar simplemente el error), permite observar el espacio de micro-soluciones (o conjunto de micro-parame- ´ tros que permiten obtener los macro-parametros) y a partir de este espacio, definir una micro- ´ solución para cada ángulo de reposo.
- En el presente trabajo se define de forma simplificada que la micro-solucion es el centroide este ´ espacio 5D, pero se plantea como opciones de extension de este trabajo, analizar en detalle la ´ distribución de micro-soluciones para re-definir esto.
- Además, se plantean preguntas específicas que permitan cuestionar los resultados de la metodología y así definir si es necesario otra iteración de esta. De no haber una respuesta clara, se debe verificar que los supuestos más débiles estén cubiertos con un análisis de sensibilidad.
- Se verifica la sensibilidad del modelo (validacion SVR) a partir del uso de menor cantidad ´ de información, encontrando que incluso con un tercio o noveno de información si hay una consistencia con un error de hasta el 10%.

#### $\blacksquare$  Aplicación a mineral de cobre seco y extensión

- La metodología se aplica exitosamente a un caso particular de mineral de cobre (7 escenarios de tamaño y forma partícula), encontrando consistencia con la literatura al respecto, tendencias esperadas, y valores de micro-parámetros.
- De igual modo, la misma metodología incluye etapas donde se pueden incorporar posibles mejoras en esta misma, donde por ejemplo en este caso particular se sugiere desarrollar modelo con mayor número de valores por cada micro-parámetro, y en especial para los que presentan una mayor incidencia en ángulo de reposo. Esto implica el desarrollo de un alto número de simulaciones por lo que escapa del alcance del presente trabajo.

 $\bullet$  En la sección [6.5](#page-113-0) y [7.1](#page-119-0) se plantean posibles limitaciones y extensiones de la presente metodología para abordar materiales de comportamiento más complejo usando como base la misma estrategia planteada en el presente trabajo, lo cual corresponde al principal objetivo planteado inicialmente.

En vista del objetivo principal del presente estudio, se logra generar exitosamente una metodología de esti-mación global de parámetros basada en los dos ítems principales indicados en la sección [4:](#page-79-0) (1) duplicidad de micro-parámetros y (2) sentido global de la estimación. Esto se realiza en particular para mineral de cobre seco, pero se plantea en detalle cómo aplicarlo a materiales de otras características y las posibles limitaciones.

### <span id="page-119-0"></span>7.1. Trabajo Futuro

Con el objetivo de dar cierre a algunos puntos que pueden generar posibles mejoras o futuras iteraciones en la metodología, y explicar cómo esto puede ser logrado, a continuación se discuten de forma breve su importancia, alcances y complejidad.

- **•** *Análisis de definición ángulo reposo según setup/energía. Según lo indicado en la sección [6.1](#page-91-0) el* angulo de reposo tiene una dependencia clara del setup utilizado con lo cual se propone estudiar una ´ definición con mayor validación, donde otros parámetros no intrínsecos del material pueden tener incidencia como definición de velocidad de traslación cilindro/balde, cantidad de material granular, fricción balde-partículas, entre otros.
- *Calibracion acoplada basada en random search ´* . En vista del resultado encontrado por [\(Bergstra y](#page-121-1) [Bengio, 2012\)](#page-121-1) se tiene que bajo un caso acoplado donde existe comunicación entre el código de optimización y el software DEM, se puede utilizar estrategia de random search para la búsqueda de micro-parámetros óptimos, de forma análoga a cómo se utiliza en ML para la búsqueda de hiperparámetros. Recordar, en vista de uno de los focos de investigación de este trabajo, que con esto se estará optimizando únicamente para un macro-objetivo la micro-solución, a menos que se utilice una metodología similar a la encontrada en el presente trabajo.
- Definición de ángulo reposo (percentil) y de **x**<sup>∗</sup> a partir de S<sup>∗</sup>. Durante el desarrollo y análisis de la metodología, se utilizó una definición muy particular para el ángulo de reposo, donde esta pudo haber sido definida como el percentil 80 o 90, por ejemplo, de la distribución de pendiente de la pila. Para poder ahondar sobre esto, se necesitaría realizar una revisión bibliográfica e interactuar con laboratorios de manejo de materiales para llegar a una posible definición estándar. Por otro lado,

respecto a la definición de x que corresponde a la micro-solución promedio de S<sup>∗</sup> se pudo haber analizado con mayor detalle el tipo de distribución multivariable.

**Extensión** y validación de metodología en material húmedo. De las posibles extensiones o puntos a tratar del presente trabajo, es la extensión y aplicación de la metodología a material húmedo. En particular, se necesitaría incluir parámetros secos como los del presente trabajo y también al menos 2 parámetros más, por ejemplo con un modelo JKR que requiere 1 parámetro para mineral-mineral y otro para mineral-pared. Además, se debe seleccionar adecuadamente posibles macro-parámetros, principalmente se debe utilizar una curva de esfuerzo versus consolidación como en la figura [3.30](#page-57-0) donde se caracteriza adecuadamente la flujobilidad del material. Otros macro-parámetros de menor relevancia (de forma relativa al ya mencionado) son angulos de material como reposo/vaciado y el ´ angulo de chute. Finalmente, es de alta importancia estudiar cualititativamente el comportamiento del ´ material, el cual debido a condiciones numéricas y a los parámetros seleccionados se puede comportar de una forma no física.

# **Bibliografía**

- <span id="page-121-0"></span>Alizadeh, M., Hassanpour, A., Ghadiri, M., y Bayly, A. (2017). Numerical analysis of the effect of particle shape and adhesion on the segregation of powder mixtures. *EPJ Web of Conferences - Powder and Grains*, *150*.
- Alizadeh, M., Hassanpour, A., Pasha, M., Ghadiri, M., y Bayly, A. (2017). The effect of particle shape on predicted segregation in binary powder mixtures. *Powder Technology*, *319*, 313– 322.
- Balabin, R., y Lomakina, E. (2011). Support vector machine regression (LS-SVM)-an alternative to artificial neural networks (ANNs) for the analysis of quantum chemistry data? *Phys. Chem. Chem. Phys.*, *13*, 11710–11718.
- Barrios, G., de Carvalho, R., Kwade, A., y Tavares, L. (2013). Contact parameter estimation for dem simulation of iron ore pelet handling. *Powder Technology*, *248*, 84–93.
- Beakawi, H., y Al-Amoudi, O. (2018). A review on the angle of repose of granular materials. *Powder Technology*, *188*, 397–417.
- Benvenuti, L., Kloss, C., y Pirker, S. (2016). Identification of DEM simulation parameters by artificial neural networks and bulk experiments. *Powder Technology*, *291*, 456–465.
- <span id="page-121-1"></span>Bergstra, J., y Bengio, Y. (2012). Random search for hyper-parameter optimization. *Journal of Machine Learning Research*, *12*, 281–305.
- Boikov, A., Savelev, R., y Payor, V. (2018). Dem calibration approach: random forest. *IOP Conf. Series: Journal of Physics: Conf. Series*.
- Brennen, C. (2005). *Fundamentals of multiphase flow*. Cambridge University Press.
- Cabrejos, F. (2018). *No son líquidos! características y propiedades de fluidez de los materiales solidos a granel ´* . Editorial USM.
- Candelieri, A., Sormani, R., Arosio, G., Giordani, I., y Archetti, F. (2014). A hyper-solution svm classification framework: application to on-line aircraft structural health monitoring. *Procedia - Social and Behavioral Sciences*, *108*, 57–68.
- Chen, J., Gao, R., y Liu, Y. (2019). Numerical study of particle morphology effect on the angle of repose for coarse assemblies using dem. *Advances in Materials Science and Engineering*.
- *Chis albon blog nested cross validation.* (s.f.). [https://chrisalbon.com/machine](https://chrisalbon.com/machine_learning/model_evaluation/nested_cross_validation/) learning/ model [evaluation/nested](https://chrisalbon.com/machine_learning/model_evaluation/nested_cross_validation/) cross validation/.
- Coetzee, C. (2016). Calibration of the discrete element method and the effect of particle shape. *Powder Technology*, *297*, 50-70.
- Coetzee, C. (2017). Review: Calibration of the discrete element method. *Powder Technology*, *310*, 104–142.

*Cross-validation: evaluating estimator performance.* (2019). Descargado 2020-05-01, de [https://scikit-learn.org/stable/modules/cross](https://scikit-learn.org/stable/modules/cross_validation.html) validation.html

Crowe, C., Michaelides, E., y Schwarzkopf, J. (2016). *Multiphase flow handbook*. CRC Press.

- Cundall, P., y Strack, O. (1979). A discrete numerical model for granular assemblies. *Geotechnique*, *29*, 47–65.
- da Silva, A., Campelo, H., Campello, E., y Pimienta, P. (2016). A fluid-particle interaction method for the simulation of particle-laden fluid problems. *XXXVIII Iberian-Latin American Congresss on Computational Methods in Engineering*.
- De Simone, M., Souza, L., y Roehl, D. (2019). Estimating dem microparameters for uniaxial compression simulation with genetic programming. *International Journal of Rock Mechanics and Mining Sciences*, *118*, 33–41.
- Del Cid, L. (2015). *A discrete element methodology for the analysis of cohesive granular bulk solid materiales* (Doctoral Thesis). Colorado School of Mines.
- Donohue, T., Wensrich, C., y Reid, S. (2017). On the use of the uniaxial shear test for dem calibration. *Proceedings of the 7th international conference on discrete element methods, Springer proceedings in physics*.
- Duque, A. (2016). *Rediseño de punto de transferencia en sistema de correas transportadoras de mineral de cobre mediante método de elementos discretos (dem)* (Tesis Grado Ingeniería). Universidad de Chile.
- ESSS. (2018a). *Rocky 4.1 dem technical manual*.
- ESSS. (2018b). *Rocky 4.1 user help*.
- Fernandez, L. (2010). ´ *Determinacion de par ´ ametros utilizados en las simulaciones dem ´* (Tesis de Máster). Universidad Politécnica de Madrid, Escuela Técnica Superior de Ingenieros Agrónomos.
- Glover, T. (1995). *Pocket ref.* Sequoia Publishing.
- Grima, A., y Wypych, P. (2010). Discrete element simulation of a conveyor impact-plate transfer: calibration, validation and scale-up. *Australian Bulk Handling Review*, 64–72.
- Grima, A., y Wypych, P. (2011). Development and validation of calibration methods for discrete element modelling. *Granular Matter*, *13*, 127–132.
- <span id="page-122-0"></span>Hærvig, J., Kleinhans, U., Wieland, C., Spliethoff, H., Jensen, A., Sørensen, K., y Condra, T. (2017). On the adhesive jkr contact and rolling models for reduced particle stiffness discrete element simulations. *Powder Technology*, *319*, 472–482.
- Haykin, S. (2005). *Neural networks, a comprehensive foundation*. Pearson Prentice Hall.
- He, P., Fan, Y., Pan, B., Zhu, Y., Liu, J., y Zhu, D. (2019). Calibration and verification of dynamic particle flow parameters by the back-propagation neural network based on the genetic algorithm: recycled polyurethane powder. *Materials from MDPI*, *12*.
- Horn, E. (2012). *The calibration of material properties for use in discrete element models* (Master

Thesis). University of Stellenbosch, Department of Mechanical and Mechatronic Engineering.

- Jiang, Y., Liu, C., y Wu, X. (2010). Improved particle swarm algorithm for hydrological parameter optimization. *Applied Mathematics and Computation*, *217*, 3207–3215.
- *Johann de jong blog nested cross validation.* (s.f.). [https://johanndejong.wordpress.com/](https://johanndejong.wordpress.com/2018/04/04/nested-cross-validation/) [2018/04/04/nested-cross-validation/](https://johanndejong.wordpress.com/2018/04/04/nested-cross-validation/).
- Johnson, K., Kendall, K., y Roberts, A. (1971). Surface energy and the contact of elastic solids. *Proc. R. Soc. Lond.*, *324*, 301–313.
- Johnstone, M. (2010). *Calibration of DEM models for granular material using bulk physical tests* (Doctoral Thesis). University of Edinburgh.
- Kirsch, S. (2020). Avoiding ambiguity in dem in-situ calibration for dry bulk materials. *Minerals Engineering*, *145*.
- Li, Z., Tong, X., Zhou, B., y Wang, X. (2015). Modeling and parameter optimization for the design of vibrating screens. *Minerals Engineering*, *83*, 149–155.
- Lommen, S., Schott, D., y Lodewijks, G. (2014). Dem speedup: stiffness effects on behavior of bulk material. *Particuology*, *12*, 107–112.
- Marigo, M., y Stitt, E. (2015). Discrete element method (dem) for industrial applications: comments on calibration and validation for the modelling of cylindrical pellets. *KONA Powder and Particle Journal*, *32*, 236–252.
- Matuttis, H., y Chen, J. (2014). *Understanding the discrete element method: simulation of nonspherical particles for granular and multi-body systems*. John Wiley & Sons.
- Mendoza, P., Clark, M., Mizukami, N., Newman, A., Barlage, M., Gutmann, E., ... Arnold, J. (2015). Effects of hydrologic model choice and calibration on the portrayal of climate change impacts. *American Meteorological Society*.
- Mercury Scientific Inc. (s.f.). *Unconfined yield strength and the flow of powders and granular material*. Evolution Application Bulletin 1.
- Morgenroth, J., Khan, U., y Perras, M. (2019). An overview of opportunities for machine learning methods in underground rock engineering design. *Geosciences from MDPI*, *9*.
- Nalini, N., y Palanivel, S. (2015). Music emotion recognition: the combined evidence of mfcc and residual phase. *Egyptian Informatics Journal*.
- *The neural network zoo.* (2019). Descargado 2019-10-05, de [https://www.asimovinstitute](https://www.asimovinstitute.org/neural-network-zoo/) [.org/neural-network-zoo/](https://www.asimovinstitute.org/neural-network-zoo/)
- of Materials Handling (FEM), T. E. F. (1991). *Fem 2.582 (11.1991): General properties of bulk materials and their symbolization*.
- Qiu, Y., Chen, Y., y Mantri, R. (2017). *Developing solid oral dosage forms*. Elsevier.
- Rackl, M., Grotsch, F., y Gunthner, W. (2017). Angle of repose revisited: when is a heap a cone? *EPJ Web of Conferences - Powder and Grains*, *140*.
- Rackl, M., y Hanley, K. (2016). A methodical calibration procedure for discrete element models. *Powder Technology*, *307*, 73–83.
- Rao, K., y Nott, P. (2008). *An introduction to granular flow*. Cambridge University Press.
- Richter, C., Rößler, T., Kunze, G., Katterfeld, A., y Will, F. (2019). Development of a standard calibration procedure for the dem parameters of cohesionless bulk materials - part ii: efficient optimization-based calibration. *Powder Technology*, *In Press*. doi: 10.1016/j.powtec.2019.10 .052
- Rößler, T., y Katterfeld, A. (2018). Scaling of the angle of repose test and its influence on the calibration of dem parameters using upscaled particles. *Powder Technology*, *330*, 58–66.
- <span id="page-124-0"></span>Rößler, T., Richter, C., Katterfeld, A., y Will, F. (2019). Development of a standard calibration procedure for the dem parameters of cohesionless bulk material - part i: solving the problem of ambiguous parameters combinations. *Powder Technology*, *343*, 803–812.
- Severino, B., Gana, F., Palma, R., Estévez, P., Calderón, W., Orchard, M., ... Reyes, J. (2014). Multi-objective optimal design of lithium-ion battery packs based on evolutionary algorithms. *Journal of Power Sources*, *267*, 288–299.
- Shaoxian, B., y Shizhu, W. (2019). *Gas thermohydrodynamic lubrication and seals*. Academic Press.
- Simons, D. (1957). *Theory and design of stable channels in alluvial material* (Doctoral Thesis). Colorado State University.
- Simons, T., Weiler, R., Strege, S., Beansmann, S., Schilling, M., y Kwade, A. (2015). A ring shear tester as calibration experiment for dem simulations in agigated mixers - a sensitivity study. *The 7th world congress on particle technology*, *102*, 741–748.
- *Sklearn nested versus non-nested cross-validation.* (s.f.). [https://scikit-learn.org/](https://scikit-learn.org/stable/auto_examples/model_selection/plot_nested_cross_validation_iris.html#id2) stable/auto [examples/model](https://scikit-learn.org/stable/auto_examples/model_selection/plot_nested_cross_validation_iris.html#id2) selection/plot nested cross validation iris [.html#id2](https://scikit-learn.org/stable/auto_examples/model_selection/plot_nested_cross_validation_iris.html#id2).
- *Sklearn python module user guide.* (s.f.). [https://scikit-learn.org/stable/modules/svm](https://scikit-learn.org/stable/modules/svm.html) [.html](https://scikit-learn.org/stable/modules/svm.html).
- Smola, A., y Schölkopf, B. (2004). A tutorial on support vector regression. Statistics and Compu*ting*, *14*, 199–222.
- Sun, M., Tang, H., Hu, X., Ge, Y., y Lu, S. (2013). Microparameter prediction for a triaxial compression PFC3D model of rock using full factorial designs and artificial neural networks. *Geotech. Geol. Eng.*, *31*, 1249-1259.
- Tawadrous, A., DeGagné, D., Pierce, M., y mas Ivars, D. (2009). Prediction of uniaxial compression PFC3D model micro-properties using artificial neural networks. *Int. J. Numer. Anal. Meth. Geomech.*, *33*, 1952–1962.
- *Techleer machine learning algorithm backbone of emerging technologies.* (s.f.). [https://www.techleer.com/articles/203-machine-learning-algorithm](https://www.techleer.com/articles/203-machine-learning-algorithm-backbone-of-emerging-technologies/)

[-backbone-of-emerging-technologies/](https://www.techleer.com/articles/203-machine-learning-algorithm-backbone-of-emerging-technologies/).

Thakur, S., Morrisey, J., Sun, J., Chen, J., y Ooi, J. (2014). Micromechanical analysis of cohesive granular materials using the discrete element method with an adhesive elasto-plastic contact model. *Granular Matter*, *16*, 383–400.

Vapnik, V. (1998). *Statistical learning theory*. John Wiley & Sons.

- Wang, L., Li, R., Wu, B., Wu, Z., y Ding, Z. (2017). Determination of the coefficient of rolling friction of an irregularly shaped maize particle group using physical experiment and simulations. *Particuology*, *102*, 741–748.
- Wassgren, C., y Sarkar, A. (2008). *Discrete element method (dem) course lecture notes*. Purdue University - PharmaHub.
- Wensrich, C., y Katterfeld, A. (2012). Rolling friction as a technique for modeling particle in dem. *Powder Technology*, *217*, 409–417.
- Yan, Z., Wilkinson, S., Stitt, E., y Marigo, M. (2011). Discrete element modelling (dem) input parameters: understanding their impact on model predictions using statistical analysis. *Comp. Part. Mech.*, *13*, 127–132.
- Yoon, H., Jun, S., Hyun, Y., Bae, G., y Lee, K. (2011). A comparative study of artificial neural networks and support vector machines for predicting groundwater levels in a coastal aquifer. *Journal of Hydrology*, *396*, 128–138.
- Zhai, S., Zhan, J., Bao, Y., Chen, J., Li, Y., y Li, Z. (2019). Pfc model parameter calibration using uniform experimental design and a deep learning network. *IOP Conf. Series: Earch and Environmental Science*, *304*.
- Zhang, X., Srinivasan, R., Zhao, K., y van Liew, M. (2008). Evaluation of global optimization algorithms for parameter calibration of a computationally intensive hydrologic model. *Hydrological Processes*.
- Zhou, A., Qu, B., Li, H., Zhao, S., Suganthan, P., y Zhou, Q. (2011). Multiobjective evolutionary algorithms: a survey of the state of the art. *Swarm and Evolutionary Computation*, *1*, 32–49.
- <span id="page-125-0"></span>Zhou, G., Su, H., Song, D., Zhao, T., y Chen, X. (2018). Experimental study on the regulation function of slit dam against debris flows. *Landslides*, *16*, 75–90.

# Apéndice A. Resultados casos adicionales

## A.1. Escenario A1

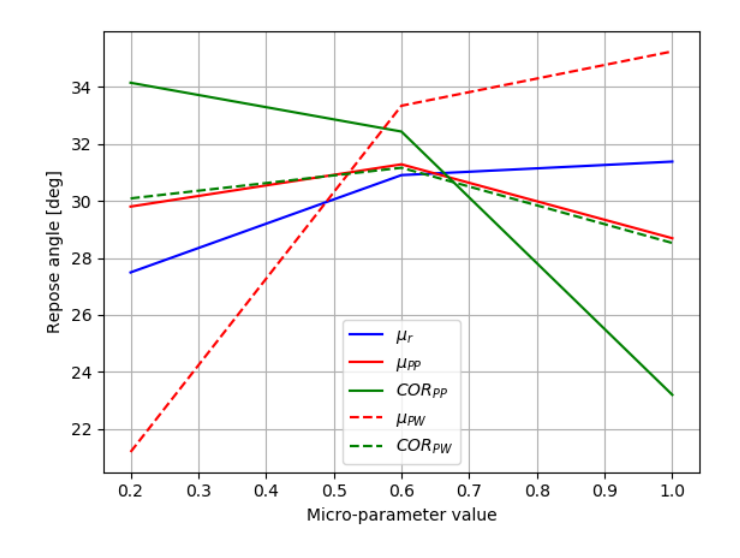

Figura A.1: Ángulo de reposo promedio para cada micro-parámetro

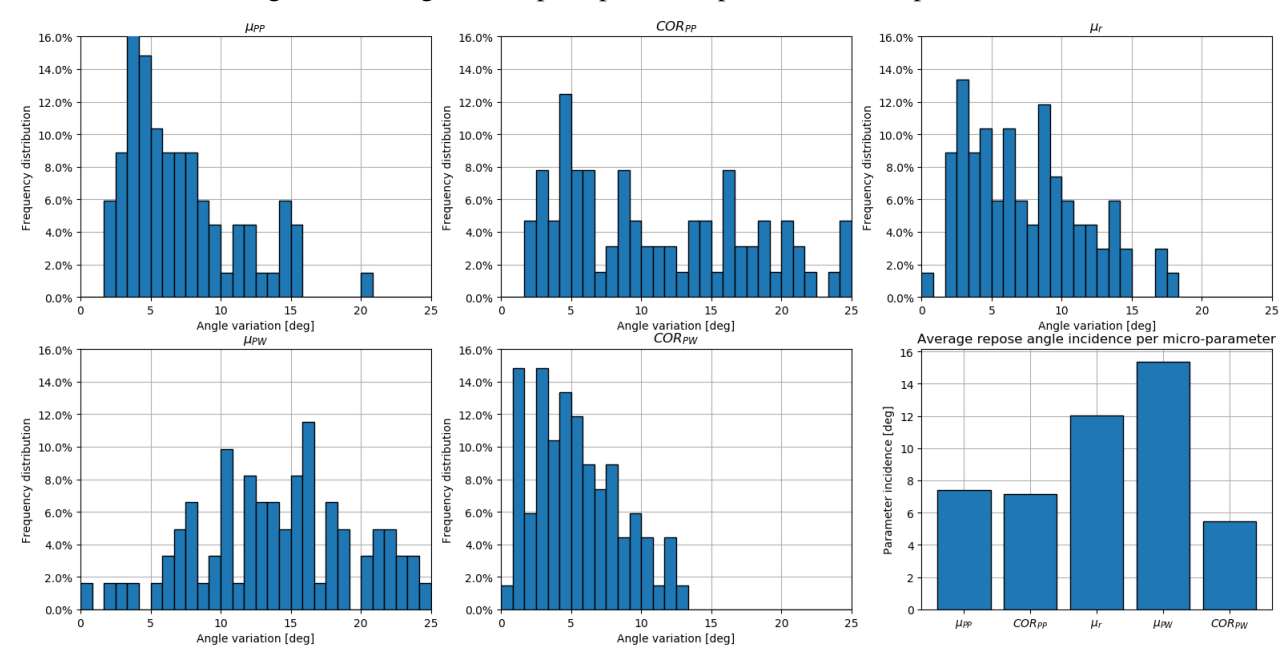

Figura A.2: Histograma de variación en ángulo de reposo, para cada uno de los micro-parámetros en estudio y resumen para cada micro-parámetro.

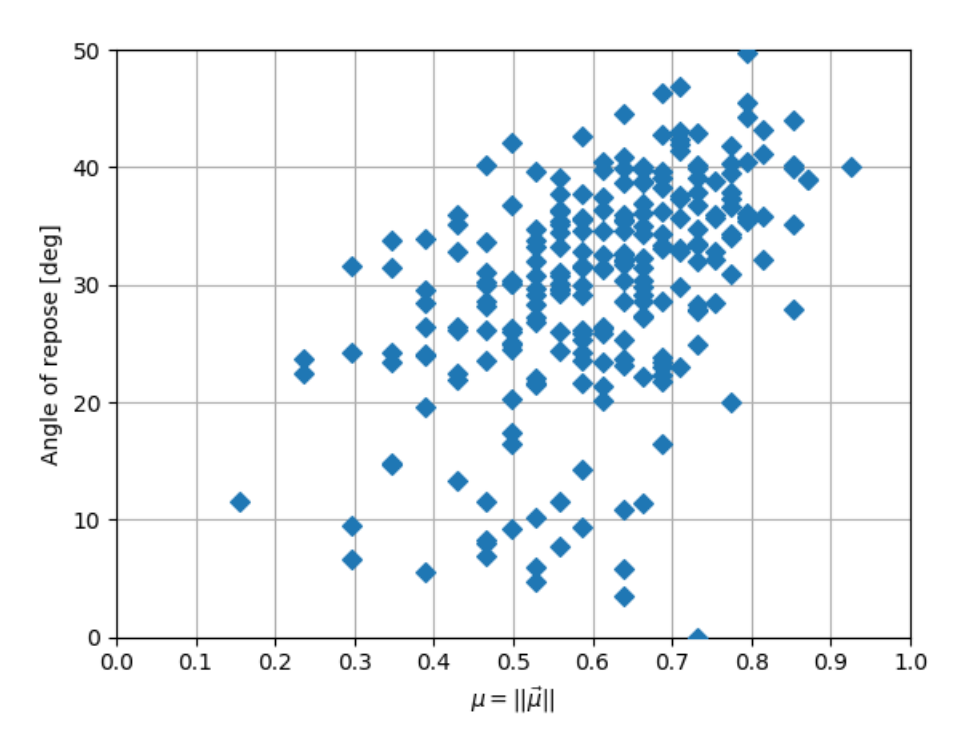

Figura A.3: Ángulo de reposo versus factor  $\mu$  para todas las simulaciones realizadas  $N = 3^5 = 243$  en escenario *A*1.

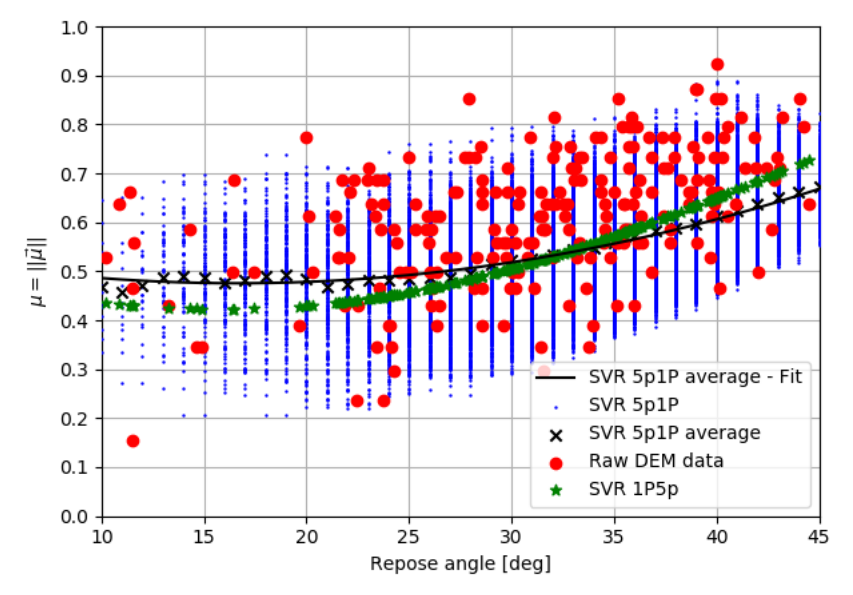

Figura A.4: Parámetro  $\mu$  en función de ángulo de reposo  $\alpha_R$  según información desde simulaciones DEM (rojo), modelo 1P5p (verde), micro-soluciones en modelo 5P1p (azul), promedio de estas ultimas (cruz - ´ negra) y interpolación orden 2 de estos valores promedio (negro - continuo)

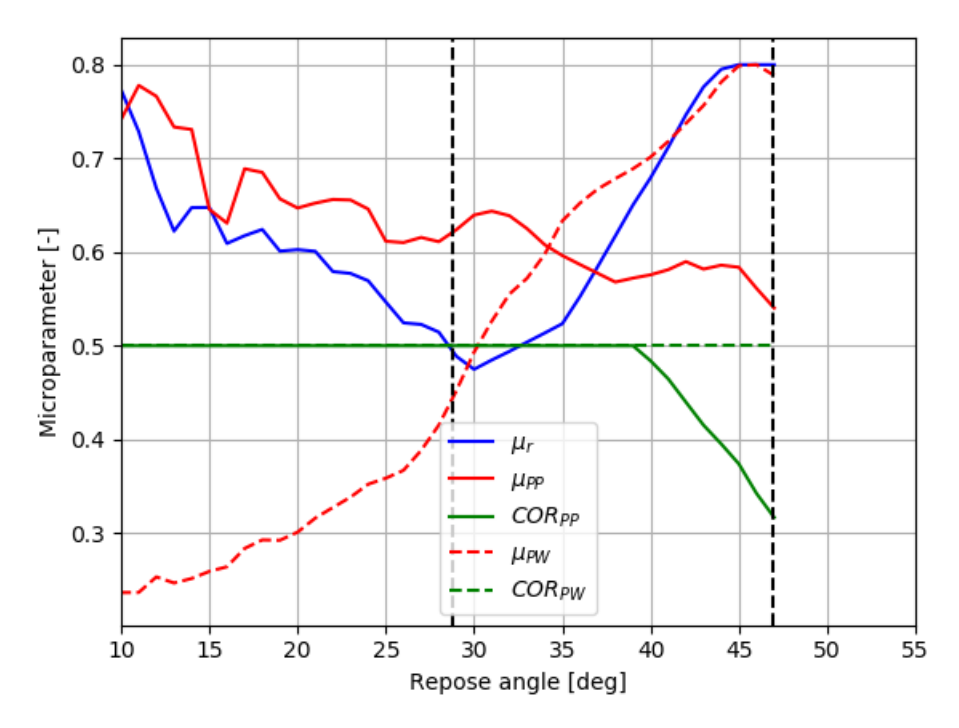

Figura A.5: Localización de micro-parámetros en función de parámetro de entrada (ángulo de reposo) como resultado de modelo 5p1P a rango físico de cada uno de ellos. Las líneas negras punteadas representan el ángulo de reposo máximo dado el rango físico para todos los parámetros indicados.

Tabla A.5: Micro-parámetros a utilizar para cada ángulo de reposo en caso A1.

|  | $\alpha_R$ $\mu_r$ $\mu_s^{PP}$ $COR^{PP}$ $\mu_s^{PW}$ $COR^{PW}$                                                                                  |               |  |
|--|----------------------------------------------------------------------------------------------------|---------------|--|
|  |                                                                                                    | $0,49$ $0,50$ |  |
|  | $\begin{tabular}{c cccc} 30 & 0,47 & 0,64 & 0,50 \\ 35 & 0,52 & 0,60 & 0,50 \\ 40 & 0,68 & 0,58 & 0,48 \\ 45 & 0,80 & 0,58 & 0,37 \\ \end{tabular}$ | $0,63$ 0.50   |  |
|  |                                                                                                    | $0,70$ $0,50$ |  |
|  |                                                                                                    | $0,80$ $0,50$ |  |

### A.2. Escenario A3

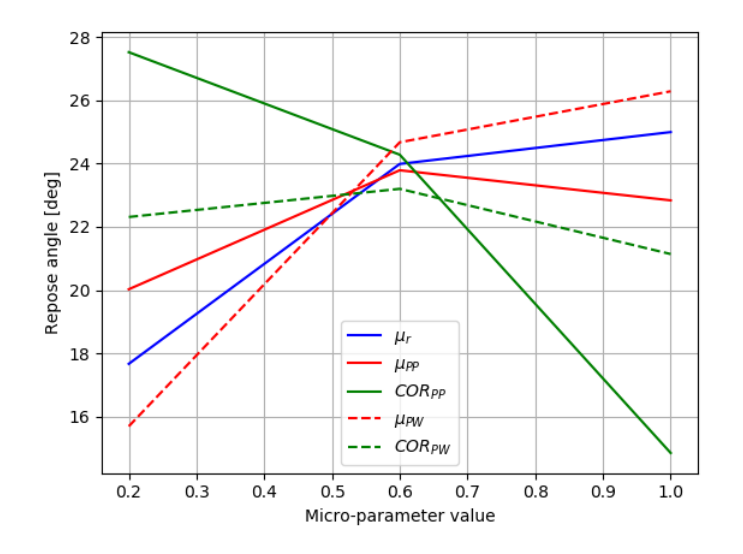

Figura A.6: Ángulo de reposo promedio para cada valor de micro-parámetro, considerando únicamente la variación de los restantes.

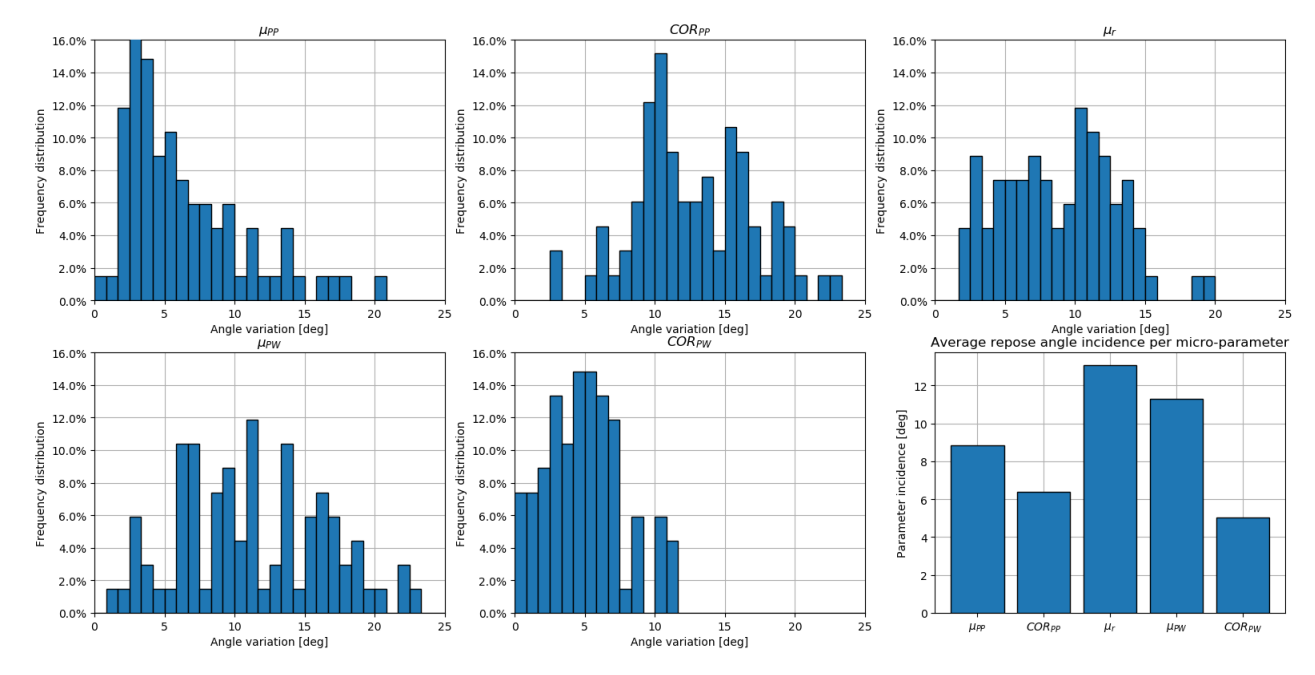

Figura A.7: Histograma de distribución incidencia o variación en ángulo de reposo, para cada uno de los micro-parámetros en estudio, y finalmente, resumen de variación en ángulo de reposo promedio para cada micro-parámetro.

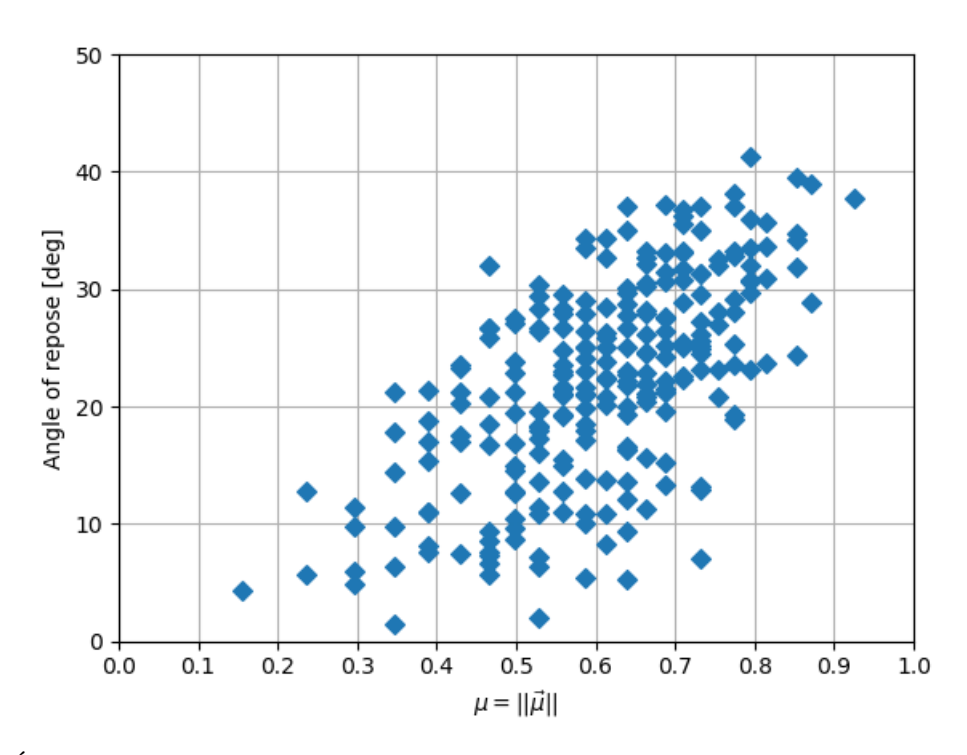

Figura A.8: Ángulo de reposo versus factor  $\mu$  para todas las simulaciones realizadas  $N = 3^5 = 243$  en escenario *A*3.

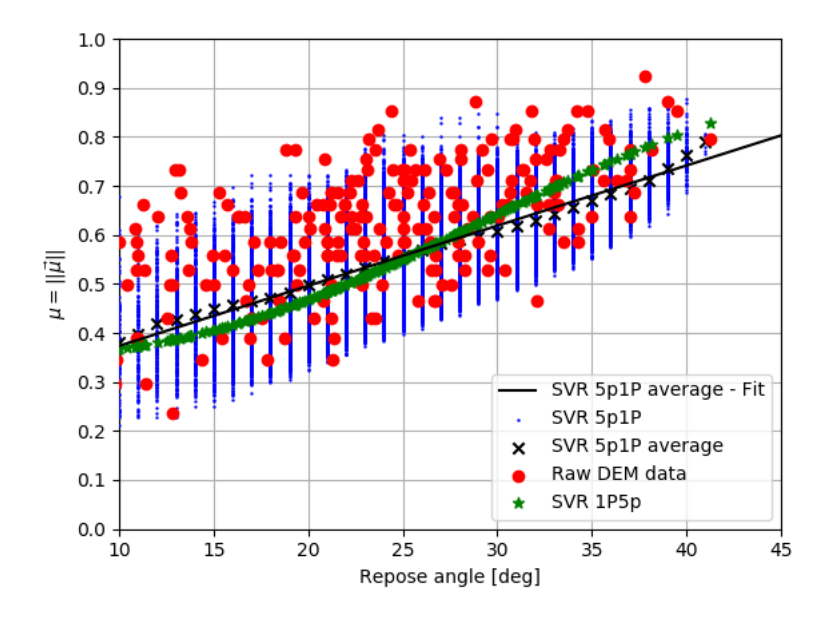

Figura A.9: Parámetro  $\mu$  en función de ángulo de reposo  $\alpha_R$  según información desde simulaciones DEM (rojo), modelo 1P5p (verde), micro-soluciones en modelo 5P1p (azul), promedio de estas ultimas (cruz - ´ negra) y interpolación orden 2 de estos valores promedio (negro - continuo)

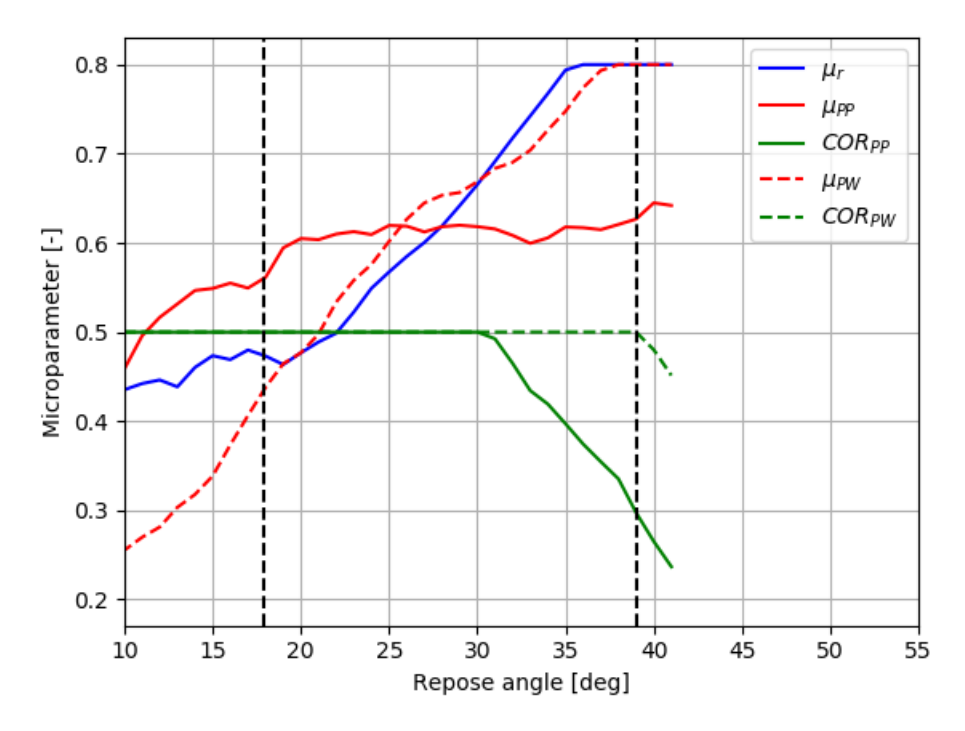

Figura A.10: Localización de micro-parámetros en función de parámetro de entrada (ángulo de reposo) como resultado de modelo 5p1P a rango físico de cada uno de ellos. Las líneas negras punteadas representan el ángulo de reposo máximo dado el rango físico para todos los parámetros indicados.

Tabla A.10: Micro-parámetros a utilizar para cada ángulo de reposo en caso A3.

|  | $\alpha_R$ $\mu_r$ $\mu_s^{PP}$ $COR^{PP}$ $\mu_s^{PW}$ $COR^{PW}$                                                                      |               |
|--|----------------------------------------------------------------------------------------------------|---------------|
|  |                                                                                                    | $0,48$ 0.50   |
|  |                                                                                                    | $0,60$ $0,50$ |
|  |                                                                                                    | $0,67$ 0.50   |
|  | $\begin{array}{r} 20 & 0,48 & 0,60 & 0,50 \\ 25 & 0,57 & 0,62 & 0,50 \\ 30 & 0,67 & 0,62 & 0,50 \\ 35 & 0,79 & 0,62 & 0,40 \end{array}$ | $0,75$ 0.50   |

### A.3. Escenario B1

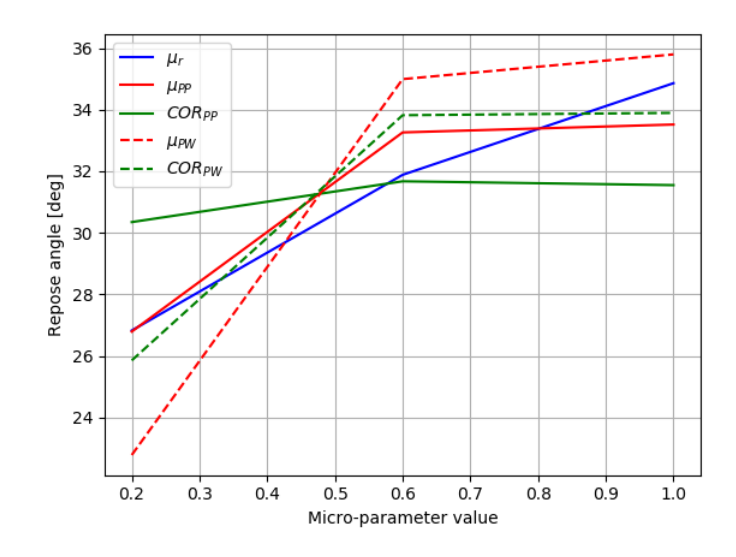

Figura A.11: Ángulo de reposo promedio para cada valor de micro-parámetro, considerando únicamente la variación de los restantes.

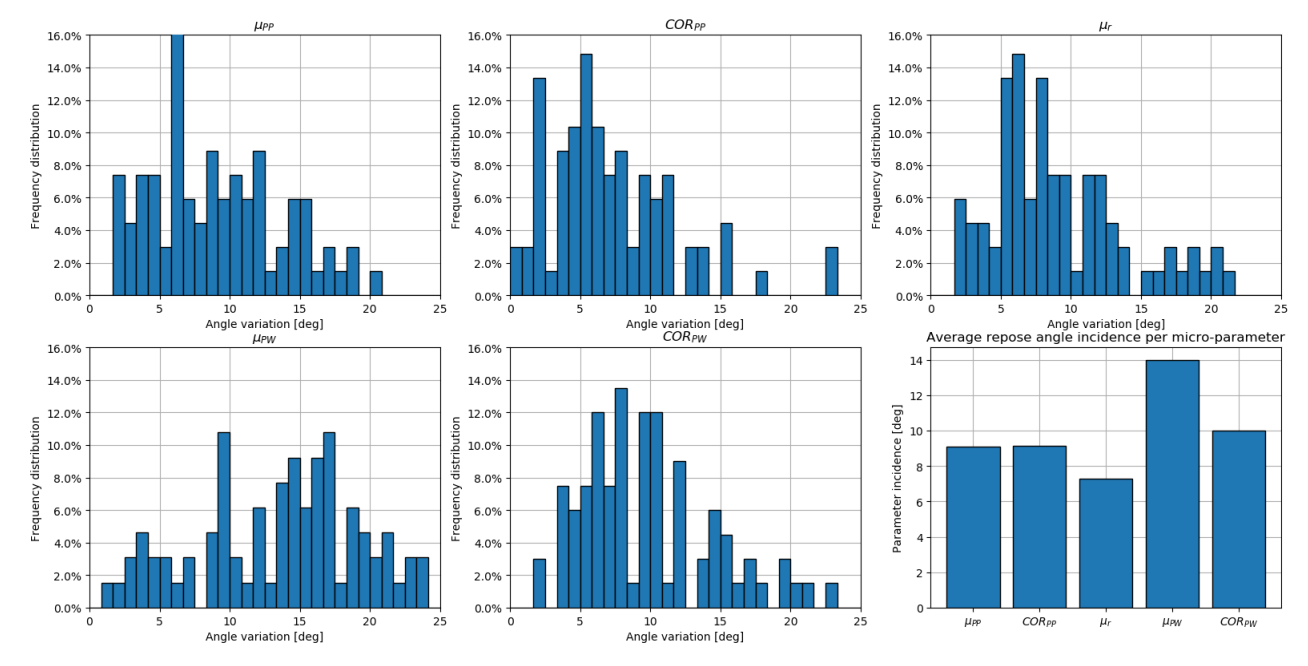

Figura A.12: Histograma de distribución incidencia o variación en ángulo de reposo, para cada uno de los micro-parámetros en estudio, y finalmente, resumen de variación en ángulo de reposo promedio para cada micro-parámetro.

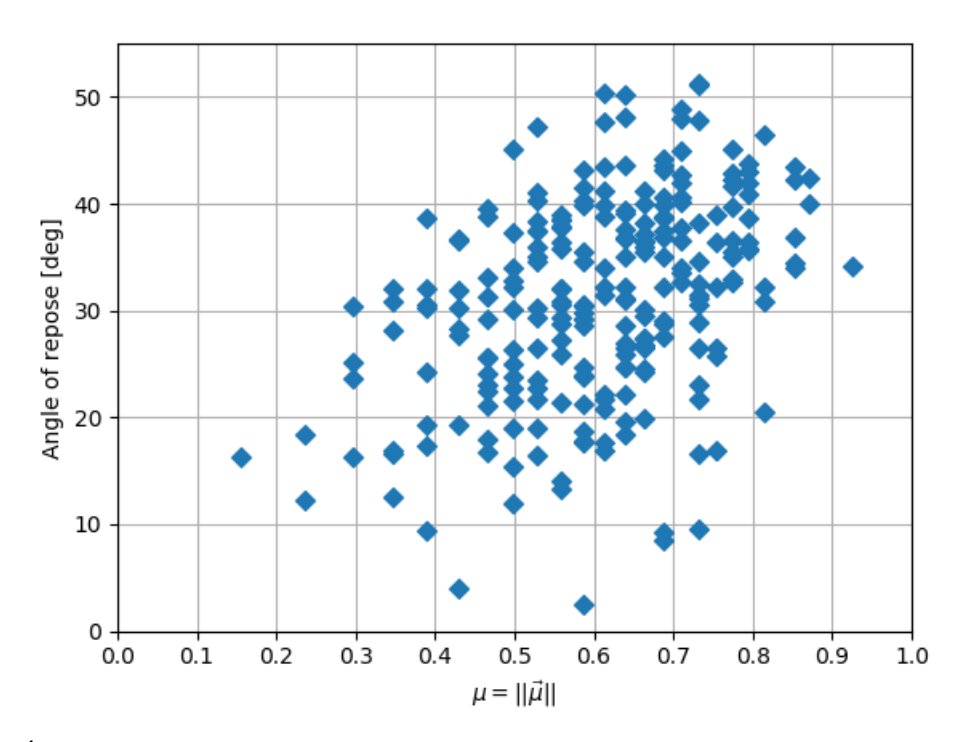

Figura A.13: Ángulo de reposo versus factor  $\mu$  para todas las simulaciones realizadas  $N = 3^5 = 243$  en escenario *B*1.

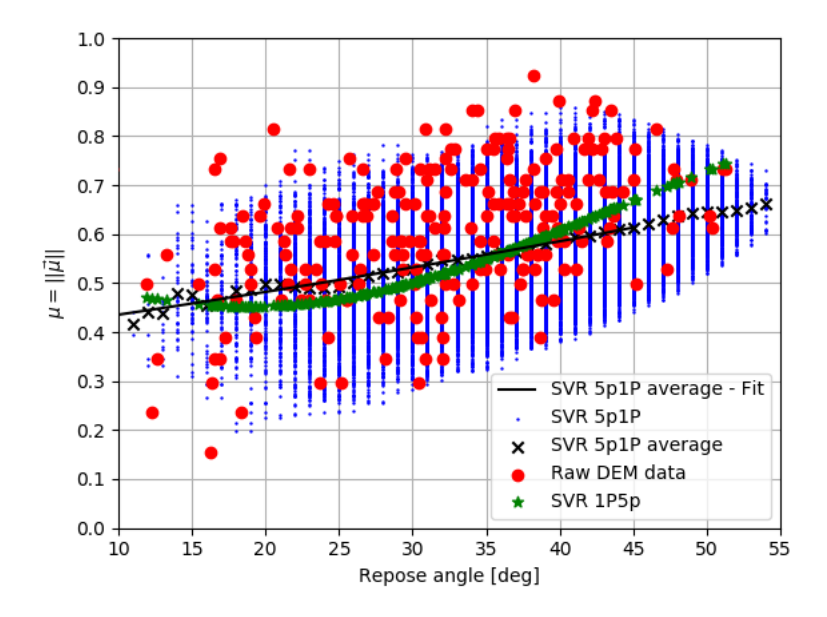

Figura A.14: Parámetro  $\mu$  en función de ángulo de reposo  $\alpha_R$  según información desde simulaciones DEM (rojo), modelo 1P5p (verde), micro-soluciones en modelo 5P1p (azul), promedio de estas ultimas (cruz - ´ negra) y interpolación orden 2 de estos valores promedio (negro - continuo)

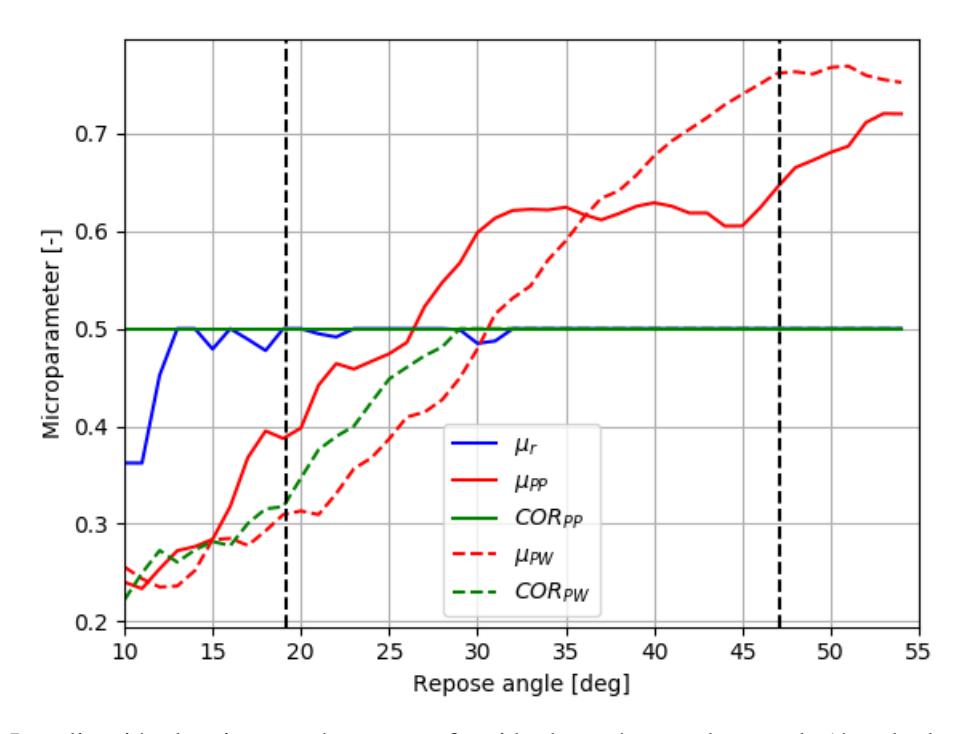

Figura A.15: Localización de micro-parámetros en función de parámetro de entrada (ángulo de reposo) como resultado de modelo 5p1P a rango físico de cada uno de ellos. Las líneas negras punteadas representan el ángulo de reposo máximo dado el rango físico para todos los parámetros indicados.

|    |                                                      | $\alpha_R \mid \mu_r$ $\mu_s^{PP}$ $COR^{PP}$        |               | $\mu_{\rm s}^{PW}$ COR <sup>PW</sup> |
|----|------------------------------------------------------|------------------------------------------------------|---------------|--------------------------------------|
| 20 |                                                      | $\begin{array}{cccc} 0.50 & 0.40 & 0.50 \end{array}$ |               | $0,31$ $0,35$                        |
|    | $25 \begin{array}{ l} 0.50 \end{array}$ 0.47 0.50    |                                                      | 0,39 0,45     |                                      |
|    | 30   0,48 0,60 0,50                                  |                                                      | $0,48$ 0.50   |                                      |
|    | $35 \begin{array}{ l} 0.50 \end{array}$ 0.62 0.50    |                                                      | $0.59$ $0.50$ |                                      |
| 40 | $\begin{array}{cccc} 0.50 & 0.63 & 0.50 \end{array}$ |                                                      | $0,68$ 0.50   |                                      |
|    | $45 \mid 0,50 \quad 0,61 \quad 0,50$                 |                                                      | $0,74$ 0.50   |                                      |

Tabla A.15: Micro-parámetros a utilizar para cada ángulo de reposo en caso B1.

## A.4. Escenario B2

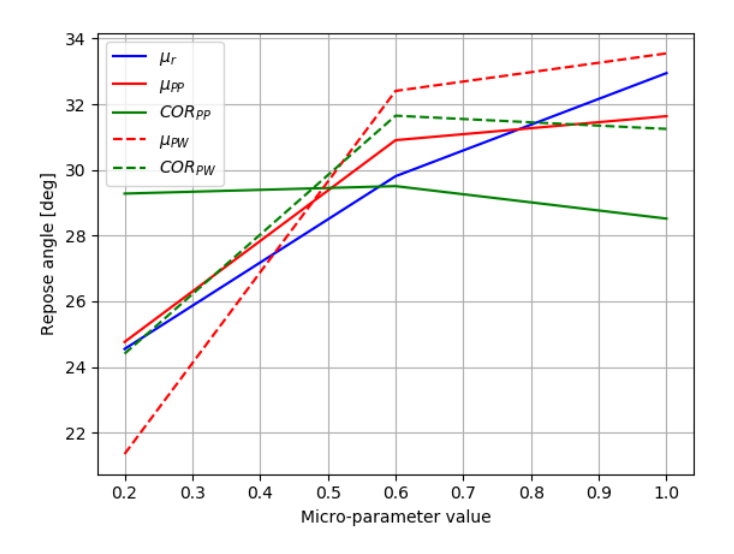

Figura A.16: Ángulo de reposo promedio para cada valor de micro-parámetro, considerando únicamente la variación de los restantes.

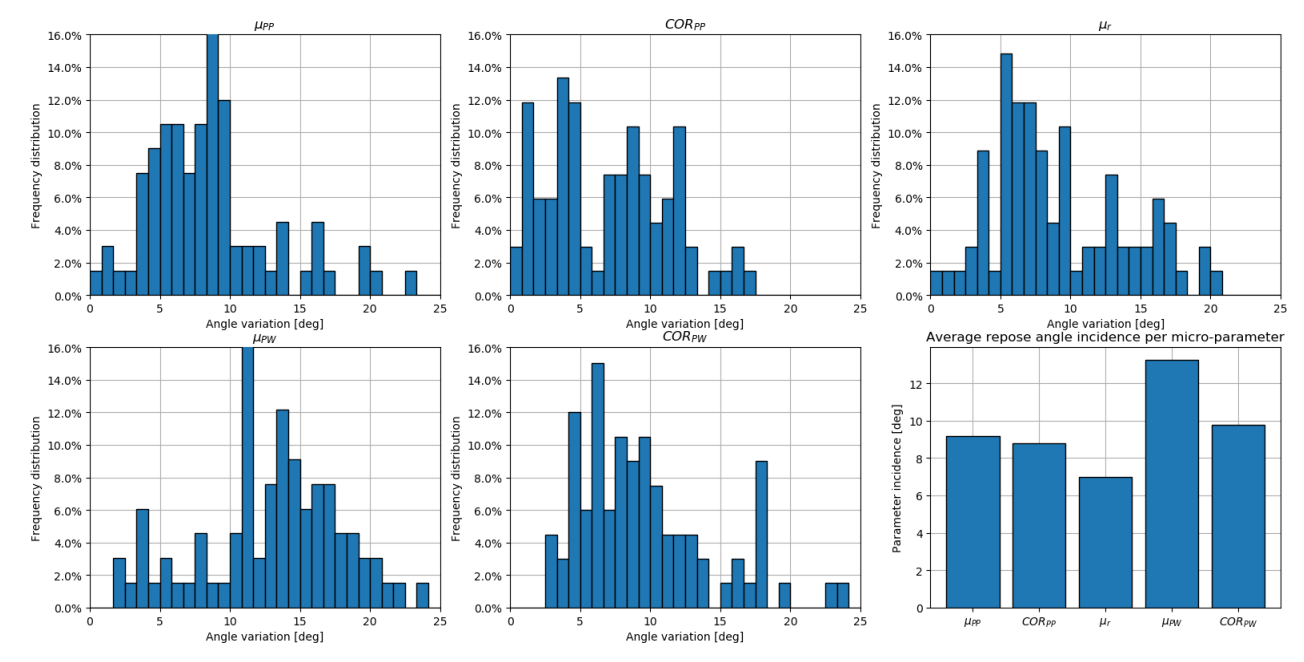

Figura A.17: Histograma de distribución incidencia o variación en ángulo de reposo, para cada uno de los micro-parámetros en estudio, y finalmente, resumen de variación en ángulo de reposo promedio para cada micro-parámetro.

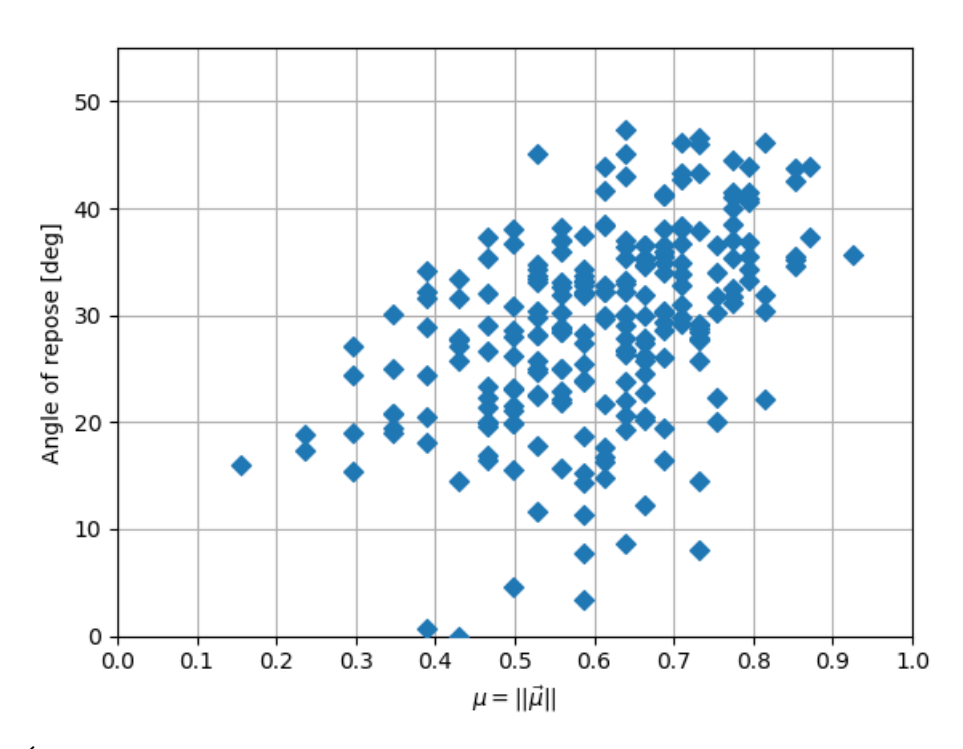

Figura A.18: Ángulo de reposo versus factor  $\mu$  para todas las simulaciones realizadas  $N = 3^5 = 243$  en escenario *B*2.

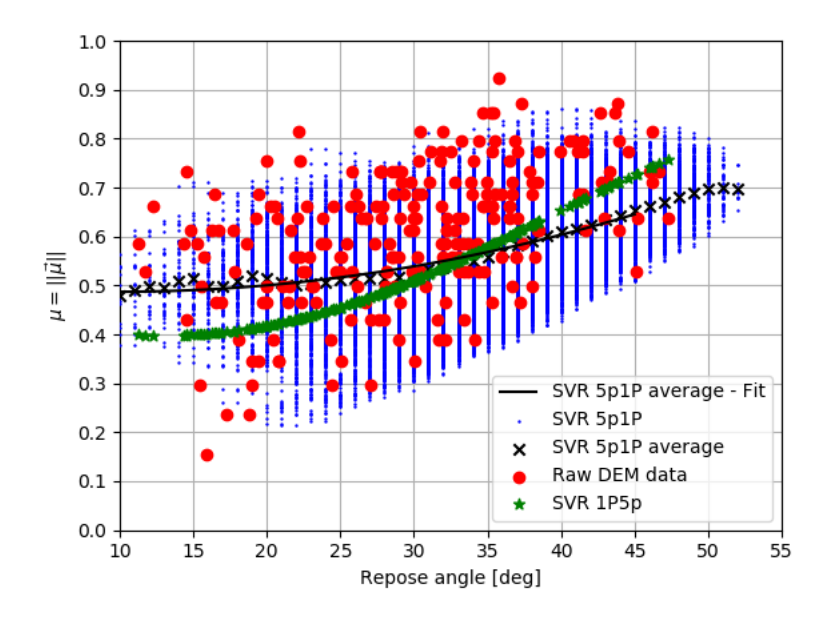

Figura A.19: Parámetro  $\mu$  en función de ángulo de reposo  $\alpha_R$  según información desde simulaciones DEM (rojo), modelo 1P5p (verde), micro-soluciones en modelo 5P1p (azul), promedio de estas ultimas (cruz - ´ negra) y interpolación orden 2 de estos valores promedio (negro - continuo)

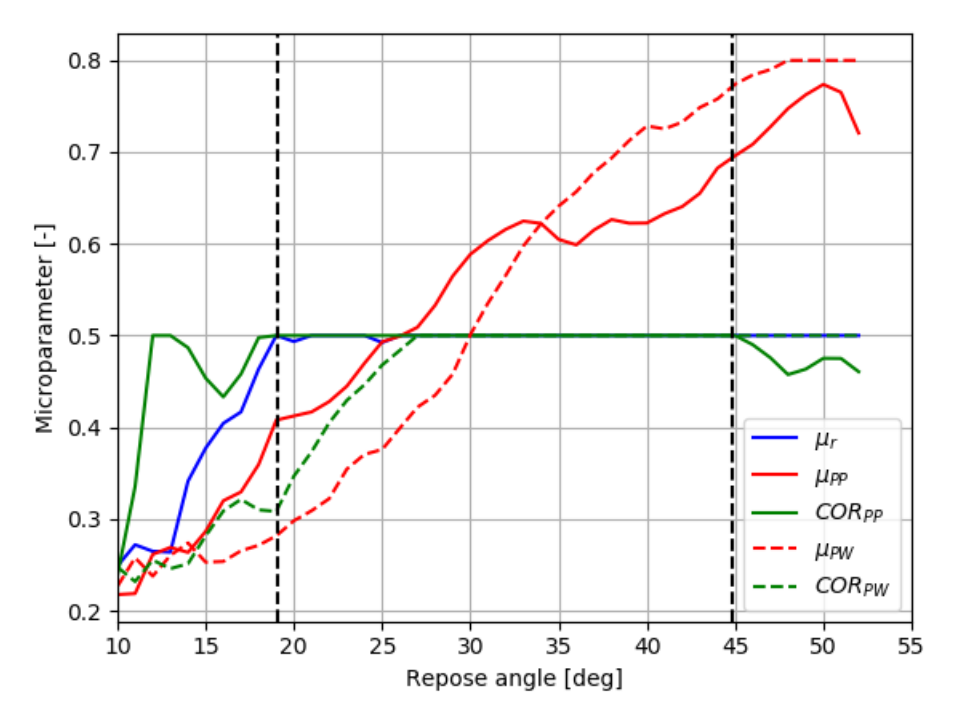

Figura A.20: Localización de micro-parámetros en función de parámetro de entrada (ángulo de reposo) como resultado de modelo 5p1P a rango físico de cada uno de ellos. Las líneas negras punteadas representan el ángulo de reposo máximo dado el rango físico para todos los parámetros indicados.

|  | $\alpha_R$ $\mu_r$ $\mu_s^{PP}$ $COR^{PP}$ $\mu_s^{PW}$ $COR^{PW}$                                                                                                    |  |
|--|----------------------------------------------------------------------------------------------------|--|
|  |                                                                                                    |  |
|  |                                                                                                    |  |
|  |                                                                                                    |  |
|  | $\begin{array}{cccc} 20&0,49&0,41&0,50&0,30&0,35\ 25&0,49&0,49&0,50&0,38&0,47\ 30&0,50&0,50&0,50&0,50\ 35&0,50&0,60&0,50&0,64&0,50\ 40&0,50&0,62&0,50&0,73&0,50 \end{array}$ |  |
|  |                                                                                                    |  |

Tabla A.20: Micro-parámetros a utilizar para cada ángulo de reposo en caso  $B2$ .

### A.5. Escenario B3

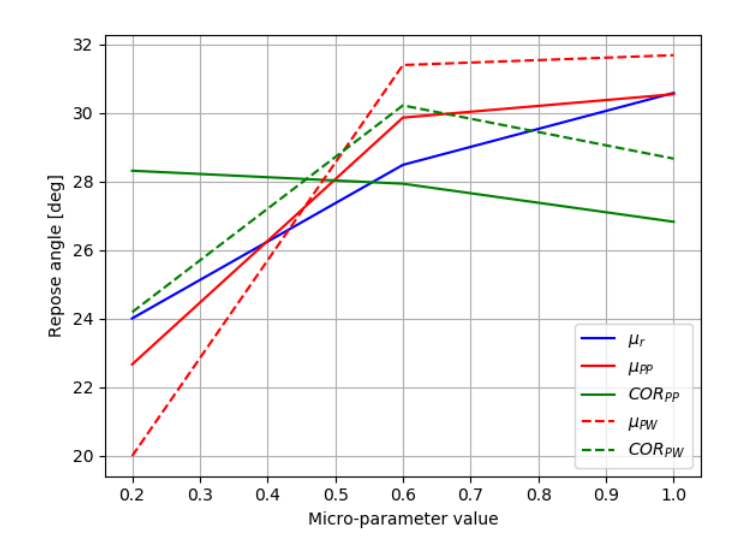

Figura A.21: Ángulo de reposo promedio para cada valor de micro-parámetro, considerando únicamente la variación de los restantes.

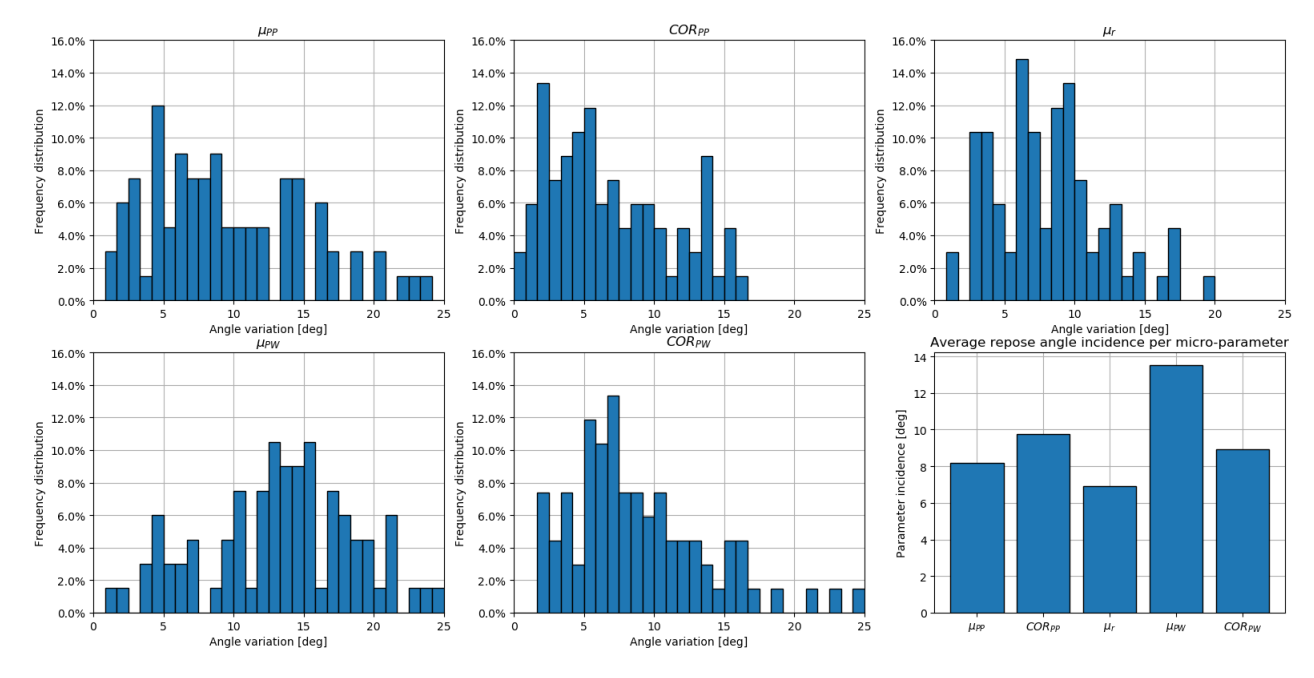

Figura A.22: Histograma de distribución incidencia o variación en ángulo de reposo, para cada uno de los micro-parámetros en estudio, y finalmente, resumen de variación en ángulo de reposo promedio para cada micro-parámetro.

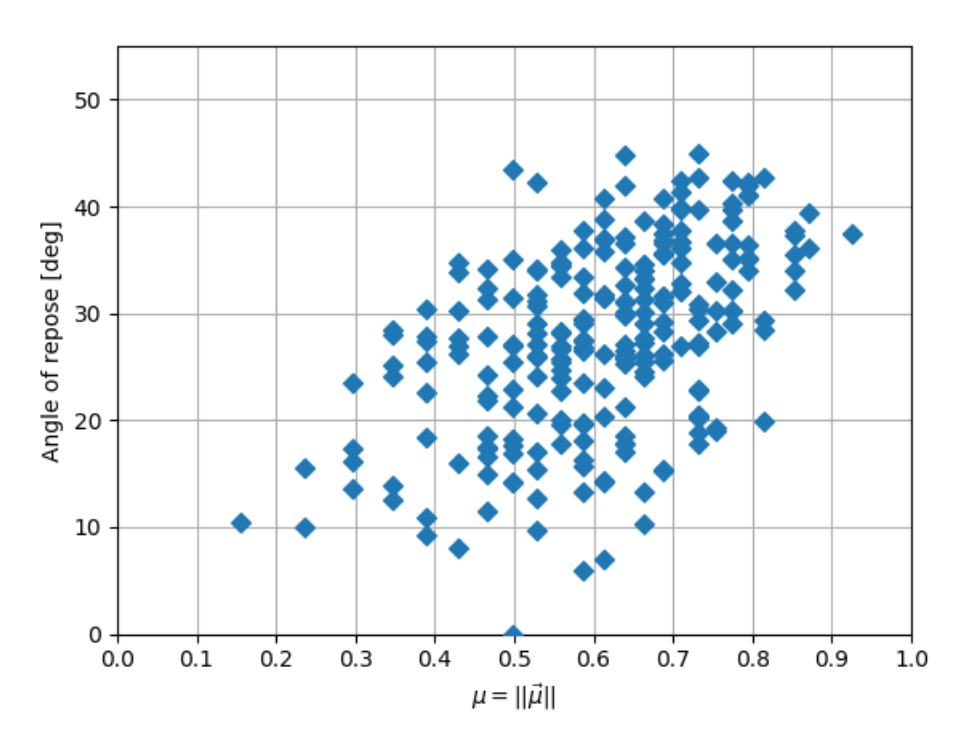

Figura A.23: Ángulo de reposo versus factor  $\mu$  para todas las simulaciones realizadas  $N = 3^5 = 243$  en escenario *B*3.

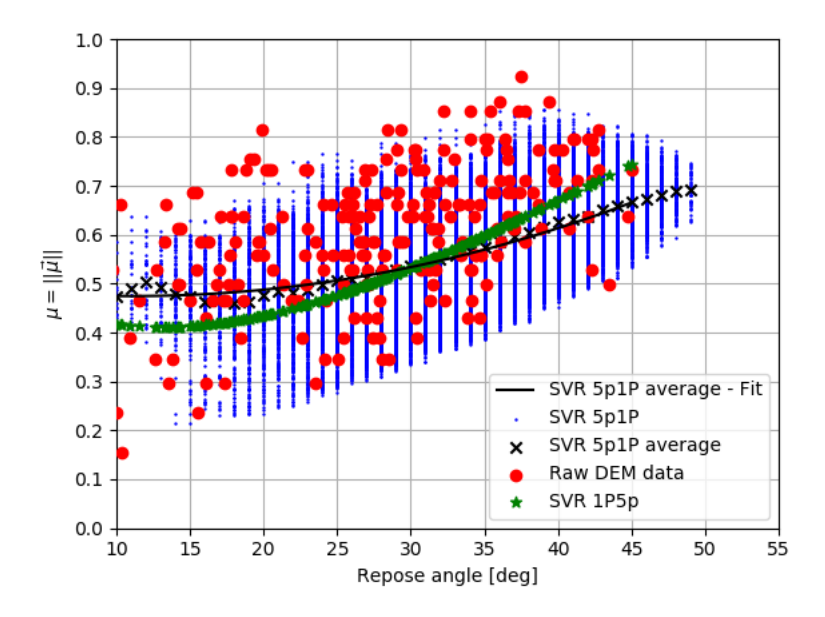

Figura A.24: Parámetro  $\mu$  en función de ángulo de reposo  $\alpha_R$  según información desde simulaciones DEM (rojo), modelo 1P5p (verde), micro-soluciones en modelo 5P1p (azul), promedio de estas ultimas (cruz - ´ negra) y interpolación orden 2 de estos valores promedio (negro - continuo)

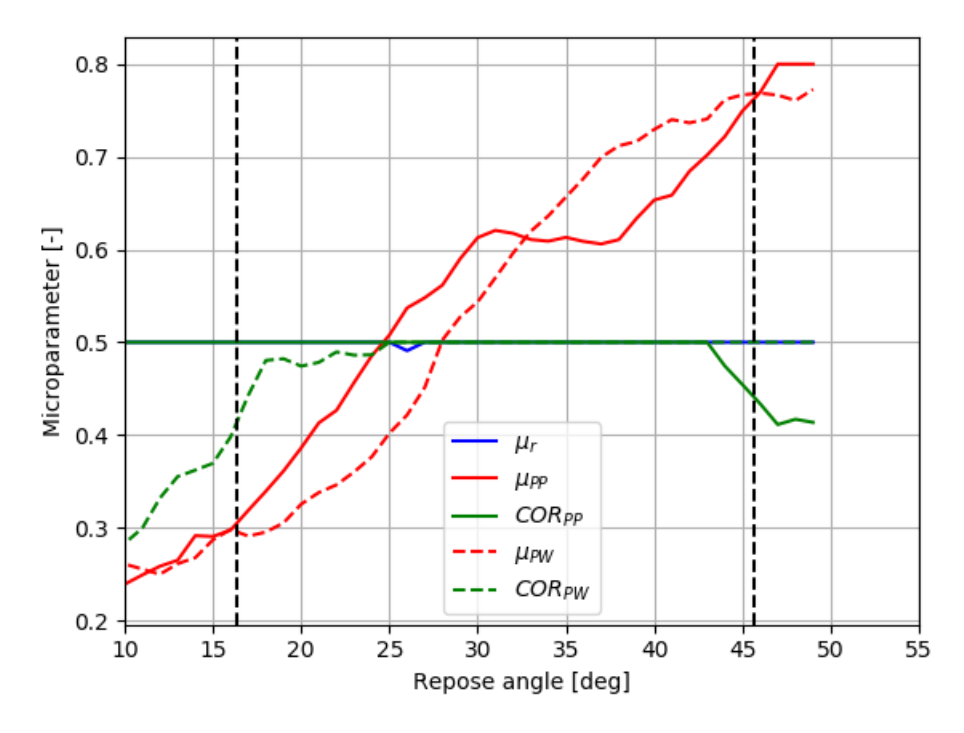

Figura A.25: Localización de micro-parámetros en función de parámetro de entrada (ángulo de reposo) como resultado de modelo 5p1P a rango físico de cada uno de ellos. Las líneas negras punteadas representan el ángulo de reposo máximo dado el rango físico para todos los parámetros indicados.

|  | $\alpha_R$ $\mu_r$ $\mu_s^{PP}$ $COR^{PP}$ $\mu_s^{PW}$ $COR^{PW}$                                                                                                |             |               |
|--|----------------------------------------------------------------------------------------------------|-------------|---------------|
|  |                                                                                                    |             | $0,31$ $0,47$ |
|  |                                                                                                    | $0,38$ 0.50 |               |
|  |                                                                                                    | $0,56$ 0.50 |               |
|  | $\begin{array}{cccc} 20 & 0,50 & 0,39 & 0,50 \ 25 & 0,50 & 0,52 & 0,50 \ 30 & 0,50 & 0,59 & 0,50 \ 35 & 0,50 & 0,62 & 0,50 \ 40 & 0,50 & 0,65 & 0,50 \end{array}$ | $0,67$ 0.50 |               |
|  |                                                                                                    | $0,73$ 0.50 |               |

Tabla A.25: Micro-parámetros a utilizar para cada ángulo de reposo en caso B3.

## A.6. Escenario C2

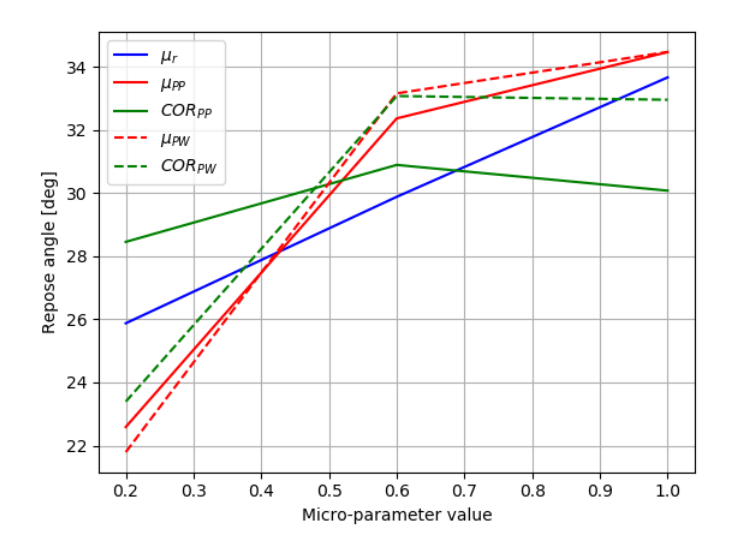

Figura A.26: Ángulo de reposo promedio para cada valor de micro-parámetro, considerando únicamente la variación de los restantes.

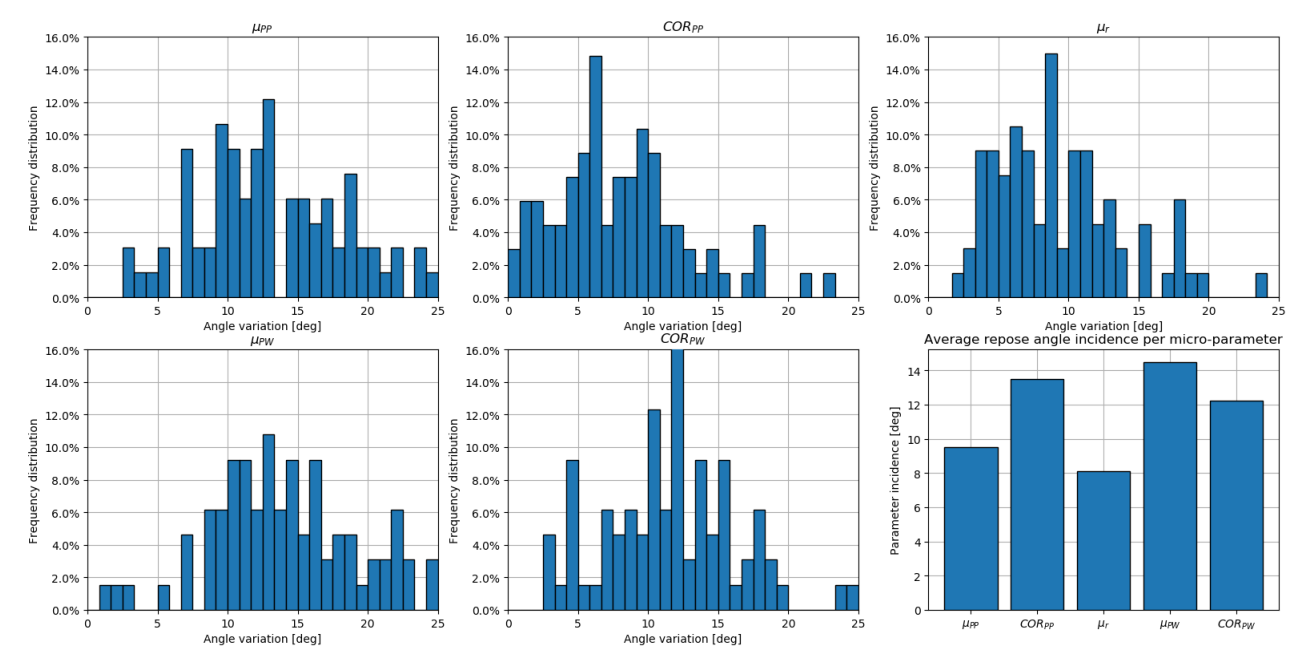

Figura A.27: Histograma de distribución incidencia o variación en ángulo de reposo, para cada uno de los micro-parámetros en estudio, y finalmente, resumen de variación en ángulo de reposo promedio para cada micro-parámetro.

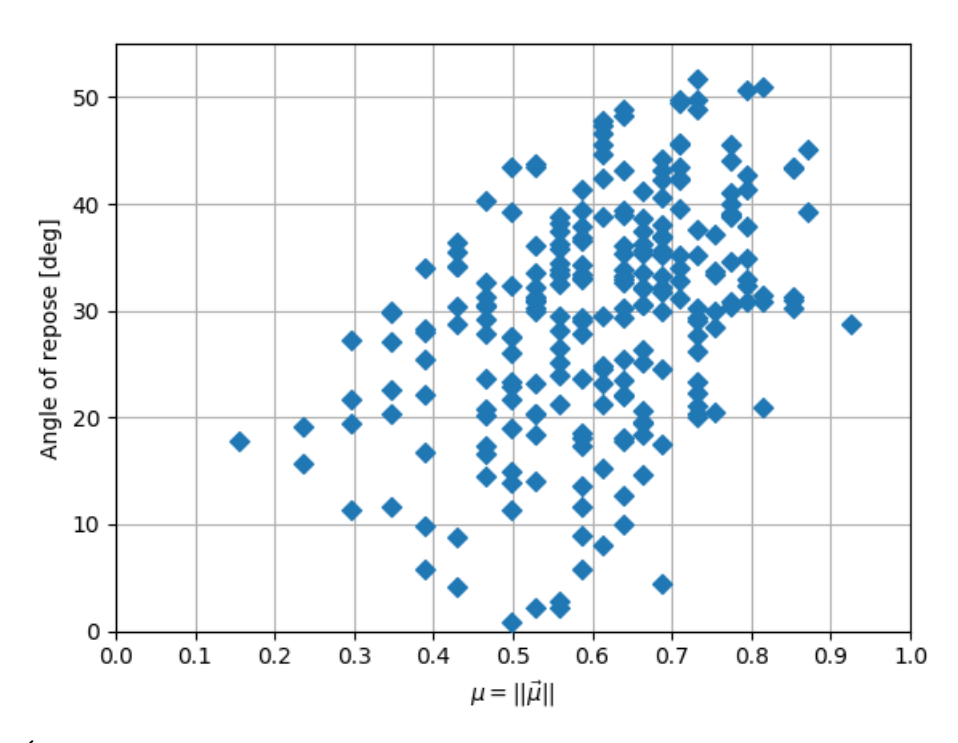

Figura A.28: Ángulo de reposo versus factor  $\mu$  para todas las simulaciones realizadas  $N = 3^5 = 243$  en escenario *C*2.

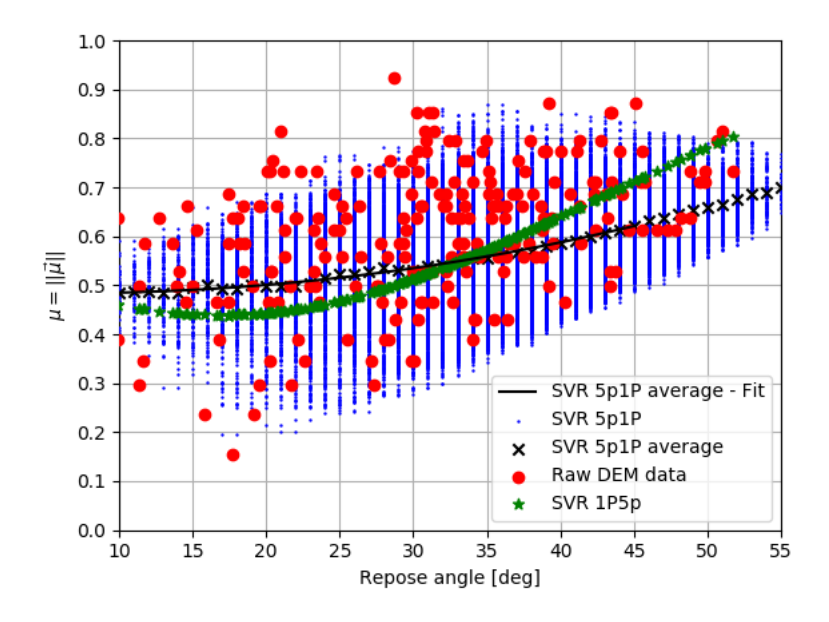

Figura A.29: Parámetro  $\mu$  en función de ángulo de reposo  $\alpha_R$  según información desde simulaciones DEM (rojo), modelo 1P5p (verde), micro-soluciones en modelo 5P1p (azul), promedio de estas ultimas (cruz - ´ negra) y interpolación orden 2 de estos valores promedio (negro - continuo)

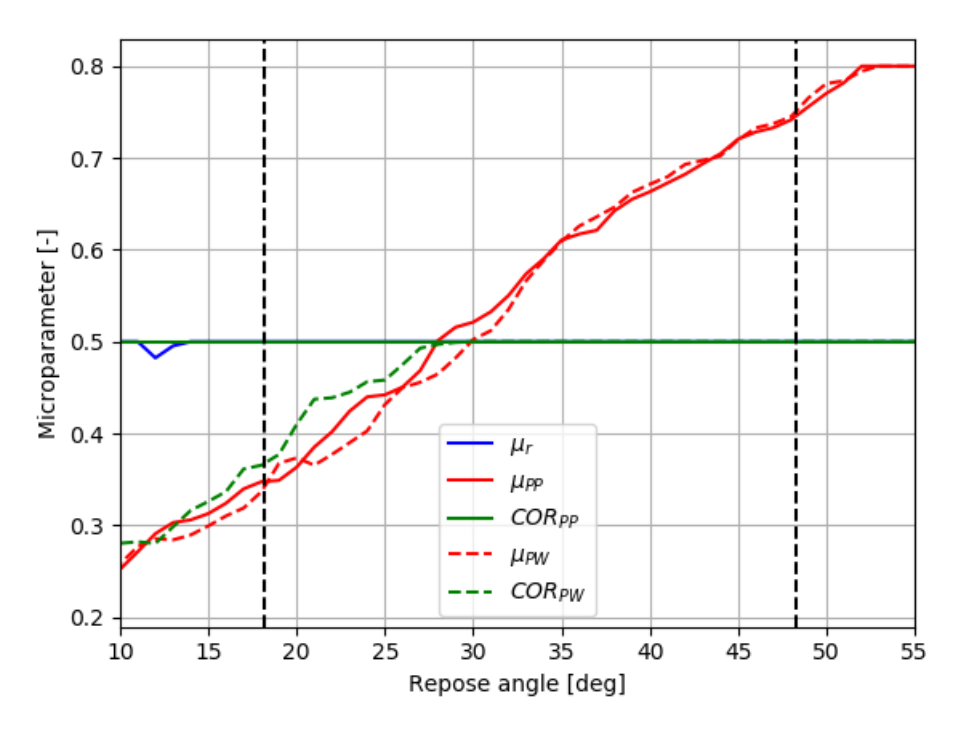

Figura A.30: Localización de micro-parámetros en función de parámetro de entrada (ángulo de reposo) como resultado de modelo 5p1P a rango físico de cada uno de ellos. Las líneas negras punteadas representan el ángulo de reposo máximo dado el rango físico para todos los parámetros indicados.

|    |                                                   | $\alpha_R \mid \mu_r$ $\mu_s^{PP}$ $COR^{PP}$                      |               | $\mu_{\rm s}^{PW}$ COR <sup>PW</sup> |
|----|---------------------------------------------------|--------------------------------------------------------------------|---------------|--------------------------------------|
| 20 |                                                   | $\begin{array}{cccc} 0.50 & 0.36 & 0.50 & 0.37 & 0.41 \end{array}$ |               |                                      |
|    |                                                   | $25 \begin{array}{ l} 0.50 \end{array}$ 0.44 0.50                  | $0,43$ 0,46   |                                      |
|    |                                                   | $30 \begin{array}{ l} 0.50 \quad 0.52 \quad 0.50 \end{array}$      | $0,50$ $0,50$ |                                      |
|    | $35 \begin{array}{ l} 0.50 \end{array}$ 0.61 0.50 |                                                                    | $0,61$ 0.50   |                                      |
|    | 40   $0,50$ 0,66 0,50                             |                                                                    | $0,67$ 0.50   |                                      |
|    | 45   $0,50$ 0,72 0,50                             |                                                                    | $0,72$ 0.50   |                                      |

Tabla A.30: Micro-parámetros a utilizar para cada ángulo de reposo en caso C2.